7.5

*Planowanie IBM WebSphere MQ*

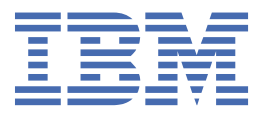

#### **Uwaga**

Przed skorzystaniem z niniejszych informacji oraz produktu, którego one dotyczą, należy zapoznać się z informacjami zamieszczonymi w sekcji ["Uwagi" na stronie 163.](#page-162-0)

Niniejsze wydanie dotyczy wersji 7 wydanie 5 produktu IBM® WebSphere MQ oraz wszystkich kolejnych wydań i modyfikacji, o ile nie zostanie to określone inaczej w nowych wydaniach.

Wysyłając informacje do IBM, użytkownik przyznaje IBM niewyłączne prawo do używania i rozpowszechniania informacji w dowolny sposób, jaki uzna za właściwy, bez żadnych zobowiązań wobec ich autora.

**© Copyright International Business Machines Corporation 2007, 2024.**

# **Spis treści**

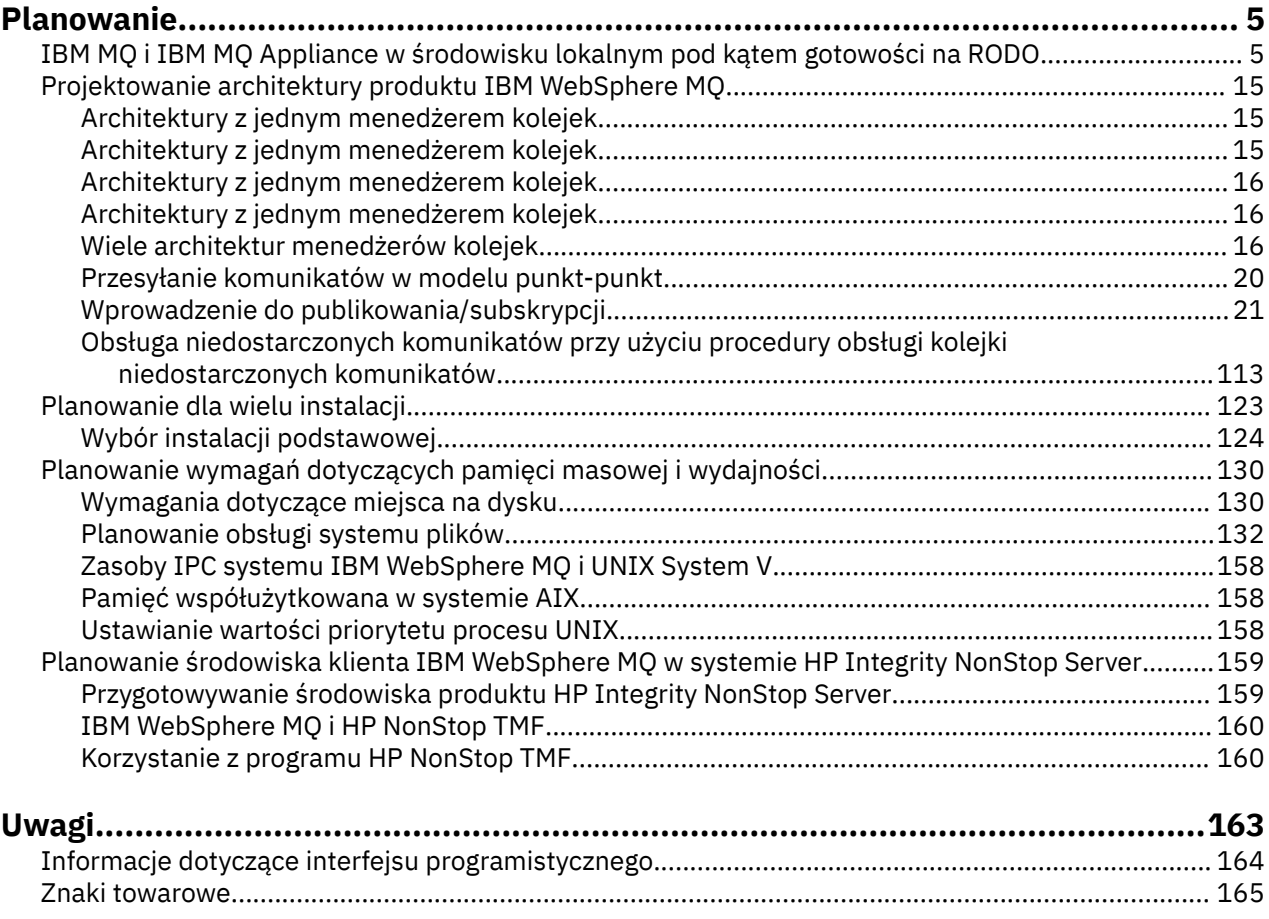

# <span id="page-4-0"></span>**Planowanie**

Podczas planowania środowiska IBM WebSphere MQ należy wziąć pod uwagę architekturę produktu IBM WebSphere MQ , która ma zostać skonfigurowana, wymagania dotyczące zasobów, potrzeby rejestrowania i tworzenia kopii zapasowych. Odsyłacze znajdujące się w tym temacie umożliwiają zaplanowanie środowiska, w którym działa produkt IBM WebSphere MQ .

Przed zaplanowaniem środowiska produktu IBM WebSphere MQ należy zapoznać się z podstawowymi pojęciami dotyczącymi produktu IBM WebSphere MQ , a także zapoznać się z tematami w sekcji Przegląd techniczny.

#### **Pojęcia pokrewne**

Dostępność, odtwarzanie i restartowanie **Zadania pokrewne** migrowanie Instalowanie produktu Konfigurowanie Administrowanie produktem WebSphere MQ Upewniaj się, że komunikaty nie zostaną utracone (rejestrowanie)

# **IBM MQ i IBM MQ Appliance w środowisku lokalnym pod kątem gotowości na RODO**

## **Dla identyfikatorów PID:**

- 5724-H72 IBM MQ
- 5655-AV9 IBM MQ Advanced for z/OS
- 5655-AV1 IBM MQ Advanced for z/OS, Value Unit Edition
- 5655-AM9 IBM MQ Advanced Message Security for z/OS
- 5725-Z09 IBM MQ Appliance M2001
- 5725-S14 IBM MQ Appliance M2000
- 5655-MQ9 IBM MQ for z/OS
- 5655-VU9 IBM MQ for z/OS Value Unit Edition
- 5639-L92 IBM MQ Internet Pass-Thru
- 5655-MF9 IBM MQ Managed File Transfer for z/OS
- 5655-ADV IBM WebSphere MQ Advanced for z/OS
- 5655-AMS IBM WebSphere MQ Advanced Message Security for z/OS
- 5724-R10 IBM WebSphere MQ File Transfer Edition for Multiplatforms
- 5724-A39 IBM WebSphere MQ dla serwera HP NonStop
- 5724-A38 IBM WebSphere MQ dla systemu HP OpenVMS
- 5655-W97 IBM WebSphere MQ for z/OS
- 5655-VU8 IBM WebSphere MQ for z/OS Value Unit Edition
- 5655-VUE IBM WebSphere MQ for z/OS Value Unit Edition
- 5725-C79 IBM WebSphere MQ Hypervisor Edition dla systemu Red Hat Enterprise Linux® for x86
- 5725-F22 IBM WebSphere MQ Hiperwizor dla AIX
- 5655-MFT IBM WebSphere MQ Managed File Transfer for z/OS

# **Informacja:**

Ten dokument został przygotowany w celu ułatwienia zapewnienia zgodności z RODO. Zawiera on informacje o funkcjach produktu IBM MQ , które można skonfigurować, oraz aspektach korzystania z produktu, które należy wziąć pod uwagę, aby pomóc organizacji w przygotowaniu się na RODO. Informacje te nie są wyczerpujące, ponieważ klienci mogą wybierać i konfigurować opcje na wiele sposobów, ponadto produkt może być używany na wiele sposobów (zarówno samodzielnie, jak i we współpracy z systemami i aplikacjami innych firm).

**Klienci są odpowiedzialni za przestrzeganie wszelkich odnośnych norm i przepisów, w tym ogólnego rozporządzenia o ochronie danych (RODO). Klienci są odpowiedzialni za zapewnienie, by ich działalność była zgodna z obowiązującymi przepisami, w tym z unijnym ogólnym rozporządzeniem o ochronie danych. Klienci ponoszą wyłączną odpowiedzialność za korzystanie z niezbędnego doradztwa kompetentnych prawników w zakresie identyfikacji i interpretacji wszelkich stosownych przepisów, które mogą wpływać na działalność klientów, a także w zakresie działań, które klienci muszą podjąć, by ich działalność była zgodna z tymi przepisami.**

**Produkty, usługi i inne funkcje opisane w niniejszym dokumencie nie są odpowiednie dla wszystkich sytuacji klienta i mogą mieć ograniczoną dostępność. IBM nie zapewnia doradztwa prawnego, księgowego ani audytów oraz nie deklaruje i nie gwarantuje, że usługi lub produkty IBM zapewniają klientom zgodność ze wszystkimi przepisami ustawowymi i wykonawczymi.**

# **Spis treści**

- 1. RODO
- 2. [Konfiguracja produktu w kontekście zgodności z RODO](#page-6-0)
- 3. [Cykl życia danych](#page-6-0)
- 4. [Gromadzenie danych](#page-7-0)
- 5. [Zapis danych](#page-7-0)
- 6. [Dostęp do danych](#page-9-0)
- 7. [Przetwarzanie danych](#page-11-0)
- 8. [Usuwanie danych](#page-12-0)
- 9. [Monitorowanie danych](#page-13-0)
- 10. [Możliwość ograniczenia korzystania z danych osobowych](#page-13-0)
- 11. [Obsługa plików](#page-13-0)

# **RODO**

Ogólne rozporządzenie o ochronie danych (RODO) przyjęte przez Unię Europejską weszło w życie 25 maja 2018 roku.

### **Dlaczego RODO jest ważne?**

Rozporządzenie RODO tworzy silniejsze ramy ochrony przetwarzanych danych osób fizycznych. Najważniejsze informacje na temat RODO:

- nowe i rozszerzone prawa dla osób fizycznych;
- poszerzona definicja danych osobowych;
- nowe obowiązki podmiotów przetwarzających;
- Znaczące kary finansowe za nieprzestrzeganie przepisów
- obowiązkowe powiadamianie o naruszeniach ochrony danych.

### **Więcej informacji o RODO:**

- • [Europejski portal informacyjny na temat RODO](https://www.eugdpr.org/)
- • [Serwis WWWibm.com/GDPR](https://www.ibm.com/data-responsibility/gdpr/)

# <span id="page-6-0"></span>**Konfiguracja produktu — kwestie związane z gotowością na RODO**

Poniższe sekcje zawierają uwagi dotyczące konfigurowania produktu IBM MQ w celu ułatwienia organizacji przygotowania do wdrożenia RODO.

# **Cykl życia danych**

IBM MQ to transakcyjny produkt warstwy pośredniej zorientowany na komunikaty, który umożliwia aplikacjom asynchroniczną wymianę danych. Produkt IBM MQ obsługuje wiele interfejsów API przesyłania komunikatów, protokołów i mostów na potrzeby nawiązywania połączeń z aplikacjami. W związku z tym produkt IBM MQ może być używany do wymiany wielu form danych, z których część może potencjalnie podlegać rozporządzeniu RODO. Istnieje kilka produktów innych firm, z którymi produkt IBM MQ może wymieniać dane. Niektóre z nich są własnością IBM, ale wiele innych jest udostępnianych przez innych dostawców technologii. [Serwis WWW Software Product Compatibility Reports](https://www.ibm.com/software/reports/compatibility/clarity/softwareReqsForProduct.html) zawiera listę powiązanego oprogramowania. Uwagi dotyczące gotowości produktu innej firmy na RODO można znaleźć w dokumentacji tego produktu. Administratorzy produktuIBM MQ kontrolują sposób, w jaki produkt IBM MQ współdziała z przekazywaniu danych przez ten produkt, definiując kolejki, tematy i subskrypcje.

### **Jakie typy danych przepływają przez produkt IBM MQ?**

Ponieważ produkt IBM MQ udostępnia asynchroniczną usługę przesyłania komunikatów dla danych aplikacji, nie ma żadnej ostatecznej odpowiedzi na to pytanie, ponieważ przypadki użycia różnią się w zależności od wdrożenia aplikacji. Dane komunikatów aplikacji są utrwalane w plikach kolejki (zestawy stron lub narzędzie CF w systemie z/OS), dziennikach i archiwach, a komunikat może zawierać dane zarządzane przez RODO. Dane komunikatów dostarczane przez aplikację mogą być również dołączane do plików gromadzonych w celu określenia problemu, takich jak dzienniki błędów, pliki śledzenia i pliki FFST. W systemie z/OS dane komunikatów dostarczane przez aplikację mogą być również uwzględniane w zrzutach przestrzeni adresowej lub w zrzutach narzędzia CF.

Poniżej przedstawiono kilka typowych przykładów danych osobowych, które mogą być wymieniane przy użyciu produktu IBM MQ:

- Pracownicy klienta (na przykład IBM MQ może być używany do łączenia systemów kadrowych lub księgowych klienta)
- Dane osobowe własnych klientów (na przykład: IBM MQ mogą być używane przez klienta do wymiany danych między aplikacjami, które odnoszą się do jego klientów, takimi jak przejęcie kierowników sprzedaży i przechowywanie danych w systemie CRM).
- Wrażliwe dane osobowe klientów klienta (na przykład IBM MQ ) mogą być używane w kontekstach branżowych, które wymagają wymiany danych osobowych, takich jak rekordy opieki zdrowotnej HL7 based podczas integrowania aplikacji klinicznych.

Oprócz danych komunikatu udostępnianych przez aplikację produkt IBM MQ przetwarza następujące typy danych:

- Referencje uwierzytelniające (takie jak nazwa użytkownika i hasła, klucze API itp.)
- Dane osobowe umożliwiające identyfikację techniczną (takie jak identyfikatory urządzeń, identyfikatory oparte na użyciu, adres IP itp.). -w przypadku połączenia z osobą fizyczną)

#### **Dane osobowe używane do kontaktu elektronicznego z IBM**

Klienci korzystający z produktu IBM MQ mogą przesyłać elektroniczne komentarze/dostawcy/żądania w celu skontaktowania się z firmą IBM na temat tematów związanych z produktem IBM MQ na wiele sposobów, przede wszystkim na różne sposoby:

- Obszar komentarzy publicznych na stronach w obszarze [IBM MQ w serwisie IBM Developer](https://developer.ibm.com/components/ibm-mq/)
- Obszar komentarzy publicznych na stronach informacji o produkcie [IBM MQ w produkcie IBM](https://www.ibm.com/docs/SSFKSJ_7.5.0/com.ibm.mq.helphome.v76.doc/WelcomePagev7r5.html) [Documentation](https://www.ibm.com/docs/SSFKSJ_7.5.0/com.ibm.mq.helphome.v76.doc/WelcomePagev7r5.html)
- Komentarze publiczne na [IBM](https://www.ibm.com/mysupport/s/forumshome)
- Komentarze publiczne w serwisie [IBM RFE Community on IBM Developer](https://www.ibm.com/developerworks/rfe/)

<span id="page-7-0"></span>Zazwyczaj używa się tylko nazwy klienta i adresu e-mail, aby umożliwić indywidualne odpowiedzi na kontakt, a korzystanie z danych osobowych jest zgodne z [Oświadczeniem IBM o Ochronie Prywatności](https://www.ibm.com/privacy/cc/) [w Internecie.](https://www.ibm.com/privacy/cc/)

# **Gromadzenie danych**

Do gromadzenia danych osobowych można używać produktu IBM MQ . Oceniając wykorzystanie produktu IBM MQ i konieczność spełnienia wymogów RODO, należy wziąć pod uwagę typy danych osobowych, które w danej sytuacji są przekazywane przez produkt IBM. Warto wziąć pod uwagę takie aspekty, jak:

- W jaki sposób dane trafiają do menedżerów kolejek? (W których protokołach? Czy dane są szyfrowane? Czy dane są podpisane?)
- W jaki sposób dane są wysyłane z menedżerów kolejek? (W których protokołach? Czy dane są szyfrowane? Czy dane są podpisane?)
- W jaki sposób dane są przechowywane podczas ich przesyłania przez menedżer kolejek? (Każda aplikacja przesyłania komunikatów może zapisywać dane komunikatu na nośniku stanowym, nawet jeśli komunikat jest nietrwały. Czy wiesz, w jaki sposób funkcje przesyłania komunikatów mogą potencjalnie ujawniać aspekty danych komunikatów aplikacji przekazywanych przez produkt?)
- W jaki sposób referencje są gromadzone i przechowywane w razie potrzeby przez produkt IBM MQ w celu uzyskania dostępu do aplikacji innych firm?

Produkt IBM MQ może wymagać komunikacji z innymi systemami i usługami, które wymagają uwierzytelniania, na przykład LDAP. Tam, gdzie jest to konieczne, dane uwierzytelniania (identyfikatory użytkowników, hasła) są konfigurowane i przechowywane przez IBM MQ w celu ich użycia w takiej komunikacji. W miarę możliwości należy unikać używania osobistych referencji do uwierzytelniania w produkcie IBM MQ . Należy wziąć pod uwagę ochronę pamięci masowej używanej na potrzeby danych uwierzytelniania. (Patrz pamięć masowa danych poniżej).

## **Pamięć masowa danych**

Gdy dane komunikatu są przesyłane przez menedżery kolejek, produkt IBM MQ utrwala (być może wiele kopii) te dane bezpośrednio na nośniku stanowym. Użytkownicy produktu IBM MQ mogą rozważyć zabezpieczenie danych komunikatu podczas jego przechowywania.

Poniższe elementy wyróżniają obszary, w których produkt IBM MQ przechowuje dane dostarczone przez aplikację, które użytkownicy mogą wziąć pod uwagę podczas zapewniania zgodności z RODO.

• Kolejki komunikatów aplikacji:

Produkt IBM MQ udostępnia kolejki komunikatów umożliwiające asynchroniczną wymianę danych między aplikacjami. Nietrwałe i trwałe komunikaty przechowywane w kolejce są zapisywane na nośniku stanowym.

• Kolejki agenta przesyłania plików:

Produkt IBM MQ Managed File Transfer wykorzystuje kolejki komunikatów do koordynowania niezawodnego przesyłania danych plikowych. Pliki zawierające dane osobowe i rekordy przesyłania są przechowywane w tych kolejkach.

• Kolejki transmisji:

W celu niezawodnego przesyłania komunikatów między menedżerami kolejek komunikaty są tymczasowo przechowywane w kolejkach transmisji.

• Kolejki niedostarczonych komunikatów:

Istnieją pewne okoliczności, w których nie można umieścić komunikatów w kolejce docelowej i są one przechowywane w kolejce niedostarczonych komunikatów, jeśli menedżer kolejek ma taką kolejkę skonfigurowaną.

• Kolejki wycofania:

Interfejsy przesyłania komunikatów JMS i XMS udostępniają możliwość przenoszenia komunikatów nieprzetwarzalnych do kolejki wycofania po wystąpieniu określonej liczby wycofań w celu umożliwienia przetwarzania innych poprawnych komunikatów.

• Kolejka błędów AMS:

Produkt IBM MQ Advanced Message Security przeniesie komunikaty, które nie są zgodne ze strategią bezpieczeństwa, do systemu SYSTEM.PROTECTION.ERROR.QUEUE w sposób podobny do kolejkowania niedostarczonych komunikatów.

• Zachowane publikacje:

Produkt IBM MQ udostępnia zachowaną funkcję publikowania, która umożliwia aplikacjom subskrybującym przywrócenie poprzedniej publikacji.

Więcej informacji:

- • [Rejestrowanie: upewnianie się, że komunikaty nie zostaną utracone](https://www.ibm.com/docs/SSFKSJ_9.0.0/com.ibm.mq.con.doc/q018410_.html)
- • [Ustawienia kolejki agenta MFT](https://www.ibm.com/docs/SSFKSJ_9.0.0/com.ibm.wmqfte.doc/agent_queue_config.html)
- [Definiowanie kolejki transmisji](https://www.ibm.com/docs/SSFKSJ_9.0.0/com.ibm.mq.adm.doc/q021220_.html)
- • [Korzystanie z kolejki niedostarczonych komunikatów](https://www.ibm.com/docs/SSFKSJ_9.0.0/com.ibm.mq.dev.doc/q029180_.html)
- • [Obsługa komunikatów nieprzetwarzalnych w klasach IBM MQ classes for JMS](https://www.ibm.com/docs/SSFKSJ_9.0.0/com.ibm.mq.dev.doc/q032280_.html)
- • [Obsługa błędów AMS](https://www.ibm.com/docs/SSFKSJ_9.0.0/com.ibm.mq.sec.doc/q014595_.html)
- • [Zachowane publikacje](https://www.ibm.com/docs/SSFKSJ_9.0.0/com.ibm.mq.pro.doc/q004940_.html)

Poniższe elementy wyróżniają obszary, w których produkt IBM MQ może pośrednio utrwalać dane aplikacji, które użytkownicy mogą również chcieć uwzględnić podczas zapewniania zgodności z RODO.

• Śledzenie przesyłania komunikatów trasy:

Produkt IBM MQ udostępnia możliwości śledzenia trasy, które rejestrują trasę komunikatu między aplikacjami. Wygenerowane komunikaty o zdarzeniach mogą zawierać dane osobowe umożliwiające identyfikację techniczną, takie jak adresy IP.

• Śledzenie aktywności aplikacji:

Produkt IBM MQ udostępnia funkcję śledzenia działań aplikacji, która rejestruje działania aplikacji i kanałów interfejsu API przesyłania komunikatów. Funkcja śledzenia działań aplikacji może rejestrować w komunikatach zdarzeń treść komunikatów dostarczonych przez aplikację.

• Śledzenie usługi:

Produkt IBM MQ udostępnia funkcje śledzenia usług, które rejestrują ścieżki kodu wewnętrznego, przez które przepływają dane komunikatów. W ramach tych funkcji produkt IBM MQ może rejestrować treść komunikatów dostarczonych przez aplikację w plikach śledzenia przechowywanych na dysku.

• Zdarzenia menedżera kolejek:

Produkt IBM MQ może generować komunikaty zdarzeń, które mogą zawierać dane osobowe, takie jak zdarzenia uprawnień, komend i konfiguracji.

Więcej informacji:

- • [Przesyłanie komunikatów trasy śledzenia](https://www.ibm.com/docs/SSFKSJ_9.0.0/com.ibm.mq.mon.doc/q036690_.html)
- • [Korzystanie ze śledzenia](https://www.ibm.com/docs/SSFKSJ_9.0.0/com.ibm.mq.tro.doc/q039590_.html)
- • [Monitorowanie zdarzeń](https://www.ibm.com/docs/SSFKSJ_9.0.0/com.ibm.mq.mon.doc/q036150_.html)
- • [Zdarzenia menedżera kolejek](https://www.ibm.com/docs/SSFKSJ_9.0.0/com.ibm.mq.mon.doc/q036180_.html)

Aby zabezpieczyć dostęp do kopii danych komunikatów dostarczonych przez aplikację, należy rozważyć następujące działania:

- Ogranicz dostęp uprzywilejowanych użytkowników do danych IBM MQ w systemie plików, na przykład ograniczając członkostwo użytkowników w grupie 'mqm' na platformach UNIX .
- Ogranicz dostęp aplikacji do danych IBM MQ za pośrednictwem dedykowanych kolejek i kontroli dostępu. W odpowiednich przypadkach należy unikać niepotrzebnego współużytkowania zasobów,

<span id="page-9-0"></span>takich jak kolejki między aplikacjami, i zapewnić szczegółową kontrolę dostępu do zasobów kolejek i tematów.

- Zaawansowane zabezpieczenia komunikatów produktu IBM MQ Advanced Message Security umożliwiają podpisywanie i/lub szyfrowanie danych komunikatu na całej trasie.
- Użyj szyfrowania na poziomie pliku lub woluminu, aby zabezpieczyć zawartość katalogu używanego do przechowywania dzienników śledzenia.
- Po przesłaniu danych śledzenia usługi do produktu IBMmożna usunąć pliki śledzenia usługi i dane FFST, jeśli użytkownik jest zaniepokojony zawartością potencjalnie zawierającą dane osobowe.

Więcej informacji:

- • [Użytkownicy uprzywilejowani](https://www.ibm.com/docs/SSFKSJ_9.0.0/com.ibm.mq.sec.doc/q013300_.html)
- • [Planowanie obsługi systemu plików w systemie Multiplatforms](https://www.ibm.com/docs/SSFKSJ_9.0.0/com.ibm.mq.pla.doc/q005800_.html)

Administrator produktu IBM MQ może skonfigurować menedżer kolejek z referencjami (nazwa użytkownika i hasło, klucze API itp.) dla usług 3rd , takich jak LDAP, IBM Cloud Product Insights, Salesforceitp. Dane te są zwykle przechowywane w katalogu danych menedżera kolejek chronionym przez uprawnienia systemu plików.

Podczas tworzenia menedżera kolejek produktu IBM MQ katalog danych jest konfigurowany z kontrolą dostępu opartą na grupach, tak aby produkt IBM MQ mógł odczytywać pliki konfiguracyjne i używać referencji do nawiązywania połączeń z tymi systemami. Administratorzy produktu IBM MQ są uważani za użytkowników uprzywilejowanych i są członkami tej grupy, więc mają prawo do odczytu plików. Niektóre pliki są zaciemnione, ale nie są zaszyfrowane. Z tego powodu, aby w pełni chronić dostęp do referencji, należy rozważyć następujące działania:

- Ogranicz dostęp uprzywilejowanych użytkowników do danych IBM MQ , na przykład ograniczając członkostwo w grupie 'mqm' na platformach UNIX .
- Użyj szyfrowania na poziomie pliku lub woluminu, aby zabezpieczyć zawartość katalogu danych menedżera kolejek.
- Szyfruj kopie zapasowe katalogu konfiguracji produkcyjnej i zapisz je z odpowiednimi prawami dostępu.
- Należy rozważyć udostępnienie zapisów kontrolnych dla niepowodzeń uwierzytelniania, kontroli dostępu i zmian konfiguracji wraz ze zdarzeniami zabezpieczeń, komend i konfiguracji.

Więcej informacji:

• [Zabezpieczanie produktu IBM MQ](https://www.ibm.com/docs/SSFKSJ_9.0.0/com.ibm.mq.sec.doc/q009710_.html)

#### **Dostęp do danych**

Dostęp do danych menedżera kolejek produktu IBM MQ można uzyskać za pośrednictwem następujących interfejsów produktu, z których niektóre zostały zaprojektowane z myślą o uzyskiwaniu dostępu za pośrednictwem połączenia zdalnego, a inne z myślą o uzyskiwaniu dostępu za pośrednictwem połączenia lokalnego.

- Konsola IBM MQ [ tylko zdalna]
- Interfejs REST API IBM MQ [ tylko zdalny]
- MQI [ lokalne i zdalne]
- JMS [ lokalne i zdalne]
- XMS [ lokalne i zdalne]
- IBM MQ Telemetry (MQTT) [ tylko zdalne]
- IBM MQ Light (AMQP) [ tylko zdalne]
- Most IBM MQ IMS [ tylko lokalny]
- Most IBM MQ CICS [ tylko lokalny]
- IBM MO bridge for HTTP [ tylko zdalny]
- IBM MQ Mosty protokołu MFT [ tylko zdalne]
- Mosty IBM MQ Connect:Direct [ tylko zdalne]
- IBM MQ Bridge to Salesforce [ tylko zdalne]
- IBM MO Bridge to Blockchain [ tylko zdalny]
- IBM MQ MQAI [ lokalna i zdalna]
- IBM MQ PCF [ lokalne i zdalne]
- IBM MQ Komendy MQSC [ lokalne i zdalne]
- IBM MQ Explorer [ lokalna i zdalna]

Interfejsy zostały zaprojektowane w taki sposób, aby umożliwić użytkownikom wprowadzanie zmian w menedżerze kolejek IBM MQ oraz zapisywanie w nim komunikatów. Operacje administracyjne i związane z przesyłaniem komunikatów są zabezpieczone w taki sposób, że w momencie złożenia wniosku występują trzy etapy;

- Uwierzytelnianie
- Odwzorowanie roli
- Autoryzacja

#### **Uwierzytelnianie:**

Jeśli komunikat lub operacja administracyjna została zażądana z połączenia lokalnego, źródłem tego połączenia jest działający proces w tym samym systemie. Użytkownik uruchamiający proces musi wykonać wszystkie kroki uwierzytelniania udostępnione przez system operacyjny. Nazwa użytkownika będącego właścicielem procesu, z którego nawiązano połączenie, jest potwierdzana jako tożsamość. Może to być na przykład nazwa użytkownika uruchamiającego powłokę, z której uruchomiono aplikację. Możliwe formy uwierzytelniania dla połączeń lokalnych to:

- 1. Sprawdzona nazwa użytkownika (lokalny system operacyjny)
- 2. Opcjonalna nazwa użytkownika i hasło (system operacyjny, LDAP lub niestandardowe 3rd repozytoria)

Jeśli żądanie wykonania działania administracyjnego zostało wysłane z połączenia zdalnego, komunikacja z produktem IBM MQ jest nawiązywane za pośrednictwem interfejsu sieciowego. Następujące formy tożsamości mogą być przedstawiane do uwierzytelniania za pośrednictwem połączeń sieciowych;

- 1. Potwierdzona nazwa użytkownika (ze zdalnego systemu operacyjnego)
- 2. Nazwa użytkownika i hasło (system operacyjny, LDAP lub niestandardowe repozytoria 3rd )
- 3. Źródłowy adres sieciowy (taki jak adres IP)
- 4. Certyfikat cyfrowy X.509 (wzajemne uwierzytelnianie SSL/TLS)
- 5. Znaczniki zabezpieczeń (na przykład znacznik LTPA2 )
- 6. Inne zabezpieczenia niestandardowe (możliwość udostępniana przez wyjścia innych firm 3rd )

#### **Odwzorowanie ról:**

Na etapie odwzorowania roli referencje, które zostały podane na etapie uwierzytelniania, mogą zostać odwzorowane na alternatywny identyfikator użytkownika. Jeśli odwzorowany identyfikator użytkownika jest uprawniony do kontynuowania (na przykład użytkownicy administracyjni mogą być blokowani przez reguły uwierzytelniania kanału), odwzorowany identyfikator użytkownika jest przenoszony do etapu końcowego podczas autoryzowania działań dla zasobów IBM MQ .

#### **Autoryzacja:**

Produkt IBM MQ umożliwia różnym użytkownikom posiadanie różnych uprawnień do różnych zasobów przesyłania komunikatów, takich jak kolejki, tematy i inne obiekty menedżera kolejek.

#### **Działanie rejestrowania:**

Niektórzy użytkownicy produktu IBM MQ mogą potrzebować utworzyć rekord kontroli dostępu do zasobów MQ . Przykładami pożądanych dzienników kontroli mogą być zmiany w konfiguracji, które oprócz tego, kto je zażądał, zawierają również informacje o tych zmianach.

W celu zaimplementowania tego wymagania dostępne są następujące źródła informacji:

- <span id="page-11-0"></span>1. Menedżer kolejek produktu IBM MQ można skonfigurować w taki sposób, aby generował zdarzenia komend po pomyślnym uruchomieniu komendy administracyjnej.
- 2. Menedżer kolejek produktu IBM MQ można skonfigurować w taki sposób, aby generowały zdarzenia konfiguracji podczas tworzenia, modyfikowania lub usuwania zasobu menedżera kolejek.
- 3. Menedżer kolejek produktu IBM MQ można skonfigurować w taki sposób, aby generowały zdarzenie uprawnień, gdy sprawdzenie autoryzacji nie powiedzie się dla zasobu.
- 4. Komunikaty o błędach wskazujące niepowodzenia sprawdzania autoryzacji są zapisywane w dziennikach błędów menedżera kolejek.
- 5. Konsola WWW produktu IBM MQ zapisuje komunikaty kontroli w swoich dziennikach, jeśli uwierzytelnianie, sprawdzanie autoryzacji nie powiedzie się lub jeśli menedżery kolejek zostały utworzone, uruchomione, zatrzymane lub usunięte.

Rozważając tego rodzaju rozwiązania, użytkownicy produktu IBM MQ mogą rozważyć następujące zagadnienia:

- Komunikaty zdarzeń są nietrwałe, dlatego po zrestartowaniu menedżera kolejek informacje są tracone. Wszystkie monitory zdarzeń powinny być skonfigurowane w taki sposób, aby stale odbierał wszystkie dostępne komunikaty i przekazywał treść na nośnik trwały.
- Użytkownicy uprzywilejowani produktu IBM MQ mają wystarczające uprawnienia do wyłączonych zdarzeń, czyszczenia dzienników lub usuwania menedżerów kolejek.

Więcej informacji na temat zabezpieczania dostępu do danych produktu IBM MQ i udostępniania zapisu kontrolnego zawierają następujące tematy:

- • [IBM MQ](https://www.ibm.com/docs/SSFKSJ_9.0.0/com.ibm.mq.sec.doc/q010000_.html)
- • [Zdarzenia konfiguracji](https://www.ibm.com/docs/SSFKSJ_9.0.0/com.ibm.mq.mon.doc/q036480_.html)
- • [Zdarzenia komendy](https://www.ibm.com/docs/SSFKSJ_9.0.0/com.ibm.mq.mon.doc/q036220_.html)
- • [Dzienniki błędów](https://www.ibm.com/docs/SSFKSJ_9.0.0/com.ibm.mq.tro.doc/q114840_.html)

#### **Przetwarzanie danych**

#### **Szyfrowanie przy użyciu infrastruktury klucza publicznego:**

Istnieje możliwość zabezpieczenia połączeń sieciowych z produktem IBM MQ w celu użycia protokołu TLS, co może również zapewnić wzajemne uwierzytelnianie strony inicjującej połączenie.

Korzystanie z narzędzi zabezpieczeń infrastruktury PKI, które są udostępniane przez mechanizmy transportu, jest pierwszym krokiem w kierunku zabezpieczenia przetwarzania danych za pomocą produktu IBM MQ. Jednak bez włączania dodatkowych opcji zabezpieczających zachowanie aplikacji konsumującej polega na przetwarzaniu wszystkich dostarczonych do niej komunikatów bez sprawdzania pochodzenia komunikatu lub bez sprawdzania, czy został on zmieniony podczas przesyłania.

Użytkownicy produktu IBM MQ , którzy mają licencję na korzystanie z możliwości zaawansowanych zabezpieczeń komunikatów (Advanced Message Security-AMS), mogą kontrolować sposób, w jaki aplikacje przetwarzają dane osobowe przechowywane w komunikatach, definiując i konfigurując strategie bezpieczeństwa. Strategie bezpieczeństwa umożliwiają cyfrowe podpisywanie i/lub szyfrowanie danych komunikatów między aplikacjami.

Istnieje możliwość użycia strategii bezpieczeństwa do wymagania i sprawdzenia poprawności podpisu cyfrowego podczas odbierania komunikatów w celu zapewnienia ich autentyczności. Szyfrowanie AMS udostępnia metodę, za pomocą której dane komunikatu są konwertowane z postaci czytelnej do wersji zakodowanej, która może być dekodowana tylko przez inną aplikację, jeśli jest ona zamierzonym odbiorcą lub komunikatem i ma dostęp do poprawnego klucza deszyfrowania.

Więcej informacji na temat używania protokołu SSL i certyfikatów do zabezpieczania połączeń sieciowych zawierają następujące tematy w dokumentacji produktu IBM MQ V9 :

- [Konfigurowanie zabezpieczeń TLS dla produktu IBM MQ](https://www.ibm.com/docs/SSFKSJ_9.0.0/com.ibm.mq.explorer.doc/e_ssl_security.html)
- • [AMS-przegląd](https://www.ibm.com/docs/SSFKSJ_9.0.0/com.ibm.mq.sec.doc/q014590_.html)

# <span id="page-12-0"></span>**Usuwanie danych**

Produkt IBM MQ udostępnia komendy i działania interfejsu użytkownika służące do usuwania danych, które zostały dostarczone do produktu. Dzięki temu użytkownicy produktu IBM MQ z udogodnieniami mogą usuwać dane dotyczące konkretnych osób, jeśli jest to wymagane.

- Obszary zachowania produktu IBM MQ , które należy rozważyć w celu zapewnienia zgodności z RODO usuwania danych klienta
	- Usuwanie danych komunikatu przechowywanych w kolejce aplikacji przez:
		- Usuwanie pojedynczych komunikatów za pomocą interfejsu API lub narzędzi przesyłania komunikatów albo za pomocą funkcji utraty ważności komunikatów.
		- Określenie, że komunikaty są nietrwałe, wstrzymane w kolejce, w której klasa nietrwałych komunikatów jest normalna, i restartowanie menedżera kolejek.
		- Administracyjne usuwanie zawartości kolejki.
		- Usuwanie kolejki.
	- Usuwanie zachowanych danych publikacji zapisanych w temacie przez:
		- Określa, że komunikaty są nietrwałe i restartuje menedżer kolejek.
		- Zastąpienie zachowanych danych nowymi danymi lub użycie utraty ważności komunikatu.
		- Administracyjne czyszczenie łańcucha tematu.
	- Usuń dane przechowywane w menedżerze kolejek, usuwając cały menedżer kolejek.
	- Usuń dane zapisane przez komendy śledzenia usługi, usuwając pliki z katalogu śledzenia.
	- Usuń zapisane dane FFST, usuwając pliki z katalogu błędów.
	- Usuwanie przestrzeni adresowej i zrzutów narzędzia CF (w systemie z/OS).
	- Usuń archiwum, kopię zapasową lub inne kopie takich danych.
- Obszary zachowania produktu IBM MQ , które należy rozważyć w celu zapewnienia zgodności z usuwaniem danych konta podlegających rozporządzeniu RODO
	- Dane konta i preferencje przechowywane przez produkt IBM MQ na potrzeby nawiązywania połączeń z menedżerami kolejek i usługami 3rd można usunąć (w tym ich kopie archiwalne, zapasowe lub replikowane w inny sposób):
		- Obiekty informacji uwierzytelniających menedżera kolejek, które przechowują referencje.
		- Rekordy uprawnień menedżera kolejek, które odwołują się do identyfikatorów użytkowników.
		- Reguły uwierzytelniania kanału menedżera kolejek, które odwzorowują lub blokują konkretne adresy IP, nazwy DN certyfikatów lub identyfikatory użytkowników.
		- Pliki referencji używane przez agenta IBM MQ Managed File Transfer , program rejestrujący i wtyczkę MFT programu MQ Explorer do uwierzytelniania w menedżerze kolejek i na serwerach plików.
		- Certyfikaty cyfrowe X.509 , które reprezentują lub zawierają informacje o poszczególnych magazynach kluczy, które mogą być używane przez połączenia SSL/TLS lub produkt IBM MQ Advanced Message Security (AMS).
		- Indywidualne konta użytkowników z urządzenia IBM MQ Appliance, w tym odwołania do tych kont w plikach dziennika systemowego.
		- IBM MQ Explorer-metadane obszaru roboczego i ustawienia Eclipse .
		- Składnica haseł programuIBM MQ Explorer zgodnie z określeniem w sekcji [Preferencje haseł](https://www.ibm.com/docs/SSFKSJ_9.0.0/com.ibm.mq.explorer.doc/e_password_pref.html).
		- Pliki konfiguracyjne konsoli i serwera mqweb produktuIBM MQ .
		- Pliki konfiguracyjne danych połączenia Salesforce .
		- Pliki konfiguracyjne danych połączenia łańcucha bloków.
		- IBM Cloud Dane połączenia Product Insights w sekcji ReportingService w pliku qm.ini i pliku APIKeyFile.

<span id="page-13-0"></span>Więcej informacji:

- [Konfigurowanie produktu IBM MQ Bridge do produktu Salesforce](https://www.ibm.com/docs/SSFKSJ_9.0.0/com.ibm.mq.con.doc/q129310_.html)
- [Konfigurowanie produktu IBM MQ do użycia z łańcuchem bloków](https://www.ibm.com/docs/SSFKSJ_9.0.0/com.ibm.mq.con.doc/q130880_.html)
- • [Uwierzytelnianie połączenia MFT i IBM MQ](https://www.ibm.com/docs/SSFKSJ_9.0.0/com.ibm.wmqfte.doc/wmqfte_security.html)
- • [Odwzorowywanie referencji dla serwera plików przy użyciu pliku ProtocolBridgeCredentials.xml](https://www.ibm.com/docs/SSFKSJ_9.0.0/com.ibm.wmqfte.doc/protocol_bridge_credentials_file.html)
- [Konfigurowanie użytkowników i ról konsoli produktu IBM MQ](https://www.ibm.com/docs/SSFKSJ_9.0.0/com.ibm.mq.sec.doc/q127970_.html)

#### **Monitorowanie danych**

Produkt IBM MQ udostępnia szereg funkcji monitorowania, które mogą być wykorzystywane przez użytkowników w celu lepszego zrozumienia wydajności aplikacji i menedżerów kolejek.

Produkt IBM MQ udostępnia również szereg funkcji, które ułatwiają zarządzanie dziennikami błędów menedżera kolejek.

Więcej informacji:

- • [Monitorowanie sieci IBM MQ](https://www.ibm.com/docs/SSFKSJ_9.0.0/com.ibm.mq.mon.doc/q036140_.html)
- • [Usługi komunikatów diagnostycznych](https://www.ibm.com/docs/SSFKSJ_9.0.0/com.ibm.mq.con.doc/q018795_.html)
- • [UsługaQMErrorLog](https://www.ibm.com/docs/SSFKSJ_9.0.0/com.ibm.mq.con.doc/q130440_.html)

Produkt IBM MQ udostępnia funkcję, która umożliwia użytkownikom publikowanie informacji w usłudze IBM Cloud Product Insights , dzięki czemu użytkownik produktu IBM MQ może wyświetlać informacje o uruchamianiu i używaniu menedżera kolejek.

Więcej informacji:

• [Konfigurowanie produktu IBM MQ do użycia z usługą IBM Cloud Product Insights w chmurze IBM Cloud](https://www.ibm.com/docs/SSFKSJ_9.0.0/com.ibm.mq.con.doc/q129270_.html)

### **Możliwość ograniczenia korzystania z danych osobowych**

Korzystając z narzędzi podsumowanych w tym dokumencie, produkt IBM MQ umożliwia użytkownikowi końcowemu ograniczenie użycia jego danych osobowych.

Kolejek komunikatów produktu IBM MQ nie należy używać jako trwałej składnicy danych w taki sam sposób, jak w przypadku bazy danych, co jest szczególnie prawdziwe w przypadku obsługi danych aplikacji podlegających rozporządzeniu RODO.

W przeciwieństwie do bazy danych, w której dane mogą zostać znalezione za pomocą zapytania do wyszukania, znalezienie danych komunikatu może być trudne, chyba że znane są identyfikatory kolejki, komunikatu i korelacji komunikatu.

Udostępnione komunikaty zawierające dane danej osoby mogą być łatwo identyfikowane i lokalizowane. Dostęp do danych komunikatów lub ich modyfikowanie jest możliwe za pomocą standardowych funkcji przesyłania komunikatów produktu IBM MQ .

### **Obsługa plików**

- 1. Produkt IBM MQ Managed File Transfer nie skanuje przesłanych plików pod kątem szkodliwego oprogramowania. Pliki są przesyłane w stanie, w jakim się znajdują ("as-is") i wykonywane jest sprawdzanie integralności w celu upewnienia się, że dane pliku nie są modyfikowane podczas przesyłania. Źródłowe i docelowe sumy kontrolne są publikowane w ramach publikacji statusu przesyłania. Zaleca się, aby użytkownicy końcowi zaimplementowali skanowanie pod kątem szkodliwego oprogramowania odpowiednie dla ich środowiska przed przesłaniem pliku przez produkt MFT i po dostarczeniu pliku przez produkt MFT do zdalnego punktu końcowego.
- 2. Produkt IBM MQ Managed File Transfer nie wykonuje działań na podstawie typu MIME lub rozszerzenia pliku. MFT odczytuje pliki i przesyła bajty dokładnie tak, jak są odczytywane z pliku wejściowego.

# <span id="page-14-0"></span>**Projektowanie architektury produktu IBM WebSphere MQ**

Informacje o różnych architekturach obsługiwanych przez produkt IBM WebSphere MQ w stylach przesyłania komunikatów typu punkt z punktem i publikowania/subskrypcji.

Przed zaplanowaniem architektury produktu IBM WebSphere MQ należy zapoznać się z podstawowymi pojęciami dotyczącymi produktu IBM WebSphere MQ , a także zapoznać się z tematami w sekcji Przegląd techniczny produktuIBM WebSphere MQ.

Architektury produktu IBM WebSphere MQ są różne od prostych architektur z użyciem pojedynczego menedżera kolejek, do bardziej złożonych sieci połączonych ze sobą menedżerów kolejek. Wiele menedżerów kolejek jest połączonych ze sobą za pomocą rozproszonych technik kolejkowania. Więcej informacji na temat planowania pojedynczego menedżera kolejek i wielu architektur menedżerów kolejek można znaleźć w następujących tematach:

- "Architektury oparte na pojedynczym menedżerze kolejek" na stronie 15
- • ["Architektury oparte na wielu menedżerach kolejek" na stronie 16](#page-15-0)
- • ["Sieci i planowanie sieci" na stronie 17](#page-16-0)
- Techniki rozproszonego przesyłania komunikatów programu WebSphere MQ

Jeśli potrzebne jest wiele menedżerów kolejek, które są logicznie powiązane i muszą współużytkować dane i aplikacje, mogą one być grupowane w klastrze. Za pomocą klastrów można umożliwić menedżerom kolejek komunikowanie się ze sobą bez konieczności konfigurowania dodatkowych definicji kanału lub definicji kolejek zdalnych, co upraszcza ich konfigurację i zarządzanie. Więcej informacji na temat korzystania z klastrów zawiera sekcja Jak działają klastry.

#### **Pojęcia pokrewne**

#### ["Planowanie" na stronie 5](#page-4-0)

Podczas planowania środowiska IBM WebSphere MQ należy wziąć pod uwagę architekturę produktu IBM WebSphere MQ , która ma zostać skonfigurowana, wymagania dotyczące zasobów, potrzeby rejestrowania i tworzenia kopii zapasowych. Odsyłacze znajdujące się w tym temacie umożliwiają zaplanowanie środowiska, w którym działa produkt IBM WebSphere MQ .

#### **Zadania pokrewne**

Konfigurowanie

# **Architektury oparte na pojedynczym menedżerze kolejek**

Najprostsze architektury produktu IBM WebSphere MQ wiążą się z konfiguracją i używaniem pojedynczego menedżera kolejek.

Przed zaplanowaniem architektury produktu IBM WebSphere MQ należy zapoznać się z podstawowymi pojęciami dotyczącymi produktu IBM WebSphere MQ , a także zapoznać się z wprowadzeniem do produktu IBM WebSphere MQ.

Szereg możliwych architektur korzystających z jednego menedżera kolejek opisano w następujących sekcjach:

- "Pojedynczy menedżer kolejek z aplikacjami lokalnymi uzyskuj dostęp do usługi" na stronie 15
- • ["Pojedynczy menedżer kolejek ze zdalnymi aplikacjami uzyskuj dostęp do usługi jako klienci" na stronie](#page-15-0) [16](#page-15-0)
- • ["Pojedynczy menedżer kolejek z konfiguracją publikowania/subskrypcji" na stronie 16](#page-15-0)

# **Pojedynczy menedżer kolejek z aplikacjami lokalnymi uzyskuj dostęp do usługi**

Pierwsza architektura oparta na pojedynczym menedżerze kolejek to miejsce, w którym aplikacje uzyskające dostęp do usługi działają w tym samym systemie, co aplikacje udostępniające usługę. Menedżer kolejek produktu IBM WebSphere MQ zapewnia asynchroniczną komunikację między aplikacjami żądają usługi i aplikacjami udostępniających usługę. Oznacza to, że komunikacja między <span id="page-15-0"></span>aplikacjami może być kontynuowana nawet wtedy, gdy jedna z aplikacji jest w trybie bez połączenia przez dłuższy czas.

# **Pojedynczy menedżer kolejek ze zdalnymi aplikacjami uzyskuj dostęp do usługi jako klienci**

Druga architektura oparta na pojedynczym menedżerze kolejek ma aplikacje działające zdalnie z aplikacji udostępniających usługę. Aplikacje zdalne działają w różnych systemach do usług. Aplikacje łączą się jako klienty z pojedynczym menedżerem kolejek. Oznacza to, że dostęp do usługi może być udostępniany w wielu systemach za pośrednictwem pojedynczego menedżera kolejek.

Ograniczenie tej architektury polega na tym, że połączenie sieciowe musi być dostępne, aby aplikacja działała. Interakcja między aplikacją a menedżerem kolejek przez połączenie sieciowe jest synchroniczna.

# **Pojedynczy menedżer kolejek z konfiguracją publikowania/subskrypcji**

Alternatywną architekturą przy użyciu pojedynczego menedżera kolejek jest użycie konfiguracji publikowania/subskrypcji. W przesyłaniu wiadomości w trybie publikowania/subskrypcji można oddzielać dostawcę informacji od konsumentów tych informacji. Różni się to od stylów przesyłania komunikatów punktowych w opisywanych wcześniej architekturach, w których aplikacje muszą znać informacje o aplikacji docelowej, na przykład nazwę kolejki, na której mają zostać umieszczone komunikaty. Za pomocą programu IBM WebSphere MQ publish/subscribe aplikacja wysyłający publikuje komunikat o określonym temacie w oparciu o informacje. Produkt IBM WebSphere MQ obsługuje dystrybucję komunikatu do aplikacji, które zarejestrowały zainteresowanie w tym temacie w ramach subskrypcji. Aplikacje odbierające również nie muszą wiedzieć nic o źródle komunikatów, aby je odebrać. Więcej informacji na temat przesyłania komunikatów w trybie publikowania/subskrypcji można znaleźć w sekcji [Wprowadzenie do przesyłania komunikatów w trybie publikowania/subskrypcji produktu WebSphere](#page-20-0) [MQ](#page-20-0). Przykład przesyłania komunikatów w trybie publikowania/subskrypcji przy użyciu pojedynczego menedżera kolejek znajduje się w sekcji [Przykład konfiguracji publikowania/subskrypcji pojedynczego](#page-21-0) [menedżera kolejek.](#page-21-0)

#### **Pojęcia pokrewne**

["Projektowanie architektury produktu IBM WebSphere MQ" na stronie 15](#page-14-0) Informacje o różnych architekturach obsługiwanych przez produkt IBM WebSphere MQ w stylach przesyłania komunikatów typu punkt z punktem i publikowania/subskrypcji.

#### **Informacje pokrewne**

Wprowadzenie do produktu WebSphere MQ Tworzenie menedżerów kolejek i zarządzanie nimi

# **Architektury oparte na wielu menedżerach kolejek**

Za pomocą technik kolejkowania komunikatów rozproszonych można tworzyć architekturę produktu IBM WebSphere MQ , która obejmuje konfigurowanie i używanie wielu menedżerów kolejek.

Przed zaplanowaniem architektury produktu IBM WebSphere MQ należy zapoznać się z podstawowymi pojęciami dotyczącymi produktu IBM WebSphere MQ , a także zapoznać się z wprowadzeniem do produktu IBM WebSphere MQ.

Architekturę produktu IBM WebSphere MQ można zmienić bez wprowadzania zmian w aplikacjach, które udostępniają usługi, dodając dodatkowe menedżery kolejek.

Aplikacje mogą być udostępniane na tym samym komputerze co menedżer kolejek, a następnie uzyskują asynchroniczną komunikację z usługą udostępnianą w innym menedżerze kolejek w innym systemie. Alternatywnie aplikacje uzyskające dostęp do usługi mogą łączyć się jako klienty z menedżerem kolejek, który następnie udostępnia asynchroniczny dostęp do usługi w innym menedżerze kolejek.

Trasy łączące różne menedżery kolejek i ich kolejki są definiowane za pomocą rozproszonych technik kolejkowania. Menedżery kolejek w architekturze są połączone za pomocą kanałów. Kanały są używane do automatycznego przenoszenia komunikatów z jednego menedżera kolejek do innego w zależności od konfiguracji menedżerów kolejek.

<span id="page-16-0"></span>Przegląd wysokiego poziomu planowania sieci produktu IBM WebSphere MQ znajduje się w sekcji "Sieci i planowanie sieci" na stronie 17.

Informacje na temat planowania kanałów dla architektury IBM WebSphere MQ można znaleźć w sekcji Techniki rozproszonego przesyłania komunikatów programu WebSphere MQ.

Zarządzanie kolejkami rozproszonymi umożliwia tworzenie i monitorowanie komunikacji między menedżerami kolejek. Więcej informacji na temat zarządzania rozproszonymi kolejkami zawiera sekcja Wprowadzenie do rozproszonego zarządzania kolejkami.

#### **Pojęcia pokrewne**

Wprowadzenie do produktu WebSphere MQ

["Projektowanie architektury produktu IBM WebSphere MQ" na stronie 15](#page-14-0) Informacje o różnych architekturach obsługiwanych przez produkt IBM WebSphere MQ w stylach przesyłania komunikatów typu punkt z punktem i publikowania/subskrypcji.

#### **Zadania pokrewne**

Tworzenie menedżerów kolejek i zarządzanie nimi

# **Sieci i planowanie sieci**

Produkt WebSphere MQ wysyła i odbiera dane między aplikacjami i nad sieciami za pomocą menedżerów kolejek i kanałów. Planowanie sieci obejmuje definiowanie wymagań w celu utworzenia struktury łączenia tych systemów za pośrednictwem sieci.

Kanały mogą być tworzone między systemem a dowolnym innym systemem, z którym użytkownik musi dysponować komunikacją. Kanały wieloprzeskokowe mogą być tworzone w celu łączenia się z systemami, w których nie ma połączeń bezpośrednich. Połączenia kanału komunikatów opisane w scenariuszach są wyświetlane jako diagram sieci w produkcie [Rysunek 1 na stronie 18.](#page-17-0)

# **Nazwy kanałów i kolejek transmisji**

Kolejki transmisji mogą być nadawane dowolną nazwą. Aby uniknąć pomyłek, można nadać im takie same nazwy, jak nazwy docelowego menedżera kolejek lub nazwy aliasów menedżera kolejek. Spowoduje to powiązanie kolejki transmisji z użyciem przez nie trasy, co daje jasny przegląd równoległych tras utworzonych za pośrednictwem pośrednich (w wielu hopach) menedżerów kolejek.

Dla nazw kanałów nie jest on tak pocięty. Na przykład nazwy kanałów w produkcie [Rysunek 1 na stronie](#page-17-0) [18](#page-17-0) for QM2muszą być różne dla kanałów przychodzących i wychodzących. Wszystkie nazwy kanałów mogą nadal zawierać nazwy kolejek transmisji, ale muszą one być kwalifikowane, aby były unikalne.

Na przykład w QM2znajduje się kanał QM3 pochodzący z QM1, a kanał QM3 wybierany jest do QM3. Aby nazwy były unikalne, pierwsza nazwa może mieć nazwęQM3\_from\_QM1, a druga nazwa może mieć nazwęQM3\_from\_QM2. W ten sposób nazwy kanałów pokazują nazwę kolejki transmisji w pierwszej części nazwy. W drugiej części nazwy wyświetlane są następujące nazwy: kierunek i nazwa menedżera kolejek przylegających.

Tabela sugerowanych nazw kanałów dla produktu [Rysunek 1 na stronie 18](#page-17-0) jest podana w sekcji [Tabela 1](#page-17-0) [na stronie 18.](#page-17-0)

<span id="page-17-0"></span>

|       | QM2        |       |            |       |
|-------|------------|-------|------------|-------|
|       | QM2_fast   |       |            |       |
| 'QM1' |            | 'QM2' |            | 'QM3' |
|       | QM1        |       | QM1        |       |
|       | QM1_fast   |       |            |       |
|       | QM1_relief |       | QM1_relief |       |
|       | QM3        |       | QM3        |       |
|       | QM3_relief |       | QM3_relief |       |
|       |            |       |            |       |

*Rysunek 1. Diagram sieci pokazujący wszystkie kanały*

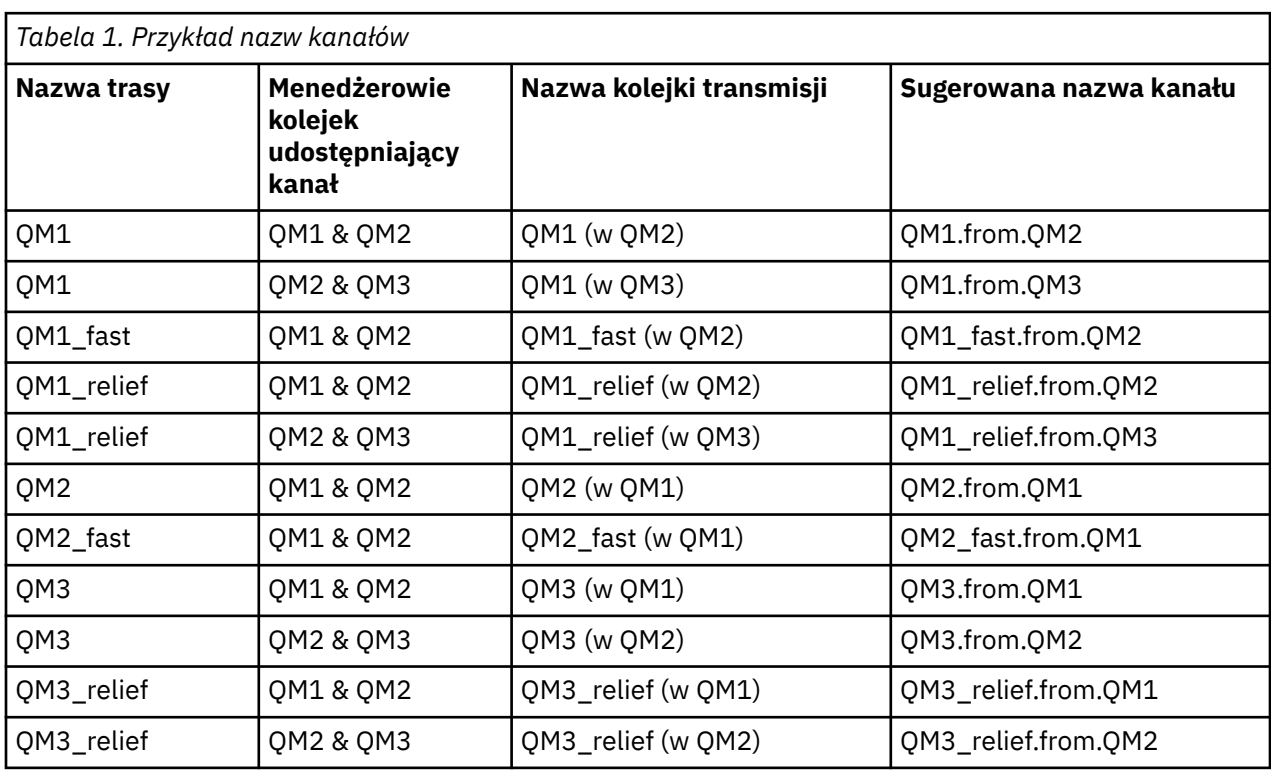

### **Uwaga:**

- 1. W produkcie WebSphere MQ for z/OSnazwy menedżerów kolejek są ograniczone do czterech znaków.
- 2. Nadaj unikalne nazwę wszystkim kanałom w sieci. Jak pokazano na rysunku Tabela 1 na stronie 18, w tym nazwy źródłowego i docelowego menedżera kolejek w nazwie kanału jest dobrym sposobem na to.

# **Planista sieci**

Utworzenie sieci zakłada, że istnieje inna, wyższa funkcja poziomu *planista sieci* , której plany są implementowane przez pozostałych członków zespołu.

W przypadku powszechnie stosowanych aplikacji, bardziej ekonomiczne jest myśłowanie w zakresie lokalnych serwisów dostępowych do koncentracji ruchu komunikatów, z wykorzystaniem łączy szerokopasmowych między lokalnymi serwisami dostępu, jak pokazano na Rysunek 2 na stronie 19.

W tym przykładzie istnieją dwa główne systemy i szereg systemów satelitarnych. Faktyczna konfiguracja zależy od uwarunkowań biznesowych. W dogodnych ośrodkach znajdują się dwa menedżery kolejek koncentratora. Każdy koncentrator QM ma kanały komunikatów do lokalnych menedżerów kolejek:

- Aplikacja QM-koncentrator 1 ma kanały komunikatów do każdego z trzech lokalnych menedżerów kolejek, QM1, QM2i QM3. Aplikacje korzystające z tych menedżerów kolejek mogą komunikować się ze sobą za pomocą koncentratorów QM-koncentratorów.
- Aplikacja QM-koncentrator 2 ma kanały komunikatów do każdego z trzech lokalnych menedżerów kolejek, QM4, QM5i QM6. Aplikacje korzystające z tych menedżerów kolejek mogą komunikować się ze sobą za pomocą koncentratorów QM-koncentratorów.
- Koncentratory aplikacji QM mają kanały komunikatów między sobą, umożliwiając w ten sposób dowolną aplikację w menedżerze kolejek do wymiany komunikatów z dowolną inną aplikacją w innym menedżerze kolejek.

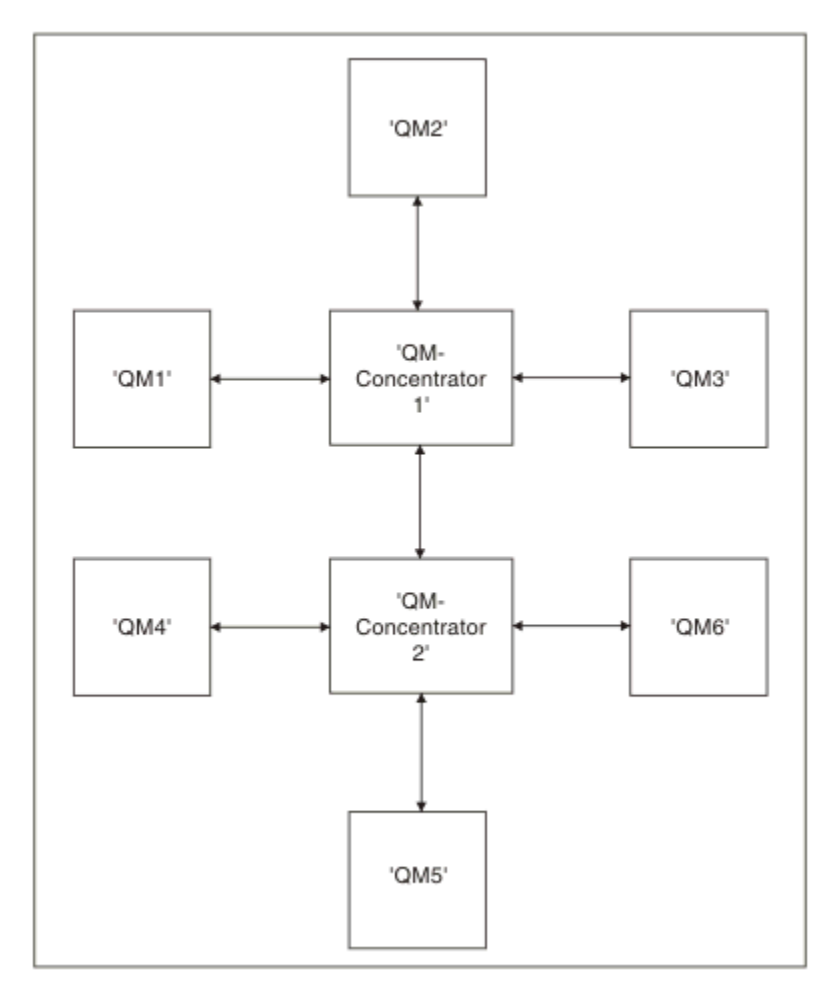

*Rysunek 2. Diagram sieci z wyświetlaniem koncentratorów QM*

# <span id="page-19-0"></span>**Łączenie w klastry**

Ten temat zawiera wskazówki dotyczące planowania klastrów produktu IBM WebSphere MQ i administrowania nimi. Niniejsza publikacja jest przewodnikiem opartym na testowaniu i opiniowaniu klientów.

W poniższych informacjach założono, że użytkownik ma podstawową wiedzę na temat klastrów produktu IBM WebSphere MQ . Ta informacja nie jest przeznaczona jako "jeden rozmiar pasuje do wszystkich" rozwiązań, ale zamiast tego próbuje współużytkować wspólne podejścia do typowych problemów.

Klastry udostępniają mechanizm służący do łączenia menedżerów kolejek w sposób, który upraszcza konfigurację początkową wymaganą do skonfigurowania systemu, a także wymagane bieżące zarządzanie. Im większa konfiguracja, tym większa korzyść.

W planowaniu systemów klastrowych wymagane jest zachowanie ostrożności, aby upewnić się, że działają one poprawnie i w celu zapewnienia poziomów dostępności i reaktywności wymaganych przez system, w szczególności w przypadku większych lub bardziej złożonych systemów klastrowych.

Udana konfiguracja klastra jest zależna od dobrego planowania i gruntownej znajomości podstaw produktu IBM WebSphere MQ , takich jak dobre zarządzanie aplikacjami i projektowanie sieci. Należy zapoznać się z informacjami w sekcji Pojęcia dotyczące komunikacji międzykomunikacyjnej i Jak działają klastry .

# **Co to są klastry i dlaczego są używane?**

Technologia klastrowa zapewnia dwa kluczowe korzyści:

- Klastry upraszczają administrowanie sieciami IBM WebSphere MQ , które zwykle wymagają skonfigurowania wielu definicji obiektów dla kanałów, kolejek nadawanych i kolejek zdalnych. Ta sytuacja jest szczególnie prawdziwa w dużych, potencjalnie zmieniających się sieciach, w których wiele menedżerów kolejek musi być połączonych ze sobą wzajemnie. Architektura ta jest szczególnie trudna do skonfigurowania i aktywnego zachowania.
- Klastry mogą być używane do dystrybuowania obciążenia ruchu komunikatów między kolejkami i menedżerami kolejek w klastrze. Taka dystrybucja umożliwia rozproszenie obciążenia komunikatów pojedynczej kolejki w równorzędnych instancjach tej kolejki znajdujących się w wielu menedżerach kolejek. Ta dystrybucja obciążenia może być używana do uzyskania większej odporności na awarie systemu oraz do zwiększenia wydajności skalowania szczególnie aktywnych przepływów komunikatów w systemie. W takim środowisku każda z instancji kolejek rozproszonych korzystała z aplikacji przetwarzając komunikaty.

#### **Informacje pokrewne**

Łączenie w klastry: sprawdzone procedury

# **Przesyłanie komunikatów w modelu punkt-punkt**

Najprostszą formą przesyłania komunikatów w produkcie IBM WebSphere MQ jest przesyłanie komunikatów w trybie punkt z punktem.

W przypadku przesyłania komunikatów w trybie punkt z punktem aplikacja wysyłający musi znać informacje na temat aplikacji odbierającej, zanim będzie mogła wysłać komunikat do tej aplikacji. Na przykład aplikacja wysyłający może potrzebować znać nazwę kolejki, do której mają być wysyłane informacje, a także może określić nazwę menedżera kolejek.

Alternatywnym stylem przesyłania komunikatów, który można używać z produktem IBM WebSphere MQ , jest przesyłanie komunikatów w trybie publikowania/subskrypcji. Przesyłanie komunikatów w trybie publikowania/subskrypcji pozwala na oddzielenie dostawcy informacji od konsumentów tych informacji. Aplikacja wysyłający i odbierający nie muszą znać żadnych informacji o sobie, aby informacje były wysyłane i odbierane. Więcej informacji na temat przesyłania komunikatów w trybie publikowania/ subskrypcji można znaleźć w sekcji [Wprowadzenie do przesyłania komunikatów w trybie publikowania/](#page-20-0) [subskrypcji produktu WebSphere MQ](#page-20-0).

<span id="page-20-0"></span>**Informacje pokrewne** Projektowanie aplikacji Komunikaty produktu WebSphere MQ

# **Wprowadzenie do przesyłania komunikatów w trybie publikowania/ subskrypcji produktu IBM WebSphere MQ**

Przesyłanie komunikatów w trybie publikowania/subskrypcji pozwala na oddzielenie dostawcy informacji od konsumentów tych informacji. Aplikacja wysyłający i odbierający nie muszą znać żadnych informacji o sobie, aby informacje były wysyłane i odbierane.

Zanim aplikacja typu punkt z punktem IBM WebSphere MQ może wysłać komunikat do innej aplikacji, musi on wiedzieć coś o tej aplikacji. Na przykład, musi znać nazwę kolejki, do której mają być wysyłane informacje, a także nazwę menedżera kolejek.

Program IBM WebSphere MQ publikowania/subskrybowania usuwa potrzebę, aby aplikacja wiedziała cokolwiek o aplikacji docelowej. Cała aplikacja wysyłający ma do wykonania, jest umieszczana w komunikacie IBM WebSphere MQ , zawierająca informacje, które chce, a następnie przypisz jej temat, który oznacza temat informacji, a następnie IBM WebSphere MQ obsługuje dystrybucję tych informacji. Podobnie, aplikacja docelowa nie musi wiedzieć nic o źródle otrzymywanych informacji.

Rysunek 3 na stronie 21 przedstawia najprostszy system publikowania/subskrypcji. Istnieje jeden publikator, jeden menedżer kolejek i jeden subskrybent. Subskrypcja jest wysyłana z subskrybenta do menedżera kolejek, publikacja jest wysyłana z publikatora do menedżera kolejek, a następnie publikacja jest przekazywana przez menedżera kolejek do subskrybenta.

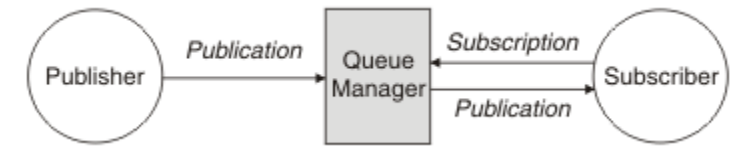

*Rysunek 3. Prosta konfiguracja publikowania/subskrypcji*

Typowy system publikowania/subskrypcji ma więcej niż jeden publikator i więcej niż jeden subskrybent, a często-więcej niż jeden menedżer kolejek. Aplikacja może być zarówno publikatorem, jak i subskrybentem.

# **Przegląd komponentów publikowania/subskrybowania**

Publikowanie/subskrypcja to mechanizm, za pomocą którego subskrybenci mogą otrzymywać informacje, w formie komunikatów, od wydawców. Interakcje między publikatorami i subskrybentami są kontrolowane przez menedżery kolejek przy użyciu standardowych narzędzi WebSphere MQ .

Typowy system publikowania/subskrypcji ma więcej niż jeden publikator i więcej niż jeden subskrybent, a często-więcej niż jeden menedżer kolejek. Aplikacja może być zarówno publikatorem, jak i subskrybentem.

Dostawca informacji jest nazywany *publikatorem*. Publikatory dostarczają informacji o temacie, bez potrzeby poznawania tych informacji o aplikacjach, które są zainteresowane tą informacją. Publikatory generują te informacje w postaci komunikatów, nazywanych *publikacjami* , które mają być publikowane i definiujące temat tych komunikatów.

Konsument informacji jest nazywany *subskrybentem*. Subskrybenci tworzą *subskrypcje* , które opisują temat, w którym subskrybent jest zainteresowany. W związku z tym subskrypcja określa, które publikacje są przekazywane do subskrybenta. Subskrybenci mogą wykonywać wiele subskrypcji i mogą otrzymywać informacje od wielu różnych publikatorów.

Publikowane informacje są wysyłane w komunikacie produktu WebSphere MQ , a temat informacji jest identyfikowany przez jego *temat*. Publikator określa temat, w którym publikuje informacje, a subskrybent określa tematy, na temat których chce otrzymywać publikacje. Subskrybent wysyła informacje o tylko tych tematach, do których się subskrybuje.

<span id="page-21-0"></span>Jest to istnienie tematów, które pozwalają na oddzielenie dostawców i konsumentów informacji w przesyłaniu komunikatów w trybie publikowania/subskrypcji, usuwając potrzebę uwzględnienia określonego miejsca docelowego w każdym komunikacie, który jest wymagany w przesyłaniu komunikatów w trybie punkt z punktem.

Interakcje między publikatorami i subskrybentami są kontrolowane przez menedżer kolejek. Menedżer kolejek odbiera komunikaty od publikatorów i subskrypcje z subskrybentów (do zakresu tematów). Zadanie menedżera kolejek polega na skierowaniu opublikowanych komunikatów do subskrybentów, które zarejestrowały zainteresowanie tematem komunikatów.

Standardowe narzędzia WebSphere MQ są używane do dystrybuowania komunikatów, dzięki czemu aplikacje mogą korzystać ze wszystkich funkcji dostępnych dla istniejących aplikacji WebSphere MQ . Oznacza to, że można używać trwałych komunikatów w celu uzyskania gwarantowanego dostarczenia tylko jednorazowo oraz że komunikaty mogą być częścią transakcyjnej jednostki pracy, aby zapewnić, że komunikaty są dostarczane do subskrybenta tylko wtedy, gdy są zatwierdzane przez publikatora.

# **Przykład konfiguracji publikowania/subskrypcji pojedynczego menedżera kolejek**

Rysunek 4 na stronie 22 przedstawia podstawową konfigurację publikowania/subskrybowania pojedynczego menedżera kolejek. W przykładzie przedstawiono konfigurację usługi informacyjnej, w której informacje są dostępne od publikatorów na temat kilku tematów:

- Wydawca 1 publikuje informacje o wynikach sportowych za pomocą tematu Sport
- Wydawca 2 publikuje informacje o cenach akcji z wykorzystaniem tematu Stock
- Wydawca 3 publikuje informacje o przeglądach filmowych z wykorzystaniem tematu Films, oraz o listingu telewizyjnym z wykorzystaniem tematu TV

Trzech subskrybentów zarejestrowało zainteresowanie w różnych tematach, dlatego menedżer kolejek wysyła im informacje, które są zainteresowane:

- Subskrybent 1 otrzymuje wyniki sportowe i ceny akcji
- Subskrybent 2 otrzymuje recenzje filmowe
- Abonent 3 otrzymuje wyniki sportowe

Żaden z abonentów nie zarejestrował zainteresowania listem telewizyjnym, dlatego nie są one dystrybuowane.

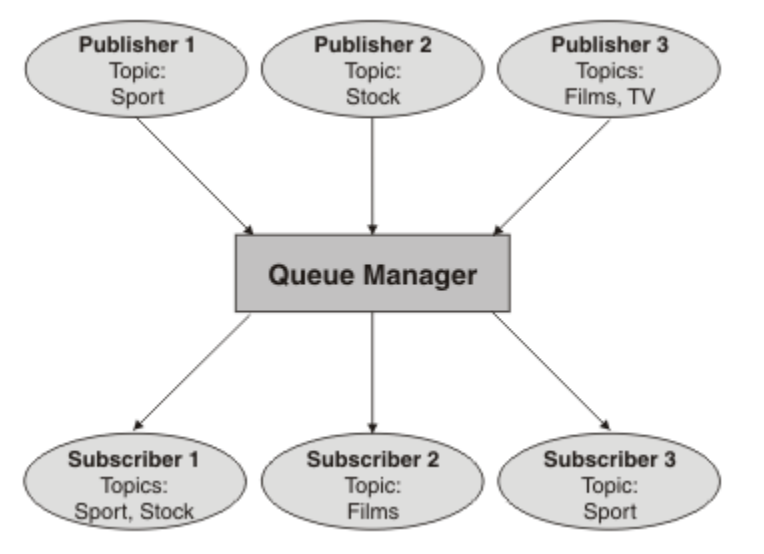

*Rysunek 4. Przykład publikowania/subskrypcji pojedynczego menedżera kolejek*

# **Wydawcy i publikacje**

W produkcie WebSphere MQ publikowanie/subskrypcja publikatora to aplikacja, która udostępnia informacje o określonym temacie dla menedżera kolejek w postaci standardowego komunikatu WebSphere MQ o nazwie publikowania/publikacji. Publikator może publikować informacje o więcej niż jednym temacie.

Publikatory używają komendy MQPUT w celu umieszczenia komunikatu w poprzednio otwartym temacie. Ten komunikat jest publikacją. Następnie lokalny menedżer kolejek kieruje publikację do wszystkich subskrybentów, którzy mają subskrypcje tematu publikacji. Opublikowany komunikat może być używany przez więcej niż jednego subskrybenta.

Oprócz dystrybucji publikacji do wszystkich lokalnych subskrybentów, które mają odpowiednie subskrypcje, menedżer kolejek może również dystrybuować publikację do wszystkich innych połączonych z nim menedżerów kolejek, bezpośrednio lub za pośrednictwem sieci menedżerów kolejek, które mają subskrybentów tematu.

W sieci publikowania/subskrybowania produktu WebSphere MQ aplikacja publikowania/subskrypcji może być również subskrybentem.

#### **Publikacje w punkcie synchronizacji**

Publikatorzy mogą wywołać wywołania MQPUT lub MQPUT1 w punkcie synchronizacji, aby uwzględnić wszystkie komunikaty dostarczone do subskrybentów w jednostce pracy. Jeśli określono opcję MQPMO\_RETAIN albo opcje dostarczania tematu NPMSGDLV lub PMSGDLV z wartościami ALL lub ALLDUR, menedżer kolejek używa wewnętrznych wywołań MQPUT lub MQPUT1 w punkcie synchronizacji, w zasięgu wywołania MQPUT lub MQPUT1 publikatora.

### *Informacje o stanie i zdarzeniach*

Publikacje można podzielić na kategorie jako publikacje państwowe, takie jak bieżąca cena akcji lub publikacje o zdarzeniach, takie jak handel tym zapasem.

# **Publikacje o stanie**

*Publikacje województwo* zawierają informacje o aktualnym stanie czegoś, takich jak cena akcji lub aktualny wynik w meczu piłki nożnej. W momencie wystąpienia zdarzenia (na przykład zmiany ceny akcji lub zmiany wyniku meczu) poprzednia informacja o stanie nie jest już dłużej wymagana, ponieważ zostaje zastąpiona przez nową informację.

Subskrybent będzie chciał otrzymywać bieżącą wersję informacji o stanie podczas uruchamiania i wysyłać nowe informacje za każdym razem, gdy zmieni się stan.

Jeśli publikacja zawiera informacje o stanie, często jest ona publikowana jako publikacja zachowana. Nowy subskrybent zwykle chce natychmiast wyświetlić informacje o stanie; subskrybent nie chce czekać na zdarzenie, które powoduje ponowne opublikowanie informacji. Subskrybenci będą automatycznie otrzymywać zachowaną publikację tematu w momencie subskrybowania, chyba że subskrybent korzysta z opcji MQSO\_PUBLICATIONS\_ON\_REQUEST lub MQSO\_NEW\_PUBLICATIONS\_ONLY.

# **Publikacje dotyczące zdarzeń**

*Publikacje dotyczące zdarzeń* zawierają informacje na temat poszczególnych zdarzeń, takich jak handel zasobami lub punktacja danego celu. Każde zdarzenie jest niezależne od innych zdarzeń.

Subskrybent będzie chciał otrzymywać informacje o zdarzeniach w taki sposób, w jaki się one zdarzają.

### *Zachowane publikacje*

Domyślnie po wysłaniu publikacji do wszystkich zainteresowanych subskrybentów jest ona usuwana. Publikator może jednak określić, że kopia publikacji jest zachowywana w taki sposób, aby mogła być wysłana do przyszłych subskrybentów, którzy zarejestrują zainteresowanie tematem.

Usuwanie publikacji po ich wysłaniu do wszystkich zainteresowanych subskrybentów jest odpowiednie dla informacji o zdarzeniach, ale nie zawsze nadaje się do informacji o stanie. Zachowując komunikat, nowi subskrybenci nie muszą czekać na ponowne opublikowanie informacji, zanim zostaną wyświetlone początkowe informacje o stanie. Na przykład, subskrybent z abonamentem w cenie akcji otrzyma od razu aktualną cenę, bez czekania na zmianę ceny akcji (i w związku z tym zostać ponownie opublikowane).

Menedżer kolejek może zachować tylko jedną publikację dla każdego tematu, tak więc istniejąca zachowana publikacja tematu zostanie usunięta po nadejściu nowej zachowanej publikacji do menedżera kolejek. Jednak usunięcie istniejącej publikacji może nie odbywać się synchronicznie wraz z nadejściem nowej zachowanej publikacji. W związku z tym, o ile to możliwe, nie ma więcej niż jednego publikatora wysyłającego zachowane publikacje na dowolny temat.

Subskrybenci mogą określić, że nie chcą otrzymywać zachowanych publikacji przy użyciu opcji subskrypcji MQSO\_NEW\_PUBLICATIONS\_ONLY. Dotychczasowi subskrybenci mogą poprosić o powielenie kopii zachowanych publikacji, które mają zostać do nich wysłane.

Czasami użytkownik może nie chcieć zachować publikacji, nawet w przypadku informacji o stanie:

- Jeśli wszystkie subskrypcje tematu zostaną wprowadzone przed dokonaniem publikacji na ten temat, a użytkownik nie będzie oczekiwał lub nie zezwoli na nowe subskrypcje, nie ma potrzeby zatrzymywania publikacji, ponieważ są one dostarczane do kompletnego zestawu subskrybentów po raz pierwszy, gdy są one publikowane.
- Jeśli publikacje występują często, na przykład co sekundę, nowy subskrybent (lub subskrybent odzyskiwania po awarii) otrzymuje bieżący stan niemal natychmiast po ich początkowej subskrypcji, więc nie ma potrzeby przechowywania tych publikacji.
- Jeśli publikacje są duże, może być konieczne zakończenie dużej ilości miejsca w pamięci masowej w celu zapisania zachowanej publikacji dla każdego tematu. W środowisku z wieloma menedżerami kolejek zachowane publikacje są przechowywane przez wszystkie menedżery kolejek w sieci, które mają zgodną subskrypcję.

Decydując, czy mają być używane zachowane publikacje, należy rozważyć, w jaki sposób aplikacje subskrybujące odzyskują działanie po awarii. Jeśli publikator nie korzysta z zachowanych publikacji, aplikacja subskrybenta może wymagać lokalnego przechowywania bieżącego stanu.

Aby upewnić się, że publikacja została zachowana, należy użyć opcji put-message w tabeli MQPMO\_RETAIN. Jeśli ta opcja jest używana i nie można zachować publikacji, komunikat nie zostanie opublikowany, a wywołanie zakończy się niepowodzeniem z opcją MQRC\_PUT\_NOT\_ZACHOWANE.

Jeśli komunikat jest zachowaną publikacją, jest to oznaczane za pomocą właściwości komunikatu MQIsRetained . Utrwalanie komunikatu jest tak samo, jak było ono pierwotnie opublikowane.

### *Publikacje w punkcie synchronizacji*

W produkcie IBM WebSphere MQ publish/subscribe punkt synchronizacji może być używany przez publikatorów lub wewnętrznie przez menedżer kolejek.

Publikatory używają punktu synchronizacji, gdy emitują wywołania MQPUT/MQPUT1 z opcją MQPMO\_SYNCPOINT. Wszystkie komunikaty dostarczane do subskrybentów są liczone w celu osiągnięcia maksymalnej liczby niezatwierdzonych komunikatów w jednostce work.The Atrybut menedżera kolejek MAXUMSGS określa ten limit. Jeśli limit zostanie osiągnięty, publikator otrzymuje kod przyczyny 2024 (07E8) (RC2024): MQRC\_SYNCPOINT\_LIMIT\_REACHED .

Gdy publikator wysyła wywołania MQPUT/MQPUT1 za pomocą wywołania MQPMO\_NO\_SYNCPOINT z opcją MQPMO\_RETAIN albo z opcjami dostarczania tematu NPMSGDLV/PMSGDLV z wartościami ALL lub ALLDUR, menedżer kolejek używa wewnętrznych punktów synchronizacji w celu zagwarantowania, że komunikaty są dostarczane w żądany sposób. Publikator może otrzymać kod przyczyny 2024 (07E8) (RC2024): MQRC\_SYNCPOINT\_LIMIT\_REACHED , jeśli limit został osiągnięty w zasięgu wywołania obiektu publikatora MQPUT/MQPUT1 .

# <span id="page-24-0"></span>**Subskrybenty i subskrypcje**

W produkcie WebSphere MO publikowania/subskrybowanie subskrybent to aplikacia żadający informacji o konkretnym temacie z menedżera kolejek w sieci publikowania/subskrypcji. Subskrybent może odbierać komunikaty, dotyczące tych samych lub różnych tematów, z więcej niż jednego publikatora.

Subskrypcje można tworzyć ręcznie przy użyciu komendy MQSC lub aplikacji. Subskrypcje te są wysyłane do lokalnego menedżera kolejek i zawierają informacje o publikacjach, które subskrybent chce otrzymywać:

- Temat, w którym jest zainteresowany subskrybentem, może być rozwiązany w wielu tematach, jeśli używane są znaki wieloznaczne.
- Opcjonalny łańcuch wyboru, który ma być stosowany do opublikowanych komunikatów.
- Uchwyt do kolejki (nazywany *kolejką subskrybenta*), na którym powinny zostać umieszczone wybrane publikacje, a także opcjonalny parametr CorrelId.

Lokalny menedżer kolejek przechowuje informacje o subskrypcji, a po odebraniu publikacji skanuje informacje w celu określenia, czy istnieje subskrypcja zgodna z tematem publikacji i łańcuchem wyboru. Dla każdej zgodnej subskrypcji menedżer kolejek kieruje publikację do kolejki subskrybenta subskrybenta. Informacje, które są przechowywane przez menedżera kolejek na temat subskrypcji, można wyświetlić za pomocą komend DIS SUB i DIS SBSTATUS.

Subskrypcja jest usuwana tylko wtedy, gdy wystąpi jedno z następujących zdarzeń:

- Subskrybent nie subskrybuje przy użyciu wywołania MQCLOSE (jeśli subskrypcja została wykonana w sposób inny niż duraliński).
- Subskrypcja utraci ważność.
- Subskrypcja została usunięta przez administratora systemu za pomocą komendy DELETE SUB.
- Aplikacja subskrybenta kończy działanie (jeśli subskrypcja została wykonana w sposób inny niż duraliński).
- Menedżer kolejek został zatrzymany lub zrestartowany (jeśli subskrypcja została wykonana w sposób inny niż durably).

Podczas pobierania komunikatów należy użyć odpowiednich opcji w wywołaniu MQGET. Jeśli aplikacja przetwarza tylko komunikaty dla jednej subskrypcji, co najmniej, należy użyć produktu get-bycorrelid, co zostało wykazane w przykładowym programie C amqssbxa.c oraz w niezarządzanym subskrybencie MQ. Produkt **CorrelId** do użycia jest zwracany z tabeli MQSUB w tabeli MQSD.**SubCorrelId** .

# *Kolejki zarządzane i publikowania/subskrybowanie*

Podczas tworzenia subskrypcji można wybrać opcję użycia kolejkowania zarządzanego. Jeśli podczas tworzenia subskrypcji używane jest zarządzane kolejkowanie subskrypcji, kolejka subskrypcji jest tworzona automatycznie. Kolejki zarządzane są automatycznie uginane zgodnie z trwałością subskrypcji. Korzystanie z kolejek zarządzanych oznacza, że nie trzeba się martwić tworzeniem kolejek, aby otrzymywać publikacje, a wszystkie niewykorzystane publikacje są usuwane z kolejek subskrybenta automatycznie, jeśli połączenie nietrwałe subskrypcji jest zamknięte.

Jeśli aplikacja nie musi używać określonej kolejki jako jej kolejki subskrybenta, miejsce docelowe dla publikacji, które otrzymuje, może korzystać z *subskrypcji zarządzanych* przy użyciu opcji subskrypcji MQSO\_MANAGED. Jeśli zostanie utworzona subskrypcja zarządzana, menedżer kolejek zwróci do subskrybenta uchwyt obiektu dla kolejki subskrybenta, która jest tworzona przez menedżer kolejek w miejscu, w którym będą odbierane publikacje. Zostanie zwrócony uchwyt obiektu kolejki umożliwiający przeglądanie, pobieranie lub sprawdzanie w kolejce (nie jest możliwe ustawienie lub ustawienie atrybutów kolejki zarządzanej, chyba że użytkownik jawnie nadano dostęp do tymczasowych kolejek dynamicznych).

Trwałość subskrypcji określa, czy kolejka zarządzana pozostaje w sytuacji, gdy połączenie aplikacji subskrybującej z menedżerem kolejek jest zerwane.

Subskrypcje zarządzane są szczególnie przydatne, gdy są używane z subskrypcjami nietrwałymi, ponieważ po zakończeniu połączenia aplikacji niewykorzystane komunikaty pozostałyby w kolejce subskrybenta w nieskończoność zajęte przez miejsce w menedżerze kolejek. Jeśli używana jest zarządzana subskrypcja, kolejka zarządzana będzie tymczasową kolejką dynamiczną i jako taka zostanie usunięta wraz z nieużytymi komunikatami, gdy połączenie zostanie zerwane z jednego z następujących powodów:

- Komenda MQCLOSE z opcją MQCO\_REMOVE\_SUB jest używana, a zarządzany Hobj jest zamknięty.
- Połączenie zostało utracone do aplikacji przy użyciu nietrwałej subskrypcji (MQSO\_NON\_DURABLE).
- Subskrypcja została usunięta, ponieważ wygasła, a zarządzany Hobj jest zamknięty.

Zarządzane subskrypcje mogą być również używane z subskrypcjami trwałymi, ale możliwe jest pozostawienie niewykorzystanych komunikatów w kolejce subskrybenta, aby można było je było pobrać po ponownym otwarciu połączenia. Z tego powodu kolejki zarządzane dla trwałych subskrypcji przyjmują postać trwałej kolejki dynamicznej i pozostaną w sytuacji, gdy połączenie aplikacji subskrybującej z menedżerem kolejek zostanie przerwane.

Istnieje możliwość ustawienia utraty ważności subskrypcji, jeśli ma być używana trwała dynamiczna kolejka zarządzana, dzięki czemu mimo że kolejka nadal będzie istnieć po zerowaniu połączenia, nie będzie ona nadal istnieć w nieskończoność.

W przypadku usunięcia zarządzanej kolejki zostanie wyświetlony komunikat o błędzie.

Tworzone kolejki zarządzane są nazwane liczbami na końcu (datowniki), dzięki czemu każda z nich jest unikalna.

#### *Trwałość subskrypcji*

Subskrypcje można skonfigurować w taki sposób, aby były trwałe lub nietrwałe. Trwałość subskrypcji określa, co dzieje się z subskrypcjami, gdy aplikacje subskrybujące są rozłączane z menedżerem kolejek.

#### **Subskrypcje stałe**

Trwałe subskrypcje nadal istnieją, gdy połączenie aplikacji subskrybującej z menedżerem kolejek jest zamknięte. Jeśli subskrypcja jest trwała, gdy aplikacja subskrybująca rozłącza się, subskrypcja pozostaje na miejscu i może być używana przez aplikację subskrybującą, gdy ponownie nawiązuje połączenie z żądaniem subskrypcji przy użyciu parametru SubName , który został zwrócony podczas tworzenia subskrypcji.

W przypadku podwójnego subskrybowania wymagana jest nazwa subskrypcji (SubName). Nazwy subskrypcji muszą być unikalne w menedżerze kolejek, aby można było używać ich do identyfikowania subskrypcji. Ten sposób identyfikacji jest konieczny do określenia subskrypcji, która ma zostać wznowiona, jeśli użytkownik celowo zamknął uchwyt do subskrypcji (przy użyciu opcji MQCO\_KEEP\_SUB) lub został odłączony od menedżera kolejek. Istnieje możliwość wznowienia istniejącej subskrypcji przy użyciu wywołania MQSUB z opcją MQSO\_RESUME. Nazwy subskrypcji są również wyświetlane, jeśli używana jest komenda DISPLAY SBSTATUS z parametrem SUBTYPE ALL lub ADMIN.

Jeśli aplikacja nie wymaga już trwałej subskrypcji, można ją usunąć przy użyciu wywołania funkcji MQCLOSE z opcją MQCO\_REMOVE\_SUB lub można ją usunąć ręcznie za pomocą komendy MQSC DELETE SUB.

Niezależnie od tego, czy trwałe subskrypcje mogą być wykonywane w temacie, można sterować za pomocą atrybutu tematu **DURSUB** .

W przypadku powrotu z wywołania MQSUB za pomocą opcji MQSO\_RESUME ważność subskrypcji jest ustawiana na pierwotne wygaśnięcie subskrypcji, a nie pozostały czas utraty ważności.

Menedżer kolejek nadal wysyła publikacje, aby zaspokoić trwałą subskrypcję, nawet jeśli ta aplikacja subskrybenta nie jest połączona. Prowadzi to do budowania komunikatów w kolejce subskrybenta. Najprostszym sposobem uniknięcia tego problemu jest użycie nietrwałej subskrypcji wszędzie tam, gdzie jest to konieczne. Jednak w przypadku, gdy konieczne jest użycie trwałych subskrypcji, można uniknąć budowania komunikatów, jeśli subskrybent subskrybuje korzystanie z opcji Zachowane publikacje . Subskrybent może wtedy sterować tym, kiedy otrzymuje publikacje za pomocą wywołania MQSUBRQ.

# **Subskrypcje nietrwałe**

Subskrypcje nietrwałe istnieją tylko tak długo, jak długo połączenie aplikacji subskrybującej z menedżerem kolejek jest otwarte. Subskrypcja zostaje usunięta, gdy aplikacja subskrybująca odłącza się od menedżera kolejek celowo lub ze względu na utratę połączenia. Po zamknięciu połączenia informacje o subskrypcji są usuwane z menedżera kolejek i nie są już wyświetlane, jeśli subskrypcje są wyświetlane za pomocą komendy DISPLAY SBSTATUS. Do kolejki subskrybenta nie są umieszczane żadne komunikaty.

Co dzieje się z dowolnymi niekonsumentami publikacjami w kolejce subskrybenta dla nietrwałych subskrypcji, jest określana w następujący sposób.

- Jeśli aplikacja subskrybująca korzysta z [zarządzanego miejsca docelowego,](#page-24-0) wszystkie publikacje, które nie zostały zużyte, są automatycznie usuwane.
- Jeśli aplikacja subskrybująca udostępnia uchwyt do własnej kolejki subskrybenta podczas subskrybowania, niewykorzystane komunikaty nie są usuwane automatycznie. Jeśli jest to właściwe, odpowiedzialność za usunięcie kolejki jest odpowiedzialna za usunięcie kolejki. Jeśli kolejka jest współużytkowana przez więcej niż jeden subskrybent lub inne aplikacje typu punkt z punktem, może nie być właściwe, aby całkowicie wyczyścić kolejkę.

Menedżer kolejek używa nazwy subskrypcji, jeśli nie jest ona wymagana w przypadku subskrypcji nietrwałych, ale jeśli jest ona udostępniana. Nazwy subskrypcji muszą być unikalne w menedżerze kolejek, aby można było używać ich do identyfikowania subskrypcji.

## *Łańcuchy wyboru*

*Łańcuch wyboru* jest wyrażeniem, które jest stosowane do publikacji w celu określenia, czy jest ona zgodna z subskrypcją. Łańcuchy wyboru mogą zawierać znaki wieloznaczne.

Po zasubskrybowaniu, oprócz określania tematu, można określić łańcuch wyboru w celu wybrania publikacji zgodnie z ich właściwościami komunikatu.

# **Tematy**

Temat jest tematem informacji, które są publikowane w komunikacie publikowania/subskrypcji.

Komunikaty w systemach typu punkt z punktem są wysyłane do konkretnego adresu docelowego. Komunikaty w systemach publikowania/subskrybowania oparte na tematyce są wysyłane do subskrybentów na podstawie tematu, który opisuje treść wiadomości. W systemach opartych na treści komunikaty są wysyłane do subskrybentów w zależności od zawartości samego komunikatu.

System publikowania/subskrypcji produktu IBM WebSphere MQ jest systemem publikowania/subskrypcji opartym na tematyce. Publikator tworzy komunikat i publikuje go za pomocą łańcucha tematu, który najlepiej pasuje do tematu publikacji. W celu otrzymywania publikacji subskrybent tworzy subskrypcję przy użyciu łańcucha tematu zgodnego z wzorcem w celu wybrania tematów publikacji. Menedżer kolejek dostarcza publikacje do subskrybentów, którzy mają subskrypcje zgodne z tematem publikacji, a także są uprawnieni do otrzymywania publikacji. W artykule ["Łańcuchy tematów" na stronie 28o](#page-27-0)pisano składnię łańcuchów tematów, które identyfikują temat publikacji. Subskrybenci tworzą również łańcuchy tematów w celu wybrania tematów do odebrania. Łańcuchy tematów tworzone przez subskrybentów mogą zawierać jeden z dwóch alternatywnych schematów znaków wieloznacznych w celu dopasowania wzorca do łańcuchów tematów w publikacjach. Dopasowywanie wzorca jest opisane w sekcji ["Schematy](#page-28-0) [znaków wieloznacznych" na stronie 29.](#page-28-0)

W przypadku publikowania/subskrybowania na podstawie tematu publikatory lub administratorzy są odpowiedzialni za klasyfikowanie tematów do tematów. Zwykle tematy są zorganizowane hierarchicznie, w drzewa tematów, przy użyciu znaku '/' w celu utworzenia podtematów w łańcuchu tematu. Przykłady drzew tematów można znaleźć w sekcji ["Drzewa tematów" na stronie 35](#page-34-0) . Tematy są węzłami w drzewie tematów. Tematy mogą być węzłów-liści bez dalszych podtematów lub węzłów pośrednich z podtematami.

Równolegle z organizowaniem przedmiotów w hierarchicznym drzewie tematów można powiązać tematy z obiektami tematu administracyjnego. Atrybuty można przypisywać do tematu, na przykład tego, czy temat jest dystrybuowany w klastrze, poprzez powiązanie go z obiektem tematu administracyjnego. Powiązanie jest wykonywane przez nazwanie tematu przy użyciu atrybutu TOPICSTR obiektu tematu

<span id="page-27-0"></span>administracyjnego. Jeśli obiekt tematu administracyjnego nie zostanie jawnie powiązany z tematem, wówczas temat dziedziczy atrybuty jego najbliższego przodka w drzewie tematów, które *mają* powiązane z obiektem tematu administracyjnego. Jeśli w ogóle nie zdefiniowano żadnych tematów nadrzędnych, dziedziczy on z SYSTEM.BASE.TOPIC. Obiekty tematów administracyjnych są opisane w sekcji ["Administracyjne obiekty tematów" na stronie 38.](#page-37-0)

**Uwaga:** Nawet jeśli odziedziczysz wszystkie atrybuty tematu z SYSTEM.BASE.TOPIC, aby zdefiniować temat główny dla tematów, które bezpośrednio dziedziczą z SYSTEM.BASE.TOPIC. Na przykład w obszarze tematów stanów USA, USA/Alabama USA/Alaskaitd. USA jest tematem głównym. Głównym celem tematu głównego jest utworzenie dyskretnych, niepokrywających się obszarów tematów w celu uniknięcia publikacji zgodnych z niepoprawnymi subskrypcjami. Oznacza to również, że można zmienić atrybuty tematu głównego, aby mieć wpływ na cały obszar tematu. Na przykład można ustawić nazwę atrybutu **CLUSTER** .

Jeśli użytkownik odwołuje się do tematu jako publikator lub subskrybent, istnieje możliwość wyboru łańcucha tematu, który odwołuje się do obiektu tematu lub można wykonać obie czynności. W takim przypadku łańcuch tematu określony przez użytkownika definiuje podtemat obiektu tematu. Menedżer kolejek identyfikuje temat, dołączając łańcuch tematu do przedrostka łańcucha tematu określonego w obiekcie tematu, wstawiając dodatkowy '/' między dwoma łańcuchami tematów, na przykład *łańcuch tematu/łańcuch obiektu*. ["Łączenie łańcuchów tematów" na stronie 33](#page-32-0) opisuje to dalej. Wynikowy łańcuch tematu jest używany do identyfikowania tematu i powiązania go z obiektem tematu administracyjnego. Obiekt tematu administracyjnego nie musi być tym samym obiektem tematu, co obiekt tematu odpowiadający tematowi wzorcowi.

W publikowania/subskrybowaniu na podstawie treści można zdefiniować komunikaty, które mają być odbierane, udostępniając łańcuchy wyboru, które wyszukają treść każdego komunikatu. ProduktWebSphere MQ udostępnia pośrednią formę treści publikowania/subskrypcji opartą na treści przy użyciu selektorów komunikatów, które skanują właściwości komunikatu, a nie pełną treść komunikatu. Patrz sekcja Selektory. Archetypowe użycie selektorów komunikatów polega na zasubskrybowaniu tematu, a następnie zakwalifikowaniu do wyboru przy użyciu właściwości liczbowej. Selektor umożliwia określenie, że użytkownik jest zainteresowany wartościami tylko w określonym zakresie. Coś, czego nie można zrobić za pomocą znaków wieloznacznych opartych na znaku lub w temacie. Jeśli konieczne jest filtrowanie w oparciu o pełną treść komunikatu, należy użyć produktu WebSphere Message Broker.

### *Łańcuchy tematów*

Informacje o etykiecie publikowane jako temat przy użyciu łańcucha tematu. Zasubskrybuj grupy tematów za pomocą łańcuchów tematu ze znakami wieloznacznymi na podstawie znaku lub tematu.

#### **Tematy**

*Łańcuch tematu* jest łańcuchem znaków, który identyfikuje temat komunikatu publikowania/subskrypcji. Podczas tworzenia łańcucha tematu można używać dowolnych znaków, które są podobne do tych, które są używane.

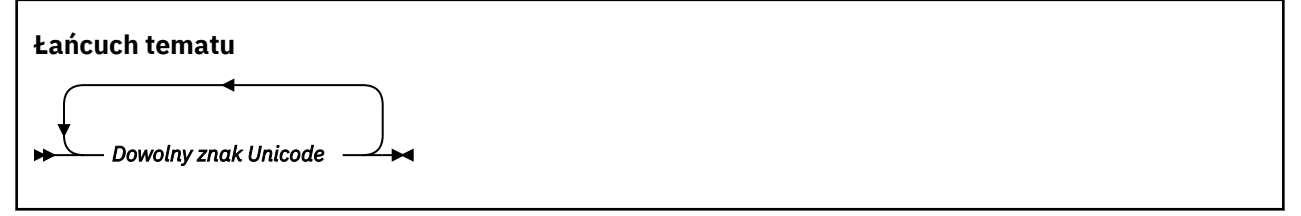

Trzy znaki mają specjalne znaczenie w wersji 7 publikowania/subskrypcji. Są one dozwolone w dowolnym miejscu łańcucha tematu, ale należy używać ich z zachowaniem ostrożności. Korzystanie ze znaków specjalnych jest wyjaśnione w ["Schemat wieloznaczny oparty na temacie" na stronie 29](#page-28-0).

#### **Ukośnik (/)**

Separator poziomu tematu. Aby utworzyć strukturę tematu w drzewie tematów, należy użyć znaku  $'$ /' .

<span id="page-28-0"></span>Należy unikać pustych poziomów tematów, '//'(jeśli można). Odpowiadają one węzłom w hierarchii tematów bez łańcucha tematu. Początkowe lub końcowe '/' w łańcuchu tematu odpowiada wiodącym lub kończącym pustym węzłom i należy go unikać.

#### **Znak krzyżyka (#)**

Używany w połączeniu z produktem '/' do konstruowania wielopoziomowego znaku wieloznacznego w subskrypcjach. Należy zachować ostrożność przy użyciu produktu '#' przylegającego do produktu '/' w łańcuchach tematów używanych do tworzenia nazw publikowanych tematów. "Przykłady łańcuchów tematów" na stronie 29 przedstawia sensowne korzystanie z produktu '#'.

Łańcuchy '.../#/...', '#/...' i '.../#' mają specjalne znaczenie w łańcuchach tematów subskrypcji. Łańcuchy są zgodne z wszystkimi tematami na co najmniej jednym poziomie w hierarchii tematów. Dlatego też, jeśli utworzono temat z jedną z tych sekwencji, nie można go zasubskrybować, bez subskrybowania wszystkich tematów na wielu poziomach w hierarchii tematów.

#### **Znak plus (+)**

Używany w połączeniu z produktem '/' do konstruowania jednopoziomowego znaku wieloznacznego w subskrypcjach. Należy zachować ostrożność przy użyciu produktu '+' przylegającego do produktu '/' w łańcuchach tematów używanych do tworzenia nazw publikowanych tematów.

Łańcuchy '.../+/...', '+/...' i '.../+' mają specjalne znaczenie w łańcuchach tematów subskrypcji. Łańcuchy są zgodne z wszystkimi tematami na jednym poziomie w hierarchii tematów. Dlatego też, jeśli utworzono temat z jedną z tych sekwencji, nie można go zasubskrybować, bez subskrybowania wszystkich tematów na jednym poziomie w hierarchii tematów.

#### **Przykłady łańcuchów tematów**

```
IBM/Business Area#/Results
IBM/Diversity/%African American
```
#### *Schematy znaków wieloznacznych*

W celu zasubskrybowania wielu tematów używane są dwa schematy znaków wieloznacznych. Wybór programu to opcja subskrypcji.

#### **MQSO\_WILDCARD\_TOPIC**

Wybierz tematy, które mają być subskrybowane przy użyciu schematu zastępczego opartego na temacie.

Jest to wartość domyślna, jeśli nie wybrano jawnie żadnego schematu ze znakami wieloznacznymi.

#### **MQSO\_WILDCARD\_CHAR**

Wybierz tematy, aby zasubskrybować korzystanie z systemu znaków wieloznacznych opartego na znakach.

Ustaw albo schemat, podając parametr **wschema** w komendzie DEFINE SUB. Więcej informacji na ten temat zawiera sekcja DEFINE SUB .

**Uwaga:** Subskrypcje utworzone przed produktem WebSphere MQ , wersja 7.0 , zawsze korzystają z systemu znaków wieloznacznych opartego na znakach.

#### **Przykłady**

```
IBM/+/Results
#/Results
IBM/Software/Results
IBM/*ware/Results
```
*Schemat wieloznaczny oparty na temacie*

Znaki wieloznaczne oparte na temacie umożliwiają subskrybentom subskrybowanie więcej niż jednego tematu w danym momencie.

Znaki wieloznaczne oparte na temacie są potężną funkcją systemu tematu w programie WebSphere MQ publish/subscribe. Wielopoziomowe i jednopoziomowe znaki wieloznaczne mogą być używane w przypadku subskrypcji, ale nie mogą być używane w temacie przez publikator komunikatu.

Schemat wieloznaczny oparty na temacie umożliwia wybór publikacji pogrupowanych według poziomu tematu. Można wybrać *każdy poziom w hierarchii tematów*, czy łańcuch w subskrypcji dla tego poziomu tematu musi być dokładnie zgodny z łańcuchem publikacji, czy też nie. Na przykład w przypadku subskrypcji program IBM/+/Results wybiera wszystkie tematy,

```
IBM/Software/Results
IBM/Services/Results
IBM/Hardware/Results
```
Istnieją dwa typy znaków wieloznacznych.

#### **Wieloznaczny znak wieloznaczny**

- Wielopoziomowy znak wieloznaczny jest używany w subskrypcjach. W przypadku użycia w publikacji jest ona traktowana jako literał.
- Wielopoziomowy znak wieloznaczny '#' jest używany do dopasowania dowolnej liczby poziomów w obrębie tematu. Na przykład przy użyciu przykładowego drzewa tematów, jeśli użytkownik subskrybuje produkt 'USA/Alaska/#', otrzymujesz komunikaty dotyczące tematów 'USA/ Alaska' i 'USA/Alaska/Juneau'.
- Wielopoziomowy znak wieloznaczny może reprezentować zero lub więcej poziomów. Oznacza to, że 'USA/#' może być również zgodny z pojedynczą wartością 'USA', gdzie '#' oznacza zero poziomów. Separator poziomu tematu jest w tym kontekście pozbawiony znaczenia, ponieważ nie ma poziomów do rozdzielenia.
- Wielopoziomowy znak wieloznaczny jest skuteczny tylko wtedy, gdy jest określony w jego własnym lub obok znaku separatora poziomu tematu. Dlatego też '#' i 'USA/#' są poprawnymi tematami, w których znak '#' jest traktowany jako znak wieloznaczny. Jednak mimo że 'USA#' jest również poprawnym łańcuchem tematu, znak '#' nie jest traktowany jako znak wieloznaczny i nie ma żadnego specjalnego znaczenia. Więcej informacji na ten temat zawiera sekcja ["Jeśli znaki](#page-31-0) [wieloznaczne oparte na temacie nie są dzikie" na stronie 32](#page-31-0).

#### **Wieloznaczny znak wieloznaczny**

- Pojedynczy znak wieloznaczny jest używany w subskrypcjach. W przypadku użycia w publikacji jest ona traktowana jako literał.
- Jednopoziomowy znak wieloznaczny '+' jest zgodny z jednym, a tylko jednym, poziomem tematu. Na przykład 'USA/+' jest zgodne z 'USA/Alabama', ale nie z 'USA/Alabama/Auburn'. Ponieważ jednopoziomowy znak wieloznaczny jest zgodny tylko z jednym poziomem, 'USA/+' nie jest zgodny z 'USA'.
- Jednopoziomowy znak wieloznaczny może być używany na dowolnym poziomie w drzewie tematów, a także w połączeniu z wielopoziomowym znakiem wieloznacznym. Jednopoziomowy znak wieloznaczny musi być określony obok separatora poziomu tematu, z wyjątkiem sytuacji, gdy jest on określony jako własny. Dlatego też '+' i 'USA/+' są poprawnymi tematami, w których znak '+' jest traktowany jako znak wieloznaczny. Jednak mimo że 'USA+' jest również poprawnym łańcuchem tematu, znak '+' nie jest traktowany jako znak wieloznaczny i nie ma żadnego specjalnego znaczenia. Więcej informacji na ten temat zawiera sekcja ["Jeśli znaki wieloznaczne](#page-31-0) [oparte na temacie nie są dzikie" na stronie 32.](#page-31-0)

Składnia dla schematu zastępczego opartego na temacie nie zawiera znaków zmiany znaczenia. Czy produkty '#' i '+' są traktowane jako znaki wieloznaczne, czy też nie są zależne od ich kontekstu. Więcej informacji na ten temat zawiera sekcja ["Jeśli znaki wieloznaczne oparte na temacie nie są dzikie" na](#page-31-0) [stronie 32.](#page-31-0)

**Uwaga:** Początek i koniec łańcucha tematu jest traktowany w specjalny sposób. Korzystając z programu '\$' w celu oznaczenia końca łańcucha, '\$#/...' jest wielopoziomowym znakiem wieloznacznym, a '\$/#/..'. Jest pustym węzłem w katalogu głównym, po którym następuje wielopoziomowy znak wieloznaczny.

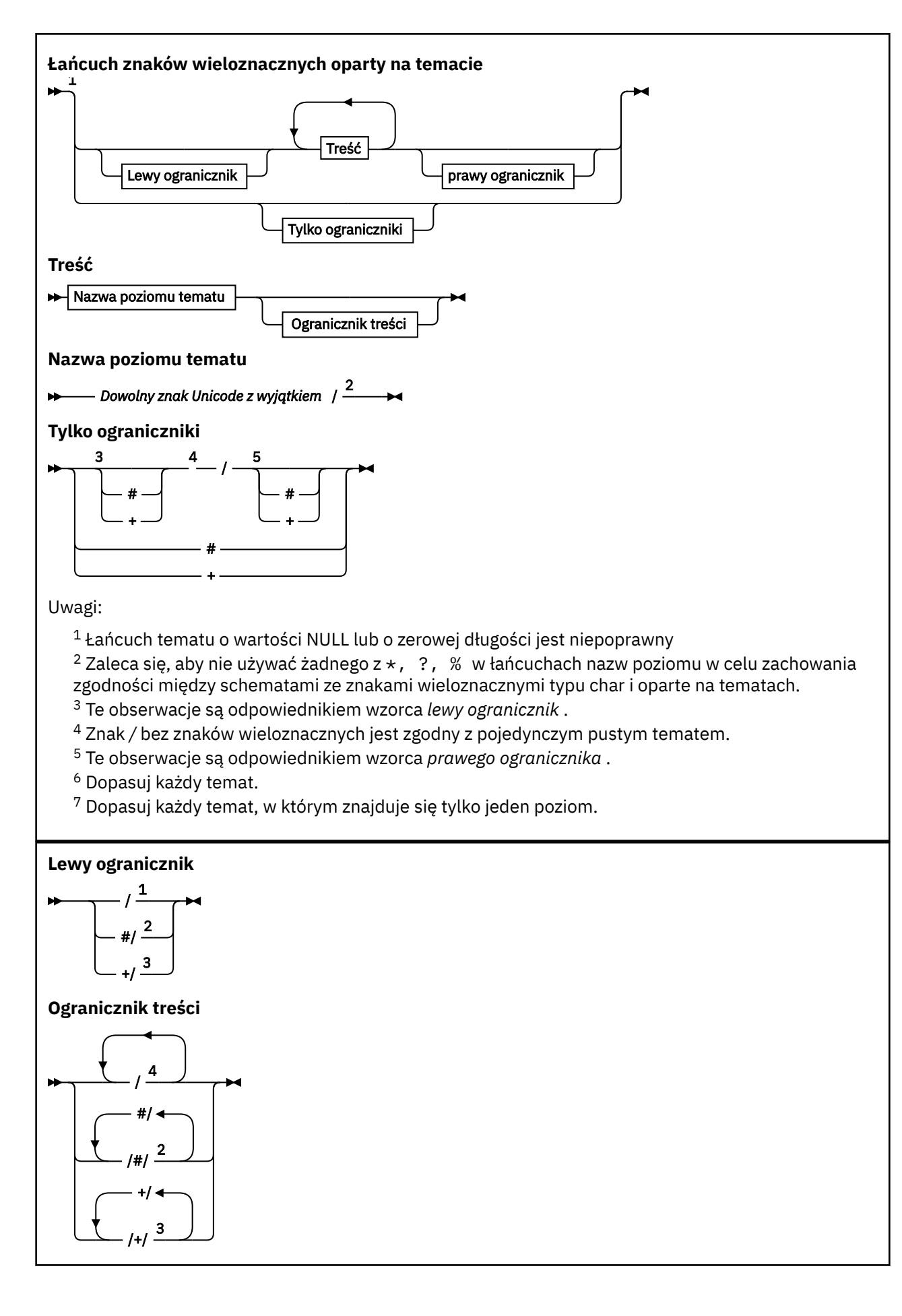

<span id="page-31-0"></span>**Prawy ogranicznik**

5 / /# <sup>2</sup> /+ <sup>3</sup>

Uwagi:

 $1$  Łańcuch tematu rozpoczyna się od pustego tematu.

<sup>2</sup> Pasuje do zera lub większej liczby poziomów. Wiele łańcuchów zgodności wielopoziomowych ma ten sam efekt, co jeden wielopoziomowy łańcuch zgodności.

<sup>3</sup> Pasuje do dokładnie jednego poziomu.

- $4$  // to pusty temat-obiekt tematu bez łańcucha tematu.
- <sup>5</sup> Łańcuch tematu kończy się pustym tematem.

# **Jeśli znaki wieloznaczne oparte na temacie nie są dzikie**

Znaki wieloznaczne '+' i '#' nie mają specjalnego znaczenia, gdy są one mieszane z innymi znakami (w tym samymi znakami) na poziomie tematu.

Oznacza to, że tematy, które zawierają elementy '+' lub '#' wraz z innymi znakami na poziomie tematu, mogą być publikowane.

Rozważmy na przykład następujące dwa tematy:

1. level0/level1/+/level4/#

2. level0/level1/#+/level4/level#

W pierwszym przykładzie znaki '+' i '#' są traktowane jako znaki wieloznaczne i dlatego nie są poprawne w łańcuchu tematu, który ma zostać opublikowany, ale jest poprawny w subskrypcji.

W drugim przykładzie znaki '+' i '#' nie są traktowane jako znaki wieloznaczne i dlatego łańcuch tematu może być zarówno opublikowany, jak i subskrybowany.

#### **Przykłady**

```
IBM/+/Results
#/Results
IBM/Software/Results
```
*Schemat znaków wieloznacznych oparty na znakach* Schemat znaków wieloznacznych oparty na znakach pozwala wybrać tematy oparte na tradycyjnym dopasowaniu znaków.

Za pomocą łańcucha '\*'można wybrać wszystkie tematy na wielu poziomach w hierarchii tematów. Używanie produktu '\*' w systemie znaków wieloznacznych znakowych jest równoznaczne z użyciem łańcucha znaków wieloznacznych opartego na temacie '#'.

'*x*/\*/*y*' jest odpowiednikiem '*x*/#/*y*' w schemacie opartym na temacie i wybiera wszystkie tematy w hierarchii tematów między poziomami '*x* i *y*', gdzie '*x*' i '*y*' są nazwami tematów, które nie znajdują się w zestawie poziomów zwracanych przez znak wieloznaczny.

'/+/' w systemie opartym na temacie nie ma dokładnych odpowiedników w schemacie znakowym. Program 'IBM/\*/Results' również wybierze opcję 'IBM/Patents/Software/Results'. Tylko wtedy, gdy zbiór nazw tematów na każdym poziomie hierarchii jest unikalny, można zawsze konstruować zapytania z dwoma schematami, które ustępują identycznym dopasowaniu.

W schemacie opartym na temacie nie ma odpowiedników używanych w ogólnym systemie '\*' i '?' w schemacie znakowym. Schemat oparty na temacie nie wykonuje częściowego dopasowania przy

<span id="page-32-0"></span>użyciu znaków wieloznacznych. Subskrypcja znaków wieloznacznych na podstawie znaku 'IBM/\*ware/ Results' nie ma odpowiednika opartego na temacie.

**Uwaga:** Dopasowania z użyciem znaków wieloznacznych znakowych są wolniejsze niż dopasowania przy użyciu subskrypcji opartych na tematach.

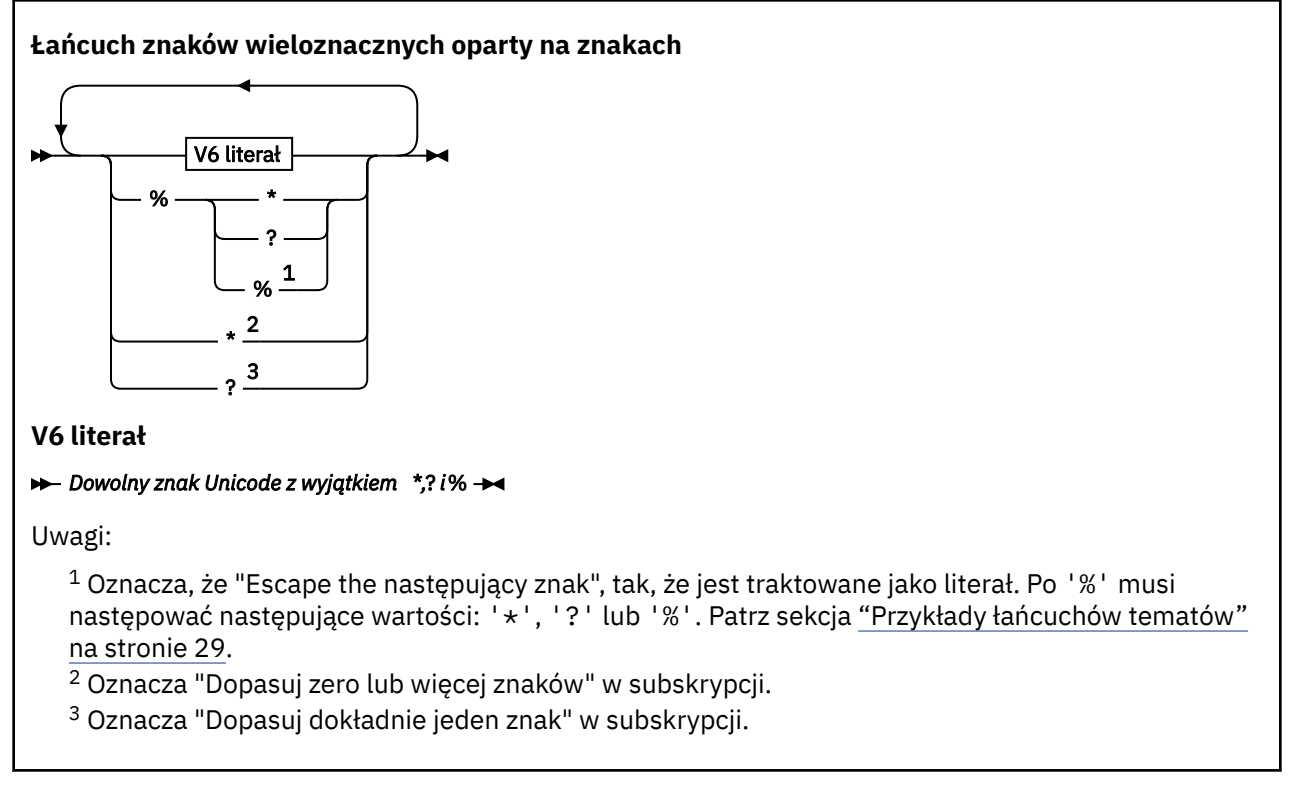

#### **Przykłady**

IBM/\*/Results IBM/\*ware/Results

### *Łączenie łańcuchów tematów*

Tworząc subskrypcje lub otwierając tematy, aby można było publikować do nich komunikaty, łańcuch tematu może zostać utworzony przez połączenie dwóch oddzielnych łańcuchów tematów podrzędnych lub "podtematów". Jeden podtemat jest udostępniany przez aplikację lub komendę administracyjną jako łańcuch tematu, a drugi to łańcuch tematu powiązany z obiektem tematu. Można użyć dowolnego podtematu jako łańcucha tematu lub połączyć je w celu utworzenia nowej nazwy tematu.

Na przykład przy definiowaniu subskrypcji za pomocą komendy MQSC **DEFINE SUB**komenda może przyjmować wartość **TOPICSTR** (łańcuch tematu) lub **TOPICOBJ** (obiekt tematu) jako atrybut lub obie te wartości razem. Jeśli podano tylko wartość **TOPICOBJ** , łańcuch tematu powiązany z tym obiektem tematu jest używany jako łańcuch tematu. Jeśli podano tylko wartość **TOPICSTR** , jest ona używana jako łańcuch tematu. Jeśli oba elementy są udostępnione, są one konkatenowane w celu utworzenia pojedynczego łańcucha tematu w postaci **TOPICOBJ**/**TOPICSTR**, gdzie skonfigurowany łańcuch tematu **TOPICOBJ** jest zawsze pierwszy, a dwie części łańcucha są zawsze oddzielone znakiem "/" .

Podobnie w programie MQI pełna nazwa tematu jest tworzona przez program MQOPEN. Składa się on z dwóch pól używanych w wywołaniach MQI publikowania/subskrybowania, w podanej kolejności:

- 1. Atrybut **TOPICSTR** obiektu tematu o nazwie podanej w polu **ObjectName** .
- 2. Parametr **ObjectString** definiujący podtemat udostępniany przez aplikację.

Wynikowy łańcuch tematu jest zwracany w parametrze **ResObjectString** .

Te pola są uważane za obecne, jeśli pierwszy znak każdego pola nie jest znakiem pustym lub pustym, a długość pola jest większa od zera. Jeśli istnieje tylko jedno z tych pól, jest ono używane bez zmian jako nazwa tematu. Jeśli żadna z tych pól nie ma wartości, wywołanie kończy się niepowodzeniem z kodem przyczyny MQRC\_UNKNOWN\_OBJECT\_NAMElub MQRC\_TOPIC\_STRING\_ERROR , jeśli pełna nazwa tematu nie jest poprawna.

Jeśli oba pola są obecne, między dwoma elementami wynikowej połączonej nazwy tematu wstawiany jest znak  $''/''$ .

Tabela 2 na stronie 34 przedstawia przykłady konkatenacji łańcuchów tematów:

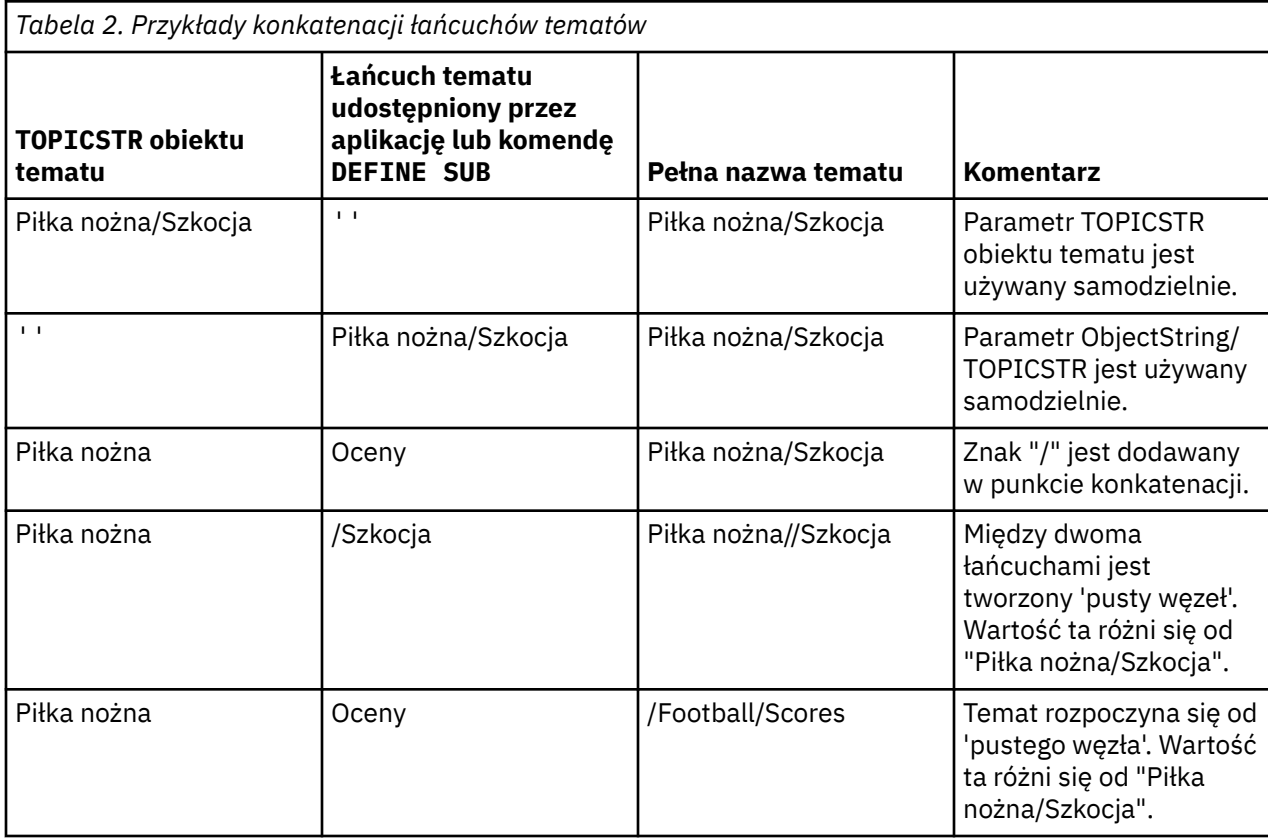

Znak "/" jest traktowany jako znak specjalny, co zapewnia strukturę pełną nazwę tematu w produkcie ["Drzewa tematów" na stronie 35.](#page-34-0) Znak "/" nie może być używany z jakiegokolwiek innego powodu, ponieważ ma wpływ na strukturę drzewa tematów. Temat "/Football" nie jest taki sam, jak temat "Football".

**Uwaga:** Jeśli podczas tworzenia subskrypcji używany jest obiekt tematu, wartość łańcucha tematu obiektu tematu jest ustalana w ramach subskrypcji w czasie definiowania. Każda kolejna zmiana obiektu tematu nie ma wpływu na łańcuch tematu, do którego została zdefiniowana subskrypcja.

### **Znaki wieloznaczne w łańcuchach tematów**

Następujące znaki wieloznaczne są znakami specjalnymi:

- znak plus (+)
- znak liczby (#)
- gwiazdka  $(*)$
- znak zapytania (?)

Znaki wieloznaczne mają specjalne znaczenie tylko wtedy, gdy są używane w subskrypcji. Te znaki nie są uznawane za niepoprawne, jeśli są używane w innym miejscu, jednak należy się upewnić, że użytkownik wie, jak są one używane, a użytkownik może nie używać tych znaków w łańcuchach tematów podczas publikowania lub definiowania obiektów tematów.

<span id="page-34-0"></span>Jeśli użytkownik opublikuje w łańcuchu tematu z produktem # lub + mieszanym z innymi znakami (w tym ze sobą) na poziomie tematu, łańcuch tematu może zostać zasubskrybowany przy użyciu dowolnego schematu znaków wieloznacznych.

Jeśli publikujesz w łańcuchu tematu z # lub + jako jedyny znak między dwoma znakami /, to łańcuch tematu nie może zostać zasubskrybowany jawnie przez aplikację, używając schematu wieloznacznego MQSO\_WILDCARD\_TOPIC. Ta sytuacja powoduje, że aplikacja pobierze więcej publikacji niż oczekiwano.

W łańcuchu tematu zdefiniowanego obiektu tematu nie należy używać znaku wieloznacznego. W takim przypadku znak jest traktowany jako literał, gdy obiekt jest używany przez publikator oraz jako znak wieloznaczny w przypadku użycia przez subskrypcję. Może to prowadzić do zamieszania.

#### **Przykładowy fragment kodu**

Ten fragment kodu, wyodrębniony z przykładowego programu Przykład 2: publikator do tematu zmiennej, łączy obiekt tematu z łańcuchem tematu o zmiennej temat:

```
MQOD td = {MQOD_DEFAULT}; /* Object Descriptor<br>td.ObjectType = MQOT_TOPIC; /* Object is a topic<br>td.Version = MQOD_VERSION_4; /* Descriptor needs t
td.ObjectType = MQOT_TOPIC; \quad /* Object is a topic \quad */ \quadtd.Version = MQOD_VERSION_4; \rightarrow Descriptor needs to be V4 \rightarrow /
strncpy(td.ObjectName, topicName, MQ_TOPIC_NAME_LENGTH);
td.ObjectString.VSPtr = topicString;
td.ObjectString.VSLength = (MQLONG)strlen(topicString);
td.ResObjectString.VSPtr = resTopicStr;
td.ResObjectString.VSBufSize = sizeof(resTopicStr)-1;
MQOPEN(Hconn, &td, MQOO_OUTPUT | MQOO_FAIL_IF_QUIESCING, &Hobj, &CompCode, &Reason);
```
#### *Drzewa tematów*

Każdy definiowany temat stanowi element lub węzeł drzewa tematów. Drzewo tematów może być puste, aby rozpocząć od lub zawierać tematy, które zostały wcześniej zdefiniowane przy użyciu komend MQSC lub PCF. Nowy temat można zdefiniować, korzystając z komend tworzenia tematów lub podając temat po raz pierwszy w publikacji lub subskrypcji.

Chociaż w celu zdefiniowania łańcucha tematu tematu można użyć dowolnego łańcucha znaków, zaleca się wybranie łańcucha tematu, który pasuje do hierarchicznej struktury drzewa. Przemyślana konstrukcja stings tematu i drzew tematów może pomóc w następujących operacjach:

- Subskrybowanie wielu tematów.
- Ustanawianie strategii bezpieczeństwa.

Chociaż drzewo tematów może być konstruowane jako płaska, liniowa struktura, lepiej jest zbudować drzewo tematów w strukturze hierarchicznej z jednym lub większą liczbę tematów głównych. Więcej informacji na temat planowania i tematów dotyczących bezpieczeństwa zawiera sekcja Zabezpieczenia publikowania/subskrypcji.

Rysunek 5 na stronie 35 przedstawia przykład drzewa tematów z jednym głównym tematem.

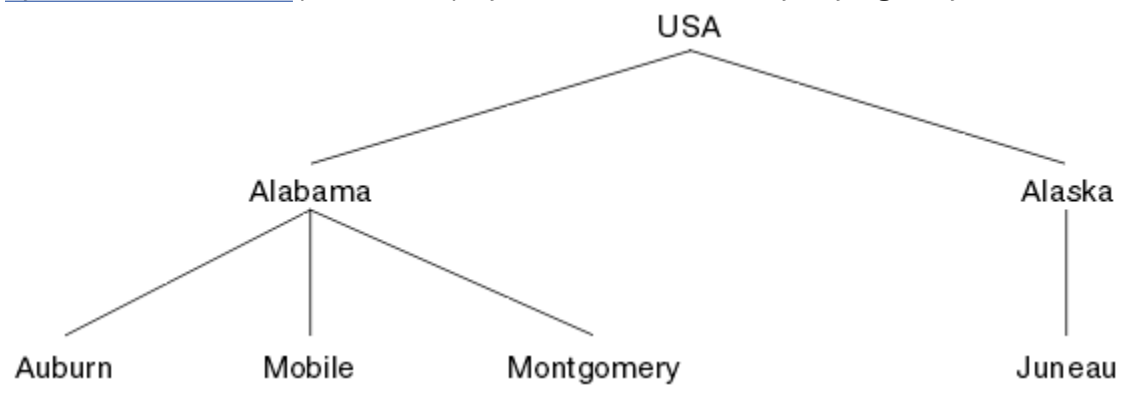

*Rysunek 5. Przykład drzewa tematów*

Każdy łańcuch znaków na rysunku reprezentuje węzeł w drzewie tematów. Pełny łańcuch tematu jest tworzony przez agregowanie węzłów z jednego lub większej liczby poziomów w drzewie tematów. Poziomy są rozdzielane znakiem "/". Format w pełni określonego łańcucha tematu to: "root/level2/level3".

Poprawne tematy w drzewie tematów przedstawione w sekcji [Rysunek 5 na stronie 35](#page-34-0) to:

"USA" "USA/Alabama" "USA/Alaska" "USA/Alabama/Auburn" "USA/Alabama/Mobile" "USA/Alabama/Montgomery" "USA/Alaska/Juneau"

Podczas projektowania łańcuchów tematów i drzew tematów należy pamiętać, że menedżer kolejek nie interpretuje ani nie próbuje wyprowadzić znaczenia z samego łańcucha tematu. Po prostu korzysta z łańcucha tematu w celu wysyłania wybranych komunikatów do subskrybentów tego tematu.

Do konstrukcji i treści drzewa tematów mają zastosowanie następujące zasady:

- Liczba poziomów w drzewie tematów nie jest ograniczona.
- Długość nazwy poziomu w drzewie tematów nie jest ograniczona.
- Może istnieć dowolna liczba węzłów "root", to znaczy, że może istnieć dowolna liczba drzew tematów.

#### *Zmniejszanie liczby niechcianych tematów w drzewie tematów*

Wydajność systemu publikowania/subskrypcji poprawia się poprzez zmniejszenie liczby niechcianych tematów w drzewie tematów. Co to jest niechciany temat i jak je usunąć?

Istnieje możliwość tworzenia dużej liczby tematów bez wpływu na wydajność. Jednak niektóre sposoby korzystania z publikowania/subskrypcji powodują ciągłe rozszerzanie drzew tematów. Wyjątkowo duża liczba tematów jest tworzona raz i nigdy nie jest używana ponownie. Rosnąca liczba tematów może stać się problemem z wydajnością.

Jak można uniknąć wzorów, które prowadzą do dużej i rosnącej liczby niechcianych tematów? Co można zrobić, aby menedżer kolejek mógł usunąć niepotrzebne tematy z drzewa tematów?

Menedżer kolejek rozpoznaje niepożądany temat, ponieważ nie był on używany przez 30 minut. Menedżer kolejek usuwa nieużywane tematy z drzewa tematów. Czas trwania 30 minut można zmienić, modyfikując atrybut menedżera kolejek **TREELIFE**. Można pomóc menedżerowi kolejek w usuwaniu niechcianych tematów, upewniając się, że temat ten jest wyświetlany w menedżerze kolejek jako nieużywany. W sekcji "Co to jest nieużywany temat?" na stronie 36 wyjaśniono, czym jest nieużywany temat.

Programista, projektując dowolną aplikację, a w szczególności projektując długo działającą aplikację, uważa jego wykorzystanie zasobów: ile zasobów wymaga program, czy są jakieś nieograniczone wymagania, a także jakieś przecieki zasobów? Tematy są zasobem, z którego korzystają programy publikowania/subskrypcji. Przeanalizuj użycie tematów tak, jak każdy inny zasób, którego używa program.

# **Co to jest nieużywany temat?**

Przed zdefiniowaniem tego, co jest nieużywany temat, co dokładnie się liczy jako temat?

Gdy łańcuch tematu, taki jak USA/Alabama/Auburn , jest przekształcany w wątek, temat zostanie dodany do drzewa tematów. W razie potrzeby w drzewie tworzone są dodatkowe węzły tematu i odpowiadające im tematy. Łańcuch tematu USA/Alabama/Auburn jest przekształcany w drzewo z trzema tematami.

- USA
- USA/Alabama
- USA/Alabama/Auburn

To display all the topics in the topic tree, use the **runmqsc** command DISPLAY TPSTATUS('#') TYPE(TOPIC) .
Nieużywany temat w drzewie tematów ma następujące właściwości.

#### **Nie jest on powiązany z obiektem tematu.**

Obiekt tematu administracyjnego zawiera łańcuch tematu, który wiąże go z tematem. Podczas definiowania obiektu tematu Alabama , jeśli temat, USA/Alabama, z którym ma zostać powiązany, nie istnieje, temat zostanie utworzony z łańcucha tematu. Jeśli temat istnieje, obiekt tematu i temat są powiązane ze sobą przy użyciu łańcucha tematu.

#### **Nie ma zachowanej publikacji**

Temat z zachowaną publikacją powoduje, że publikator umieszczał komunikat w temacie z opcją MQPMO\_RETAIN .

Aby sprawdzić, czy USA/Alabama ma zachowaną publikację, należy użyć komendy **runmqsc** DISPLAY TPSTATUS('USA/Alabama') RETAINED . Odpowiedzią jest YES lub NO.

Aby usunąć zachowaną publikację z programu USA/Alabama , należy użyć komendy **runmqsc** CLEAR TOPICSTR('USA/Alabama') CLTRTYPE(RETAINED) .

#### **Nie ma tematów podrzędnych**

USA/Alabama/Auburn to temat, który nie zawiera tematów podrzędnych. USA/Alabama/Auburn jest bezpośrednim tematem potomnym produktu USA/Alabama.

Wyświetl bezpośrednie elementy potomne programu USA/Alabama za pomocą komendy **runmqsc** DISPLAY TPSTATUS('USA/Alabama/+') .

### **Brak aktywnych publikatorów w węźle**

Aktywny publikator w węźle to aplikacja, która ma otwarty temat dla danych wyjściowych.

Na przykład aplikacja otwiera obiekt tematu o nazwie **Alabama** z opcjami otwarcia MQOO\_OUTPUT.

To display active publishers to USA/Alabama and all its children, use the **runmqsc** command DISPLAY TPSTATUS('USA/Alabama/#') TYPE(PUB) ACTCONN.

#### **Brak aktywnych subskrybentów w węźle**

Aktywny subskrybent może być trwałą subskrypcją lub aplikacją, która zarejestrowało subskrypcję w temacie MQSUB, a nie zamknął go.

To display active subscriptions to USA/Alabama, use the **runmqsc** command DISPLAY TPSTATUS('USA/Alabama') TYPE(SUB) ACTCONN.

To display active subscriptions to USA/Alabama and all its children, use the **runmqsc** command DISPLAY TPSTATUS('USA/Alabama/#') TYPE(SUB) ACTCONN.

### **Zmniejszanie liczby tematów w drzewie tematów**

Podsumowując, istnieje wiele sposobów na zmniejszenie liczby tematów w drzewie tematów.

### **Zmodyfikuj TREELIFE**

Nieużywany temat ma domyślnie długość życia 30 minut. Czas życia nieużywanego tematu może być mniejszy.

Na przykład komenda **runmqsc** , ALTER QMGR TREELIFE(900), skraca czas życia nieużywanego tematu z 30 minut do 15 minut.

#### **Wyjątkowo, zrestartuj menedżer kolejek.**

Po zrestartowaniu menedżera kolejek drzewo tematów jest ponownie inicjowane z obiektów tematów, węzłów z zachowanych publikacji i trwałych subskrypcji. Tematy, które powstały w wyniku działania programów wydawców i subskrybentów, są eliminowane.

Aby wyświetlić wszystkie tematy i sprawdzić, czy liczba rośnie, należy okresowo używać komendy **runmqsc** DISPLAY TPSTATUS('#') TYPE(TOPIC) .

W ostateczności, jeśli wzrost niechcianych tematów był przyczyną problemów z wydajnością w przeszłości, należy zrestartować menedżer kolejek.

### *Administracyjne obiekty tematów*

Korzystając z obiektu tematu administracyjnego, można przypisać konkretne, inne niż domyślne atrybuty do tematów.

Rysunek 6 na stronie 38 pokazuje, w jaki sposób ogólny temat produktu Sport podzielony na osobne tematy obejmujące różne obiekty sportowe może być wizualizowany jako drzewo tematów:

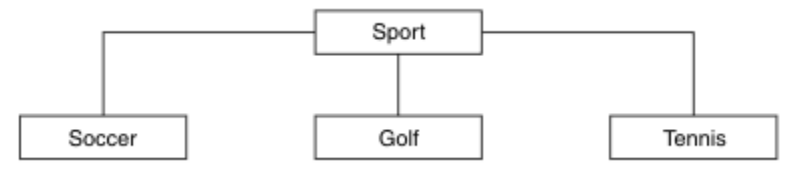

*Rysunek 6. Wizualizacja drzewa tematów*

Rysunek 7 na stronie 38 pokazuje, w jaki sposób drzewo tematów może być dalej podzielone, aby oddzielić różne typy informacji o każdym sporcie:

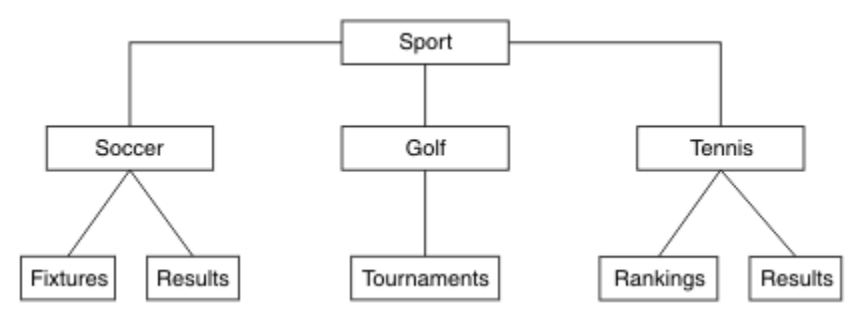

*Rysunek 7. Rozszerzone drzewo tematów*

Aby utworzyć ilustrowany drzewo tematów, nie trzeba definiować żadnych administracyjnych obiektów tematów. Każdy z węzłów w tym drzewie jest definiowany przez łańcuch tematu utworzony w operacji publikowania lub subskrypcji. Każdy temat w drzewie dziedziczy jego atrybuty od elementu nadrzędnego. Atrybuty są dziedziczone z nadrzędnego obiektu tematu, ponieważ domyślnie wszystkie atrybuty są ustawione na wartość ASPARENT. W tym przykładzie każdy temat ma takie same atrybuty, jak w temacie Sport . Temat Sport nie ma obiektu tematu administracyjnego i dziedziczy jego atrybuty z SYSTEM.BASE.TOPIC.

Należy zauważyć, że nie jest dobrą praktyką, aby nadać uprawnienia użytkownikom innym niż mqm w węźle głównym drzewa tematów, który jest SYSTEM.BASE.TOPIC, ponieważ uprawnienia są dziedziczone, ale nie mogą być ograniczone. W związku z tym, dając władzom na tym poziomie, dajecie władze całemu drzewowi. Użytkownik powinien nadać uprawnienie na niższym poziomie tematu w hierarchii.

Obiekty tematów administracyjnych mogą być używane do definiowania konkretnych atrybutów dla konkretnych węzłów w drzewie tematów. W poniższym przykładzie definiowany jest obiekt tematu administracyjnego w celu ustawienia właściwości trwałej subskrypcji DURSUBtematu piłki nożnej na wartość NO:

```
DEFINE TOPIC(FOOTBALL.EUROPEAN)
        TOPICSTR('Sport/Soccer')
        DURSUB(NO)
        DESCR('Administrative topic object to disallow durable subscriptions')
```
Drzewo tematów może teraz być wizualizowane jako:

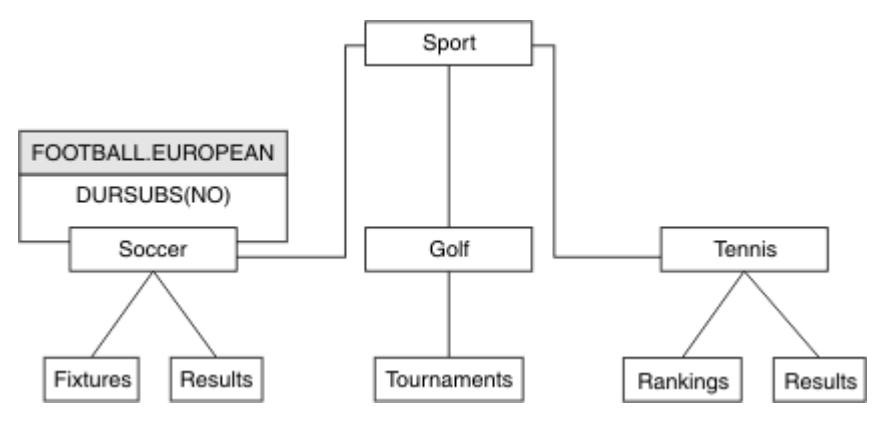

*Rysunek 8. Wizualizacja obiektu tematu administracyjnego powiązanego z tematem Sport/Soccer*

Wszystkie aplikacje subskrybujące tematy poniżej Soccer w drzewie mogą nadal korzystać z łańcuchów tematów, które były używane przed dodanym obiektem tematu administracyjnego. Jednak aplikacja może teraz zostać zapisana w celu zasubskrybowania przy użyciu nazwy obiektu FOOTBALL.EUROPEAN , a nie łańcucha /Sport/Soccer. For example, to subscribe to /Sport/Soccer/Results, an application can specify MQSD.ObjectName as FOOTBALL.EUROPEAN and MQSD.ObjectString as Results.

Za pomocą tej funkcji można ukryć część drzewa tematów od twórców aplikacji. Zdefiniuj obiekt tematu administracyjnego w określonym węźle w drzewie tematów, a następnie programiści aplikacji mogą definiować własne tematy jako elementy podrzędne węzła. Programiści muszą wiedzieć o temacie nadrzędnym, ale nie o żadnych innych węzłach w drzewie nadrzędnym.

# **Dziedziczenie atrybutów**

Jeśli drzewo tematów zawiera wiele obiektów tematu administracyjnego, każdy obiekt tematu administracyjnego domyślnie dziedziczy jego atrybuty z najbliższego nadrzędnego tematu administracyjnego. Poprzedni przykład został rozszerzony w produkcie Rysunek 9 na stronie 39:

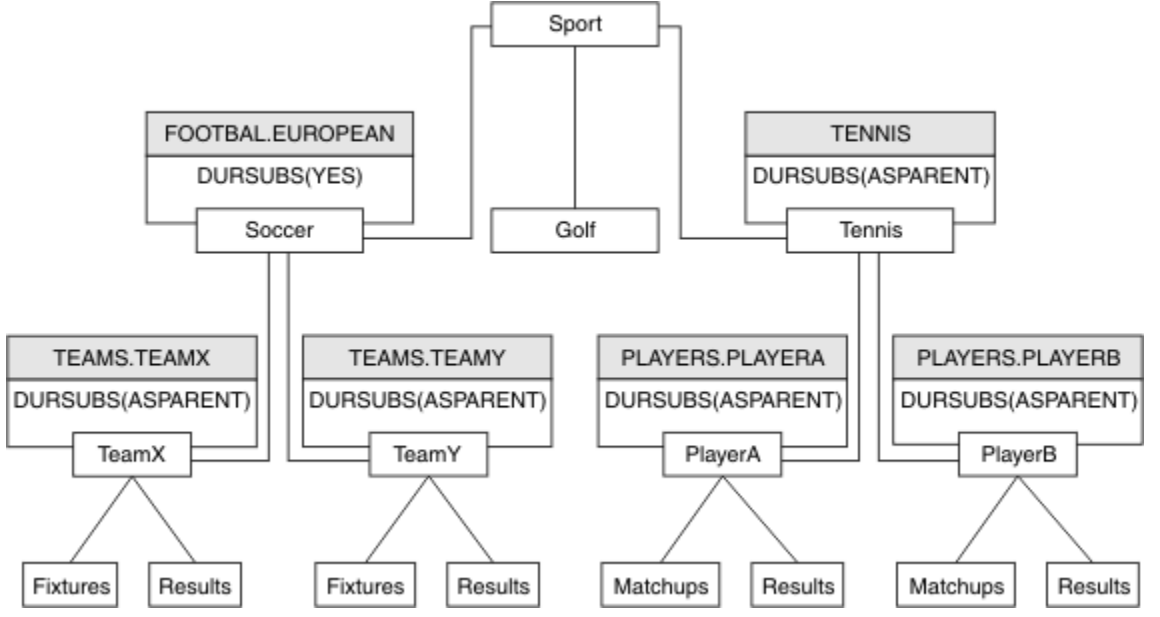

*Rysunek 9. Drzewo tematów z kilkoma obiektami tematu administracyjnego*

W tym przykładzie należy użyć dziedziczenia w celu nadania wszystkich tematów podrzędnych produktu /Sport/Soccer właściwości, które subskrypcje nie są trwałe. Zmień atrybut DURSUB produktu FOOTBALL.EUROPEAN na wartość NO.

Ten atrybut można ustawić za pomocą następującej komendy:

Wszystkie obiekty tematów administracyjnych dotyczące tematów podrzędnych produktu Sport/Soccer mają właściwość DURSUB ustawioną na wartość domyślną ASPARENT. Po zmianie wartości właściwości DURSUB produktu FOOTBALL.EUROPEAN na NOtematy podrzędne produktu Sport/Soccer dziedziczą wartość właściwości DURSUB NO . Wszystkie tematy podrzędne produktu Sport/Tennis dziedziczą wartość DURSUB z obiektu SYSTEM.BASE.TOPIC . SYSTEM.BASE.TOPIC ma wartość YES.

Próba wykonania trwałej subskrypcji tematu Sport/Soccer/TeamX/Results nie powiedzie się, jednak próba wykonania trwałej subskrypcji produktu Sport/Tennis/PlayerB/Results zakończy się powodzeniem.

### **Sterowanie użyciem znaków wieloznacznych przy użyciu właściwości WILDCARD**

Użyj właściwości MQSC **Topic** WILDCARD lub równoważnej właściwości PCF Topic WildcardOperation , aby sterować dostarczaniem publikacji do aplikacji subskrybentów, które używają znaków wieloznacznych w nazwach łańcuchów tematów. Właściwość WILDCARD może mieć jedną z dwóch możliwych wartości:

### **WILDCARD**

Zachowanie subskrypcji ze znakami wieloznacznymi w odniesieniu do tego tematu.

#### **PASSTHRU**

Subskrypcje tematu ze znakami wieloznacznymi, który jest mniej konkretny niż łańcuch tematu w tym obiekcie tematu, otrzymują publikacje zamieszczone w tym temacie i w łańcuchach tematów bardziej konkretnych niż ten temat.

#### **BLOCK**

Subskrypcje tematu ze znakami wieloznacznymi, który jest mniej konkretny niż łańcuch tematu w tym obiekcie tematu, nie otrzymują publikacji zamieszczonych w tym temacie i w łańcuchach tematów bardziej konkretnych niż ten temat.

Wartość tego atrybutu jest używana podczas definiowania subskrypcji. Jeśli ten atrybut zostanie zmieniony, modyfikacja nie będzie mieć wpływu na zestaw tematów objętych istniejącymi subskrypcjami. Ten scenariusz dotyczy również sytuacji, w której topologia jest zmieniana podczas tworzenia lub usuwania obiektów tematu. Zestaw tematów zgodnych z subskrypcjami utworzonymi po zmodyfikowaniu atrybutu WILDCARD jest tworzony przy użyciu zmodyfikowanej topologii. Aby wymusić ponowną ocenę zgodnego zestawu tematów pod kątem istniejących subskrypcji, należy zrestartować menedżer kolejek.

W tym przykładzie ["Przykład: tworzenie klastra publikowania/subskrypcji produktu Sport" na stronie 45,](#page-44-0) można wykonać kroki, aby utworzyć strukturę drzewa tematów przedstawionej w sekcji [Rysunek 10 na](#page-40-0) [stronie 41.](#page-40-0)

<span id="page-40-0"></span>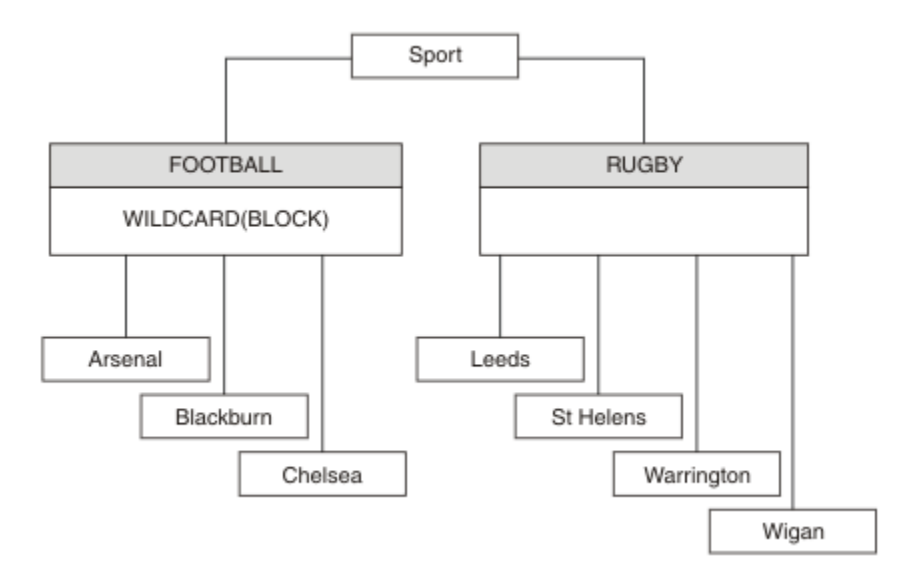

### *Rysunek 10. Drzewo tematów, które korzysta z właściwości WILDCARD , BLOCK*

Subskrybent korzystający z łańcucha tematu ze znakami wieloznacznymi # otrzymuje wszystkie publikacje do tematu Sport i poddrzewa Sport/Rugby . Subskrybent nie otrzymuje żadnych publikacji do poddrzewa Sport/Football , ponieważ wartość właściwości WILDCARD w temacie Sport/ Football to BLOCK.

PASSTHRU jest ustawieniem domyślnym. Wartość właściwości WILDCARD PASSTHRU można ustawić na węzły w drzewie Sport . Jeśli w węzłach nie ma wartości właściwości WILDCARD BLOCK, ustawienie PASSTHRU nie powoduje zmiany zachowania obserwowanego przez subskrybentów węzłów w drzewie Sports .

W tym przykładzie utwórz subskrypcje, aby sprawdzić, w jaki sposób ustawienie znaku wieloznacznego wpływa na dostarczane publikacje; patrz [Rysunek 14 na stronie 46.](#page-45-0) Aby utworzyć niektóre publikacje, należy uruchomić komendę publikowania w programie [Rysunek 17 na stronie 47](#page-46-0) .

pub QMA

*Rysunek 11. Publikuj w QMA*

Wyniki są przedstawione w sekcji Tabela 3 na stronie 41. Należy zwrócić uwagę na to, w jaki sposób ustawienie wartości właściwości WILDCARD BLOCKuniemożliwia subskrypcje z użyciem znaków wieloznacznych podczas odbierania publikacji do tematów w zasięgu znaku wieloznacznego.

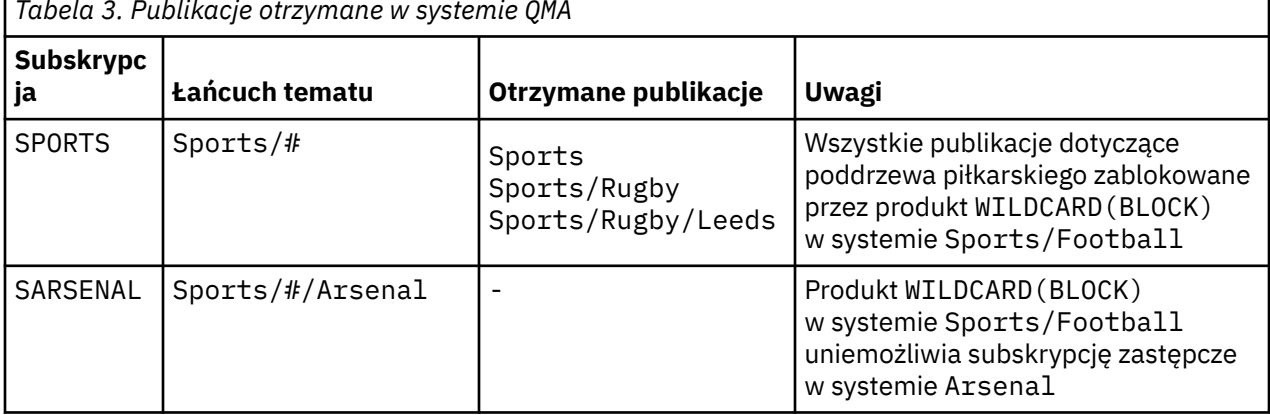

*Tabela 3. Publikacje otrzymane w systemie QMA*

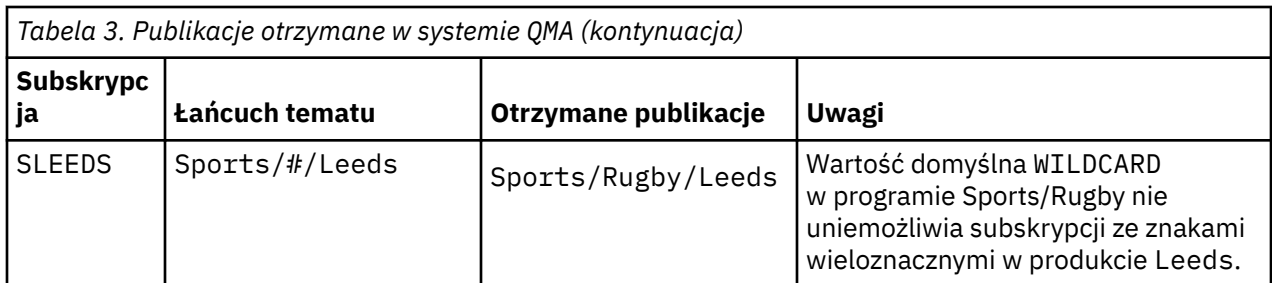

### **Uwaga:**

Załóżmy, że subskrypcja ma znak wieloznaczny, który jest zgodny z obiektem tematu z wartością właściwości WILDCARD BLOCK. Jeśli subskrypcja ma również łańcuch tematu z prawej strony znaku wieloznacznego zgodnego ze zgodnym znakiem wieloznacznym, subskrypcja nigdy nie otrzyma publikacji. Zestaw publikacji, które nie są blokowane, to publikacje na tematy, które są elementami nadrzędnymi zablokowanego znaku wieloznacznego. Publikacje na tematy, które są elementami podrzędnymi tematu z wartością właściwości BLOCK , są blokowane przez znak wieloznaczny. Dlatego łańcuchy tematów subskrypcji, które zawierają temat po prawej stronie znaku wieloznacznego, nigdy nie otrzymują żadnych publikacji do dopasowania.

Ustawienie wartości właściwości WILDCARD na wartość BLOCK nie oznacza, że nie można zasubskrybować łańcucha tematu zawierającego znaki wieloznaczne. Taka subskrypcja jest normalna. Subskrypcja zawiera jawny temat, który jest zgodny z tematem z obiektem tematu, który ma wartość właściwości WILDCARD BLOCK. W przypadku tematów, które są elementami nadrzędnymi lub elementami podrzędnymi tematu z wartością właściwości WILDCARD BLOCK, używane są znaki wieloznaczne. W przykładzie w produkcie [Rysunek 10 na stronie 41s](#page-40-0)ubskrypcja, taka jak Sports/Football/# , może odbierać publikacje.

# **Znaki wieloznaczne i tematy dotyczące klastrów**

Definicje tematów klastra są propagowane do każdego menedżera kolejek w klastrze. Subskrypcja tematu klastra w jednym menedżerze kolejek w wyniku klastra powoduje utworzenie subskrypcji proxy w menedżerze kolejek. Subskrypcja proxy jest tworzona w każdym innym menedżerze kolejek w klastrze. Subskrypcje za pomocą łańcuchów tematów zawierających znaki wieloznaczne, w połączeniu z tematami klastra, mogą być trudne do przewidzenia. Zachowanie jest wyjaśnione w poniższym przykładzie.

W klastrze, który został skonfigurowany dla przykładu, produkt ["Przykład: tworzenie klastra publikowania/](#page-44-0) [subskrypcji produktu Sport" na stronie 45](#page-44-0), QMB ma ten sam zestaw subskrypcji, co QMA, ale produkt QMB nie otrzymał żadnych publikacji po opublikowaniu publikatora w produkcie QMA, patrz sekcja [Rysunek](#page-40-0) [11 na stronie 41](#page-40-0). Chociaż tematy Sports/Football i Sports/Rugby są tematami klastra, subskrypcje zdefiniowane w pliku [fullsubs.tst](#page-45-0) nie odwołują się do tematu klastra. Żadne subskrypcje proxy nie są propagowane z produktu QMB do produktu QMA. Bez subskrypcji proxy żadne publikacje do produktu QMA nie są przekazywane do produktu QMB .

Niektóre subskrypcje, takie jak Sports/#/Leeds , mogą się wydawać, że odwołują się do tematu klastra, w tym przypadku Sports/Rugby . Subskrypcja Sports/#/Leeds jest rzeczywiście tłumaczona na obiekt tematu SYSTEM.BASE.TOPIC.

Reguła rozstrzygania obiektu tematu, do którego odwołuje się subskrypcja, taka jak Sports/#/Leeds jest następująca. Obetnij łańcuch tematu na pierwszy znak wieloznaczny. Skanowanie w lewo za pomocą łańcucha tematu w poszukiwaniu pierwszego tematu, który ma powiązany obiekt tematu administracyjnego. Obiekt tematu może określać nazwę klastra lub zdefiniować lokalny obiekt tematu. W przykładzie Sports/#/Leedsłańcuch tematu po obcięciu to Sports, który nie ma obiektu tematu, a więc Sports/#/Leeds dziedziczy z SYSTEM.BASE.TOPIC, który jest lokalnym obiektem tematu.

Aby zobaczyć, w jaki sposób subskrybujące tematy w klastrze mogą zmienić sposób działania propagacji znaków wieloznacznych, należy uruchomić skrypt wsadowy [upsubs.bat.](#page-46-0) Skrypt kasuje kolejki subskrypcji i dodaje subskrypcje tematów klastra w pliku [fullsubs.tst](#page-45-0). Uruchom ponownie plik [puba.bat](#page-46-0) , aby utworzyć zadanie wsadowe publikacji. Patrz sekcja [Rysunek 11 na stronie 41](#page-40-0).

<span id="page-42-0"></span>Program Tabela 4 na stronie 43 pokazuje wynik dodawania dwóch nowych subskrypcji do tego samego menedżera kolejek, w którym publikowane były publikacje. Wynik jest taki, jak oczekiwano, nowe subskrypcje otrzymują jedną publikację, a liczba publikacji odebranych przez inne subskrypcje nie ulega zmianie. Nieoczekiwane wyniki są wyświetlane w drugim menedżerze kolejek klastra. Patrz Tabela 5 na stronie 43.

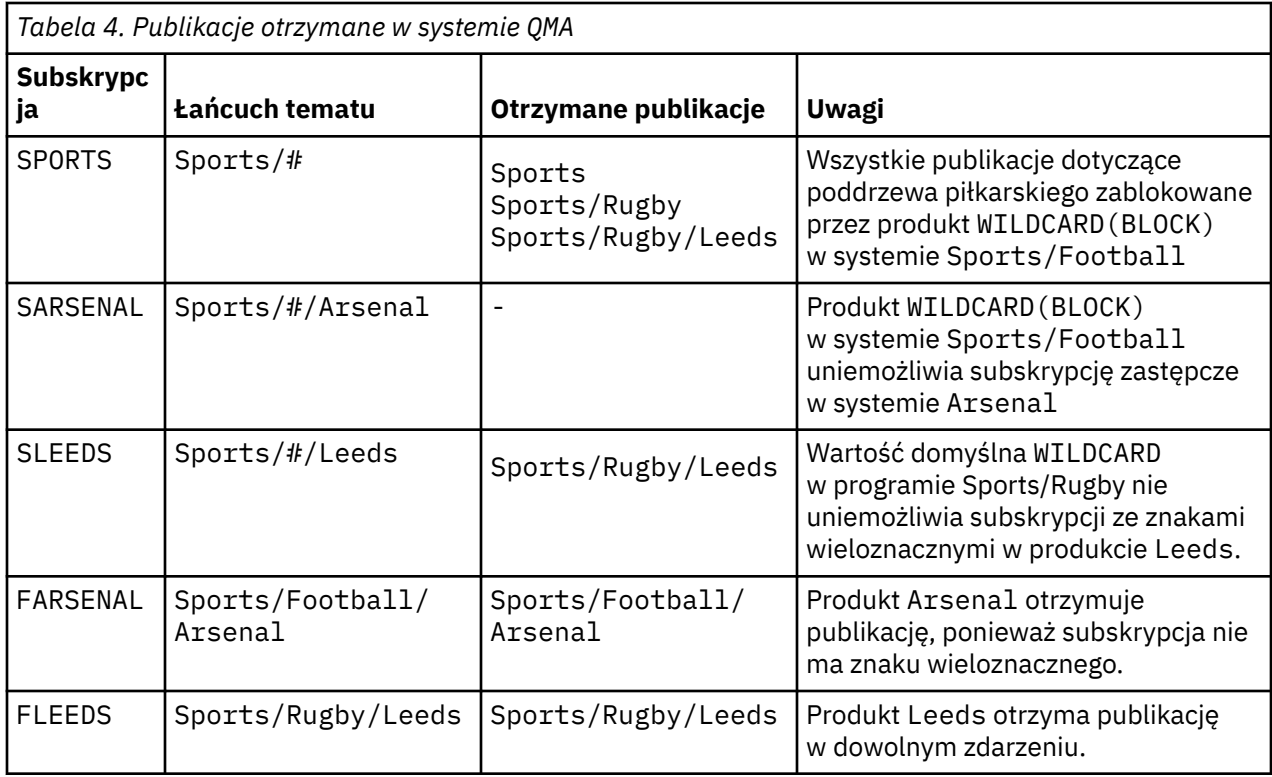

W programie Tabela 5 na stronie 43 wyświetlane są wyniki dodawania dwóch nowych subskrypcji w produkcie QMB i publikowania w produkcie QMA. Należy pamiętać, że produkt QMB nie otrzymał publikacji bez tych dwóch nowych subskrypcji. Zgodnie z oczekiwaniami dwie nowe subskrypcje otrzymują publikacje, ponieważ Sports/FootBall i Sports/Rugby są tematami klastra. Produkt QMB przekazał subskrypcje proxy dla produktów Sports/Football/Arsenal i Sports/Rugby/Leeds do produktu QMA, które następnie wysyłały publikacje do produktu QMB.

Nieoczekiwany wynik polega na tym, że dwie subskrypcje Sports/# i Sports/#/Leeds , które wcześniej nie otrzymały publikacji, otrzymują teraz publikacje. Jest to spowodowane tym, że publikacje Sports/Football/Arsenal i Sports/Rugby/Leeds przekazane do produktu QMB dla innych subskrypcji są teraz dostępne dla każdego subskrybenta dołączonego do produktu QMB . W związku z tym subskrypcje tematów lokalnych Sports/# i Sports/#/Leeds otrzymują publikację Sports/Rugby/ Leeds . Produkt Sports/#/Arsenal nie otrzymuje publikacji, ponieważ wartość właściwości WILDCARD ustawiona na wartość BLOCKjest ustawiona na wartość właściwości Sport/Football.

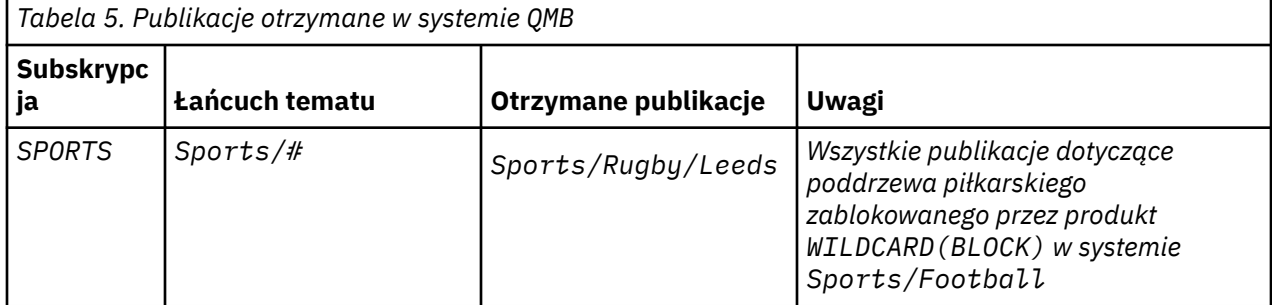

Planowanie **43**

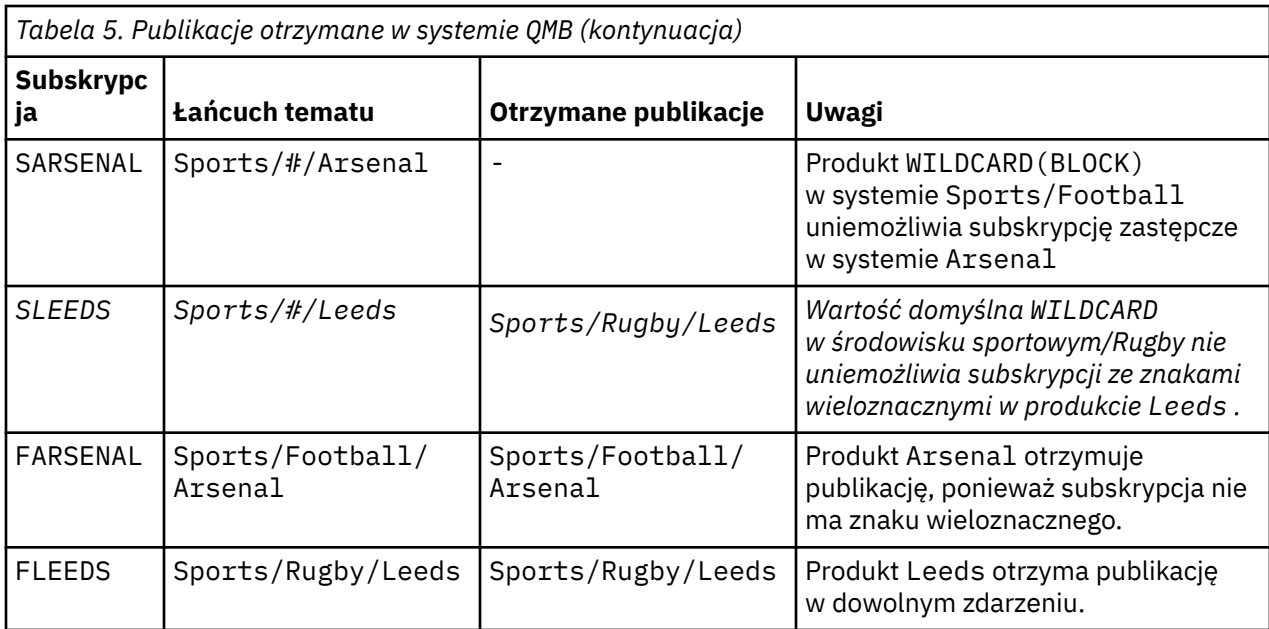

W większości aplikacji jest ona niepożądana, aby jedna subskrypcja miała wpływ na zachowanie innej subskrypcji. Ważne użycie właściwości WILDCARD z wartością BLOCK polega na tym, że subskrypcje tego samego łańcucha tematu zawierające znaki wieloznaczne są jednakowo zachowane. Niezależnie od tego, czy subskrypcja znajduje się w tym samym menedżerze kolejek, co publikator, czy też inna, wyniki subskrypcji są takie same.

# **Znaki wieloznaczne i strumienie**

Strumienie produktu WebSphere MQ w wersji 6 są odwzorowywane na tematy w produkcie WebSphere MQ w wersji 7. Patrz sekcja ["Strumienie i tematy" na stronie 47](#page-46-0) . W odwzorowaniu domyślnym, które jest wykonywane przez produkt **strmqbrk** w wersji 7, wszystkie tematy w strumieniu Sports zostaną odwzorowane na temat Sports. Wszystkie tematy w strumieniu Business zostaną odwzorowane na temat Business.

Subskrypcja w produkcie WebSphere MQ w wersji 6 do programu \* w strumieniu Sports odbiera wszystkie publikacje w drzewie Sports i nie zawiera publikacji w drzewie Business . Ta sama subskrypcja w wersji 7 odebrałaby wszystkie publikacje w drzewie Sports i wszystkie publikacje w drzewie Business . Aby zablokować to zachowanie, gdy strumienie są migrowane do wersji 7, produkt **strmqbrk** ustawia właściwość WILDCARD . Ustawia ona wartość BLOCK dla każdego z tematów najwyższego poziomu, które są migrowane ze strumienia. Właściwość WILDCARD Sports i Business jest ustawiana na wartość BLOCK poprzez konwersję ze strumieni w wersji 6 o nazwach Sports i Business.

W przypadku nowej aplikacji napisanej do interfejsu API publikowania/subskrypcji efekt jest taki, że subskrypcja produktu \* nie odbiera żadnych publikacji. Aby otrzymywać wszystkie publikacje dotyczące sportu, należy zasubskrybować produkty Sports/\*lub Sports/# , podobnie jak w przypadku publikacji Business .

Zachowanie istniejącej w kolejce aplikacji publikowania/subskrypcji nie zmienia się, gdy broker publikowania/subskrybowania jest migrowany do produktu WebSphere MQ w wersji 7. Właściwość **StreamName** w komendach **Publish**, **Register Publisher**lub **Subscriber** jest odwzorowana na nazwę tematu, do którego migrowany jest strumień.

## **Znaki wieloznaczne i punkty subskrypcji**

Punkty subskrypcji produktu WebSphere Message Broker są odwzorowywane na tematy w produkcie WebSphere MQ wersja 7; patrz sekcja ["Punkty subskrypcji i tematy" na stronie 50](#page-49-0). W odwzorowaniu domyślnym, które jest wykonywane przez produkt **migmqbrk** w wersji 7, wszystkie tematy w punkcie subskrypcji Sports zostaną odwzorowane na temat Sports. Wszystkie tematy w punkcie subskrypcji Business zostaną odwzorowane na temat Business.

<span id="page-44-0"></span>Subskrypcja produktu WebSphere Message Broker w wersji 6 do produktu \* w punkcie subskrypcji produktu Sports odbiera wszystkie publikacje w drzewie produktu Sports i nie zawiera publikacji w drzewie Business . Ta sama subskrypcja w wersji 7 odebrałaby wszystkie publikacje w drzewie Sports i wszystkie publikacje w drzewie Business . Aby zablokować to zachowanie, gdy punkty subskrypcji są migrowane do wersji 7, produkt **migmqbrk** ustawia właściwość WILDCARD . Ustawia ona wartość BLOCK dla każdego z tematów najwyższego poziomu, które są migrowane z punktu subskrypcji. Właściwość WILDCARD w produkcie Sports i Business jest ustawiona na wartość BLOCK poprzez konwersję z punktów subskrypcji produktu WebSphere Message Broker o nazwie Sports i Business .

W przypadku nowej aplikacji napisanej w interfejsie API publikowania/subskrypcji efekt migracji jest taki, że subskrypcja produktu \* nie odbiera żadnych publikacji. Aby otrzymywać wszystkie publikacje dotyczące sportu, należy zasubskrybować produkty Sports/\*lub Sports/# , podobnie jak w przypadku publikacji Business .

Zachowanie istniejącej w kolejce aplikacji publikowania/subskrypcji nie zmienia się, gdy broker publikowania/subskrybowania jest migrowany do produktu WebSphere MQ w wersji 7. Właściwość **SubPoint** w komendach **Publish**, **Register Publisher**lub **Subscriber** jest odwzorowana na nazwę tematu, do którego migrowana została subskrypcja.

### **Przykład: tworzenie klastra publikowania/subskrypcji produktu Sport**

Kroki, które należy wykonać, tworzą klaster CL1z czterema menedżerami kolejek: dwoma pełnymi repozytoriami, CL1A i CL1B oraz dwoma częściowymi repozytoriami, QMA i QMB. Pełne repozytoria są używane do przechowywania tylko definicji klastrów. QMA jest oznaczony jako host tematu klastra. Trwałe subskrypcje są definiowane na serwerze QMA i QMB.

**Uwaga:** Przykład jest zakodowany w systemie Windows. Należy ponownie utworzyć plik [Create qmgrs.bat](#page-46-0) i [create pub.bat](#page-46-0) , aby skonfigurować i przetestować przykład na innych platformach.

- 1. Utwórz pliki skryptowe.
	- a. [Utwórz plik topics.tst](#page-45-0)
	- b. [Utwórz element wildsubs.tst](#page-45-0)
	- c. [Utwórz fullsubs.tst](#page-45-0)
	- d. [Tworzenie pliku qmgrs.bat](#page-46-0)
	- e. [utwórz plik pub.bat](#page-46-0)
- 2. Uruchom komendę [Create qmgrs.bat](#page-46-0) , aby utworzyć konfigurację.

#### qmgrs

Utwórz tematy w sekcji [Rysunek 10 na stronie 41.](#page-40-0) Skrypt na rysunku 5 tworzy tematy klastra Sports/ Football i Sports/Rugby.

**Uwaga:** Opcja REPLACE nie zastępuje właściwości TOPICSTR tematu. TOPICSTR to właściwość, która jest użytecznie udostępniona w przykładzie w celu przetestowania różnych drzew tematów. Aby zmienić tematy, należy najpierw usunąć ten temat.

<span id="page-45-0"></span>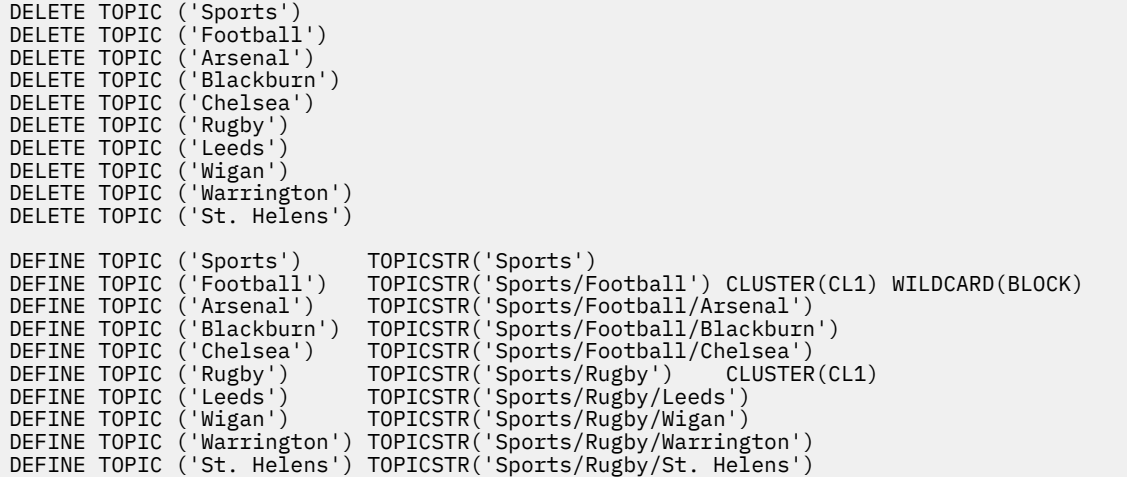

*Rysunek 12. Usuwanie i tworzenie tematów: topics.tst*

**Uwaga:** Usuń tematy, ponieważ produkt REPLACE nie zastępuje łańcuchów tematów.

Utwórz subskrypcje z użyciem znaków wieloznacznych. Znaki wieloznaczne odpowiadające tematyce z obiektami tematu w programie [Rysunek 10 na stronie 41.](#page-40-0) Utwórz kolejkę dla każdej subskrypcji. Kolejki są kasowane, a subskrypcje są usuwane po uruchomieniu skryptu lub ponownym uruchomieniu.

**Uwaga:** Opcja REPLACE nie zastępuje właściwości TOPICOBJ ani TOPICSTR subskrypcji. TOPICOBJ lub TOPICSTR to właściwości, które są przydatne na przykład w celu przetestowania różnych subskrypcji. Aby je zmienić, najpierw usuń subskrypcję.

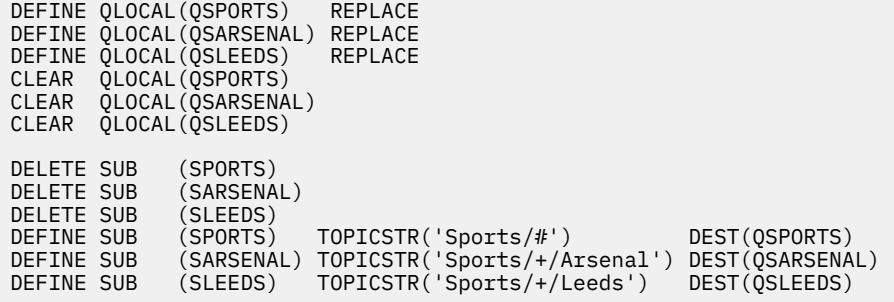

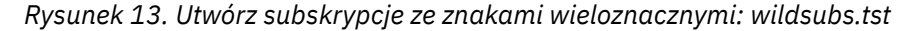

Utwórz subskrypcje, które odwołują się do obiektów tematu klastra.

#### **Uwaga:**

Separator, /, jest automatycznie wstawiany między łańcuchem tematu, do którego odwołuje się TOPICOBJ, a łańcuchem tematu zdefiniowanym przez parametr TOPICSTR.

Definicja DEFINE SUB(FARSENAL) TOPICSTR('Sports/Football/Arsenal') DEST(QFARSENAL) tworzy tę samą subskrypcję. TOPICOBJ jest używany jako szybki sposób odniesienia do już zdefiniowanego łańcucha tematu. Jeśli subskrypcja została utworzona, nie odnosi się już do obiektu tematu.

|                                                      | DEFINE OLOCAL(OFARSENAL) REPLACE<br>DEFINE OLOCAL (ORLEEDS)<br>CLEAR OLOCAL (OFARSENAL)<br>CLEAR OLOCAL (ORLEEDS) | REPLACE                                                                                                    |                                 |  |
|------------------------------------------------------|----------------------------------------------------------------------------------------------------|----------------------------------------------------------------------------------------------------|---------------------------------|--|
| DELETE SUB<br>DELETE SUB<br>DEFINE SUB<br>DEFINE SUB | (FARSENAL)<br>(RLEEDS)<br>(RLEEDS)                                                                                | (FARSENAL)        TOPICOBJ('Football')        TOPICSTR('Arsenal')        DEST(OFARSENAL)<br>TOPICOBJ('Rugby') | TOPICSTR('Leeds') DEST(ORLEEDS) |  |

*Rysunek 14. Usuń i utwórz subskrypcje: fullsubs.tst*

<span id="page-46-0"></span>Utwórz klaster z dwoma repozytoriami. Utwórz dwa częściowe repozytoria dla publikowania i subskrybowania. Uruchom skrypt ponownie, aby usunąć wszystko i rozpocząć ponownie. Skrypt tworzy również hierarchię tematów oraz początkowe subskrypcje ze znakami wieloznacznymi.

#### **Uwaga:**

Na innych platformach napisz podobny skrypt lub wpisz wszystkie komendy. Użycie skryptu pozwala na szybkie usuwanie wszystkiego i uruchamianie za pomocą identycznej konfiguracji.

@echo off set port.CL1B=1421 set port.CLIA=1420 for %%A in (CL1A CL1B QMA QMB) do call :createQM %%A call :configureQM CL1A CL1B %port.CL1B% full call :configureQM CL1B CL1A %port.CL1A% full for %%A in (QMA QMB) do call :configureQM %%A CL1A %port.CL1A% partial for %%A in (topics.tst wildsubs.tst) do runmqsc QMA < %%A for %%A in (wildsubs.tst) do runmqsc QMB < %%A goto:eof :createQM echo Configure Queue manager %1 endmqm -p %1 for %%B in (dlt crt str) do %%Bmqm %1 goto:eof :configureQM if %1==CL1A set p=1420 if %1==CL1B set p=1421 if %1==QMA set p=1422 if %1==QMB set p=1423 echo configure %1 on port %p% connected to repository %2 on port %3 as %4 repository echo DEFINE LISTENER(LST%1) TRPTYPE(TCP) PORT(%p%) CONTROL(QMGR) REPLACE | runmqsc %1 echo START LISTENER(LST%1) | runmqsc %1 if full==%4 echo ALTER QMGR REPOS(CL1) DEADQ(SYSTEM.DEAD.LETTER.QUEUE) | runmqsc %1 echo DEFINE CHANNEL(TO.%2) CHLTYPE(CLUSSDR) TRPTYPE(TCP) CONNAME('LOCALHOST(%3)') CLUSTER(CL1) REPLACE | runmqsc %1 echo DEFINE CHANNEL(TO.%1) CHLTYPE(CLUSRCVR) TRPTYPE(TCP) CONNAME('LOCALHOST(%p%)') CLUSTER(CL1) REPLACE | runmqsc %1 goto:eof

*Rysunek 15. Tworzenie menedżerów kolejek: qmgrs.bat*

Zaktualizuj konfigurację, dodając subskrypcje tematów klastra.

@echo off for %%A in (QMA QMB) do runmqsc %%A < wildsubs.tst for %%A in (QMA QMB) do runmqsc %%A < upsubs.tst

#### *Rysunek 16. Aktualizacja subskrypcji: upsubs.bat*

Uruchom program pub.batz menedżerem kolejek jako parametrem, aby opublikować komunikaty zawierające łańcuch tematu publikacji. Program Pub.bat korzysta z przykładowego programu **amqspub**.

@echo off @rem Provide queue manager name as a parameter set S=Sports set S=6 Sports/Football Sports/Football/Arsenal set S=6 Sports/Rugby Sports/Rugby/Leeds for %%B in (6) do echo %%B | amqspub %%B %1

*Rysunek 17. Opublikuj: pub.bat*

### *Strumienie i tematy*

W kolejce publikowania/subskrypcji istnieje pojęcie strumienia publikacji, który nie istnieje w zintegrowanym modelu publikowania/subskrybowania. Strumienie publikowania/subskrybowania w kolejce umożliwiają rozdzielenie przepływu informacji na różne tematy. W produkcie IBM WebSphere MQ Version 6.0strumień jest implementowany jako kolejka, zdefiniowana w każdym brokerze, który obsługuje strumień. Każda kolejka ma taką samą nazwę (nazwę strumienia). Począwszy od wersji IBM WebSphere MQ Version 7.0 , strumień jest implementowany jako temat najwyższego poziomu, który można odwzorować na inny identyfikator tematu administracyjnie.

Strumień domyślny SYSTEM.BROKER.DEFAULT.STREAM jest automatycznie skonfigurowany dla wszystkich brokerów i menedżerów kolejek w sieci, a do korzystania z strumienia domyślnego nie jest wymagana żadna dodatkowa konfiguracja. Pomyśl o strumieniu domyślnym jako nienazwanym domyślnym obszarze tematu. Tematy opublikowane w strumieniu domyślnym są natychmiast dostępne dla wszystkich połączonych brokerów produktu Version 6.0 , a wszystkie menedżery kolejek począwszy od wersji Version 7.0 są włączone z włączoną kolejką publikowania/subskrybowania. Nazwane strumienie są jak oddzielne, nazwane, przestrzenie tematów. Nazwany strumień musi być zdefiniowany w każdym brokerze, w którym jest używany.

Podczas definiowania tematu jest on dostępny dla brokerów publikowania/subskrybowania produktu Version 6.0 , a także dla publikatorów i subskrybentów działających w nowszej wersji produktu IBM WebSphere MQ, bez specjalnej konfiguracji.

Jeśli publikatory i subskrybenci znajdują się w różnych menedżerach kolejek, to po nawiązaniu połączenia brokerów w tej samej hierarchii brokera nie są wymagane żadne dalsze konfigurowanie publikacji ani subskrypcje przepływu między nimi. Ta sama interoperacyjność działa także w odwrotnej kolejności.

### **potoki nazwane**

Projektant rozwiązań, współpracując z umieszczonym w kolejce modelem programowania publikowania/ subskrybowania, może zdecydować o umieszczanie wszystkich publikacji sportowych w nazwanym strumieniu o nazwie Sport. W produkcie Version 6.0 strumień jest często replikowany automatycznie na innych brokerach, które korzystają z kolejki modelowej, SYSTEM.BROKER.MODEL.STREAM. Jednak w przypadku strumienia, który ma być dostępny dla menedżera kolejek, który działa w systemie Version 7.0 , a włączony jest włączony w kolejce publikowanie/subskrypcja, strumień musi zostać dodany ręcznie.

W przypadku migracji menedżera kolejek z programu Version 6.0komenda **strmqbrk** migruje Version 6.0 o nazwie strumienie do tematów. Strumień Sport jest odwzorowany na temat Sport. Nie ma to zastosowania do produktu z/OS.

Kolejkowane aplikacje publikowania/subskrybowania, które subskrybują Soccer/Results w strumieniu Sport , działają bez zmian. Zintegrowane aplikacje publikowania/subskrybowania, które subskrybują temat Sport przy użyciu produktu MQSUB, a także dostarczając łańcuch tematu Soccer/Results , otrzymują te same publikacje.

Gdy temat Soccer/Result jest tworzony przez produkt **strmqbrk**, jest on zdefiniowany jako element potomny tematu Sport, a łańcuch tematu Sportjest łańcuchem. Subskrypcja produktu Soccer/ Results jest realizowana w ramach subskrypcji produktu Sport/Soccer/Results, a więc publikacje w strumieniu produktu Sport są odwzorowywane na różne miejsca w obszarze tematów na publikacje w innym strumieniu, na przykład Business .

Istnieją scenariusze, dla których automatyczna migracja wykonywana przez produkt **strmqbrk** nie jest odpowiedzią, a użytkownik musi ręcznie dodać strumienie. Czynność dodawania strumienia jest opisana w temacie Dodawanie strumienia. Może być konieczne ręczne dodanie strumieni z trzech powodów.

- 1. Nadal można obsługiwać aplikacje publikowania/subskrypcji w menedżerach kolejek w wersji 6, które współdziałają z nowo zapisami aplikacji publikowania/subskrybowania, które działają w późniejszych menedżerach kolejek.
- 2. W dalszym ciągu rozwijasz kolejkowane aplikacje publikowania/subskrypcji, które działają w menedżerach kolejek w nowszej wersji, a nie migrują aplikacje do zintegrowanego interfejsu MQI publikowania/subskrypcji.
- 3. Domyślne odwzorowanie strumieni na tematy prowadzi do "kolizji" w obszarze tematów, a publikacje w strumieniu mają ten sam łańcuch tematu co publikacje z innego miejsca.

### **Uprawnienia**

Domyślnie w katalogu głównym drzewa tematów znajduje się wiele obiektów tematu: SYSTEM.BASE.TOPIC, SYSTEM.BROKER.DEFAULT.STREAMi SYSTEM.BROKER.DEFAULT.SUBPOINT . Uprawnienia (na przykład w celu publikowania lub subskrybowania) są określane przez uprawnienia na serwerze SYSTEM.BASE.TOPIC; wszystkie uprawnienia na serwerze

SYSTEM.BROKER.DEFAULT.STREAM lub SYSTEM.BROKER.DEFAULT.SUBPOINT są ignorowane. Jeśli albo SYSTEM.BROKER.DEFAULT.STREAM , albo SYSTEM.BROKER.DEFAULT.SUBPOINT zostaną usunięte i utworzone ponownie z niepustym łańcuchem tematu, to uprawnienia zdefiniowane w tych obiektach są używane w taki sam sposób, jak normalny obiekt tematu.

## **Odwzorowanie między strumieniami i tematami**

Umieszczony w kolejce strumień publikowania/subskrypcji jest mimiany w programie Version 7.0 , tworząc kolejkę i nadając mu taką samą nazwę jak strumień. Czasami kolejka jest nazywana kolejką strumieniową, ponieważ jest ona wyświetlana w kolejkach aplikacji publikowania/subskrypcji. Kolejka jest identyfikowana do mechanizmu publikowania/subskrybowania, dodając ją do specjalnej listy nazw o nazwie SYSTEM.QPUBSUB.QUEUE.NAMELIST. Można dodać tyle strumieni, ile potrzeba, dodając dodatkowe kolejki specjalne do listy nazw. W końcu należy dodać tematy o tych samych nazwach, co strumienie, oraz te same łańcuchy tematów, co nazwa strumienia, co umożliwia publikowanie i subskrybowanie tematów.

Jednak w wyjątkowych okolicznościach można podać tematy odpowiadające strumieniom wszystkich łańcuchów tematów, które zostaną wybrane podczas definiowania tematów. Celem łańcucha tematu jest nadanie tematu unikalnej nazwy w obszarze tematu. Zwykle nazwa strumienia doskonale służy temu celowi. Czasami koliduje się nazwa strumienia i istniejąca nazwa tematu. Aby rozwiązać ten problem, można wybrać inny łańcuch tematu dla tematu powiązanego ze strumieniem. Wybierz dowolny łańcuch tematu, upewniając się, że jest on unikalny.

Łańcuch tematu zdefiniowany w definicji tematu jest poprzedzony w normalny sposób łańcuchem tematu udostępnionym przez publikatorów i subskrybentów przy użyciu wywołań MQI produktu MQOPEN lub MQSUB . Aplikacje odwołując się do tematów za pomocą obiektów tematów nie mają wpływu na wybór łańcucha tematu przedrostka-dlatego można wybrać dowolny łańcuch tematu, który przechowuje publikacje unikalne w obszarze tematu.

Zmiana odwzorowania różnych strumieni na różne tematy polega na tym, że przedrostki używane dla łańcuchów tematów są unikalne, aby oddzielić jeden zestaw tematów całkowicie od innych. Należy zdefiniować konwencję nazewnictwa tematów uniwersalnych, która jest sztywno przylegająca do odwzorowania do pracy. W produkcie Version 7.0, jeśli łańcuchy tematów kolidują ze sobą, można użyć strumieni do oddzielenia obszarów tematów. Począwszy od wersji Version 7.0 , można użyć mechanizmu wstępnego do zmiany odwzorowania łańcucha tematu w inne miejsce w obszarze tematu.

**Uwaga:** Po usunięciu strumienia należy najpierw usunąć wszystkie subskrypcje w strumieniu. To działanie jest najważniejsze, jeśli którekolwiek z subskrypcji pochodzą od innych brokerów w hierarchii brokera.

### **Przykład**

W produkcie [Rysunek 18 na stronie 50](#page-49-0)temat 'Sport' zawiera łańcuch tematu 'xyz' , co powoduje, że publikacje pochodzące ze strumienia 'Sport' są poprzedzane przedrostkiem 'xyz' w obszarze tematu menedżera kolejek w wersji 7. Publikowanie lub subskrybowanie w wersji 7 tematu 'Sport' prefiksów 'xyz' do łańcucha tematu. Jeśli publikacja jest przepływowa do subskrybenta w wersji 6, przedrostek 'xyz' jest usuwany z publikacji i jest umieszczany w strumieniu 'Sport' . Z drugiej strony, gdy publikacja przepływa z wersji 6 do wersji 7, z strumienia 'Sport' do tematu 'Sport' , przedrostek 'xyz' jest dodawany do łańcucha tematu.

<span id="page-49-0"></span>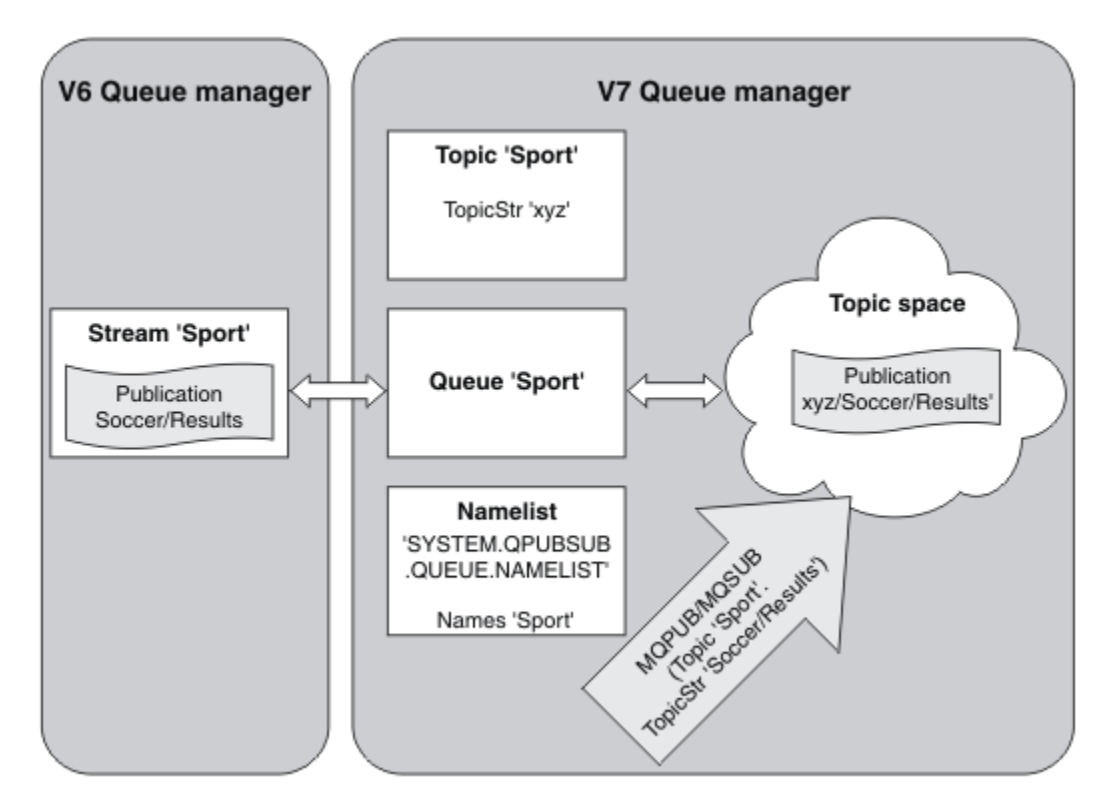

*Rysunek 18. Strumienie wersji 6, które współistnieją w tematach w wersji 7*

# *Punkty subskrypcji i tematy*

Punkt subskrypcji używany do żądania publikacji z określonego zestawu węzłów publikowania w produkcie WebSphere MQ Event Broker i Message Broker. Nazwane punkty subskrypcji są emulowane przez tematy i obiekty tematów.

Procedura migracji produktu WebSphere MQ Event Broker V6.0 do produktu WebSphere MQ V7.0.1 **migmbbrk**przekształca punkty subskrypcji na tematy i obiekty tematów. Punkt subskrypcji jest migrowany automatycznie, jeśli ma zachowaną publikację, lub zarejestrowany subskrybent. Produkt **migmbbrk** tworzy obiekty tematów z nazwanych punktów subskrypcji. Nazwa punktu subskrypcji staje się nazwą obiektu tematu i samego łańcucha tematu. Obiekt tematu zostanie dodany do produktu SYSTEM.QPUBSUB.SUBPOINT.NAMELIST.

Jeśli obiekt tematu o tej samej nazwie już istnieje, **migmbbrk** wykonuje jedną z dwóch rzeczy.

- 1. Jeśli obiekt tematu ma inny łańcuch tematu lub jeśli nazwa punktu subskrypcji jest dłuższa niż nazwa obiektu, program **migmbbrk** tworzy obiekt tematu o wygenerowanej nazwie.
- 2. Jeśli obiekt tematu ma ten sam łańcuch tematu, program **migmbbrk** doda istniejący obiekt do listy nazw.

Aby ręcznie dodać punkty subskrypcji, należy zapoznać się z sekcji Dodawanie punktu subskrypcji.

## **Punkty subskrypcji w produkcie WebSphere MQ Event Broker**

Węzły publikowania są używane w przepływie komunikatów produktu WebSphere MQ Event and Message Broker w celu filtrowania i przesyłania komunikatów do subskrybentów. Publikatory zwykle nie ustawiają punktów subskrypcji w węzłach publikacji. Subskrybenci zarejestrują zainteresowanie w konkretnym zestawie tematów i zazwyczaj nie określają punktów subskrypcji.

Punkt subskrypcji to sposób wybierania, które węzły publikowania przekazują komunikaty do subskrypcji. Subskrybent kwalifikuje swoje zainteresowania do zestawu tematów o nazwie punktu subskrypcji.

Przypisz nazwę do właściwości **Subscription point** węzła publikowania w celu ustawienia jej nazwy punktu subskrypcji.

Właściwość punktu subskrypcji określa, czy publikacja do tematu jest przekazywana do subskrybentów tego samego tematu. Publikacje z węzłów publikacji o nazwanym punkcie subskrypcji są przekazywane tylko subskrybentom do tego samego punktu subskrypcji. Publikacje z węzłów publikacji bez nazwanego punktu subskrypcji, domyślnie są przekazywane tylko do subskrybentów, którzy nie nazwali punktu subskrypcji.

Węzły o nazwanym punkcie subskrypcji wysyłają komunikaty komend Publish w formacie MQRFH2 z ustawionym zestawem właściwości **SubPoint** . Subskrypcje w nazwanym punkcie subskrypcji muszą ustawić właściwość **SubPoint** w komunikacie komendy MQRFH2 Register subscriber .

# **Punkty subskrypcji w produkcie WebSphere MQ**

Produkt WebSphere MQ odwzorowuje punkty subskrypcji na różne obszary tematów w drzewie tematów produktu WebSphere MQ . Tematy w komunikatach komend bez punktu subskrypcji są odwzorowywane bez zmian w katalogu głównym drzewa tematów produktu WebSphere MQ i dziedziczą właściwości z programu SYSTEM.BASE.TOPIC.

Komunikaty komend z punktem subskrypcji są przetwarzane przy użyciu listy obiektów tematów w produkcie SYSTEM.QPUBSUB.SUBPOINT.NAMELIST. Nazwa punktu subskrypcji w komunikacie komendy jest porównana z łańcuchem tematu dla każdego z obiektów tematu na liście. Jeśli zostanie znalezione dopasowanie, nazwa punktu subskrypcji zostanie wstępnie zakończona, jako węzeł tematu, do łańcucha tematu. Temat dziedziczy jego właściwości z powiązanego obiektu tematu znalezionego w produkcie SYSTEM.QPUBSUB.SUBPOINT.NAMELIST.

Efektem korzystania z punktów subskrypcji jest utworzenie osobnego obszaru tematu dla każdego punktu subskrypcji. Obszar tematu jest zakorzeniony w temacie o tej samej nazwie co punkt subskrypcji. Tematy w każdym obszarze tematu dziedziczą ich właściwości z obiektu tematu o takiej samej nazwie, co punkt subskrypcji.

Wszystkie właściwości, które nie są ustawione w pasującym obiekcie tematu, są dziedziczone, w normalny sposób, od SYSTEM.BASE.TOPIC.

Istniejące w kolejce aplikacje publikowania/subskrypcji, przy użyciu nagłówków komunikatów produktu MQRFH2 , kontynuują pracę, ustawiając właściwość **SubPoint** w komunikatach komend produktu Publish lub Register subscriber . Punkt subskrypcji jest łączony z łańcuchem tematu w komunikacie komendy, a otrzymany temat został przetworzony tak, jak każdy inny.

Punkty subskrypcji nie mają wpływu na nową aplikację WebSphere MQ V7 . Jeśli korzysta z tematu, który dziedziczy z jednego z pasujących obiektów tematów, współpracuje z kolejką aplikacją przy użyciu zgodnego punktu subskrypcji.

### **Przykład**

Istniejąca aplikacja publikowania/subskrypcji produktu WebSphere MQ Event Broker w kolektywie korzysta z punktów subskrypcji w celu publikowania cen akcji w różnych walutach. Cena kasowa towaru IBM jest publikowana za pomocą punktu subskrypcji USD, a temat NYSE/IBM/SPOT. Cena sterlinga jest publikowana w tym samym temacie i w punkcie subskrypcji GBP.

Procedura migracji w produkcie WebSphere MQ tworzy dwa obiekty tematów, GBP i USD, z odpowiednimi łańcuchami tematów 'GBP' i 'USD'.

Istniejące publikatory w temacie NYSE/IBM/SPOT, poddane migracji w celu uruchomienia w produkcie WebSphere MQ, które korzystają z punktu subskrypcji USD , tworzą publikacje na temat USD/NYSE/IBM/ SPOT. Podobnie istniejący subskrybenci produktu NYSE/IBM/SPOT, korzystając z punktu subskrypcji USD , tworzą subskrypcje na serwerze USD/NYSE/IBM/SPOT.

Zasubskrybuj cenę obszaru dolara w programie publikowania/subskrypcji w wersji 7, wywołując program MQSUB. Utwórz subskrypcję przy użyciu obiektu tematu USD i łańcucha tematu 'NYSE/IBM/SPOT', jak pokazano w fragmencie kodu ' C'.

strncpy(sd.ObjectName, "USD", MQ TOPIC NAME LENGTH); sd.ObjectString.VSPtr = "NYSE/IBM/SPOT";

<span id="page-51-0"></span>Należy rozważyć, czy aplikacje produktu WebSphere MQ Event Broker w kolektywie zawsze były używane w subskrypcjach punktów USD i GBP. Jeśli tak, utwórz obiekty tematów USD i GBP tylko raz, jako tematy dotyczące klastrów na hoście tematów klastra. Nie ma potrzeby wykonywania kroku ../com.ibm.mq.mig.doc/q007670\_.dita#q007670\_/clusterstep procedury migracji w celu zmiany SYSTEM.BASE.TOPIC, każdego menedżera kolejek w klastrze, do tematu klastra. Zamiast tego wykonaj następujące kroki:

- 1. Ustaw atrybut CLUSTER obiektów tematów USD i GBP na hoście tematu klastra.
- 2. Usuń wszystkie kopie obiektów tematów USD i GBP w innych menedżerach kolejek w klastrze.
- 3. Upewnij się, że produkt USD i GBP są zdefiniowane w produkcie SYSTEM.QPUBSUB.SUBPOINT.NAMELIST w każdym menedżerze kolejek w klastrze.

# **Rozproszone publikowanie/subskrypcja**

Ta sekcja zawiera informacje o tym, w jaki sposób można wykonywać przesyłanie komunikatów w trybie publikowania/subskrypcji między menedżerami kolejek, a dwoma różnymi topologiami menedżera kolejek, które mogą być używane do łączenia menedżerów kolejek, klastrów i hierarchii.

Menedżery kolejek mogą komunikować się z innymi menedżerami kolejek w systemie publikowania/ subskrybowania produktu WebSphere MQ , dzięki czemu subskrybenci mogą subskrybować jeden menedżer kolejek i odbierać komunikaty, które zostały wstępnie opublikowane w innym menedżerze kolejek. Jest to ilustrowane w podręczniku Rysunek 19 na stronie 52.

Rysunek 19 na stronie 52 przedstawia system publikowania/subskrypcji z dwoma menedżerami kolejek.

- Menedżer kolejek 2 jest używany przez publikatora 4 do publikowania informacji o prognozie pogody, przy użyciu tematu Weather, oraz informacji o warunkach ruchu na głównych drogach, przy użyciu tematu Traffic.
- Subskrybent 4 korzysta również z tego menedżera kolejek i subskrybuje informacje o warunkach ruchu w ruchu tematu.
- Subskrybent 3 subskrybuje również informacje o warunkach pogodowych, nawet jeśli korzysta z innego menedżera kolejek od wydawcy. Jest to możliwe, ponieważ menedżery kolejek są ze sobą powiązane.

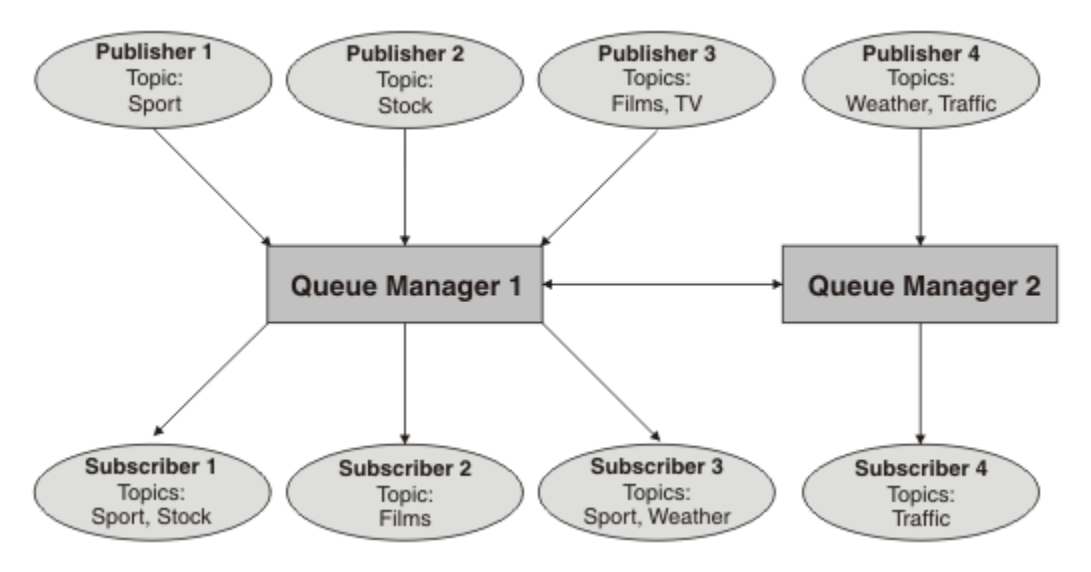

*Rysunek 19. Przykład publikowania/subskrypcji z dwoma menedżerami kolejek*

## *Jak działa rozproszona praca publikowania/subskrypcji?*

Produkt WebSphere MQ publikowania/subskrybowania używa subskrypcji proxy, aby zapewnić, że subskrybenty mogą odbierać komunikaty publikowane w zdalnych menedżerach kolejek.

<span id="page-52-0"></span>Rozproszone publikowanie/subskrypcja korzysta z tych samych komponentów, co rozproszone kolejkowanie w celu łączenia sieci menedżerów kolejek, a co za tym razem, aplikacji, które łączą się z tymi menedżerami kolejek. Aby dowiedzieć się więcej na temat przesyłania komunikatów między menedżerami kolejek i komponentami zaangażowanymi w tworzenie połączeń między menedżerami kolejek, należy zapoznać się z dokumentacją *Intercommunication* (Komunikacja wewnętrzna).

Subskrybenci nie muszą wykonywać żadnych innych czynności poza standardową operacją subskrypcji w rozproszonym systemie publikowania/subskrypcji. Gdy subskrypcja jest dokonywana w menedżerze kolejek, menedżer kolejek zarządza procesem, za pomocą którego subskrypcja jest propagowana do połączonych menedżerów kolejek. Subskrypcje proxy przepływa do wszystkich menedżerów kolejek w sieci. Są one tworzone w celu zapewnienia, że publikacje będą kierowane z powrotem do menedżera kolejek, w którym została utworzona pierwotna subskrypcja. Patrz sekcja Rysunek 20 na stronie 53.

Publikacja jest propagowana do zdalnego menedżera kolejek tylko wtedy, gdy subskrypcja tego tematu istnieje w tym zdalnym menedżerze kolejek.

Menedżer kolejek konsoliduje wszystkie utworzone na nim subskrypcje, zarówno z aplikacji lokalnych, jak i ze zdalnych menedżerów kolejek. Tworzy on subskrypcje proxy dla tematów subskrypcji z sąsiadami, chyba że istnieje subskrypcja. Patrz sekcja [Rysunek 21 na stronie 54](#page-53-0).

Gdy aplikacja publikuje informacje, odbierający menedżer kolejek przekazuje je do wszystkich aplikacji, które mają poprawne subskrypcje w zdalnych menedżerach kolejek. Może on przesłać go przez co najmniej jeden pośredni menedżer kolejek; patrz [Rysunek 22 na stronie 54.](#page-53-0)

Subskrybent 1 rejestruje subskrypcję dla konkretnego tematu w menedżerze kolejek azjatyckich (1). Subskrypcja dla tego tematu jest przekazywana do wszystkich pozostałych menedżerów kolejek w sieci  $(2,3, 4)$ .

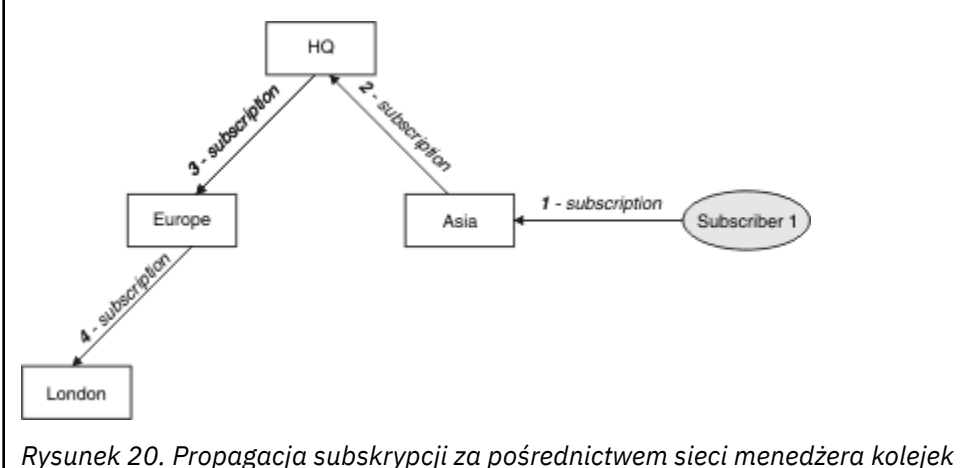

<span id="page-53-0"></span>Subskrybent 2 rejestruje subskrypcję, w tym samym temacie, co w produkcie [Rysunek 20 na stronie](#page-52-0) [53,](#page-52-0) w menedżerze kolejek HQ (5). Subskrypcja dla tego tematu jest przekazywana do menedżera kolejek Asia, aby mieć świadomość, że subskrypcje istnieją w innych miejscach w sieci (6). Subskrypcja nie jest przekazywana do menedżera kolejek Europe, ponieważ subskrypcja dla tego tematu została już zarejestrowana. Patrz krok 3 w sekcji [Rysunek 20 na stronie 53](#page-52-0).

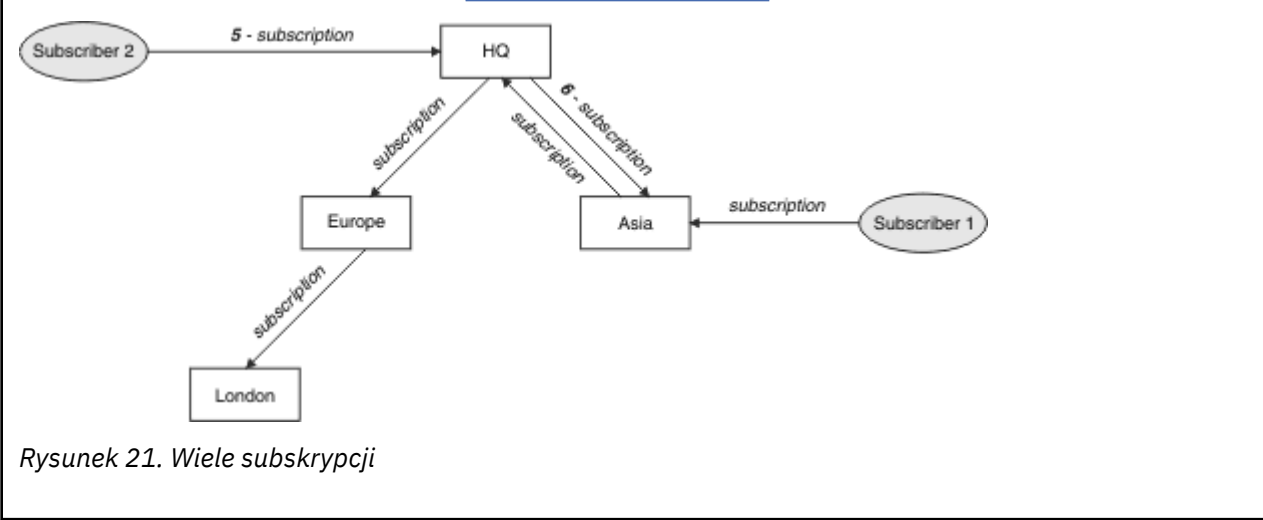

Publikator wysyła publikację w tym samym temacie, co produkt Rysunek 21 na stronie 54, do menedżera kolejek Europe (7). Subskrypcja dla tego tematu istnieje od HQ do Europy, dlatego publikacja jest przekazywana do menedżera kolejek HQ (8). Żadna subskrypcja nie istnieje jednak z Londynu do Europy (tylko z Europy do Londynu), więc publikacja nie jest przekazywana do londyńskiego menedżera kolejek. Menedżer kolejek HQ wysyła publikację bezpośrednio do subskrybenta 2 i do menedżera kolejek azjatyckich (9). Publikacja jest przekazywana do subskrybenta 1 z Azji (10).

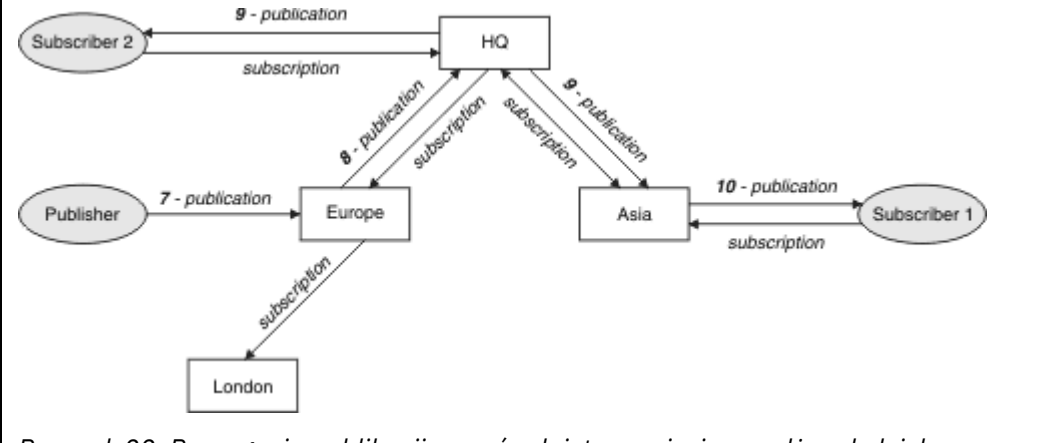

*Rysunek 22. Propagacja publikacji za pośrednictwem sieci menedżera kolejek*

Gdy menedżer kolejek wysyła wszystkie publikacje lub subskrypcje do innego menedżera kolejek, ustawia własny identyfikator użytkownika w komunikacie. Jeśli używana jest hierarchia publikowania/subskrypcji, a kanał przychodzący jest skonfigurowany w celu umieszczania komunikatów z uprawnieniami identyfikatora użytkownika w komunikacie, należy autoryzować ID użytkownika wysyłającego menedżera kolejek; patrz ["Korzystanie z domyślnych identyfikatorów użytkowników z hierarchią menedżera kolejek"](#page-110-0) [na stronie 111.](#page-110-0) Jeśli używane są klastry publikowania/subskrypcji, autoryzacja jest obsługiwana przez klaster.

Ze względu na wzajemnie połączony charakter menedżerów kolejek publikowania/subskrypcji potrzeba czasu, aby subskrypcje proxy były propagowane wokół wszystkich węzłów w sieci. Publikacje zdalne

nie muszą być subskrybowane natychmiast. Opóźnienie subskrypcji można wyeliminować, korzystając z atrybutu **Topic** PROXYSUB o wartości FORCE zgodnie z opisem w sekcji ["Więcej na temat mechanizmów](#page-55-0) [routingu" na stronie 56.](#page-55-0)

Operacja subskrypcji kończy się, gdy subskrypcja proxy została wstawiona do odpowiedniej kolejki transmisji dla każdego bezpośrednio podłączonego menedżera kolejek. Operacja subskrypcji nie czeka na propagację subskrypcji proxy do pozostałej części topologii.

Subskrypcje proxy są powiązane z nazwą menedżera kolejek, który je utworzył. Jeśli menedżery kolejek w hierarchii mają taką samą nazwę, może to spowodować, że publikacje nie będą mogły do nich dotrzeć. Aby uniknąć tego problemu, podobnie jak w przypadku przesyłania komunikatów w trybie punkt z punktem, należy nadać menedżerom kolejek unikalne nazwy, zwłaszcza jeśli są one bezpośrednio lub pośrednio połączone w sieci WebSphere MQ .

W ramach rozproszonej sieci publikowania/subskrypcji przepływ publikacji i subskrypcji może być sterowany, a w razie potrzeby ograniczony, przy użyciu publikacji i zasięgu subskrypcji.

### *Agregacja subskrypcji proxy i agregacja publikacji*

Rozproszone publikacje publikowania/subskrypcji i subskrypcje proxy są agregowane w celu zminimalizowania ilości komunikatów przepływającychmiędzy menedżerami kolejek publikowania/ subskrybowania.

Subskrypcja proxy to subskrypcja utworzona przez jeden menedżer kolejek i dotycząca tematów publikowanych w innym menedżerze kolejek. Subskrypcje proxy nie są tworzone jawnie, menedżer kolejek robi to w Twoim imieniu; patrz ["Jak działa rozproszona praca publikowania/subskrypcji?" na](#page-51-0) [stronie 52.](#page-51-0)

Menedżery kolejek można łączyć ze sobą w hierarchii publikowania/subskrybowania lub w klastrze publikowania/subskrypcji. Przepływ subskrypcji proxy między połączonymi menedżerami kolejek. Subskrypcje proxy powodują, że publikacje dotyczące tematu utworzonego przez publikatora połączonego z jednym menedżerem kolejek mogą być odbierane przez subskrybentów tego tematu połączonego z innymi menedżerami kolejek; patrz ["Topologie publikowania/subskrypcji" na stronie 65](#page-64-0).

Subskrypcja proxy przepływa między menedżerami kolejek dla każdego pojedynczego łańcucha tematów, który subskrybuje subskrypcja.

Za pomocą atrybutów **Topic** [PUBSCOPE](#page-94-0) i [SUBSCOPE](#page-94-0)można ograniczyć przepływ subskrypcji proxy i publikacji między połączonymi menedżerami kolejek. Istnieje również możliwość ograniczenia przepływu subskrypcji proxy zawierających znaki wieloznaczne przez ustawienie atrybutu **Topic** WILDCARD na wartość BLOCK; patrz ["Reguły wieloznaczne" na stronie 57](#page-56-0).

Subskrypcje proxy są wykonywane asynchronicznie między menedżerami kolejek w celu utworzenia subskrypcji. Opóźnienie oczekiwania na propagację subskrypcji proxy do wszystkich połączonych menedżerów kolejek można zmniejszyć, ustawiając atrybut **Topic** PROXYSUB na wartość FORCE w temacie lub element nadrzędny tematu, który zostanie subskrybowany. Patrz ["Więcej na temat](#page-55-0) [mechanizmów routingu" na stronie 56](#page-55-0).

## **Agregacja subskrypcji proxy**

Subskrypcje proxy są agregowane przy użyciu zduplikowanego systemu eliminowania. W przypadku konkretnego rozstrzygniętego łańcucha tematu subskrypcja proxy jest wysyłana w pierwszej subskrypcji lokalnej lub w ramach subskrypcji proxy. Kolejne subskrypcje tego samego łańcucha tematu korzystają z tej istniejącej subskrypcji proxy.

Subskrypcja proxy została anulowana po anulowaniu ostatniej subskrypcji lokalnej lub odebranej subskrypcji proxy.

W topologiach publikowania/subskrypcji z wieloma tysiącami subskrypcji dla poszczególnych łańcuchów tematów lub w przypadku, gdy istnieje możliwość szybkiego zmiany istnienia tych subskrypcji, należy rozważyć narzut związany z propagacją subskrypcji proxy. Poszczególne subskrypcje proxy mogą być konsolidowane za pomocą atrybutu tematu **PROXYSUB** ustawionego na wartość FORCE. Więcej szczegółowych informacji na temat mechanizmów routingu i wydajności tematu klastra zawiera sekcja ["Więcej na temat mechanizmów routingu" na stronie 56.](#page-55-0)

# <span id="page-55-0"></span>**Agregacja publikacji**

Jeśli w menedżerze kolejek istnieje więcej niż jedna subskrypcja tego samego łańcucha tematu, tylko pojedyncza kopia każdej publikacji zgodnej z tym łańcuchem tematu jest wysyłana z innych menedżerów kolejek w topologii publikowania/subskrypcji. Po przybyciu komunikatu, lokalny menedżer kolejek dostarcza kopię komunikatu do każdej zgodnej subskrypcji.

Możliwe jest, aby jedna subskrypcja proxy była zgodna z łańcuchem tematu pojedynczej publikacji, gdy subskrypcje proxy zawierają znaki wieloznaczne. Jeśli komunikat jest publikowany w menedżerze kolejek, który jest zgodny z co najmniej dwoma subskrypcjami proxy utworzonymi przez jeden połączony menedżer kolejek, tylko jedna kopia tej publikacji jest przekazywana do zdalnego menedżera kolejek w celu spełnienia wielu subskrypcji proxy.

### *Więcej na temat mechanizmów routingu*

*Wszędzie publikuj* to alternatywny mechanizm routingu do pojedynczego przekazywania subskrypcji proxy. Przekazywanie subskrypcji pojedynczego proxy oznacza, że do zdalnego serwera przesyłania komunikatów wysyłane są tylko te publikacje, które mają zgodną subskrypcję w łańcuchu tematu. Publikuj wszędzie lub rozgłaszaj, działa, przekazując wszystkie publikacje, które są publikowane na serwerze przesyłania komunikatów, na wszystkie inne serwery przesyłania komunikatów w rozproszonej sieci publikowania/subskrybowania. Następnie odbierający serwery przesyłania komunikatów dostarczą te publikacje, które są zgodne z lokalnymi subskrypcjami.

Każdy mechanizm ma swoje zalety, ale ma też ograniczenia.

### **Przekazywanie indywidualnych subskrypcji proxy**

Ten mechanizm powoduje, że wysyłane są tylko te publikacje, które są zgodne z subskrypcjami w menedżerze kolejek, co najmniej w przypadku ruchu publikacji menedżera kolejek między menedżerami.

Jednakże:

- Każdy pojedynczy łańcuch tematu zasubskrybowany do wyników w subskrypcji proxy wysyłanej do wszystkich innych menedżerów kolejek w topologii publikowania/subskrypcji. Ten narzut związany z przesyłaniem komunikatów może być istotny, jeśli istnieje wiele tysięcy subskrypcji do utworzenia lub usunięcia (na przykład wszystkie nietrwałe subskrypcje po restarcie menedżera kolejek) lub, jeśli zestaw subskrypcji szybko się zmienia, a każdy z nich ma inny łańcuch tematu.
- Subskrypcje proxy są przepływowane do innych menedżerów kolejek korzystających z asynchronicznego przesyłania komunikatów. W związku z tym istnieje opóźnienie między utworzeniem subskrypcji a subskrypcją proxy, dostarczaniem i przetwarzaniem przez inne menedżery kolejek. Komunikaty, które są publikowane w tych menedżerach kolejek w tym przedziale czasu, nie są dostarczane do subskrypcji zdalnej.

#### **Publikowanie wszędzie**

Z tym mechanizmem:

- W systemie nie ma narzutu związanego z subskrypcją proxy łańcucha tematu, co oznacza szybkie tworzenie, usuwanie lub zmiana subskrypcji, co nie powoduje zwiększenia obciążenia sieci i przetwarzania.
- Nie istnieje opóźnienie między utworzeniem subskrypcji a publikacjami, które są przyleciane do menedżera kolejek, ponieważ zawsze są one dostępne dla wszystkich menedżerów kolejek. Oznacza to, że nie ma okna, w którym publikacje nie są dostarczane do nowo utworzonych zdalnych subskrypcji.

Jednakże:

• Wszystkie publikacje są wysyłane do wszystkich menedżerów kolejek w topologii publikowania/ subskrypcji, co może spowodować nadmierny ruch w sieci, w przypadku których publikacje nie mają zgodnych subskrypcji w każdym menedżerze kolejek.

Mechanizm publikowania może być używany wszędzie wtedy, gdy oczekujesz, że publikacja zostanie zasubskrybowana od znacznej części menedżerów kolejek w klastrze lub w hierarchii, lub gdy koszty ogólne subskrypcji proxy są zbyt duże ze względu na częstotliwość zmian subskrypcji. Ta metoda pracy <span id="page-56-0"></span>może być bardziej efektywna w tych instancjach niż w innych miejscach, w których można doświadczyć zwiększonego ruchu przesyłania komunikatów, gdy publikacje są wysyłane do wszystkich menedżerów kolejek, a nie do menedżerów kolejek ze zgodnymi subskrypcjami.

Mechanizm publikowania wszędzie można włączyć w topologiach rozproszonych publikowania/ subskrybowania produktu IBM WebSphere MQ , ustawiając atrybut **PROXYSUB** na wartość FORCE dla obiektu tematu wysokiego poziomu.

Szczegółowe informacje na temat wyłączania poszczególnych subskrypcji proxy zawiera sekcja ["Wyłączanie indywidualnych subskrypcji proxy" na stronie 79](#page-78-0).

Jeśli ta wymuszona subskrypcja proxy jest propagowana w topologii, wszystkie nowe subskrypcje będą natychmiast odbierać publikacje od innych połączonych menedżerów kolejek bez opóźnienia.

Podczas konfigurowania takiego systemu należy zachować ostrożność. Żadne obiekty tematów poniżej tematu z zestawem **PROXYSUB** ustawionym na FORCE nie muszą znajdować się w innym klastrze lub strumieniu hierarchii w węźle, w którym produkt **PROXYSUB** jest ustawiony na FORCE. Podobnie, niższe obiekty tematów nie mogą ustawiać atrybutu **WILDCARD** na BLOCK. W obu przypadkach może to spowodować, że opublikowane komunikaty nie będą poprawnie przesyłane z jednego menedżera kolejek do innego.

Nawet jeśli parametr **PROXYSUB** jest ustawiony na FORCE, subskrypcja proxy dla każdego pojedynczego łańcucha tematu, który jest subskrybowany, nadal będzie propagowana. Jeśli liczba i częstotliwość subskrypcji jest na tyle wysoka, aby spowodować znaczny narzut w systemie, można je wyłączyć dla wszystkich tematów w menedżerze kolejek. Szczegółowe informacje na temat wyłączania poszczególnych subskrypcji proxy zawiera sekcja ["Wyłączanie indywidualnych subskrypcji proxy" na stronie 79.](#page-78-0)

# **Opóźnienie rozsyłania grupowego i subskrypcji**

Opóźnienie subskrypcji i opcja PROXYSUB (FORCE) mogą być używane do obsługi subskrypcji proxy.

Na przykład potencjalny problem subskrypcji proxy z QM\_B na QM\_A jest niewykonany, gdy wszyscy subskrybenci są odłączani. Ta sytuacja może nie być wymagana, jeśli ruch rozsyłania grupowego jest wymagany, nawet jeśli połączenie jednorzutowe z menedżerem kolejek zostanie przerwane. Rozsyłanie grupowe dla produktu WebSphere MQ utrzymuje subskrypcję proxy przez krótki czas, w przypadku gdy nowy subskrybent łączy się, dodając kilka minut opóźnienia do każdej subskrypcji proxy, tak aby nie były one niewykonane, gdy ostatni subskrybent kończy działanie.

Można również użyć opcji PROXYSUB (FORCE) w temacie, aby zapewnić, że zaległa subskrypcja proxy jest zawsze nierozstrzygana. Należy upewnić się, że komunikaty przepływające przez kolejki są wymagane przez co najmniej jeden subskrybent przez większość czasu, przez który subskrypcja jest aktywna. Jeśli ustawiona jest wartość PROXYSUB (FORCE), subskrypcja proxy może zostać wysłana przed pierwszą lokalną subskrypcją lub odebraniem subskrypcji proxy i nie zostanie anulowana, nawet po anulowaniu ostatniej subskrypcji lokalnej lub odebranej subskrypcji proxy.

Jeśli subskrypcja jest nadal niewykonana, można użyć komunikacji równorzędnej, aby zapewnić kontynuację przesyłania komunikatów. Więcej informacji na ten temat zawiera sekcja Wysoka dostępność dla rozsyłania grupowego .

#### *Reguły wieloznaczne*

Znaki wieloznaczne w subskrypcjach proxy są przekształcane w znaki wieloznaczne tematu.

Jeśli została odebrana subskrypcja na znak wieloznaczny, może to być znak używany przez produkt WebSphere MQ w wersji 6.0. Może to być również temat używany przez produkt WebSphere Message Broker w wersji 6.0 i WebSphere MQ w wersji 7.0.

- Znaki wieloznaczne znakowe używają znaku \* do reprezentowania dowolnego znaku, w tym /.
- Znaki wieloznaczne tematu używają # do reprezentowania części obszaru tematu między znakami / .

W produkcie WebSphere MQ , wersja 7.0, wszystkie subskrypcje proxy są przekształcane w znaki wieloznaczne tematu. Jeśli zostanie znaleziony znak wieloznaczny, zostanie on zastąpiony znakiem # , z powrotem do najbliższego /. Na przykład produkt /aaa/bbb/c\*d jest przekształcany w produkt /aaa/bbb/#. Wyniki konwersji w menedżerach kolejek zdalnych wysyłają nieco więcej

publikacji, niż zostały jawnie zasubskrybowane. Dodatkowe publikacje są filtrowane przez lokalny menedżer kolejek, gdy dostarcza publikacje do lokalnych subskrybentów.

## **Sterowanie użyciem znaków wieloznacznych przy użyciu właściwości WILDCARD**

Użyj właściwości MQSC **Topic** WILDCARD lub równoważnej właściwości PCF Topic WildcardOperation , aby sterować dostarczaniem publikacji do aplikacji subskrybentów, które używają znaków wieloznacznych w nazwach łańcuchów tematów. Właściwość WILDCARD może mieć jedną z dwóch możliwych wartości:

### **WILDCARD**

Zachowanie subskrypcji ze znakami wieloznacznymi w odniesieniu do tego tematu.

### **PASSTHRU**

Subskrypcje tematu ze znakami wieloznacznymi, który jest mniej konkretny niż łańcuch tematu w tym obiekcie tematu, otrzymują publikacje zamieszczone w tym temacie i w łańcuchach tematów bardziej konkretnych niż ten temat.

#### **BLOCK**

Subskrypcje tematu ze znakami wieloznacznymi, który jest mniej konkretny niż łańcuch tematu w tym obiekcie tematu, nie otrzymują publikacji zamieszczonych w tym temacie i w łańcuchach tematów bardziej konkretnych niż ten temat.

Wartość tego atrybutu jest używana podczas definiowania subskrypcji. Jeśli ten atrybut zostanie zmieniony, modyfikacja nie będzie mieć wpływu na zestaw tematów objętych istniejącymi subskrypcjami. Ten scenariusz dotyczy również sytuacji, w której topologia jest zmieniana podczas tworzenia lub usuwania obiektów tematu. Zestaw tematów zgodnych z subskrypcjami utworzonymi po zmodyfikowaniu atrybutu WILDCARD jest tworzony przy użyciu zmodyfikowanej topologii. Aby wymusić ponowną ocenę zgodnego zestawu tematów pod kątem istniejących subskrypcji, należy zrestartować menedżer kolejek.

W tym przykładzie ["Przykład: tworzenie klastra publikowania/subskrypcji produktu Sport" na stronie 45,](#page-44-0) można wykonać kroki, aby utworzyć strukturę drzewa tematów przedstawionej w sekcji [Rysunek 10 na](#page-40-0) [stronie 41.](#page-40-0)

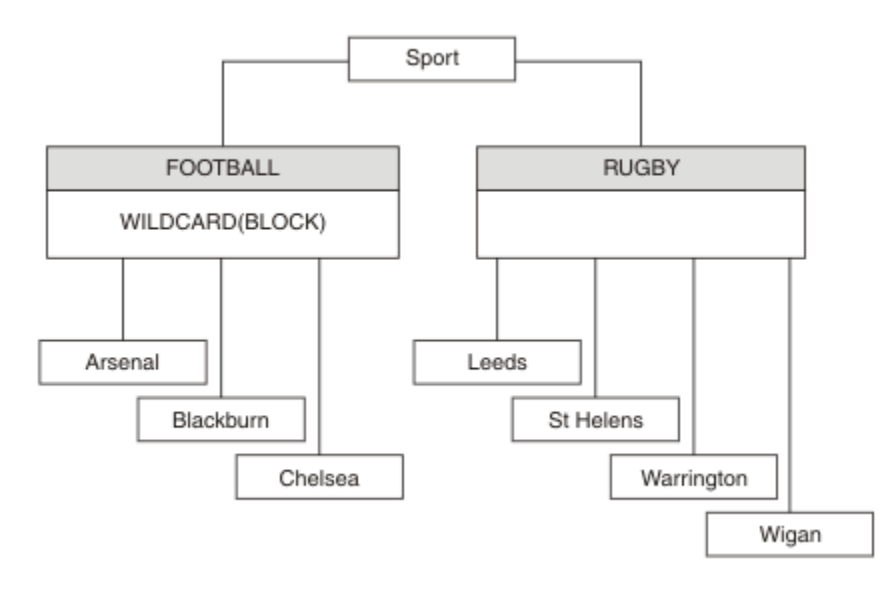

*Rysunek 23. Drzewo tematów, które korzysta z właściwości WILDCARD , BLOCK*

Subskrybent korzystający z łańcucha tematu ze znakami wieloznacznymi # otrzymuje wszystkie publikacje do tematu Sport i poddrzewa Sport/Rugby . Subskrybent nie otrzymuje żadnych publikacji do poddrzewa Sport/Football , ponieważ wartość właściwości WILDCARD w temacie Sport/ Football to BLOCK.

PASSTHRU jest ustawieniem domyślnym. Wartość właściwości WILDCARD PASSTHRU można ustawić na węzły w drzewie Sport . Jeśli w węzłach nie ma wartości właściwości WILDCARD BLOCK, ustawienie PASSTHRU nie powoduje zmiany zachowania obserwowanego przez subskrybentów węzłów w drzewie Sports .

W tym przykładzie utwórz subskrypcje, aby sprawdzić, w jaki sposób ustawienie znaku wieloznacznego wpływa na dostarczane publikacje; patrz [Rysunek 14 na stronie 46.](#page-45-0) Aby utworzyć niektóre publikacje, należy uruchomić komendę publikowania w programie [Rysunek 17 na stronie 47](#page-46-0) .

pub QMA

*Rysunek 24. Publikuj w QMA*

Wyniki są przedstawione w sekcji [Tabela 3 na stronie 41](#page-40-0). Należy zwrócić uwagę na to, w jaki sposób ustawienie wartości właściwości WILDCARD BLOCKuniemożliwia subskrypcje z użyciem znaków wieloznacznych podczas odbierania publikacji do tematów w zasięgu znaku wieloznacznego.

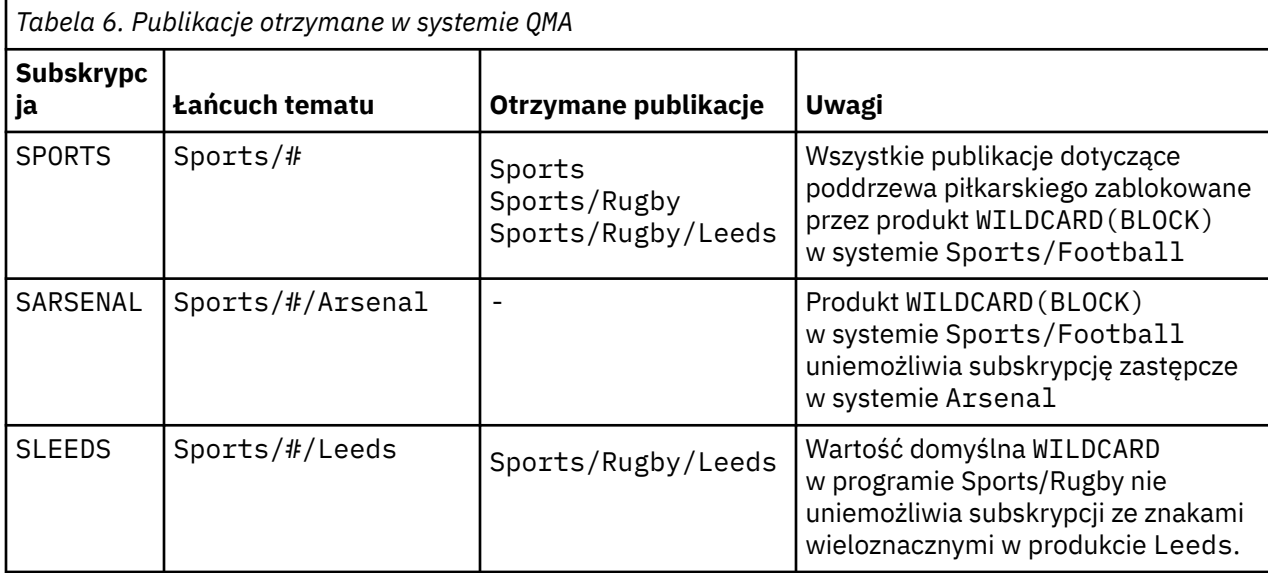

#### **Uwaga:**

Załóżmy, że subskrypcja ma znak wieloznaczny, który jest zgodny z obiektem tematu z wartością właściwości WILDCARD BLOCK. Jeśli subskrypcja ma również łańcuch tematu z prawej strony znaku wieloznacznego zgodnego ze zgodnym znakiem wieloznacznym, subskrypcja nigdy nie otrzyma publikacji. Zestaw publikacji, które nie są blokowane, to publikacje na tematy, które są elementami nadrzędnymi zablokowanego znaku wieloznacznego. Publikacje na tematy, które są elementami podrzędnymi tematu z wartością właściwości BLOCK , są blokowane przez znak wieloznaczny. Dlatego łańcuchy tematów subskrypcji, które zawierają temat po prawej stronie znaku wieloznacznego, nigdy nie otrzymują żadnych publikacji do dopasowania.

Ustawienie wartości właściwości WILDCARD na wartość BLOCK nie oznacza, że nie można zasubskrybować łańcucha tematu zawierającego znaki wieloznaczne. Taka subskrypcja jest normalna. Subskrypcja zawiera jawny temat, który jest zgodny z tematem z obiektem tematu, który ma wartość właściwości WILDCARD BLOCK. W przypadku tematów, które są elementami nadrzędnymi lub elementami podrzędnymi tematu z wartością właściwości WILDCARD BLOCK, używane są znaki wieloznaczne. W przykładzie w produkcie [Rysunek 10 na stronie 41s](#page-40-0)ubskrypcja, taka jak Sports/Football/#, może odbierać publikacje.

# **Znaki wieloznaczne i tematy dotyczące klastrów**

Definicje tematów klastra są propagowane do każdego menedżera kolejek w klastrze. Subskrypcja tematu klastra w jednym menedżerze kolejek w wyniku klastra powoduje utworzenie subskrypcji proxy w menedżerze kolejek. Subskrypcja proxy jest tworzona w każdym innym menedżerze kolejek w klastrze. Subskrypcje za pomocą łańcuchów tematów zawierających znaki wieloznaczne, w połączeniu z tematami klastra, mogą być trudne do przewidzenia. Zachowanie jest wyjaśnione w poniższym przykładzie.

W klastrze, który został skonfigurowany dla przykładu, produkt ["Przykład: tworzenie klastra publikowania/](#page-44-0) [subskrypcji produktu Sport" na stronie 45](#page-44-0), QMB ma ten sam zestaw subskrypcji, co QMA, ale produkt QMB nie otrzymał żadnych publikacji po opublikowaniu publikatora w produkcie QMA, patrz sekcja [Rysunek 11](#page-40-0) [na stronie 41.](#page-40-0) Chociaż tematy Sports/Football i Sports/Rugby są tematami klastra, subskrypcje zdefiniowane w pliku [fullsubs.tst](#page-45-0) nie odwołują się do tematu klastra. Żadne subskrypcje proxy nie są propagowane z produktu QMB do produktu QMA. Bez subskrypcji proxy żadne publikacje do produktu QMA nie są przekazywane do produktu QMB .

Niektóre subskrypcje, takie jak Sports/#/Leeds , mogą się wydawać, że odwołują się do tematu klastra, w tym przypadku Sports/Rugby . Subskrypcja Sports/#/Leeds jest rzeczywiście tłumaczona na obiekt tematu SYSTEM.BASE.TOPIC.

Reguła rozstrzygania obiektu tematu, do którego odwołuje się subskrypcja, taka jak Sports/#/Leeds jest następująca. Obetnij łańcuch tematu na pierwszy znak wieloznaczny. Skanowanie w lewo za pomocą łańcucha tematu w poszukiwaniu pierwszego tematu, który ma powiązany obiekt tematu administracyjnego. Obiekt tematu może określać nazwę klastra lub zdefiniować lokalny obiekt tematu. W przykładzie Sports/#/Leedsłańcuch tematu po obcięciu to Sports, który nie ma obiektu tematu, a więc Sports/#/Leeds dziedziczy z SYSTEM.BASE.TOPIC, który jest lokalnym obiektem tematu.

Aby zobaczyć, w jaki sposób subskrybujące tematy w klastrze mogą zmienić sposób działania propagacji znaków wieloznacznych, należy uruchomić skrypt wsadowy [upsubs.bat.](#page-46-0) Skrypt kasuje kolejki subskrypcji i dodaje subskrypcje tematów klastra w pliku [fullsubs.tst](#page-45-0). Uruchom ponownie plik [puba.bat](#page-46-0) , aby utworzyć zadanie wsadowe publikacji. Patrz sekcja [Rysunek 11 na stronie 41](#page-40-0).

Program [Tabela 4 na stronie 43](#page-42-0) pokazuje wynik dodawania dwóch nowych subskrypcji do tego samego menedżera kolejek, w którym publikowane były publikacje. Wynik jest taki, jak oczekiwano, nowe subskrypcje otrzymują jedną publikację, a liczba publikacji odebranych przez inne subskrypcje nie ulega zmianie. Nieoczekiwane wyniki są wyświetlane w drugim menedżerze kolejek klastra. Patrz [Tabela 5 na](#page-42-0) [stronie 43.](#page-42-0)

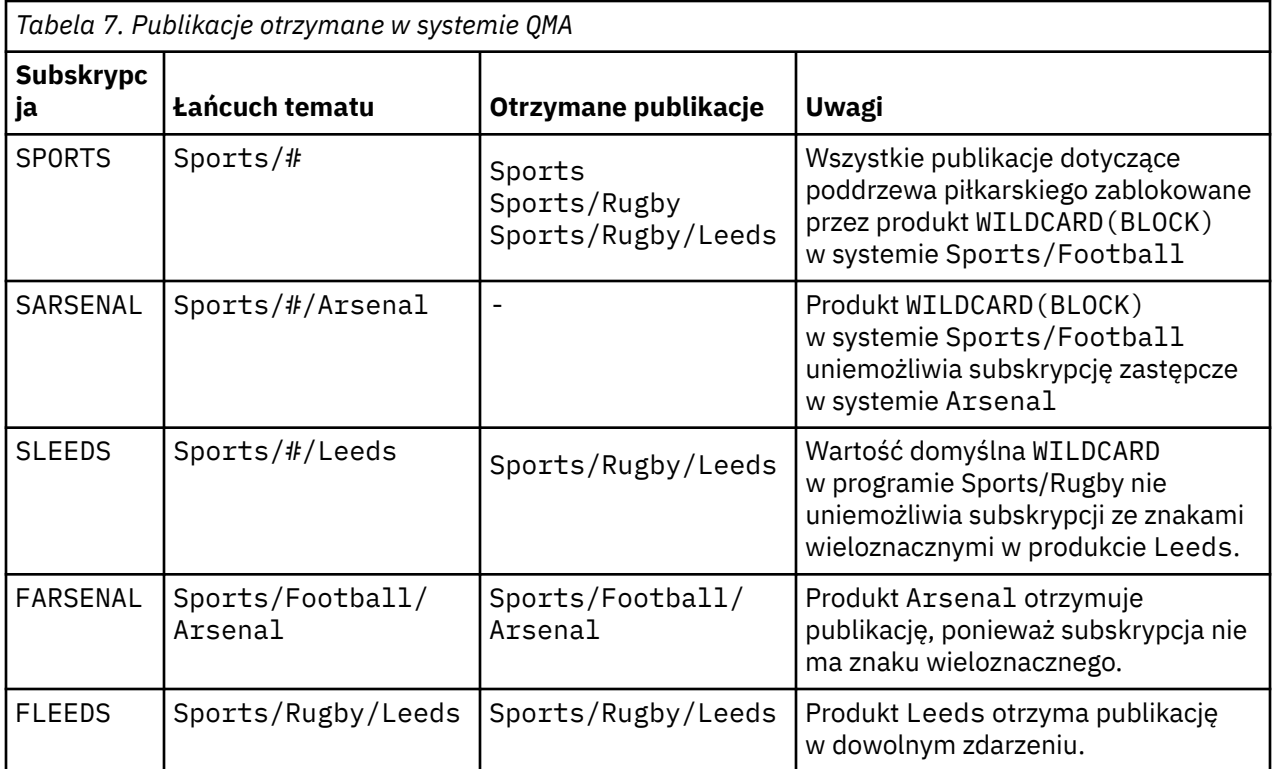

W programie [Tabela 5 na stronie 43](#page-42-0) wyświetlane są wyniki dodawania dwóch nowych subskrypcji w produkcie QMB i publikowania w produkcie QMA. Należy pamiętać, że produkt QMB nie otrzymał publikacji bez tych dwóch nowych subskrypcji. Zgodnie z oczekiwaniami dwie nowe subskrypcje

otrzymują publikacje, ponieważ Sports/FootBall i Sports/Rugby są tematami klastra. Produkt QMB przekazał subskrypcje proxy dla produktów Sports/Football/Arsenal i Sports/Rugby/Leeds do produktu QMA, które następnie wysyłały publikacje do produktu QMB.

Nieoczekiwany wynik polega na tym, że dwie subskrypcje Sports/# i Sports/#/Leeds , które wcześniej nie otrzymały publikacji, otrzymują teraz publikacje. Jest to spowodowane tym, że publikacje Sports/Football/Arsenal i Sports/Rugby/Leeds przekazane do produktu QMB dla innych subskrypcji są teraz dostępne dla każdego subskrybenta dołączonego do produktu QMB . W związku z tym subskrypcje tematów lokalnych Sports/# i Sports/#/Leeds otrzymują publikację Sports/Rugby/ Leeds . Produkt Sports/#/Arsenal nie otrzymuje publikacji, ponieważ wartość właściwości WILDCARD ustawiona na wartość BLOCKjest ustawiona na wartość właściwości Sport/Football.

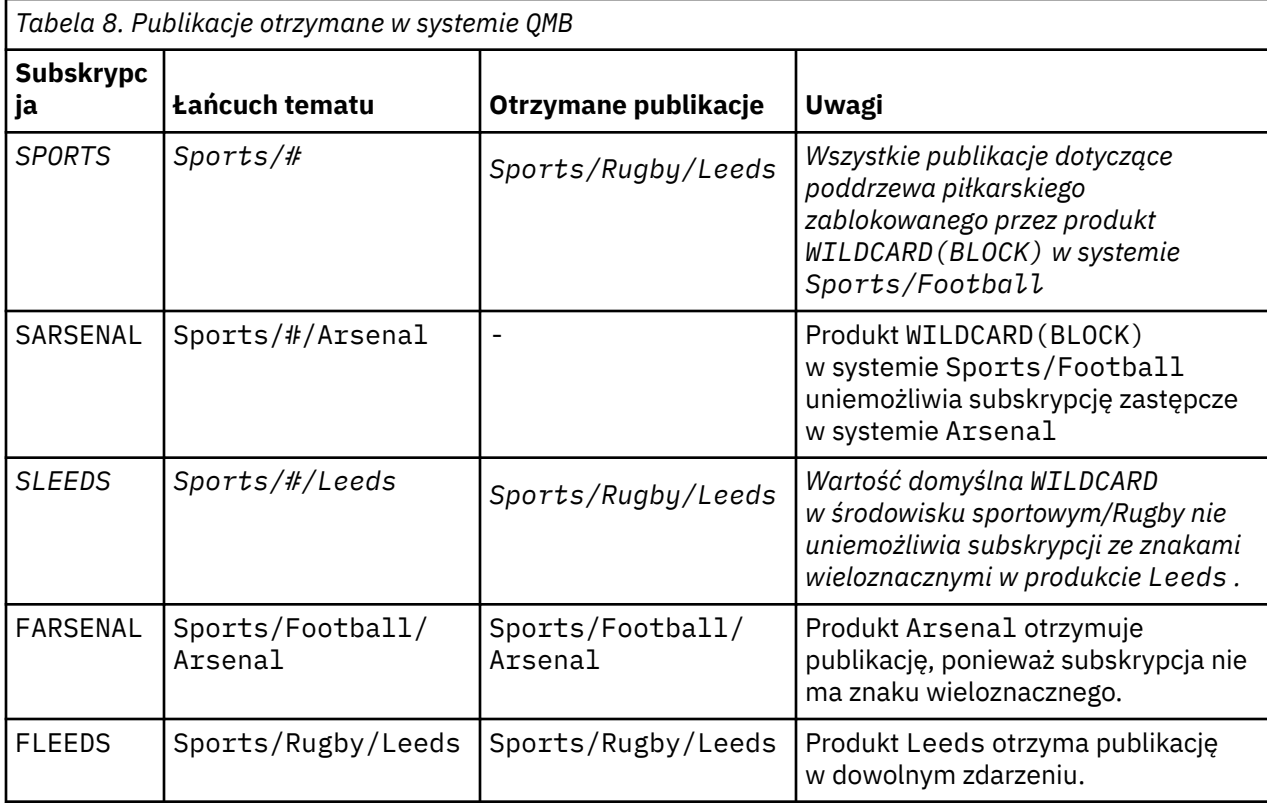

W większości aplikacji jest ona niepożądana, aby jedna subskrypcja miała wpływ na zachowanie innej subskrypcji. Ważne użycie właściwości WILDCARD z wartością BLOCK polega na tym, że subskrypcje tego samego łańcucha tematu zawierające znaki wieloznaczne są jednakowo zachowane. Niezależnie od tego, czy subskrypcja znajduje się w tym samym menedżerze kolejek, co publikator, czy też inna, wyniki subskrypcji są takie same.

## **Znaki wieloznaczne i strumienie**

Strumienie produktu WebSphere MQ w wersji 6 są odwzorowywane na tematy w produkcie WebSphere MQ w wersji 7. Patrz sekcja ["Strumienie i tematy" na stronie 47](#page-46-0) . W odwzorowaniu domyślnym, które jest wykonywane przez produkt **strmqbrk** w wersji 7, wszystkie tematy w strumieniu Sports zostaną odwzorowane na temat Sports. Wszystkie tematy w strumieniu Business zostaną odwzorowane na temat Business.

Subskrypcja w produkcie WebSphere MQ w wersji 6 do programu \* w strumieniu Sports odbiera wszystkie publikacje w drzewie Sports i nie zawiera publikacji w drzewie Business . Ta sama subskrypcja w wersji 7 odebrałaby wszystkie publikacje w drzewie Sports i wszystkie publikacje w drzewie Business . Aby zablokować to zachowanie, gdy strumienie są migrowane do wersji 7, produkt **strmqbrk** ustawia właściwość WILDCARD . Ustawia ona wartość BLOCK dla każdego z tematów najwyższego poziomu, które są migrowane ze strumienia. Właściwość WILDCARD Sports i Business jest ustawiana na wartość BLOCK poprzez konwersję ze strumieni w wersji 6 o nazwach Sports i Business.

W przypadku nowej aplikacji napisanej do interfejsu API publikowania/subskrypcji efekt jest taki, że subskrypcja produktu \* nie odbiera żadnych publikacji. Aby otrzymywać wszystkie publikacje dotyczące sportu, należy zasubskrybować produkty Sports/\*lub Sports/# , podobnie jak w przypadku publikacji Business .

Zachowanie istniejącej w kolejce aplikacji publikowania/subskrypcji nie zmienia się, gdy broker publikowania/subskrybowania jest migrowany do produktu WebSphere MQ w wersji 7. Właściwość **StreamName** w komendach **Publish**, **Register Publisher**lub **Subscriber** jest odwzorowana na nazwę tematu, do którego migrowany jest strumień.

# **Znaki wieloznaczne i punkty subskrypcji**

Punkty subskrypcji produktu WebSphere Message Broker są odwzorowywane na tematy w produkcie WebSphere MQ wersja 7; patrz sekcja ["Punkty subskrypcji i tematy" na stronie 50](#page-49-0). W odwzorowaniu domyślnym, które jest wykonywane przez produkt **migmqbrk** w wersji 7, wszystkie tematy w punkcie subskrypcji Sports zostaną odwzorowane na temat Sports. Wszystkie tematy w punkcie subskrypcji Business zostaną odwzorowane na temat Business.

Subskrypcja produktu WebSphere Message Broker w wersji 6 do produktu \* w punkcie subskrypcji produktu Sports odbiera wszystkie publikacje w drzewie produktu Sports i nie zawiera publikacji w drzewie Business . Ta sama subskrypcja w wersji 7 odebrałaby wszystkie publikacje w drzewie Sports i wszystkie publikacje w drzewie Business . Aby zablokować to zachowanie, gdy punkty subskrypcji są migrowane do wersji 7, produkt **migmqbrk** ustawia właściwość WILDCARD . Ustawia ona wartość BLOCK dla każdego z tematów najwyższego poziomu, które są migrowane z punktu subskrypcji. Właściwość WILDCARD w produkcie Sports i Business jest ustawiona na wartość BLOCK poprzez konwersję z punktów subskrypcji produktu WebSphere Message Broker o nazwie Sports i Business .

W przypadku nowej aplikacji napisanej w interfejsie API publikowania/subskrypcji efekt migracji jest taki, że subskrypcja produktu \* nie odbiera żadnych publikacji. Aby otrzymywać wszystkie publikacje dotyczące sportu, należy zasubskrybować produkty Sports/\*lub Sports/# , podobnie jak w przypadku publikacji Business .

Zachowanie istniejącej w kolejce aplikacji publikowania/subskrypcji nie zmienia się, gdy broker publikowania/subskrybowania jest migrowany do produktu WebSphere MQ w wersji 7. Właściwość **SubPoint** w komendach **Publish**, **Register Publisher**lub **Subscriber** jest odwzorowana na nazwę tematu, do którego migrowana została subskrypcja.

### **Przykład: tworzenie klastra publikowania/subskrypcji produktu Sport**

Kroki, które należy wykonać, tworzą klaster CL1z czterema menedżerami kolejek: dwoma pełnymi repozytoriami, CL1A i CL1B oraz dwoma częściowymi repozytoriami, QMA i QMB. Pełne repozytoria są używane do przechowywania tylko definicji klastrów. QMA jest oznaczony jako host tematu klastra. Trwałe subskrypcje są definiowane na serwerze QMA i QMB.

**Uwaga:** Przykład jest zakodowany w systemie Windows. Należy ponownie utworzyć plik [Create qmgrs.bat](#page-46-0) i [create pub.bat](#page-46-0) , aby skonfigurować i przetestować przykład na innych platformach.

- 1. Utwórz pliki skryptowe.
	- a. [Utwórz plik topics.tst](#page-45-0)
	- b. [Utwórz element wildsubs.tst](#page-62-0)
	- c. [Utwórz fullsubs.tst](#page-63-0)
	- d. [Tworzenie pliku qmgrs.bat](#page-63-0)
	- e. [utwórz plik pub.bat](#page-64-0)
- 2. Uruchom komendę [Create qmgrs.bat](#page-46-0) , aby utworzyć konfigurację.

qmgrs

Utwórz tematy w sekcji [Rysunek 10 na stronie 41.](#page-40-0) Skrypt na rysunku 5 tworzy tematy klastra Sports/ Football i Sports/Rugby.

<span id="page-62-0"></span>**Uwaga:** Opcja REPLACE nie zastępuje właściwości TOPICSTR tematu. TOPICSTR to właściwość, która jest użytecznie udostępniona w przykładzie w celu przetestowania różnych drzew tematów. Aby zmienić tematy, należy najpierw usunąć ten temat.

| DELETE TOPIC ('Sports')<br>DELETE TOPIC ('Arsenal')<br>DELETE TOPIC ('Chelsea')<br>DELETE TOPIC ('Rugby')<br>DELETE TOPIC ('Leeds')<br>DELETE TOPIC ('Wigan') | DELETE TOPIC ('Football')<br>DELETE TOPIC ('Blackburn')<br>DELETE TOPIC ('Warrington')<br>DELETE TOPIC ('St. Helens') |                                                                                                    |
|----------------------------------------------------------------------------------------------------|----------------------------------------------------------------------------------------------------|----------------------------------------------------------------------------------------------------|
| DEFINE TOPIC ('Sports')<br>DEFINE TOPIC ('Chelsea')<br>DEFINE TOPIC ('Rugby')<br>DEFINE TOPIC ('Leeds')                                                       | DEFINE TOPIC ('Football')<br>DEFINE TOPIC ('Arsenal')                                                                 | TOPICSTR('Sports')<br>TOPICSTR('Sports/Football') CLUSTER(CL1) WILDCARD(BLOCK)<br>TOPICSTR('Sports/Football/Arsenal')<br>DEFINE TOPIC ('Blackburn') TOPICSTR('Sports/Football/Blackburn')<br>TOPICSTR('Sports/Football/Chelsea')<br>TOPICSTR('Sports/Rugby') CLUSTER(CL1)<br>TOPICSTR('Sports/Rugby/Leeds')<br>DEFINE TOPIC ('Warrington') TOPICSTR('Sports/Rugby/Warrington')<br>DEFINE TOPIC ('St. Helens') TOPICSTR('Sports/Rugby/St. Helens') |

*Rysunek 25. Usuwanie i tworzenie tematów: topics.tst*

**Uwaga:** Usuń tematy, ponieważ produkt REPLACE nie zastępuje łańcuchów tematów.

Utwórz subskrypcje z użyciem znaków wieloznacznych. Znaki wieloznaczne odpowiadające tematyce z obiektami tematu w programie [Rysunek 10 na stronie 41.](#page-40-0) Utwórz kolejkę dla każdej subskrypcji. Kolejki są kasowane, a subskrypcje są usuwane po uruchomieniu skryptu lub ponownym uruchomieniu.

**Uwaga:** Opcja REPLACE nie zastępuje właściwości TOPICOBJ ani TOPICSTR subskrypcji. TOPICOBJ lub TOPICSTR to właściwości, które są przydatne na przykład w celu przetestowania różnych subskrypcji. Aby je zmienić, najpierw usuń subskrypcję.

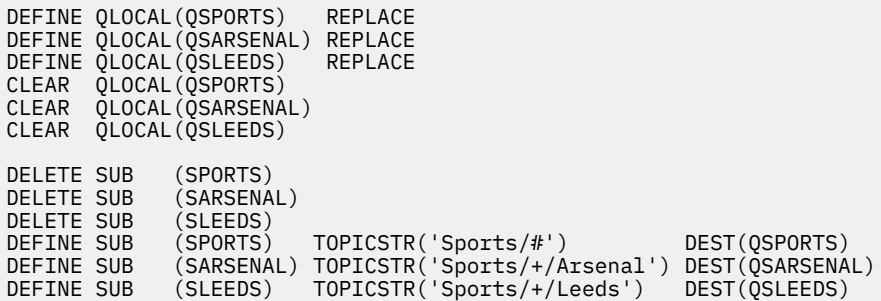

*Rysunek 26. Utwórz subskrypcje ze znakami wieloznacznymi: wildsubs.tst*

Utwórz subskrypcje, które odwołują się do obiektów tematu klastra.

#### **Uwaga:**

Separator, /, jest automatycznie wstawiany między łańcuchem tematu, do którego odwołuje się TOPICOBJ, a łańcuchem tematu zdefiniowanym przez parametr TOPICSTR.

Definicja DEFINE SUB(FARSENAL) TOPICSTR('Sports/Football/Arsenal') DEST(QFARSENAL) tworzy tę samą subskrypcję. TOPICOBJ jest używany jako szybki sposób odniesienia do już zdefiniowanego łańcucha tematu. Jeśli subskrypcja została utworzona, nie odnosi się już do obiektu tematu.

<span id="page-63-0"></span>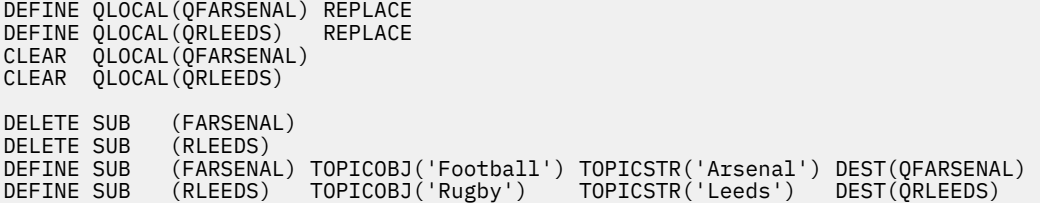

*Rysunek 27. Usuń i utwórz subskrypcje: fullsubs.tst*

Utwórz klaster z dwoma repozytoriami. Utwórz dwa częściowe repozytoria dla publikowania i subskrybowania. Uruchom skrypt ponownie, aby usunąć wszystko i rozpocząć ponownie. Skrypt tworzy również hierarchię tematów oraz początkowe subskrypcje ze znakami wieloznacznymi.

#### **Uwaga:**

Na innych platformach napisz podobny skrypt lub wpisz wszystkie komendy. Użycie skryptu pozwala na szybkie usuwanie wszystkiego i uruchamianie za pomocą identycznej konfiguracji.

```
@echo off
set port.CL1B=1421
set port.CLIA=1420
for %%A in (CL1A CL1B QMA QMB) do call :createQM %%A 
call :configureQM CL1A CL1B %port.CL1B% full
call :configureQM CL1B CL1A %port.CL1A% full
for %%A in (QMA QMB) do call :configureQM %%A CL1A %port.CL1A% partial 
for %%A in (topics.tst wildsubs.tst) do runmqsc QMA < %%A
for %%A in (wildsubs.tst) do runmqsc QMB < %%A
goto:eof
:createQM
echo Configure Queue manager %1
endmqm -p %1
for %%B in (dlt crt str) do %%Bmqm %1
goto:eof
:configureQM
if %1==CL1A set p=1420
if %1==CL1B set p=1421
if %1==QMA set p=1422
if %1==QMB set p=1423
echo configure %1 on port %p% connected to repository %2 on port %3 as %4 repository
echo DEFINE LISTENER(LST%1) TRPTYPE(TCP) PORT(%p%) CONTROL(QMGR) REPLACE | runmqsc %1
echo START LISTENER(LST%1) | runmqsc %1
if full==%4 echo ALTER QMGR REPOS(CL1) DEADQ(SYSTEM.DEAD.LETTER.QUEUE) | runmqsc %1
echo DEFINE CHANNEL(TO.%2) CHLTYPE(CLUSSDR) TRPTYPE(TCP) CONNAME('LOCALHOST(%3)') CLUSTER(CL1) 
REPLACE | runmqsc %1
echo DEFINE CHANNEL(TO.%1) CHLTYPE(CLUSRCVR) TRPTYPE(TCP) CONNAME('LOCALHOST(%p%)') 
CLUSTER(CL1) REPLACE | runmqsc %1
goto:eof
```
*Rysunek 28. Tworzenie menedżerów kolejek: qmgrs.bat*

Zaktualizuj konfigurację, dodając subskrypcje tematów klastra.

@echo off for %%A in (QMA QMB) do runmqsc %%A < wildsubs.tst for %%A in (QMA QMB) do runmqsc %%A < upsubs.tst

#### *Rysunek 29. Aktualizacja subskrypcji: upsubs.bat*

Uruchom program pub.batz menedżerem kolejek jako parametrem, aby opublikować komunikaty zawierające łańcuch tematu publikacji. Program Pub.bat korzysta z przykładowego programu **amqspub**.

```
@echo off
@rem Provide queue manager name as a parameter
set S=Sports 
set S=6 Sports/Football Sports/Football/Arsenal
set S=6 Sports/Rugby Sports/Rugby/Leeds
for %%B in (6) do echo %%B | amqspub %%B %1
```
*Rysunek 30. Opublikuj: pub.bat*

## *Topologie publikowania/subskrypcji*

*Topologia publikowania/subskrypcji* składa się z menedżerów kolejek i połączeń między nimi, które obsługują aplikacje publikowania/subskrypcji.

Aplikacja publikowania/subskrypcji może składać się z sieci menedżerów kolejek połączonych ze sobą. Wszystkie menedżery kolejek mogą znajdować się w tym samym systemie fizycznym lub mogą być dystrybuowane przez kilka systemów fizycznych. Łącząc menedżery kolejek, publikacje mogą być odbierane przez aplikację przy użyciu dowolnego menedżera kolejek w sieci.

Zapewnia to następujące korzyści:

- Aplikacje klienckie mogą komunikować się z pobliskim menedżerem kolejek, a nie z odległym menedżerem kolejek, uzyskając tym samym lepsze czasy odpowiedzi.
- Korzystanie z więcej niż jednego menedżera kolejek może być obsługiwane przez większą liczbę subskrybentów.

Istnieje możliwość rozmieszczenia menedżerów kolejek, które wykonują przesyłanie komunikatów w trybie publikowania/subskrypcji na dwa różne sposoby, klastry i hierarchie. Przykłady prostego klastra i prostej hierarchii znajdują się w sekcji Rysunek 31 na stronie 65 i [Rysunek 32 na stronie 66.](#page-65-0) Aby uzyskać więcej informacji na temat tych dwóch topologii i dowiedzieć się, które są najbardziej odpowiednie dla użytkownika, należy zapoznać się z informacjami w tej sekcji dokumentacji produktu.

Możliwe jest użycie obu topologii w połączeniu poprzez łączenie klastrów w hierarchię.

### **Cluster**

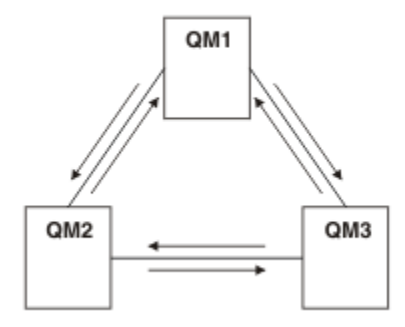

*Rysunek 31. Prosty klaster publikowania/subskrypcji*

Hierarchy

<span id="page-65-0"></span>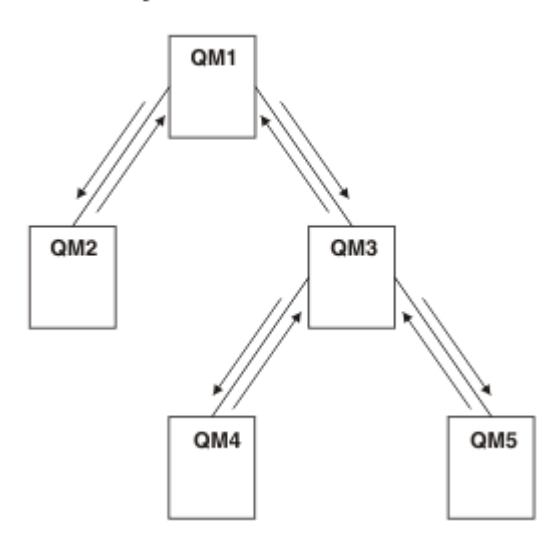

*Rysunek 32. Prosta hierarchia publikowania/subskrypcji*

*Konfigurowanie klastra publikowania/subskrybowania: Scenariusz 1* Dodaj dwa menedżery kolejek jako pełne repozytoria do klastra, a następnie zdefiniuj kanały między nimi.

### **O tym zadaniu**

Na poniższym diagramie przedstawiono trzy menedżery kolejek: QM1 ,

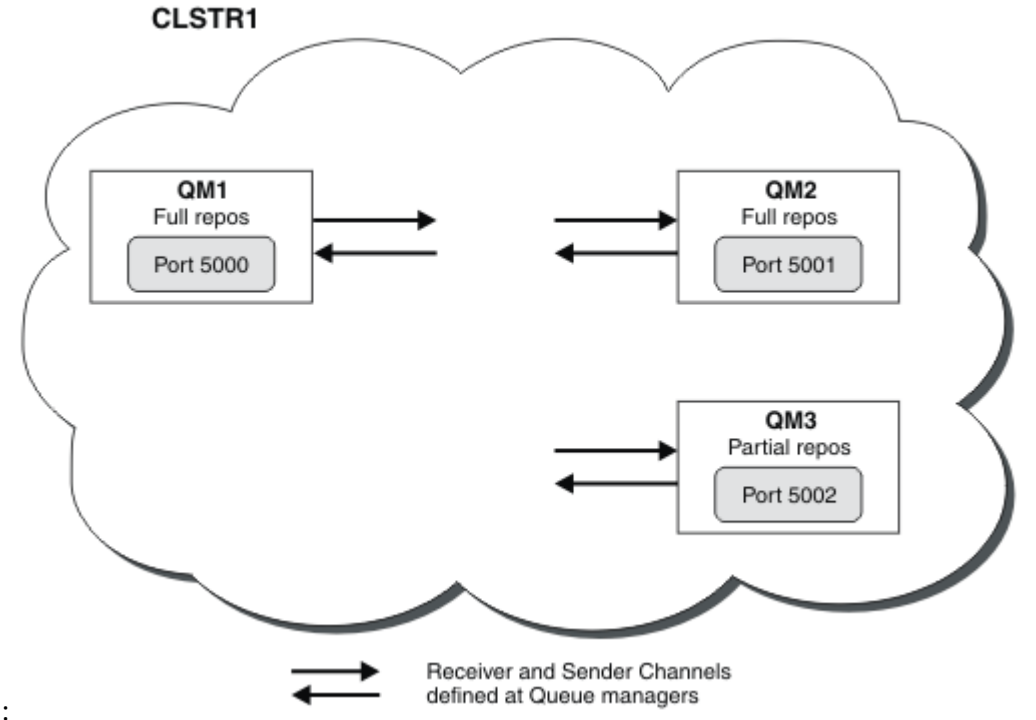

QM2i QM3:

Produkty QM1 i QM2 są pełnymi repozytoriami w klastrze, a produkt QM3 jest częściowym repozytorium.

Scenariusz 1 dodaje QM1 i QM2 do klastra DEMO jako pełne repozytoria.

[Scenariusz 2](#page-66-0) -dodaje QM3 do klastra DEMO jako częściowe repozytorium.

Te zadania wymagają co najmniej jednego okna komend.

### <span id="page-66-0"></span>**Procedura**

1. Ustaw QM1 i QM2 jako pełne repozytoria klastra DEMO :

alter QMGR REPOS(DEMO)

2. Zdefiniuj i uruchom program nasłuchujący dla produktu QM1:

define listener(QM1\_LS) TRPTYPE(TCP) CONTROL(QMGR) PORT(5000) start listener(QM1\_LS)

3. Zdefiniuj i uruchom program nasłuchujący dla produktu QM2:

```
define listener(QM2_LS) TRPTYPE(TCP) CONTROL(QMGR) PORT(5001)
start listener(QM2_LS)
```
4. Zdefiniuj kanał odbiorczy dla produktu QM1:

DEFINE CHANNEL(DEMO.QM1) CHLTYPE(CLUSRCVR) TRPTYPE(TCP) CONNAME('\$HOSTNAME(5000)') CLUSTER(DEMO) DESCR('TCP Cluster-receiver channel for queue manager QM1')

5. Zdefiniuj kanał nadawczy z QM1 do QM2:

DEFINE CHANNEL(DEMO.QM2) CHLTYPE(CLUSSDR) TRPTYPE(TCP) CONNAME('\$HOSTNAME(5001)') CLUSTER(DEMO) DESCR('TCP Cluster-sender channel from QM1 to queue manager QM2')

6. Zdefiniuj kanał odbiorczy dla produktu QM2:

DEFINE CHANNEL(DEMO.QM2) CHLTYPE(CLUSRCVR) TRPTYPE(TCP) CONNAME('\$HOSTNAME(5001)') CLUSTER(DEMO) DESCR('TCP Cluster-receiver channel for queue manager QM2')

7. Zdefiniuj kanał nadawczy z QM2 do QM1:

DEFINE CHANNEL(DEMO.QM1) CHLTYPE(CLUSSDR) TRPTYPE(TCP) CONNAME('\$HOSTNAME(5000)') CLUSTER(DEMO) DESCR('TCP Cluster-sender channel from qm2 to qm1')

8. Zdefiniuj temat klastra scores w systemie QM1:

define topic(scores) TOPICSTR(/football) CLUSTER(DEMO)

9. Sprawdź konfigurację za pomocą następujących komend:

```
display topic(scores) type(all) clusinfo
display clusqmgr(*)
display chstatus(*)
```
- 10. Przetestuj konfigurację za pomocą dwóch okien komend:
	- a. Wprowadź tę komendę w pierwszym oknie komend:

/opt/mqm/samp/bin/amqspub /FOOTBALL/scores QM1

b. Wprowadź tę komendę w drugim oknie komend:

/opt/mqm/samp/bin/amqssub /FOOTBALL/scores QM2

#### **Zadania pokrewne**

Zarządzanie klastrami WebSphere MQ Konfigurowanie nowego klastra

*Konfigurowanie klastra publikowania/subskrybowania: Scenariusz 2* Dodaj trzeci menedżer kolejek jako częściowe repozytorium do klastra.

### **Zanim rozpoczniesz**

Przed wykonaniem tego zadania należy wykonać zadanie w programie ["Konfigurowanie klastra](#page-65-0) [publikowania/subskrybowania: Scenariusz 1" na stronie 66](#page-65-0) .

### **O tym zadaniu**

Na poniższym diagramie przedstawiono 3 menedżery kolejek: QM1,

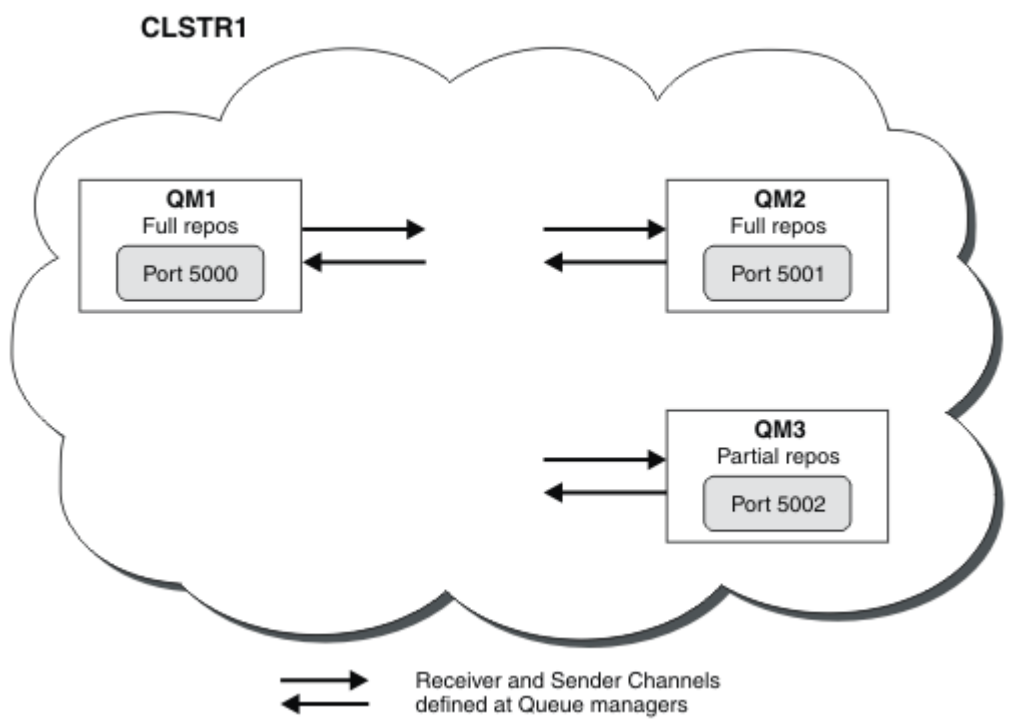

QM2i QM3:

Produkty QM1 i QM2 są pełnymi repozytoriami w klastrze, a produkt QM3 jest częściowym repozytorium.

[Scenariusz 1](#page-65-0) dodaje QM1 i QM2 do klastra DEMO jako pełne repozytoria.

Scenariusz 2 dodaje QM3 do klastra DEMO jako częściowe repozytorium.

Te zadania wymagają co najmniej 1 okna komend.

### **Procedura**

1. Zdefiniuj i uruchom program nasłuchujący dla produktu QM3:

```
define listener(QM3_LS) TRPTYPE(TCP) CONTROL(QMGR) PORT(5002)
start listener(QM3_LS)
```
2. Zdefiniuj kanał odbiorczy dla produktu QM3:

```
DEFINE CHANNEL(DEMO.QM3) CHLTYPE(CLUSRCVR) TRPTYPE(TCP) CONNAME('$HOSTNAME(5002)') CLUSTER 
(DEMO) DESCR('TCP Cluster-receiver channel for queue manager QM3')
```
3. Zdefiniuj kanał nadawczy z QM3 do QM1:

```
DEFINE CHANNEL(DEMO.QM1) CHLTYPE(CLUSSDR) TRPTYPE(TCP) CONNAME('$HOSTNAME(5000)') 
CLUSTER(DEMO) DESCR('TCP Cluster-sender channel from qm3 to qm1')
```
4. Sprawdź konfigurację za pomocą następujących komend:

```
display topic(scores) type(all) clusinfo
display clusqmgr(*)
display chstatus(*)
```
- 5. Przetestuj konfigurację za pomocą dwóch okien komend:
	- a. Wprowadź tę komendę w pierwszym oknie komend:

/opt/mqm/samp/bin/amqspub /FOOTBALL/scores QM2

b. Wprowadź tę komendę w drugim oknie komend:

#### *Klastry publikowania/subskrypcji*

Klaster publikowania/subskrypcji jest standardowym klastrem IBM WebSphere MQ połączonych ze sobą menedżerów kolejek, w których publikacje są automatycznie przenoszone z aplikacji publikowania do subskrypcji istniejących w dowolnym menedżerach kolejek w klastrze.

Klaster używany do przesyłania komunikatów w trybie publikowania/subskrypcji nie różni się od standardowego klastra IBM WebSphere MQ . W związku z tym menedżery kolejek w klastrze publikowania/subskrybowania mogą istnieć na fizycznie oddzielnych komputerach, a każda para menedżerów kolejek jest automatycznie łączona przez kanały klastra, gdy jest to konieczne. Informacje na temat planowania i konfigurowania klastra produktu IBM WebSphere MQ można znaleźć w sekcji Jak działają klastry.

Klaster publikowania/subskrypcji jest tworzony w przypadku zdefiniowania klastrowego obiektu tematu, poprzez ustawienie atrybutu **CLUSTER** w temacie skonfigurowanym przez dowolny menedżer kolejek w klastrze. Definicja tematu jest propagowana do wszystkich elementów klastra. Istnieje możliwość publikowania i subskrybowania tematu oraz dowolnego łańcucha tematu znajdującego się pod nim w drzewie tematów, w dowolnym menedżerze kolejek w klastrze. Publikacje są automatycznie propagowane do subskrybentów połączonych z innymi menedżerami kolejek w klastrze.

Nieklastrowe działanie publikowania/subskrybowania może również odbywać się w klastrze publikowania/subskrybowania, pracując z łańcuchami tematów, które nie są objęte grupowym obiektem tematu. Ten układ różni się od hierarchii publikowania/subskrypcji, w której wszystkie subskrypcje są propagowane w całej hierarchii. W obu przypadkach kontrola programu finera jest dostępna z użyciem zasięgu subskrypcji i publikacji.

Korzystanie z klastrów w topologii publikowania/subskrypcji zapewnia następujące korzyści:

- Komunikaty przeznaczone do subskrypcji w określonym menedżerze kolejek w tym samym klastrze są transportowane bezpośrednio do tego menedżera kolejek i nie muszą przechodzić przez pośredni menedżer kolejek. Zwiększa to wydajność i optymalizuje ruch w trybie publikowania/subskrypcji menedżera między kolejkami, w porównaniu z topologią hierarchiczną.
- Ponieważ wszystkie menedżery kolejek są bezpośrednio połączone ze sobą, w tej topologii nie ma pojedynczego punktu awarii. Jeśli jeden menedżer kolejek nie jest dostępny, subskrypcje w innych menedżerach kolejek w klastrze nadal mogą odbierać komunikaty od publikatorów w dostępnych menedżerach kolejek.
- W systemie, który zawiera wiele odrębnych klastrów, na przykład w których klastry są rozproszone geograficznie, możliwe jest łączenie klastrów w hierarchię klastrów. To połączenie jest tworzone przez dołączenie do jednego menedżera kolejek w każdym klastrze w celu umożliwienia przepływu publikacji i subskrypcji przez sieć. Patrz sekcja ["Łączenie obszarów tematów z wieloma klastrami" na stronie 101](#page-100-0). Użytkownik może również sterować przepływem publikacji z jednego klastra do innego. Patrz sekcja ["Łączenie i izolowanie obszarów tematów w wielu klastrach" na stronie 103](#page-102-0) .
- Aplikacja subskrybująca może połączyć się ze swoim najbliższym menedżerem kolejek, aby poprawić swoją wydajność. Menedżer kolejek odbiera wszystkie komunikaty, które są zgodne z rejestracją subskrypcji klienta ze wszystkich menedżerów kolejek w klastrze.

Wydajność aplikacji klienckiej jest również usprawniana dla innych usług, które są wymagane od tego menedżera kolejek. Aplikacja kliencka może korzystać zarówno z funkcji publikowania/subskrypcji, jak i przesyłania komunikatów w trybie punkt z punktem.

• Liczba klientów i subskrypcji dla każdego menedżera kolejek może zostać zmniejszona przez dodanie kolejnych menedżerów kolejek do klastra w celu współużytkowania obciążenia. Publikacje są automatycznie dystrybuowane do klientów w nowych menedżerach kolejek. W przypadku niektórych wzorców użycia ten proces może spowodować, że topologia klastra publikowania/subskrypcji jest wysoce skalowalna.

Kwestie, które należy wziąć pod uwagę podczas korzystania z klastrów w publikacji/subskrypcji:

- Wszystkie menedżery kolejek w klastrze publikowania/subskrybowania są automatycznie informowane o wszystkich innych menedżerach kolejek w klastrze. Ten proces jest inny w przypadku klastra punkt z punktem, w którym znane są tylko menedżery kolejek interesujących się menedżerów kolejek.
- Menedżery kolejek w klastrze publikowania/subskrybowania, które udostępniają co najmniej jedną subskrypcję tematu klastrowego, automatycznie tworzą kanały nadawcze klastra dla wszystkich pozostałych menedżerów kolejek w klastrze. Menedżery kolejek wysyłają również informacje dotyczące subskrypcji każdej z nich, nawet jeśli menedżery kolejek odbiorcze nie publikują komunikatów w żadnych tematach klastrowych.
- Pierwsza subskrypcja w menedżerze kolejek w łańcuchu tematu w ramach tematu klastrowego powoduje wysłanie komunikatu do każdego innego menedżera kolejek w klastrze. Podobnie, ostatnia subskrypcja w łańcuchu tematu, który ma zostać usunięty, powoduje także komunikat. Im bardziej poszczególne łańcuchy tematów są używane w ramach tematu klastrowego, pojawia się bardziej komunikacja między menedżerem kolejek.

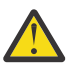

### **UWAGA:**

Z powodów wymienionych wcześniej w tym temacie wprowadzenie tematu klastrowego do dużego klastra IBM WebSphere MQ (czyli klastra zawierającego wiele menedżerów kolejek) może natychmiast spowodować dodatkowe obciążenie dla każdego menedżera kolejek w klastrze, a w niektórych sytuacjach powoduje zmniejszenie wydajności. Więcej informacji na ten temat zawiera sekcja ["Wydajność tematu klastra" na stronie 77.](#page-76-0)

Wprowadzenie publikowania/subskrybowania do klastra menedżerów kolejek, w szczególności istniejącego klastra, musi być starannie zaplanowane, aby można było uwzględnić te redukcje wydajności.

W przypadku gdy wiadomo, że klaster nie może obsłużyć zmniejszenia wydajności publikowania/ subskrybowania, możliwe jest wyłączenie klastrowej funkcjonalności publikowania/subskrypcji w menedżerach kolejek przy użyciu parametru **PSCLUS** . Parametr **PSCLUS** polega przede wszystkim na zatrzymaniu poważnych problemów, które mogą wystąpić podczas tworzenia klastra publikowania/subskrypcji, przypadkowo lub niepoprawnie definiując temat klastrowy. Więcej informacji na temat wyłączania tej funkcji zawiera sekcja ["Hamowanie klastrowego publikowania/](#page-75-0) [subskrypcji w klastrze" na stronie 76.](#page-75-0)

### *Grupowanie publikowania/subskrypcji: sprawdzone procedury*

Ten temat zawiera wskazówki dotyczące planowania i administrowania klastrami publikowania/ subskrybowania produktu IBM WebSphere MQ . Informacje są oparte na testach i informacjach zwrotnych od klientów.

W poniższych informacjach założono, że użytkownik ma podstawową wiedzę na temat klastrów produktu IBM WebSphere MQ , publikowania/subskrybowania i jest zaznajomiony z tematami w produkcie ["Rozproszone publikowanie/subskrypcja" na stronie 52](#page-51-0). Ta informacja nie jest przeznaczona jako "jeden rozmiar pasuje do wszystkich" rozwiązań, ale zamiast tego stara się dzielić wspólne podejścia do wspólnych problemów.

# **Klastry publikowania/subskrypcji**

W przypadku klastra w razie potrzeby istnieje możliwość bezpośredniego połączenia między menedżerami kolejek w klastrze. Gdy klaster jest używany na potrzeby przesyłania komunikatów w trybie punkt z punktem, każdy menedżer kolejek w klastrze zna tylko informacje o innych zasobach klastra, takich jak inne menedżery kolejek w klastrze i kolejkach klastrowych, gdy aplikacje łączące się z nimi żądają ich użycia; oznacza to, że działają one na zasadzie potrzebnej do poznania.

Klaster publikowania/subskrypcji jest klastrem menedżerów kolejek ze zwykłymi definicjami kanałów CLUSSDR i CLUSRCVR . Jednak klaster publikowania/subskrypcji zawiera również co najmniej jeden obiekt TOPIC , który jest zdefiniowany w co najmniej jednym menedżerze kolejek w klastrze, w którym obiekt tematu zidentyfikował nazwę klastra.

W przypadku obiektu tematu zdefiniowanego w klastrze aplikacja, która jest połączona z jednym menedżerem kolejek w klastrze, może zasubskrybować ten temat lub dowolny węzeł w drzewie tematów poniżej tego tematu, a także otrzymywać publikacje dotyczące tego tematu z innych menedżerów kolejek w klastrze. Ten proces jest osiągany przez utworzenie subskrypcji proxy dla wszystkich pozostałych menedżerów kolejek w klastrze identyfikujących menedżer kolejek, w którym istnieje subskrypcja. W związku z tym, gdy publikacja w danym temacie jest wykonywana w menedżerze kolejek, wiadomo, że przesyłają ją do innych odpowiednich elementów klastra, a następnie dostarczają ją do poszczególnych subskrypcji aplikacji.

Aby można było osiągnąć tę dostawę, każdy menedżer kolejek w klastrze musi znać tożsamość każdego innego menedżera kolejek w klastrze, gdy tylko temat zostanie dodany do klastra. Ta wiedza jest propagowana za pomocą menedżerów kolejek pełnego repozytorium klastra. Opublikowane komunikaty w jednym menedżerze kolejek są wysyłane tylko do innych menedżerów kolejek w klastrze, które są znane z subskrypcji hostów w tym samym temacie. Aby ten proces został osiągnięty, gdy aplikacja tworzy subskrypcję dla tematu, który jest w klastrze, menedżer kolejek musi komunikować się bezpośrednio z każdym innym menedżerem kolejek w klastrze, korzystając z kanałów nadawczych klastra w celu propagowania subskrypcji proxy.

Ten proces różni się znacznie od ograniczonych informacji i połączeń, które są niezbędne w przypadku korzystania z klastra w celu dostarczenia połączenia punkt z punktem. W związku z tym wymagania w klastrze publikowania/subskrypcji różnią się od wymagań w klastrze punkt-punkt (jeden bez tematów klastrowych).

Korzystanie z tematów w klastrze powoduje rozszerzenie domeny publikowania/subskrypcji między menedżerami kolejek proste, ale może prowadzić do problemów, jeśli mechanika i implikacje nie są zrozumiałe i są brane pod uwagę w odniesieniu do klastra, który jest używany do publikowania/ subskrybowania. Poniższe sprawdzone procedury mają na celu pomoc w tym rozumieniu i przygotowaniu.

Podsumowując, implikacje wydajności publikowania/subskrypcji w klastrze mogą być szkodliwe dla dużego klastra i muszą być dokładnie rozważane i zrozumiałe przed podjęciem próby użycia publikowania/subskrypcji w istniejącym klastrze. Na przykład, nawet proste tworzenie obiektu tematu w klastrze. Może być lepiej, aby rozpocząć od małego nowego klastra dedykowanego do działania publikowania/subskrybowania, a następnie powiększać go.

## **Projektowanie topologii publikowania/subskrypcji**

Jak opisano wcześniej, podczas korzystania z funkcji publikowania/subskrypcji w klastrze są dostępne uwagi dotyczące wielkości i wydajności. W związku z tym zaleca się uważne rozważenie potrzeby publikowania/subskrybowania menedżerów kolejek i ograniczenie jej do liczby menedżerów kolejek, które tego wymagają. Po zidentyfikowaniu minimalnego zestawu menedżerów kolejek, które muszą publikować i subskrybować zestaw tematów, mogą one być elementami klastra, które zawierają tylko te menedżery kolejek i nie mają żadnych innych menedżerów kolejek.

Jest to szczególnie istotne w przypadku istniejącego klastra, który działa już dobrze na potrzeby przesyłania komunikatów w trybie punkt z punktem. Z tego powodu podczas przekształcania istniejącego dużego klastra w klaster publikowania/subskrypcji lepszym rozwiązaniem jest utworzenie osobnego klastra dla pracy publikowania/subskrybowania, w której można próbować tworzyć aplikacje, a nie używać bieżącego klastra. Można nadal używać istniejących menedżerów kolejek już w jednym lub większej liczby klastrów typu punkt z punktem, podzbiór tych menedżerów kolejek musi być podzbiorem nowych klastrów publikowania/subskrybowania. Jednak ten nowy klaster musi mieć oddzielne menedżery kolejek, które są skonfigurowane jako pełne repozytoria w celu izolowania dodatkowego obciążenia z istniejących repozytoriów pełnych klastra.

W przypadku stwierdzenia, że klaster nie ma być używany do publikowania/subskrybowania ze względu na jego wielkość lub bieżące obciążenie, zaleca się, aby ten klaster nie został nieoczekiwanie wykonany w klastrze publikowania/subskrybowania przez proste tworzenie tematu klastrowego w dowolnym menedżerze kolejek w klastrze. Aby uzyskać szczegółowe informacje, należy użyć właściwości menedżera kolejek produktu **PSCLUS** , aby uzyskać szczegółowe informacje na ten temat. Więcej informacji na ten temat zawiera sekcja Ułanianie w klastrze publikowania/subskrybowania w klastrze.

Ważne jest również, aby wybrać dokładnie, które tematy mają być dodane do klastra: im wyżej drzewo tematów są te tematy są, tym bardziej powszechne stają się. Z tego powodu nie zaleca się umieszczania węzła głównego tematu w klastrze bez uwzględniania zachowania, które jest widoczne. W miarę możliwości ustaw tematy globalne, na przykład korzystając z kwalifikatora wysokiego poziomu w łańcuchu tematu: /global lub /cluster.

## **Jak wielkościowe systemy**

Klastry publikowania/subskrypcji wymagają wielu kanałów, ponieważ model jest inny niż w przypadku przesyłania komunikatów w trybie punkt z punktem. Istnieje potrzeba, aby każdy menedżer kolejek rozmawiał ze wszystkimi innymi menedżerami kolejek w tym klastrze. Model punkt z punktem jest jednym z nich, ale klastry publikowania/subskrybowania mają charakter bezdyskryminacyjny z wentylatorem subskrypcji. Dlatego menedżery kolejek pełnego repozytorium i dowolny menedżer kolejek, który udostępnia subskrypcje lokalne w klastrze publikowania/subskrypcji, muszą mieć możliwość tworzenia kanałów dla każdego elementu klastra w tym samym czasie.

Najlepiej jest upewnić się, że każdy menedżer kolejek w klastrze publikowania/subskrypcji może osiągnąć tę moc obliczeniową, ale uznaje się, że menedżery kolejek, o których wiadomo, że nigdy nie mają subskrypcji hosta, nie muszą tworzyć kanałów z każdym innym menedżerem kolejek, a więc nie wymagają tego poziomu mocy obliczeniowej.

Należy jednak zachować ostrożność, ponieważ przypadkowa subskrypcja utworzona w takim menedżerze kolejek lub dowolna próba ręcznego resynchronizacji takiego menedżera kolejek z innymi w klastrze powoduje współbieżne uruchomienie wszystkich kanałów. Więcej informacji można znaleźć w sekcji "Resynchronizacja subskrypcji proxy" na stronie 72.

Klastrowe publikowanie/subskrypcja umożliwia dostarczanie publikowanych komunikatów w jednym menedżerze kolejek, które mają być dostarczane do subskrypcji w innych menedżerach kolejek. Podobnie jak w przypadku przesyłania komunikatów w trybie punkt z punktem, koszt przesyłania komunikatów między menedżerami kolejek może być szkodliwy dla wydajności. Dlatego w miarę możliwości należy próbować utworzyć subskrypcje dla tematów znajdujących się w tych samych menedżerach kolejek, w których są publikowane komunikaty.

Inną kwestią jest wpływ na wydajność w systemie propagacji subskrypcji proxy. Zwykle menedżer kolejek wysyła komunikat subskrypcji proxy do każdego innego menedżera kolejek w klastrze, gdy tworzona jest pierwsza subskrypcja dla konkretnego klastra tematu klastra (nie tylko skonfigurowanego obiektu tematu). Jeśli rozwiązanie publikowania/subskrypcji składa się z wielu unikalnych łańcuchów tematów zasubskrybowanych lub tematy są często subskrybowane i niezasubskrybowane, znaczna część ruchu subskrypcji proxy może być generowana między wszystkimi menedżerami kolejek w klastrze, co niekorzystnie wpływa na ogólną wydajność systemu. Informacje na temat sposobów ograniczania narzutu subskrypcji proxy zawiera sekcja ["Wydajność tematu klastra" na stronie 77](#page-76-0) .

# **Resynchronizacja subskrypcji proxy**

W normalnych okolicznościach menedżery kolejek automatycznie zapewniają, że subskrypcje proxy w systemie poprawnie odzwierciedlają subskrypcje w każdym menedżerze kolejek w klastrze.

Jednak w razie potrzeby można ręcznie ponownie zsynchronizować lokalne subskrypcje menedżera kolejek z subskrypcjami proxy, które propagowano w klastrze, używając komendy REFRESH QMGR TYPE (PROXYSUB) .

**Uwaga:** Resynchronizacja tymczasowo tworzy nagłe dodatkowe obciążenie subskrypcji proxy w klastrze, pochodzące z menedżera kolejek, w którym została wydana komenda. Z tego powodu nie należy go używać, jeśli nie jest to usługa IBM WebSphere MQ , dokumentacja produktu IBM WebSphere MQ lub funkcja rejestrowania błędów, która jest dla Ciebie używana.

Przykładem wymaganej resynchronizacji jest to, że menedżer kolejek nie może poprawnie propagować subskrypcji proxy, być może dlatego, że kanał został zatrzymany, a wszystkie komunikaty nie mogą zostać umieszczone w kolejce do transmisji, lub ponieważ błąd operatora spowodował niepoprawne usunięcie komunikatów z kolejki produktu SYSTEM.CLUSTER.TRANSMIT.QUEUE . W takiej sytuacji należy najpierw naprawić pierwotny problem (na przykład restartując kanał), a następnie wydać komendę **REFRESH QMGR TYPE(PROXYSUB)** w menedżerze kolejek. Należy pamiętać, że publikacje, które nie zostały pominięte ze względu na brak subskrypcji proxy, nie są odtwarzane w przypadku subskrypcji, których dotyczy problem. Ten zwrot musi zostać wzięty pod uwagę.
Resynchronizacja wymaga, aby menedżer kolejek uruchamiał kanały dla wszystkich pozostałych menedżerów kolejek w klastrze. Dlatego menedżer kolejek, który jest odświeżany, musi mieć wystarczającą ilość możliwości, aby poradzić sobie z komunikacją z każdym innym menedżerem kolejek w klastrze.

### *Tematy klastra*

Tematy klastra to tematy administracyjne ze zdefiniowanym atrybutem **cluster**. Informacje na temat tematów klastra są przekazywane do wszystkich elementów klastra i połączone z tematami lokalnymi w celu utworzenia innego obszaru tematu w każdym menedżerze kolejek.

Po zdefiniowaniu tematu klastra w menedżerze kolejek definicja tematu klastra jest wysyłana do menedżerów kolejek pełnych repozytoriów. Następnie pełne repozytoria propagują definicję tematu klastra do wszystkich menedżerów kolejek w klastrze, udostępniając ten sam temat klastra publikatorom i subskrybentom w każdym menedżerze kolejek w klastrze. Menedżer kolejek, w którym został utworzony temat klastra jest nazywany hostem tematu klastra. Temat klastra może być używany przez dowolny menedżer kolejek w klastrze, ale wszelkie modyfikacje tematu klastra muszą zostać wprowadzone w menedżerze kolejek, w którym ten temat jest zdefiniowany (host), w którym punkt modyfikacji jest propagowany do wszystkich elementów klastra przez pełne repozytoria.

W każdym menedżerze kolejek tworzony jest pojedynczy obszar nazw tematów z definicji tematów lokalnych i klastrów, o których jest on świadomy. Gdy aplikacja subskrybuje temat rozwiązany w temacie grupowym, program IBM WebSphere MQ tworzy subskrypcję proxy i wysyła ją bezpośrednio z menedżera kolejek, w którym tworzona jest subskrypcja, do wszystkich pozostałych elementów klastra. W przeciwieństwie do samego tematu klastrowego subskrypcje proxy nie są przepływane przez menedżery kolejek pełnego repozytorium.

Komunikaty publikowane w temacie są wysyłane do wszystkich subskrypcji znanych menedżerowi kolejek, z którymi jest połączony publikator. Jeśli którekolwiek z tych subskrypcji są subskrypcjami proxy, to kopia opublikowanego komunikatu jest wysyłana do menedżera kolejek, który wygenerował subskrypcję proxy. Odbierający menedżer kolejek wysyła następnie kopię komunikatu do każdej subskrypcji lokalnej. Ten proces zapewnia, że subskrybent tematu klastrowego odbiera publikacje z publikatorów połączonych z dowolnym menedżerem kolejek w klastrze i że minimalna liczba opublikowanych komunikatów jest propagowana przez klaster.

W przypadku tematu w klastrze i lokalnego obiektu tematu, pierwszeństwo ma temat lokalny. Więcej informacji zawiera sekcja ["Wiele definicji tematów klastra" na stronie 74](#page-73-0).

Więcej informacji na temat komend, które mają być używane do wyświetlania tematów klastra, zawierają następujące odsyłacze do stron pokrewnych:

# **Subskrypcje z**

Subskrypcje proxy są tworzone w przypadku, gdy subskrypcje lokalne są tworzone w łańcuchu tematu, który jest tłumaczona na obiekt tematu w klastrze (lub poniżej). Jeśli subskrypcja ze znakami wieloznacznymi jest wyższa w hierarchii tematów niż dowolny temat klastra, nie ma subskrypcji proxy przesyłanych w klastrze w celu dopasowania tematu klastra, a zatem nie odbiera żadnych publikacji od innych elementów klastra. Otrzymuje on jednak publikacje z lokalnego menedżera kolejek.

Jeśli jednak inna aplikacja subskrybuje łańcuch tematu, który jest tłumaczona na temat klastra lub poniżej tego tematu, generowane są subskrypcje proxy, a publikacje są propagowane do tego menedżera kolejek. Po przyjeździe oryginalna, wyższa subskrypcja ze znakami wieloznacznymi jest uznawana za prawowitego odbiorcy tych publikacji i otrzymuje kopię.

To zachowanie różni się od komunikatów publikowanych lokalnie na tych samych tematach. Jeśli to zachowanie nie jest wymagane, ustawienie **WILDCARD(BLOCK)** w temacie grupowanym powoduje, że oryginalny znak wieloznaczny nie jest uznawany za legalną subskrypcję i nie otrzymuje żadnych publikacji (lokalnych ani innych niż w klastrze) w temacie klastra ani jego podtematach.

### **Pojęcia pokrewne**

Praca z tematami administracyjnymi Praca z subskrypcjami

### <span id="page-73-0"></span>**Odsyłacze pokrewne**

WYŚWIETL TEMAT WYŚWIETL STATUS TPSTATUS WYŚWIETL SUB

### *Atrybuty tematu klastra*

Aby zaprojektować i administrować klastrami publikowania/subskrybowania, potrzebne jest dobre zrozumienie atrybutów tematu klastra.

Obiekt tematu ma pewną liczbę atrybutów, które mają zastosowanie do topologii publikowania/ subskrybowania menedżera wielu kolejek. Jeśli do utworzenia takiej topologii używany jest klaster IBM WebSphere MQ , te atrybuty mają następujące zachowanie.

### **PROXYSUB**

- **PROXYSUB** jest atrybutem, który kontroluje, kiedy subskrypcje proxy są wykonywane. Szczegółowe informacje na temat przyczyn, dla których można zmienić ten atrybut z domyślnej wartości FIRSTUSE, zawiera sekcja ["Więcej na temat mechanizmów routingu" na stronie 56.](#page-55-0)
- W taki sam sposób, jak w przypadku innych atrybutów tematu klastrowego, atrybut **PROXYSUB** jest propagowany do każdego menedżera kolejek w klastrze, a nie tylko do menedżera kolejek, w którym został zdefiniowany temat. Powoduje to natychmiastowe rezultaty w każdym menedżerze kolejek w klastrze, który tworzy subskrypcję proxy ze znakami wieloznacznymi dla każdego innego menedżera kolejek. Wynikiem tego procesu jest to, że każdy menedżer kolejek tworzy kanały nadawcze klastra dla każdego innego menedżera kolejek, a wszystkie publikowane komunikaty są wysyłane do każdego menedżera kolejek.

### **PUBSCOBE i SUBSCOPE**

Produkty **PUBSCOPE** i **SUBSCOPE** określają, czy ten menedżer kolejek propaguje publikacje do menedżerów kolejek w topologii (klaster publikowania/subskrybowania lub hierarchia), czy ogranicza zasięg tylko do jego lokalnego menedżera kolejek. Równoważną pracę można wykonać programowo przy użyciu komendy MQPMO\_SCOPE\_QMGR/MQSO\_SCOPE\_QMGR.

- **[PUBSCOPE](#page-94-0)** Jeśli obiekt tematu klastra jest zdefiniowany z produktem **PUBSCOPE(QMGR)**, definicja jest współużytkowana z klastrem, ale zakres publikacji opartych na tym temacie jest tylko lokalny i nie są one wysyłane do innych menedżerów kolejek w klastrze.
- **[SUBSCOPE](#page-94-0)** Jeśli obiekt tematu klastra jest zdefiniowany z produktem **SUBSCOPE(QMGR)**, definicja jest współużytkowana z klastrem, ale zasięg subskrypcji, które są oparte na tym temacie, jest tylko lokalny, dlatego żadne subskrypcje proxy nie są wysyłane do innych menedżerów kolejek w klastrze.

Te dwa atrybuty są wspólnie używane do izolowania menedżera kolejek od interakcji z innymi elementami klastra w określonych tematach. Menedżer kolejek nie publikuje ani nie odbiera publikacji dotyczących tych tematów do i od innych elementów klastra. Ta sytuacja nie zapobiega publikowaniu lub subskrypcji, jeśli obiekty tematów są zdefiniowane w podtematach.

Ustawienie parametru **SUBSCOPE** na wartość QMGR w lokalnej definicji tematu nie uniemożliwia innym menedżerom kolejek w klastrze propagowaniu subskrypcji proxy do menedżera kolejek, jeśli są one używane w wersji klastrowej tematu z produktem **SUBSCOPE(ALL)**. Jeśli jednak definicja lokalna również ustawia parametr **PUBSCOPE** na wartość QMGR , te subskrypcje proxy nie są wysyłane do publikacji z tego menedżera kolejek.

### *Wiele definicji tematów klastra*

Lokalna definicja tematu przesłania zdalnie zdefiniowaną definicję tematu klastra o tej samej nazwie. Możliwe jest również utworzenie wielu definicji tego samego tematu klastra w różnych menedżerach kolejek w klastrze. Oba te scenariusze wymagają pewnej ostrożności, jednak przyczyny są wyjaśnione w tym temacie.

Podobnie jak w przypadku kolejek w klastrze, posiadanie wielu definicji tego samego obiektu tematu klastra w klastrze wprowadza możliwość zdefiniowania różnych właściwości dla każdego z nich. Nie jest łatwo określić, która wersja definicji tematu jest widoczna dla każdego menedżera kolejek w klastrze. Z tego powodu trudno jest określić oczekiwane zachowanie.

Jeśli dwie lub więcej definicji tematów klastra, dla pojedynczego łańcucha tematu, mają różne atrybuty lub istnieją w więcej niż jednym klastrze, komunikaty (AMQ5465 & AMQ5466) są zapisywane w dzienniku błędów, a definicja tematu ostatnio otrzymanego klastra jest używana.

Menedżer kolejek hosta tematów klastra nie może usunąć definicji tematu i pozostaje w klastrze w celu zapewnienia, że temat w klastrze jest nadal znany przez wszystkich członków klastra. Nie jest istotne, aby ten menedżer kolejek hosta był stale dostępny, ponieważ definicja tematu klastra jest buforowana przez menedżery kolejek pełnego repozytorium oraz przez wszystkie inne menedżery kolejek w ich częściowych repozytoriach klastra. To buforowanie umożliwia udostępnianie przez co najmniej 60 dni, jeśli menedżer kolejek hosta jest niedostępny. Więcej informacji na temat tego tematu zawiera sekcja ["Kluczowe role dla](#page-80-0) [menedżerów kolejek klastrów publikowania/subskrypcji" na stronie 81](#page-80-0).

# **Lokalne nadpisywanie definicji tematu klastra**

Może być konieczne przesłonięcie zachowania tematu klastrowego w niektórych menedżerach kolejek w klastrze. To zastąpienie może zostać osiągnięte przez zdefiniowanie lokalnego obiektu tematu w celu przesłonięcia obiektu tematu klastra o tym samym łańcuchu tematu i użycie go do publikowania tylko dla subskrybentów połączonych lokalnie.

Nawet jeśli tworzona jest lokalna definicja tematu w celu przesłonięcia tematu klastrowego w menedżerze kolejek, menedżer kolejek nadal otrzymuje subskrypcje proxy od innych elementów klastra, korzystając z definicji tematu klastrowego. Domyślnie komunikaty publikowane lokalnie są wysyłane do menedżerów kolejek zdalnych w celu uhonorować subskrypcje proxy. Jeśli takie rozwiązanie nie jest wymagane, należy określić parametr **PUBSCOPE**(QMGR) w lokalnym obiekcie tematu, aby zapewnić, że aplikacje publikatora połączone z tym menedżerem kolejek będą publikować tylko dla subskrybentów lokalnych.

# **Modyfikowanie definicji tematu klastra**

Jeśli konieczna jest zmiana definicji tematu klastra, należy zmodyfikować ją w tym samym menedżerze kolejek, w którym została zdefiniowana, a także na hoście tematu klastra. Nie należy tworzyć definicji tego samego tematu klastra w przypadku innego menedżera kolejek w klastrze. Ponowne zdefiniowanie tematu powoduje dwa hosty tematu klastra dla tego samego tematu klastra.

Wielokrotne definiowanie tematu klastra powoduje utworzenie potencjalnie powodujących konflikt definicji oraz możliwość, że różne menedżery kolejek używają różnych definicji w różnych momentach.

# **Przenoszenie definicji tematu klastra do innego menedżera kolejek w klastrze**

Może być konieczne przeniesienie definicji tematu klastra z jednego menedżera kolejek w klastrze do innego, na przykład w przypadku wycofania z eksploatacji menedżera kolejek z klastra. Aby przenieść definicję tematu klastra do innego menedżera kolejek w klastrze bez przerywania przepływu publikacji, należy wykonać następujące kroki. The example moves a definition from QM1 to QM2.

- 1. Utwórz duplikat definicji tematu klastra w systemie QM2 z tymi samymi atrybutami, co definicja produktu QM1.
- 2. Poczekaj, aż nowa definicja będzie propagowana przez cały klaster przez menedżery kolejek pełnego repozytorium. Propagację można określić, wyświetlając tematy klastra w każdym elemencie klastra za pomocą komendy **(DISPLAY CLUSTER)** , a także sprawdzając definicję pochodząca z produktu QM2.
- 3. Usuń definicję tematu klastra z programu QM1.

Po usunięciu oryginalnej definicji z programu QM1 możliwe jest zmodyfikowanie definicji w systemie QM2 , jeśli jest to wymagane, bez wprowadzania konfliktów we właściwościach.

# **Zastępowanie definicji tematu klastra w menedżerze kolejek zakończonych niepowodzeniem**

W poprzednim scenariuszu scenariusznie można usunąć definicji z produktu QM1 , jeśli produkt QM1 nie jest dostępny przez pewien czas. W tym scenariuszu dopuszczalne jest uruchomienie obu definicji.

Jeśli następnie stanie się wymaganiem modyfikacji klastrowej definicji tematu, możliwe jest zmodyfikowanie wersji w produkcie QM2 w wiedzy, której definicja QM2 jest nowsza niż definicja QM1 , a zatem istnieje możliwość modyfikacji tej wersji. Jednak w tym okresie komunikaty o błędach są zapisywane w dziennikach błędów menedżerów kolejek, ponieważ istnieje konflikt definicji tematu klastra. Rozwiąż ten błąd tak szybko, jak to możliwe, usuwając zduplikowaną definicję tematu klastra z programu QM1 , gdy będzie można go zrestartować.

Alternatywnie, jeśli program QM1 nigdy nie powróci do klastra (na przykład nieoczekiwana likwidacja po katastroficznej awarii sprzętu), można użyć komendy RESET CLUSTER w celu wymuszenia wysunięcia menedżera kolejek. Program **RESET CLUSTER** automatycznie usuwa wszystkie obiekty tematów udostępnione w docelowym menedżerze kolejek.

### *Hamowanie klastrowego publikowania/subskrypcji w klastrze*

Wprowadzenie publikowania/subskrybowania do klastra menedżerów kolejek, w szczególności istniejącego klastra, musi być starannie zaplanowane, aby możliwe było uwzględnienie ewentualnych obniżek wydajności.

Wprowadzenie tematu klastrowego do dużego klastra IBM WebSphere MQ (zawierającego wiele menedżerów kolejek) może natychmiast spowodować dodatkowe obciążenie dla każdego menedżera kolejek w klastrze, a w niektórych sytuacjach zmniejszenie wydajności. W związku z tym należy starannie zaplanować wprowadzenie publikacji/subskrypcji. Więcej informacji zawiera sekcja ["Wydajność tematu](#page-76-0) [klastra" na stronie 77.](#page-76-0)

W przypadku, gdy wiadomo, że klaster nie może obsłużyć nadgłów publikowania/subskrybowania, możliwe jest wyłączenie klastrowych funkcji publikowania/subskrypcji w menedżerach kolejek, ustawiając atrybut menedżera kolejek **PSCLUS** na wartość DISABLED.

Ustawienie opcji **PSCLUS** na wartość DISABLED powoduje modyfikację trzech aspektów funkcji menedżera kolejek:

- Administrator tego menedżera kolejek nie może już definiować obiektu tematu jako klastrowego.
- Przychodzące definicje tematów lub subskrypcje proxy z innych menedżerów kolejek są odrzucane (w celu poinformowania administratora o niepoprawnej konfiguracji rejestrowany jest komunikat ostrzegawczy).
- Pełne repozytoria nie współużytkują już informacji o każdym menedżerze kolejek ze wszystkimi pozostałymi częściowymi repozytoriami automatycznie, gdy otrzymają definicję tematu.

Chociaż parametr **PSCLUS** jest parametrem każdego pojedynczego menedżera kolejek w klastrze, nie jest on przeznaczony do selektywnego wyłączania publikowania/subskrypcji w podzbiorze menedżerów kolejek w klastrze. Poza niczym innym, ta metoda powodowałaby, że częste komunikaty o błędach będą postrzegane jako subskrypcje proxy, a definicje tematów będą stale widoczne i odrzucane. W idealnym przypadku, gdy ta opcja jest używana, należy w spójny sposób ustawić wszystkie menedżery kolejek w klastrze, aby były wyłączone. Jeśli menedżer kolejek uczestniczy w co najmniej jednym klastrze lub klastrach publikuj subskrybentów, a także co najmniej jeden klaster lub klastry tradycyjne, w tym menedżerze kolejek produkt **PSCLUS** musi mieć wartość ENABLED (WŁĄCZONE). Poniżej znajdują się informacje na temat wyłączania w pełnych repozytoriach.

Co ważne, ustawienie opcji **PSCLUS** na wartość DISABLED na wszystkich menedżerach kolejek pełnego repozytorium w klastrze uniemożliwia jakąkolwiek definicję tematu klastrowego w niepoprawnie skonfigurowanym częściowym repozytorium, wpływając na działanie innych menedżerów kolejek w klastrze. W takich scenariuszach niespójność jest raportowana w dziennikach błędów pełnych menedżerów kolejek repozytorium.

W przypadku nakładania się na klaster punktów tradycyjnych z klastrem publikowaniowym należy użyć oddzielnego zestawu pełnych repozytoriów w każdym z nich. To rozwiązanie umożliwia określenie definicji tematów i informacji o wszystkich informacjach dotyczących menedżera kolejek tylko w klastrze publikowania/subskrypcji.

W przypadku użycia tego parametru istnieją pewne pliki caveats, które pomagają uniknąć niespójnych konfiguracji. W żadnym klastrze, którego ten menedżer kolejek jest elementem podczas modyfikowania z opcji ENABLED na wartość DISABLED, nie mogą istnieć żadne zgrupowane obiekty tematów. Przed wyłączeniem tej funkcji należy usunąć wszystkie takie tematy (nawet zdefiniowane zdalnie).

<span id="page-76-0"></span>Więcej informacji na temat produktu **PSCLUS**zawiera sekcja ALTER QMGR (PSCLUS).

### *Wydajność tematu klastra*

Charakterystyki wydajności tematów dotyczących klastrów wymagają szczególnej uwagi, ponieważ różnią się one od charakterystyki wydajności kolejek klastra, a słabo rozważane użycie może potencjalnie stanowić źródło problemów z wydajnością w dużych lub niezrównoważonych klastrach.

# **Zmniejszanie wpływu publikowania/subskrypcji na wydajność**

Istnieją dwa źródła obciążenia menedżera kolejek w klastrze: bezpośrednio obsługa komunikatów dla programów aplikacji oraz obsługa komunikatów i kanałów potrzebnych do zarządzania klastrem. W typowym klastrze punkt-punkt obciążenie systemu klastrowego jest w dużej mierze ograniczone do informacji, które są wymagane przez członków klastra zgodnie z wymaganiami (patrz porównanie w ["Charakterystyka wydajności klastrów publikowania/subskrybowania" na stronie 80\)](#page-79-0). Dlatego w przypadku wszystkich innych niż bardzo dużych klastrów, na przykład takich, które zawierają tysiące menedżerów kolejek, można w dużej mierze obniżać wydajność zarządzania klastrem przy rozważaniu wydajności menedżera kolejek.

W klastrze publikowania/subskrybowania informacje, takie jak tematy w klastrze i subskrypcje proxy, są przekazywane do wszystkich elementów klastra, niezależnie od tego, czy wszystkie menedżery kolejek klastra aktywnie uczestniczą w przesyłaniu komunikatów w trybie publikowania/subskrypcji. Ten proces może utworzyć znaczące dodatkowe obciążenie systemu. Dlatego należy rozważyć wpływ zarządzania klastrem na wydajność menedżera kolejek, zarówno w czasie jego synchronizacji, jak i jego wielkości.

Aby zredukować wpływ zarządzania klastrem publikowania/subskrypcji na wydajność klastra, należy rozważyć następujące dwie sugestie:

- 1. Przeprowadź aktualizację klastra, tematu i subskrypcji poza szczytową porą dnia.
- 2. Jeśli rozważasz dodawanie tematów publikowania/subskrypcji do istniejącego dużego klastra, tylko dlatego, że klaster jest już dostępny, zastanów się, czy można zdefiniować znacznie mniejszy podzbiór menedżerów kolejek zaangażowanych w publikowanie/subskrybowanie i czy klaster jest "nakładający się". Klaster ten jest wówczas klastrem, w którym zdefiniowane są tematy klastra. Chociaż niektóre menedżery kolejek są obecnie w dwóch klastrach, to ogólny efekt publikowania/subskrypcji jest zmniejszany:
	- a. Wielkość klastra publikowania/subskrypcji jest mniejsza.
	- b. W przypadku menedżerów kolejek nie w klastrze publikowania/subskrybowania wpływ ma wpływ na ruch zarządzania klastrem.

# **Producenci bilansujący i konsumenci**

Ważnym pojęciem w asynchronicznej wydajności przesyłania komunikatów jest *równoważenie*. Jeśli konsumenty komunikatów nie są zbilansowane z producentami komunikatów, istnieje niebezpieczeństwo, że zalegający dziennik komunikatów o niewykorzystanych komunikatach może zostać zbudowany i poważnie wpływać na wydajność wielu aplikacji.

W topologii przesyłania komunikatów w trybie punkt z punktem relacje między konsumentami komunikatów a producentami komunikatów są łatwo zrozumiałe. Istnieje możliwość uzyskania szacunków dotyczących produkcji i konsumpcji komunikatów, kolejki według kolejki, kanału według kanału. Jeśli brakuje równowagi, wąskie gardła są łatwo identyfikowane, a następnie naprawione.

Trudniej jest wypracować, czy publikatory i subskrybenci są zbalansowane w topologii publikowania/ subskrypcji. Rozpocznij od każdej subskrypcji, która jest tłumaczona na temat w klastrze, a następnie wróć do menedżerów kolejek, których publikatory są publikowane w tym temacie. Oblicz liczbę publikacji przepływających do każdego subskrybenta z każdego menedżera kolejek.

Każda publikacja, która jest zgodna z subskrypcją w zdalnym menedżerze kolejek w klastrze (na podstawie subskrypcji proxy), jest umieszczana w SYSTEM.CLUSTER.TRANSMIT.QUEUE . Jeśli wiele zdalnych menedżerów kolejek ma subskrypcje proxy dla tej publikacji, wiele kopii komunikatu jest umieszczanych w kolejce transmisji, przeznaczonych dla różnych kanałów nadajnika klastrów.

Publikacje te są kierowane do kolejki produktu SYSTEM.INTER.QMGR.PUBS w menedżerach kolejek zdalnych. Każdy menedżer kolejek przetwarza komunikaty przychodzące do tej kolejki i dostarcz je do odpowiednich subskrypcji w tym menedżerze kolejek.

Z tego powodu należy monitorować obciążenie w następujących punktach, w których mogą pojawić się wąskie gardła:

- Same kolejki subskrypcji:
	- To wąskie gardło oznaczałoby, że aplikacja subskrybująca nie zużywa publikacji tak szybko, jak są one publikowane.
- Kolejka SYSTEM.INTER.QMGR.PUBS :
	- Menedżer kolejek odbiera publikacje z jednego lub większej liczby menedżerów kolejek zdalnych szybciej, niż może je rozdzielić na lokalne subskrypcje.
- Kanały klastra między menedżerem kolejek publikowania, menedżerami kolejek subskrybujących i kolejkami transmisji klastra. (DomyślnieSYSTEM.CLUSTER.TRANSMIT.QUEUE ) w menedżerze kolejek publikowania:
	- Jeden lub więcej kanałów klastra nie jest uruchomiony lub komunikaty są publikowane w lokalnym menedżerze kolejek szybciej niż kanały mogą dostarczyć je do zdalnego menedżera kolejek.
- Jeśli aplikacja publikowania korzysta z kolejkowanego interfejsu publikowania/subskrybowania, kolejka SYSTEM.BROKER.DEFAULT.STREAM i wszystkie inne kolejki strumieniowe wymienione w SYSTEM.QPUBSUB.QUEUE.NAMELIST oraz kolejka SYSTEM.BROKER.DEFAULT.SUBPOINT i wszystkie inne kolejki podpunktów, wymienione w SYSTEM.QPUBSUB.SUBPOINT.NAMELIST, wymagają również uwzględnienia:
	- Komunikaty są umieszczane przez lokalne aplikacje publikowania szybciej niż lokalny menedżer kolejek może przetwarzać komunikaty.

## **Uwagi dotyczące wydajności subskrypcji**

Zgodnie z wcześniejszym opisem, gdy subskrypcja jest dokonywana w menedżerze kolejek dla łańcucha tematu, który jest tłumaczona na temat klastrowy, menedżer kolejek musi się upewnić, że każdy inny menedżer kolejek w klastrze ma subskrypcję proxy w lokalizacji dla tego tematu. Aby osiągnąć ten wynik, menedżer kolejek tworzy i wysyła komunikat subskrypcji proxy do każdego innego menedżera kolejek w klastrze.

Użycie domyślnej konfiguracji tylko wtedy, gdy tworzenie subskrypcji tematu klastrowego nie powoduje wysłania nowych subskrypcji proxy, jest to, że istnieje już subskrypcja w lokalnym menedżerze kolejek do dokładnie tego samego łańcucha tematu. W takiej sytuacji nie są wymagane żadne dodatkowe subskrypcje proxy, ponieważ przylatujące publikacje są dostarczane do wszystkich zgodnych subskrypcji, a nie tylko oryginalnej subskrypcji dla łańcucha tematu.

Aby uzyskać alternatywę dla konfiguracji domyślnej, patrz ["Wyłączanie indywidualnych subskrypcji](#page-78-0) [proxy" na stronie 79](#page-78-0).

Selektory subskrypcji nie są brane pod uwagę, więc dwie subskrypcje tego samego łańcucha tematu, ale z różnymi selektorami, nadal współużytkują subskrypcje proxy. Ta sytuacja może również oznaczać, że publikacje zgodne z łańcuchem tematu są propagowane do menedżera kolejek subskrybenta, nawet jeśli publikacja nie jest zgodna z selektorem subskrypcji.

Komunikat o równoważnym komunikacie z subskrypcją proxy jest tworzony i wysyłany do wszystkich menedżerów kolejek, gdy ostatnia subskrypcja łańcucha tematu została usunięta z menedżera kolejek. Ten proces usuwa subskrypcje proxy ze zdalnych menedżerów kolejek.

Z tych powodów wielkość klastra i częstotliwość subskrypcji dla różnych łańcuchów tematów może wywierać znaczące obciążenie dla samego klastra i należy je uwzględnić podczas planowania klastra i tematów, które mają być używane przez aplikacje publikowania/subskrypcji.

Podczas uwzględniania obciążenia systemu z ruchu subskrypcji proxy, oprócz monitorowania kolejek wymienionych w sekcji ["Producenci bilansujący i konsumenci" na stronie 77](#page-76-0) , należy monitorować następujące kolejki.

- <span id="page-78-0"></span>• SYSTEM.INTER.QMGR.FANREQ w menedżerze kolejek subskrybenta.
- SYSTEM.INTER.QMGR.CONTROL we wszystkich pozostałych menedżerach kolejek w klastrze.

Każdy istotny dziennik komunikatów w tych kolejkach oznacza, że albo szybkość zmian subskrypcji jest zbyt duża dla systemu, albo menedżer kolejek nie działa poprawnie w klastrze. Z powodu wyłączenia obsługi publikowania/subskrypcji (patrz sekcja **PSMODE** w instrukcji ALTER QMGR) lub wystąpienia problemu, który wymaga dalszego badania, należy sprawdzić dzienniki błędów menedżera kolejek, w którym miejscu znajdują się informacje.

# **Zmniejszanie ruchu subskrypcji proxy**

Jeśli narzut subskrypcji proxy jest wysoki, należy podjąć kroki w celu zmniejszenia tego nakładu pracy. Może to być możliwe dzięki ogólnej konsolidacji tematów lub poprzez zmianę modelu rozgłaszania dla publikacji menedżera kolejek.

Jest to ogólna rekomendacja publikowania/subskrypcji, według której użycie łańcuchów tematów jest oceniane w celu sprawdzenia, czy można je skonsolidować w celu zmniejszenia ogólnego obciążenia zasobów dla systemu. Użycie wielu odrębnych, przejściowych łańcuchów tematów wprowadza pewien poziom nakładu pracy związany z zarządzaniem w każdym menedżerze kolejek w systemie, w którym są przyłączone publikatory lub subskrypcje. Zmniejszanie liczby łańcuchów tematów i ich przejściowy charakter, a więc wydawcy i subskrypcje tych łańcuchów, redukuje wpływ tego systemu na system.

Jedną z metod ograniczania ruchu subskrypcji proxy jest zlokalizowanie subskrypcji w tym samym łańcuchu tematu w tym samym menedżerze kolejek. Ta metoda umożliwia temu menedżerowi kolejek wysyłanie pojedynczej subskrypcji proxy do innych menedżerów kolejek, a nie wielu menedżerów kolejek wysyłających subskrypcje proxy, a każdy z nich ma własny zestaw subskrypcji w tym samym łańcuchu tematu. Ta procedura umożliwia również optymalizację routingu publikowania w klastrze.

# **Wyłączanie indywidualnych subskrypcji proxy**

W niektórych sytuacjach, w których zestaw odrębnych łańcuchów tematów zasubskrybowanych w klastrze jest duży i stale się zmienia, może być lepiej, aby zmienić model propagacji subskrypcji na model rozgłaszania publikacji. Preferowany model to miejsce, w którym każda publikacja dotycząca dowolnego tematu klastra jest automatycznie wysyłana do każdego menedżera kolejek w klastrze, niezależnie od tego, czy istnieją subskrypcje tych menedżerów kolejek.

Odbierający menedżerowie kolejek mogą następnie dostarczyć komunikaty do istniejących subskrypcji lokalnych lub usunąć ten komunikat. W tym modelu nie ma potrzeby tworzenia i usuwania pojedynczych subskrypcji proxy w zależności od istnienia subskrypcji. W tym trybie prawdopodobne jest, że opublikowany zasób komunikatów zwiększa się, ponieważ wszystkie publikacje są wysyłane do wszystkich menedżerów kolejek. Dlatego menedżery kolejek w klastrze muszą mieć moc obliczeniową, aby obsłużyć to dodatkowe obciążenie.

Włącz model rozgłaszania, korzystając z następujących kroków konfiguracyjnych:

1. Każdy menedżer kolejek udostępniający subskrypcje musi być skonfigurowany, aby nie wysyłać subskrypcji proxy, które są zgodne z lokalnymi subskrypcjami, do tematów klastrowych. Ta konfiguracja wymaga ustawienia następującego parametru strojenia w każdym pliku qm.ini menedżera kolejek przed zdefiniowaniu tematów klastra lub utworzeniem subskrypcji w klastrze:

```
TuningParameters:
     pscProxySubFlags=1
```
- 2. Po ustawieniu parametru strojenia wszystkie menedżery kolejek muszą zostać zrestartowane.
- 3. Po zrestartowaniu menedżerów kolejek można zdefiniować tematykę/tematy w klastrze. Każdy temat klastra musi mieć wartość **PROXYSUB** na FORCE.

### **Odwrócenie zachowania**

Aby odwrócić tryb działania opisany wcześniej w programie "Wyłączanie indywidualnych subskrypcji proxy" na stronie 79, wykonaj następujące kroki:

1. Usuń parametr strojenia z pliku qm.ini dla każdego menedżera kolejek.

- <span id="page-79-0"></span>2. Zrestartuj każdy menedżer kolejek.
- 3. Wydaj komendę **REFRESH QMGR TYPE(PROXYSUB)** dla każdego menedżera kolejek obsługującego subskrypcje.
- 4. Ustaw parametr **PROXYSUB** na wartość FIRSTUSE w temacie lub w tematach w klastrze.

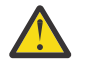

**UWAGA:** W przypadku włączania i odwracania tego działania, jeśli wszystkie kroki nie zostaną wykonane w udokumentowanym porządku, przepływ publikacji do subskrypcji może nie być poprawny.

## **Uwaga: Wpływ ustawienia parametru PROXYSUB (na FORCE)**

Jak opisano wcześniej w tym temacie, atrybut tematu **PROXYSUB(FORCE)** może zmniejszyć ruch subskrypcji proxy, ale musi być on używany z zachowaniem ostrożności. Atrybut **PROXYSUB(FORCE)** jest propagowany do każdego menedżera kolejek w klastrze, a nie tylko do menedżera kolejek, w którym został zdefiniowany temat. Powoduje to natychmiastowe rezultaty w każdym menedżerze kolejek w klastrze, który tworzy subskrypcję proxy ze znakami wieloznacznymi dla każdego innego menedżera kolejek. Wynikiem tego procesu jest to, że każdy menedżer kolejek tworzy kanały nadawcze klastra dla każdego innego menedżera kolejek, a wszystkie opublikowane komunikaty są wysyłane do każdego menedżera kolejek.

Ustawienie tej właściwości w dużym lub zajętym klastrze może spowodować dodatkowe obciążenie zasobów systemowych.

## **Charakterystyka wydajności klastrów publikowania/subskrybowania**

Ważne jest, aby rozważyć, w jaki sposób zmiana atrybutów klastra publikowania/subskrypcji, na przykład dodanie menedżera kolejek, tematu lub subskrypcji do klastra, wpływa na wydajność aplikacji działających w klastrze.

Porównaj klaster punkt z punktem z klastrem publikowania/subskrybowania w odniesieniu do dwóch zadań zarządzania.

Po pierwsze, punkt do klastra punktów:

- 1. Gdy definiowana jest nowa kolejka klastra, informacje o miejscu docelowym są przekazywane do menedżerów kolejek pełnego repozytorium i wysyłane do innych elementów klastra, gdy odwołują się one do kolejki klastra (na przykład aplikacja próbuje ją otworzyć). Informacje te są następnie buforowane lokalnie przez menedżera kolejek w celu usunięcia konieczności zdalnego pobierania informacji za każdym razem, gdy dostęp do kolejki jest uzyskiwany.
- 2. Dodanie menedżera kolejek do klastra nie wpływa bezpośrednio na obciążenie innych menedżerów kolejek. Informacje o nowym menedżerze kolejek są przekazywane do pełnych repozytoriów, ale kanały do nowego menedżera kolejek z innych menedżerów kolejek w klastrze są tworzone i uruchamiane tylko wtedy, gdy ruch danych zaczyna się od nowego menedżera kolejek lub z nowego menedżera kolejek.

Krótko mówiąc, obciążenie menedżera kolejek w klastrze punkt-punkt jest związane z ruchem komunikatów, które obsługuje w przypadku programów aplikacji, i nie jest bezpośrednio związane z wielkością klastra.

Po drugie, klaster publikowania/subskrypcji:

- 1. Po zdefiniowaniu nowego tematu klastra informacje są przekazywane do menedżerów kolejek pełnego repozytorium, a stamtąd bezpośrednio do wszystkich elementów klastra, co powoduje, że kanały będą uruchamiane dla każdego elementu klastra z pełnych repozytoriów, jeśli jeszcze nie został uruchomiony.
- 2. Gdy subskrypcja jest tworzona w temacie klastra w nowym łańcuchu tematu, informacje są przekazywane bezpośrednio z tego menedżera kolejek do wszystkich pozostałych elementów klastra natychmiast, co powoduje, że kanały są uruchamiane dla każdego elementu klastra z tego menedżera kolejek, jeśli nie został jeszcze uruchomiony.

<span id="page-80-0"></span>3. Gdy nowy menedżer kolejek łączy się z istniejącym klastrem, informacje o wszystkich tematach klastrowych są przekazywane do niego z poziomu menedżerów kolejek pełnego repozytorium. Następnie nowy menedżer kolejek synchronizuje wiedzę o wszystkich subskrypcjach tematów klastra w klastrze ze wszystkimi elementami klastra, co powoduje utworzenie i uruchomienie kanałów dla każdego elementu klastra z nowego menedżera kolejek.

Podsumowując, obciążenie związane z zarządzaniem klastrem w dowolnym menedżerze kolejek w klastrze rośnie wraz z liczbą menedżerów kolejek, tematów klastrowych i subskrypcji proxy w klastrze, niezależnie od lokalnego wykorzystania tych tematów klastra w każdym menedżerze kolejek.

### *Kluczowe role dla menedżerów kolejek klastrów publikowania/subskrypcji*

Podobnie jak w przypadku klastrów typu punkt z punktem, istnieją dwie kluczowe role dla menedżerów kolejek w klastrze publikowania/subskrypcji, jako menedżery kolejek pełnego repozytorium oraz hosty tematów klastra.

### **Pełne repozytorium**

Menedżer kolejek pełnego repozytorium ma rolę przekazywania definicji obiektów do innych elementów klastra. W przypadku klastrów publikowania/subskrypcji, należy forsować definicje obiektów tematów klastrowych do innych elementów klastra.

### **Host tematu klastra**

Host tematu klastra to menedżer kolejek, w którym zdefiniowano klastrowy obiekt tematu. W dowolnym menedżerze kolejek w klastrze publikowania/subskrybowania można zdefiniować obiekty tematu klastrowego. Obiekt tematu klastra jest przesyłany do menedżerów kolejek pełnego repozytorium, które następnie wypychają go do wszystkich pozostałych menedżerów kolejek w klastrze, w których jest on buforowany do użycia przez publikatorów i subskrybentów działających na wszystkich menedżerach kolejek w klastrze.

# **Dostępność i zarządzanie**

Należy zdefiniować dwa pełne repozytoria w klastrze, aby zmaksymalizować dostępność definicji tematów klastra w klastrze.

Podobnie jak w przypadku klastrów przesyłania komunikatów w kolejce, w klastrach publikowania/ subskrypcji, które mają tylko dwa bardzo dostępne komputery między wieloma komputerami, zaleca się zdefiniowanie komputerów o wysokiej dostępności jako pełnych repozytoriów.

W przypadku klastrów w kolejce można zwiększyć dostępność i przepustowość kolejki klastra, *definiując* tę samą kolejkę klastra w wielu menedżerach kolejek w klastrze. Komunikaty są następnie równoważenie obciążenia między nimi. Natomiast w klastrach publikowania/subskrypcji temat klastrowy jest *dostępny* we wszystkich menedżerach kolejek w klastrze, ale nie jest wykonywane równoważenie obciążenia związanego z ruchem publikowania/subskrypcji. Zamiast tego należy rozdzielić osobne subskrypcje i publikatory w różnych menedżerach kolejek, aby rozłożyć obciążenie publikowania/subskrybowania. Jeśli menedżer kolejek, w którym zdefiniowano temat klastra, stanie się niedostępny, pozostałe menedżery kolejek nadal przetwarają żądania publikowania/subskrypcji dla tematu.

Jeśli jednak menedżer kolejek, w którym zdefiniowano obiekt tematu klastra, nigdy nie zostanie ponownie udostępniony, zostaną usunięte obiekty tematów z pamięci podręcznej w innych menedżerach kolejek, a temat stanie się niedostępny. Ten proces występuje po upływie co najmniej 60 dni (w zależności od tego, kiedy definicja tematu została ostatnio odświeżona), kiedy definicja tematu stała się niedostępna.

Za pomocą 60-dniowego okresu odtwarzania menedżera kolejek, w którym zdefiniowano obiekty tematów klastra, nie ma potrzeby podejmowania specjalnych działań w celu uzyskania wysokiej dostępności hosta tematu klastra. Okres 60 dni jest wystarczający dla problemów technicznych; 60 dniowy okres może zostać przekroczony tylko z powodu błędów administracyjnych. Aby zminimalizować tę możliwość, jeśli host tematu klastra jest niedostępny, wszystkie elementy klastra zapisują komunikaty dziennika błędów co godzinę, że ich obiekt tematu klastra w pamięci podręcznej nie został odświeżony. Odpowiedz na ten komunikat, upewniaj się, że menedżer kolejek, w którym zdefiniowano obiekt tematu klastra, jest uruchomiony.

Istnieje możliwość przyjęcia procedury definiowania tego samego obiektu tematu klastra w innych menedżerach kolejek. Każda definicja powoduje, że dodatkowy obiekt tematu klastra jest przesyłany do innych menedżerów kolejek w klastrze, w tym innych hostów tematów klastra. Teraz, jeśli host tematu klastra stanie się niedostępny przez ponad 60 dni, tylko jego wersja obiektu tematu klastra zostanie usunięta z innych hostów. Pozostałe wersje obiektu tematu klastra pozostaną. Jest to wymaganie, aby wszystkie definicje dla konkretnego tematu w klastrze były identyczne. W przeciwnym razie trudno jest ustalić, która definicja tematu jest używana przez menedżer kolejek. Najnowsza kopia na dowolnym hoście jest zawsze obiektem tematu klastra, który jest używany.

Należy rozważyć dodatkową ochronę wielu definicji tematów dotyczących klastrów przed zwiększoną złożonością administracyjną: ze zwiększoną złożonością wiąże się większa szansa na błąd ludzki.

W przeciwieństwie do udostępniania kolejki klastrowej, ponieważ menedżer kolejek hosta dla definicji tematu klastrowego nie wprowadza żadnego dodatkowego ruchu komunikatów aplikacji. Ruch ten jest ograniczony do menedżerów kolejek, w których tworzone są subskrypcje, oraz do opublikowanych komunikatów. Istnieje możliwość udostępniania tematu klastrowego w menedżerze kolejek, który nie wykonuje żadnej czynności. Ta sytuacja oznacza, że mimo że nie jest to obowiązkowe, często sensowne jest udostępnianie tematów klastrowych w pełnych menedżerach kolejek repozytorium dla klastra, ponieważ te menedżery kolejek mogą być udostępniane z wyższym poziomem dostępności, a ponadto mają większą kontrolę administracyjną nad nimi. Takie rozwiązanie ogranicza możliwość nieprawidłowego modyfikowania lub usuwania definicji lub nawet menedżera kolejek.

### *Nakładanie się obsługi klastrów i publikowania/subskrypcji*

W przypadku klastrów IBM WebSphere MQ pojedynczy menedżer kolejek może być elementem składowym więcej niż jednego klastra. Ten układ jest znany jako nakładające się klastry. Tematy sklastrowane w klastrach publikowania/subskrypcji zachowują się różnie w kolejkach, gdy w menedżerze kolejek nakładane są klastry. To zachowanie musi być zrozumiałe w przypadku korzystania z klastrowego publikowania/subskrypcji z nakładającymi się klastrami.

Inaczej niż w przypadku kolejki, nie ma możliwości powiązania definicji tematu z więcej niż jednym klastrem. W związku z tym zasięg subskrypcji proxy utworzony w klastrze jest ograniczony do pojedynczego klastra, w którym zdefiniowano temat w klastrze. Jednak każdy menedżer kolejek ma jedno drzewo tematów, które obejmuje wszystkie tematy lokalne i wszystkie znane tematy w klastrze, z dowolnego klastra, którego są członkami. Z tego powodu istnieje możliwość architekta takiego systemu, w którym zachowanie publikowania/subskrypcji może być trudne do zrozumienia.

### **Integrowanie wielu klastrów publikowania/subskrypcji**

W przypadku komunikatów typu punkt z punktem, przyczyną utworzenia jednego menedżera kolejek w więcej niż jednym klastrze jest utworzenie bramy klastra między dwoma klastrami. Więcej informacji na ten temat zawiera sekcja Overlapping clusters (Nadalające klastry). Ta brama klastra umożliwia kierowanie komunikatów typu punkt z punktem, pochodzących z jednego klastra, do zapytań w innym klastrze. Klastry publikowania/subskrybowania dziedziczą możliwość nakładania się z tradycyjnych klastrów menedżerów kolejek. Tego mechanizmu nie można jednak używać do kierowania publikacji i subskrypcji z jednego klastra do innego.

Zamiast tego, aby przekazać publikacje i subskrypcje z menedżerów kolejek w jednym klastrze do innego, należy połączyć menedżery kolejek przy użyciu hierarchii publikowania/subskrypcji. Ten układ można osiągnąć, jawnie tworząc hierarchiczną relację nadrzędny-podrzędny między jednym menedżerem kolejek w jednym klastrze z innym menedżerem kolejek w innym klastrze. Ta relacja umożliwia przepływ wszystkich subskrypcji proxy między klastrami, a tym samym wszelkich zgodnych publikacji. Więcej informacji na temat tej relacji zawiera sekcja ["Hierarchie publikowania/subskrypcji"](#page-84-0) [na stronie 85.](#page-84-0)

Sposobem na ograniczenie przepływu publikacji i subskrypcji między klastrami jest użycie menedżera kolejek bramy, który nie znajduje się w żadnym klastrze; patrz ["Łączenie i izolowanie obszarów](#page-102-0) [tematów w wielu klastrach" na stronie 103.](#page-102-0)

### **Nakładające się klastry, pojedyncze drzewo tematów**

Każdy menedżer kolejek ma jeden [drzewo tematów](#page-34-0) , który zawiera tematy lokalne i wszystkie znane tematy w klastrze. Ponadto, przy nakładaniu się dwóch klastrów, zarówno przy użyciu publikowania/ subskrybowania, możliwe jest, aby menedżer kolejek w każdym klastrze zdefiniował temat w klastrze o tej samej nazwie lub definiował różne nazwane tematy w klastrze, które mają ten sam łańcuch tematu. W menedżerach kolejek, które są elementami obu klastrów, konflikty pojawiają się, gdy są one informowane o wielu definicjach tematów klastra, po jednym dla każdego klastra. Menedżer

kolejek zgłosił problem, ale menedżer kolejek nadal działa, korzystając tylko z najnowszej definicji tematu w klastrze. W związku z tym zachowanie staje się niedeterministyczne i nie można się na nim powodzić.

Z tego powodu nakładające się klastry używające funkcji publikowania/subskrypcji w klastrze muszą uwzględniać przestrzeń nazw definicji tematów w taki sposób, aby obejmować wszystkie klastry, a także nazwy ich obiektów tematów i odpowiednio strukturę ich łańcuchów tematów. Następnie można użyć menedżerów kolejek w pokrywaniu, aby publikować i subskrybować oba klastry w sposób przewidywalny.

W systemach Rysunek 33 na stronie 83,  $T_B$  i  $T_C$  są to definicje tematów, które nie nakładają się na siebie. Publikator połączony z produktem QM3, w klastrze pokrywają się, jest w stanie publikować w obu tematach w odpowiednich klastrach. Subskrybent połączony z serwerem QM3 w nakładaniu może subskrybować tematy w obu klastrach.

Alternatywnym sposobem myślenia o produkcie Rysunek 33 na stronie 83 jest rozważenie subskrypcji proxy. Aplikacja połączona z menedżerem kolejek QM3, subskrybująca temat, która jest tłumaczona na obiekt tematu T<sub>B</sub> (który istnieje tylko w produkcie CLUSTER 1), powoduje wysłanie subskrypcji proxy z menedżera kolejek QM3 do menedżerów kolejek QM1 i QM2 tylko. Aplikacja połączona z menedżerem kolejek QM3 subskrybuje temat, który jest tłumaczona na obiekt tematu  $T_c$  (który istnieje tylko w CLUSTER 2). Wyniki subskrypcji w subskrypcjach proxy wysyłanych z menedżera kolejek QM3 do menedżerów kolejek QM4 i QM5 są wysyłane tylko do menedżerów kolejek.

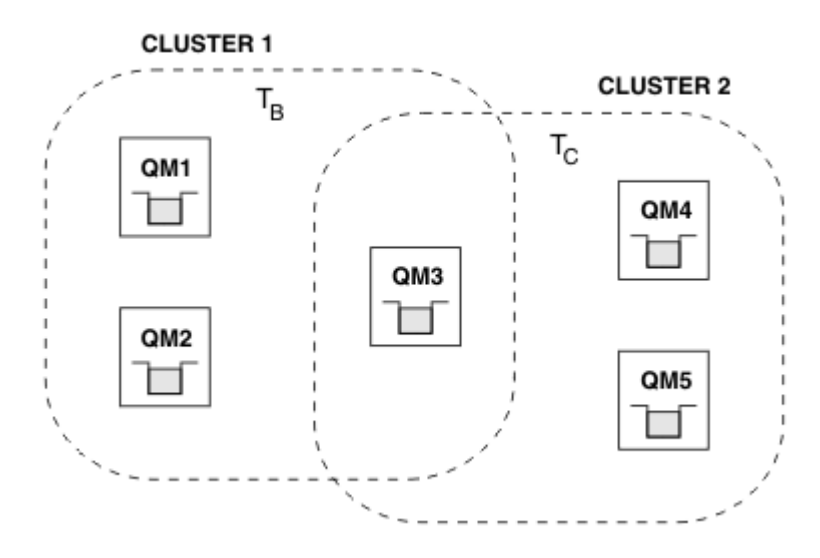

*Rysunek 33. Nakładające się klastry: dwa klastry każdy subskrybujący różne tematy*

Publikatory i subskrybenci menedżerowie kolejek, które nie znajdują się w nakładaniu, mogą publikować i subskrybować tematy tylko w ich klastrze, na przykład subskrybent łańcucha tematu w produkcie QM2 nie odbiera komunikatów publikowanych w tym samym łańcuchu tematu opublikowanym z produktu QM5, niezależnie od łączenia w klastry tematów. Aby osiągnąć ten układ, wymagana jest hierarchia publikowania/subskrypcji.

### **Nakładające się klastry, subskrypcje ze znakami wieloznacznymi**

Z powodów wymienionych w poprzedniej sekcji tego tematu należy zachować ostrożność podczas używania znaków wieloznacznych w celu zasubskrybowania tematów w menedżerze kolejek, który jest elementem wielu klastrów.

W poprzednim przykładzie założono, że dwa obiekty tematów zostały skonfigurowane jako:

- T<sub>B</sub>: nazwa tematu 'Football', łańcuch tematu klastra 'CLUSTER1', '/Sport/Football'
- $T_c$ : nazwa tematu 'Tennis', łańcuch tematu klastra 'CLUSTER2'. '/Sport/Tennis'

W tym scenariuszu dwa tematy sklastrowane są wyraźnie oddzielone, a w nazwie tematu lub w łańcuchu tematu nie nakładają się żadne zmiany.

Aplikacja połączona z produktem QM3 może utworzyć subskrypcję produktu '/Sport/Football' i subskrypcję produktu '/Sport/Tennis'. Następnie otrzymyliby publikacje z dwóch klastrów. Jednak, zgodnie z opisem w sekcji ["Administracyjne obiekty tematów" na stronie 38,](#page-37-0) jeśli mają być subskrybowane w produkcie '/Sport/#', z zamiarem otrzymywania publikacji zarówno na serwerze '/Sport/Football' , jak i w produkcie '/Sport/Tennis', ten model nie jest rozpoznawany jako temat w klastrze w żadnym z klastrów i dlatego nie zostaną utworzone żadne subskrypcje proxy. Następnie będą one brały udział w publikacjach z innych menedżerów kolejek w jednym z klastrów.

Jak już opisano, tworzenie tematu klastrowego dla produktu '/Sport/#' nie jest poprawne zarówno w produkcie CLUSTER 1 , jak i w produkcie CLUSTER 2, ponieważ te tematy w klastrze spowodują konflikt i komunikaty informacyjne są zapisywane w dziennikach błędów w celu wskazania tego tematu. Jest to jednak dozwolone, aby utworzyć taki temat w jednym z klastrów, np. CLUSTER 1. Teraz subskrypcja produktu '/Sport/#' w produkcie QM3 spowodowałaby, że subskrypcje proxy będą wysyłane do menedżerów kolejek w CLUSTER 1, a więc publikacje do '/Sport/Tennis' z QM4 lub QM5 nadal nie będą odbierane.

Jedynym rozwiązaniem w tym scenariuszu jest kontynuowanie tworzenia dwóch osobnych subskrypcji.

### *ODŚWIEŻ UWAGI DOTYCZĄCE KLASTRÓW dla klastrów publikowania/subskrypcji*

Wydanie komendy **REFRESH CLUSTER** spowoduje, że menedżer kolejek tymczasowo odrzuci lokalnie przechowywane informacje o klastrze, w tym tematy dotyczące klastrów i powiązane z nimi subskrypcje proxy.

Czas od wydania komendy **REFRESH CLUSTER** do momentu, w którym menedżer kolejek odzyskuje pełną wiedzę na temat niezbędnych informacji dotyczących publikowania/subskrybowania w klastrze, zależy od wielkości klastra, dostępności i reaktywności menedżerów kolejek pełnego repozytorium.

W trakcie przetwarzania odświeżania w klastrze publikowania/subskrybowania występują zakłócenia w ruchu publikowania/subskrypcji. W przypadku dużych klastrów użycie komendy **REFRESH CLUSTER** może zakłócić działanie klastra, a następnie ponownie co 27 dni, gdy obiekty klastra automatycznie wysyłają aktualizacje statusu do wszystkich zainteresowanych menedżerów kolejek. Informacje na ten temat zawiera sekcja Odświeżanie dużego klastra może mieć wpływ na jego wydajność i dostępność. Z tych powodów komenda **REFRESH CLUSTER** musi być używana w klastrze publikowania/subskrypcji tylko wtedy, gdy pod przewodnictwem Centrum wsparcia IBM .

Zakłócenia w klastrze mogą być wyświetlane na zewnątrz jako następujące objawy:

- Subskrypcje tematów dotyczących klastrów w tym menedżerze kolejek nie są otrzymywanie publikacji od publikatorów połączonych z innymi menedżerami kolejek w klastrze.
- Komunikaty, które są publikowane w tematach dotyczących klastrów w tym menedżerze kolejek, nie są propagowane do subskrypcji w innych menedżerach kolejek.
- Subskrypcje tematów klastra w tym menedżerze kolejek, które zostały utworzone w tym okresie, nie wysyłają stałych subskrypcji proxy do innych elementów klastra.
- Subskrypcje tematów klastra w tym menedżerze kolejek usunięte w tym okresie nie są konsekwentnie usuwane z subskrypcji proxy z innych elementów klastra.
- 10-sekunda wstrzymuje, lub dłużej, w dostarczeniu wiadomości.
- **MQPUT** niepowodzeń, na przykład MQRC\_PUBLICATION\_FAILURE.
- Publikacje umieszczone w kolejce niedostarczonych komunikatów z przyczyną MQRC\_UNKNOWN\_REMOTE\_Q\_MGR

Z tych powodów aplikacje publikowania/subskrypcji muszą być wyciszane przed uruchomieniem komendy **REFRESH CLUSTER** .

Patrz także: Uwagi dotyczące użycia dla produktów **REFRESH CLUSTER** i Łączenie w klastry: korzystanie z sprawdzonych procedur REFRESH CLUSTER.

Po wydaniu komendy **REFRESH CLUSTER** w menedżerze kolejek w klastrze publikowania/subskrypcji poczekaj, aż wszystkie menedżery kolejek klastra i tematy klastra zostaną pomyślnie odświeżone, a następnie ponownie zsynchronizuj subskrypcje proxy zgodnie z opisem w sekcji ["Resynchronizacja](#page-71-0) [subskrypcji proxy" na stronie 72.](#page-71-0) Ten układ wymaga, aby kanały nadawcze klastra zostały uruchomione <span id="page-84-0"></span>z tego menedżera kolejek do wszystkich innych menedżerów kolejek w klastrze. Jeśli wszystkie subskrypcje proxy zostały poprawnie ponownie zsynchronizowane, zrestartuj aplikacje publikowania/ subskrypcji.

Jeśli wykonanie komendy **REFRESH CLUSTER** zajmuje dużo czasu, należy ją monitorować, sprawdzając wartość CURDEPTH produktu SYSTEM.CLUSTER.COMMAND.QUEUE .

### **Pojęcia pokrewne**

Problemy z aplikacją widoczne podczas uruchamiania klastra REFRESH CLUSTER Technologia klastrowa: sprawdzone procedury użycia komendy REFRESH CLUSTER **Odsyłacze pokrewne** Skorowidz komend MQSC: REFRESH CLUSTER

### *Hierarchie publikowania/subskrypcji*

Menedżery kolejek mogą być grupowane w hierarchię, w której hierarchia zawiera jeden lub więcej menedżerów kolejek, które są bezpośrednio połączone. Menedżery kolejek są połączone ze sobą za pomocą relacji nadrzędnej i podrzędnej połączenia. Gdy dwa menedżery kolejek są połączone ze sobą po raz pierwszy, podrzędny menedżer kolejek jest połączony z nadrzędnym menedżerem kolejek.

Gdy menedżery kolejek macierzystych i podrzędnych są połączone w hierarchii, nie ma różnicy funkcjonalnej między nimi do czasu rozłączenia menedżerów kolejek z hierarchii.

**Uwaga:** Połączenia hierarchiczne IBM WebSphere MQ wymagają, aby atrybut menedżera kolejek PSMODE został ustawiony na wartość ENABLED.

### Hierarchy

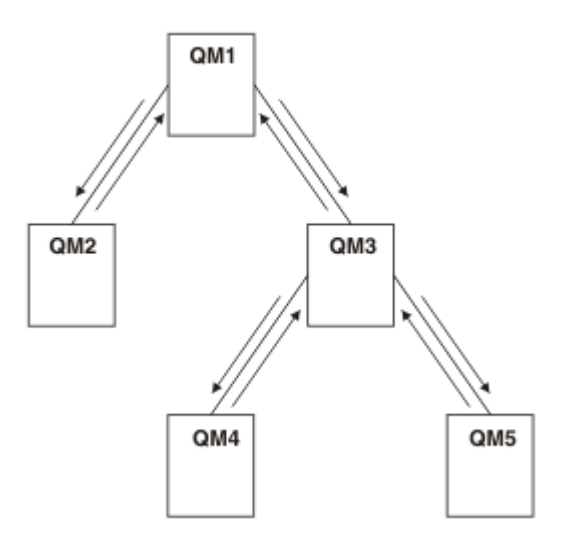

*Rysunek 34. Prosta hierarchia publikowania/subskrypcji*

*Łączenie menedżera kolejek z hierarchią brokera* Istnieje możliwość połączenia lokalnego menedżera kolejek z nadrzędnym menedżerem kolejek w celu zmodyfikowania hierarchii brokera.

## **Zanim rozpoczniesz**

- 1. Włącz tryb publikowania/subskrypcji w kolejce. Patrz sekcja Uruchamianie kolejkowanego publikowania/subskrypcji.
- 2. Ta zmiana jest propagowana do nadrzędnego menedżera kolejek za pomocą połączenia IBM WebSphere MQ . Istnieją dwa sposoby nawiązania połączenia.
	- Połącz menedżery kolejek z klastrem IBM WebSphere MQ , patrz sekcja Dodawanie menedżera kolejek do klastra .

• Nawiąż połączenie kanału punkt z punktem przy użyciu kolejki transmisji lub aliasu menedżera kolejek o takiej samej nazwie jak nadrzędny menedżer kolejek. Więcej informacji na temat nawiązywania połączenia kanału punkt z punktem zawiera sekcja WebSphere MQ distributedmessaging techniques.

## **O tym zadaniu**

Aby połączyć elementy potomne z elementami macierzystymi, należy użyć komendy runmqsc produktu ALTER QMGR PARENT *(PARENT\_NAME)* .

Rozproszone publikowanie/subskrypcja jest implementowane przy użyciu klastrów menedżerów kolejek i klastrowych definicji tematów. Na potrzeby współdziałania z produktem IBM WebSphere MQ Version 6.0 i produktem WebSphere Message Broker Version 6.1 oraz produktem WebSphere Event Broker Version 6.1 i wcześniejszymi wersjami można również połączyć menedżery kolejek produktu Version 7.1 lub nowszego z hierarchią brokera, o ile włączony jest kolejkowany tryb publikowania/subskrybowania.

## **Procedura**

ALTER QMGR PARENT (NADRZĘDNY)

### **Przykład**

W pierwszym przykładzie przedstawiono sposób przyłączenia QM2 jako elementu potomnego QM1, a następnie odpytywania QM2 o jego połączenie:

```
C:>runmqsc QM2
5724-H72 (C) Copyright IBM Corp. 1994, 2024. ALL RIGHTS RESERVED.
Starting MQSC for queue manager QM2
alter qmgr parent(QM1)
 1 : alter qmgr parent(QM1)
AMQ8005: WebSphere MQ queue manager changed.
display pubsub all
 2 : display pubsub all
AMQ8723: Display pub/sub status details.
 QMNAME(QM2) TYPE(LOCAL)
 STATUS(ACTIVE)
AMQ8723: Display pub/sub status details.
                                        TYPE(PARENT)
  STATUS (ACTIVE)
```
Następny przykład przedstawia wynik zapytania QM1 o jego połączenia:

```
C:\Documents and Settings\Admin>runmqsc QM1
5724-H72 (C) Copyright IBM Corp. 1994, 2024. ALL RIGHTS RESERVED.
Starting MQSC for queue manager QM1.
display pubsub all
 2 : display pubsub all
AMQ8723: Display pub/sub status details.
 QMNAME(QM1) TYPE(LOCAL)
 STATUS(ACTIVE)
AMQ8723: Display pub/sub status details.
 QMNAME(QM2) TYPE(CHILD)
 STATUS(ACTIVE)
```
# **Co dalej**

Istnieje możliwość zdefiniowania tematów w jednym brokerze lub menedżerze kolejek, które są dostępne dla publikatorów i subskrybentów w połączonych menedżerach kolejek. Więcej informacji na ten temat zawiera sekcja Definiowanie tematu administracyjnego .

### **Pojęcia pokrewne**

Strumienie i tematy Wprowadzenie do przesyłania komunikatów w trybie publikowania i subskrypcji w produkcie WebSphere MQ **Odsyłacze pokrewne** WYŚWIETL PUBSUB

<span id="page-86-0"></span>*Rozłączanie menedżera kolejek z hierarchią brokera* Rozłącz podrzędny menedżer kolejek z nadrzędnym menedżerem kolejek w hierarchii brokera.

## **O tym zadaniu**

Komenda **ALTER QMGR** umożliwia rozłączenie menedżera kolejek z hierarchią brokera. Menedżer kolejek można rozłączyć w dowolnej kolejności w dowolnym momencie.

Odpowiednie żądanie aktualizacji elementu nadrzędnego jest wysyłane, gdy połączenie między menedżerami kolejek jest uruchomione.

## **Procedura**

ALTER QMGR PARENT('')

### **Przykład**

```
C:\Documents and Settings\Admin>runmqsc QM2
5724-H72 (C) Copyright IBM Corp. 1994, 2024. ALL RIGHTS RESERVED.
Starting MQSC for queue manager QM2.
 1 : alter qmgr parent('')
AMQ8005: WebSphere MQ queue manager changed.
    2 : display pubsub type(child)
AMQ8147: WebSphere MQ object not found.
display pubsub type(parent)
 3 : display pubsub type(parent)
AMQ8147: WebSphere MQ object not found.
```
## **Co dalej**

Można usunąć dowolne strumienie, kolejki i ręcznie zdefiniowane kanały, które nie są już potrzebne.

*Przykład hierarchii publikowania/subskrybowania: Scenariusz 1* Skonfiguruj topologię hierarchii publikowania/subskrypcji przy użyciu kanałów punkt z punktem z aliasem nazwy menedżera kolejek.

# **O tym zadaniu**

Te scenariusze tworzą hierarchię publikowania/subskrybowania na różne sposoby w celu nawiązania połączenia między menedżerami kolejek. Wszystkie te scenariusze używają nadrzędnego menedżera kolejek o nazwie QM1oraz dwóch menedżerów kolejek potomnych o nazwach QM2i QM3.

Scenariusz 1 jest podzielony na mniejsze sekcje, dzięki którym proces staje się łatwiejszy do naśladowania.

*Scenariusz 1 część 1: Tworzenie menedżerów kolejek*

## **Procedura**

1. Utwórz i uruchom trzy menedżery kolejek o nazwach QM1, QM2i QM3 , korzystając z następujących komend:

```
crtmqm -u SYSTEM.DEAD.LETTER.QUEUE QM1
strmqm QM1
crtmqm -u SYSTEM.DEAD.LETTER.QUEUE QM2
strmqm QM2
crtmqm -u SYSTEM.DEAD.LETTER.QUEUE QM3
strmqm QM3
```
2. Włącz tryb publikowania/subskrypcji menedżera kolejek, korzystając z następującej komendy we wszystkich trzech menedżerach kolejek:

ALTER QMGR PSMODE(ENABLED)

### **O tym zadaniu**

Nawiąże połączenia kanału typu punkt z punktem między menedżerami kolejek przy użyciu aliasu menedżera kolejek o tej samej nazwie, co nadrzędny menedżer kolejek.

### **Procedura**

1. Zdefiniuj kolejkę transmisji i alias menedżera kolejek w systemie QM2 do QM1. Zdefiniuj kanał nadawczy na serwerze QM1 i kanał odbiorczy dla kanału nadawczego utworzonego w produkcie QM1 dla produktu QM2:

```
DEFINE QLOCAL(QM1.XMITQ) USAGE(XMITQ)
DEFINE QREMOTE (QM1) RNAME('') RQMNAME(QM1) XMITQ(QM1.XMITQ)
DEFINE CHANNEL('QM2.TO.QM1') CHLTYPE(SDR) CONNAME('localhost(9999)') XMITQ(QM1.XMITQ) 
TRPTYPE(TCP)
DEFINE CHANNEL('QM1.TO.QM2') CHLTYPE(RCVR) TRPTYPE(TCP)
```
2. Zdefiniuj kolejkę transmisji i alias menedżera kolejek w systemie QM3 do QM1. Zdefiniuj kanał nadawczy na serwerze QM1 i kanał odbiorczy dla kanału nadawczego utworzonego w produkcie QM1 dla produktu QM3:

```
DEFINE QLOCAL(QM1.XMITQ) USAGE(XMITQ)
DEFINE QREMOTE (QM1) RNAME('') RQMNAME(QM1) XMITQ(QM1.XMITQ)
DEFINE CHANNEL('QM3.TO.QM1') CHLTYPE(SDR) CONNAME('localhost(9999)') XMITQ(QM1.XMITQ) 
TRPTYPE(TCP)
DEFINE CHANNEL('QM1.TO.QM3') CHLTYPE(RCVR) TRPTYPE(TCP)
```
3. Define a transmission queue and queue manager alias on QM1 to QM2 and QM3. Zdefiniuj kanał nadawczy dla serwerów QM2 i QM3oraz kanał odbiorczy dla kanałów nadawczych utworzonych w systemach QM2 i QM3 dla produktu QM1:

```
DEFINE QLOCAL(QM2.XMITQ) USAGE(XMITQ)
DEFINE QREMOTE (QM2) RNAME('') RQMNAME(QM2) XMITQ(QM2.XMITQ)
DEFINE CHANNEL('QM1.TO.QM2') CHLTYPE(SDR) CONNAME('localhost(7777)') XMITQ(QM2.XMITQ) 
TRPTYPE(TCP)
DEFINE CHANNEL('QM2.TO.QM1') CHLTYPE(RCVR) TRPTYPE(TCP)
DEFINE QLOCAL(QM3.XMITQ) USAGE(XMITQ)
DEFINE QREMOTE (QM3) RNAME('') RQMNAME(QM3) XMITQ(QM3.XMITQ)
DEFINE CHANNEL('QM1.TO.QM3') CHLTYPE(SDR) CONNAME('localhost(8888)') XMITQ(QM3.XMITQ) 
TRPTYPE(TCP)
DEFINE CHANNEL('QM3.TO.QM1') CHLTYPE(RCVR) TRPTYPE(TCP)
```
4. Uruchom odpowiednie programy nasłuchujące w menedżerach kolejek:

runmqlsr -m QM1 -t TCP -p 9999 & runmqlsr -m QM2 -t TCP -p 7777 & runmqlsr -m QM3 -t TCP -p 8888 &

5. Uruchom następujące kanały:

a. W systemie QM1:

START CHANNEL('QM1.TO.QM2') START CHANNEL('QM1.TO.QM3') b. W systemie QM2:

START CHANNEL('QM2.TO.QM1')

c. W systemie QM3:

START CHANNEL('QM3.TO.QM1')

6. Sprawdź, czy wszystkie kanały zostały uruchomione:

DISPLAY CHSTATUS('QM1.TO.QM2') DISPLAY CHSTATUS('QM1.TO.QM3') DISPLAY CHSTATUS('QM2.TO.QM1') DISPLAY CHSTATUS('QM3.TO.QM1')

*Scenariusz 1 część 3: łączenie menedżerów kolejek i definiowanie tematu*

## **O tym zadaniu**

Połącz podrzędne menedżery kolejek QM2 i QM3 z nadrzędnym menedżerem kolejek QM1.

## **Procedura**

1. W systemach QM2 i QM3ustaw nadrzędny menedżer kolejek na QM1:

ALTER QMGR PARENT (QM1)

2. Uruchom następującą komendę we wszystkich menedżerach kolejek, aby sprawdzić, czy menedżery kolejek potomnych są połączone z nadrzędnym menedżerem kolejek:

DISPLAY PUBSUB TYPE(ALL)

3. Zdefiniuj obiekt tematu:

define topic(FOOTBALL) TOPICSTR('Sport/Soccer')

*Scenariusz 1 część 4: publikowanie i subskrybowanie tematu*

# **O tym zadaniu**

Aby opublikować i zasubskrybować temat, należy użyć aplikacji amqspub.exe i amqssub.exe.

## **Procedura**

1. Uruchom tę komendę w pierwszym oknie komend:

amqspub Sport/Soccer QM2

2. Uruchom tę komendę w drugim oknie komend:

amqssub Sport/Soccer QM1

3. Uruchom tę komendę w trzecim oknie komend:

```
amqssub Sport/Soccer QM3
```
# **Wyniki**

Aplikacje produktu amqssub.exe w drugim i trzecim oknie komend otrzymują komunikaty opublikowane w pierwszym oknie komend.

#### <span id="page-89-0"></span>**Zadania pokrewne**

"Przykład hierarchii publikowania/subskrybowania: Scenariusz 2" na stronie 90 Skonfiguruj topologię hierarchii publikowania/subskrypcji przy użyciu kanałów punkt-punkt z nazwą kolejki transmisji taką samą, jak zdalny menedżer kolejek.

["Przykład hierarchii publikowania/subskrybowania: Scenariusz 3" na stronie 92](#page-91-0) Dodawanie menedżera kolejek do topologii hierarchii przy użyciu kanału klastra.

*Przykład hierarchii publikowania/subskrybowania: Scenariusz 2* Skonfiguruj topologię hierarchii publikowania/subskrypcji przy użyciu kanałów punkt-punkt z nazwą kolejki transmisji taką samą, jak zdalny menedżer kolejek.

# **O tym zadaniu**

Te scenariusze tworzą hierarchię publikowania/subskrybowania na różne sposoby w celu nawiązania połączenia między menedżerami kolejek. Wszystkie te scenariusze używają nadrzędnego menedżera kolejek o nazwie QM1oraz dwóch menedżerów kolejek potomnych o nazwach QM2i QM3.

Scenariusz 2 jest podzielony na mniejsze sekcje, dzięki którym proces staje się łatwiejszy do naśladowania. W tym scenariuszu wykorzystano scenariusz 1 część 1, scenariusz 1 część 3 oraz scenariusz 1 część 4 z ["Przykład hierarchii publikowania/subskrybowania: Scenariusz 1" na stronie 87.](#page-86-0)

*Scenariusz 2 część 1: Tworzenie menedżera kolejek i ustawienie trybu PSMODE*

## **Procedura**

1. Utwórz i uruchom trzy menedżery kolejek o nazwach QM1, QM2i QM3 , korzystając z następujących komend:

```
crtmqm -u SYSTEM.DEAD.LETTER.QUEUE QM1
strmqm QM1
crtmqm -u SYSTEM.DEAD.LETTER.QUEUE QM2
strmqm QM2
crtmqm -u SYSTEM.DEAD.LETTER.QUEUE QM3
strmqm QM3
```
2. Włącz tryb publikowania/subskrypcji menedżera kolejek, korzystając z następującej komendy we wszystkich trzech menedżerach kolejek:

ALTER QMGR PSMODE(ENABLED)

*Scenariusz 2 część 2: Połączenia punkt-punktowe*

# **O tym zadaniu**

Nawiąże połączenia kanału typu punkt z punktem między menedżerem kolejek przy użyciu kolejki transmisji o tej samej nazwie, co nadrzędny menedżer kolejek.

## **Procedura**

1. Zdefiniuj kolejkę transmisji w systemie QM2 do QM1. Zdefiniuj kanał nadawczy na serwerze QM1 i kanał odbiorczy dla kanału nadawczego dla produktu QM2 utworzonego w systemie QM1:

```
DEFINE QLOCAL(QM1) USAGE(XMITQ)
DEFINE CHANNEL('QM2.TO.QM1') CHLTYPE(SDR) CONNAME('localhost(9999)') XMITQ(QM1) TRPTYPE(TCP)
DEFINE CHANNEL('QM1.TO.QM2') CHLTYPE(RCVR) TRPTYPE(TCP)
```
2. Zdefiniuj kolejkę transmisji w systemie QM3 do QM1. Zdefiniuj kanał nadawczy na serwerze QM1 i kanał odbiorczy dla kanału nadawczego utworzonego w produkcie QM1 dla produktu QM3:

```
DEFINE QLOCAL(QM1) USAGE(XMITQ)
DEFINE CHANNEL('QM3.TO.QM1') CHLTYPE(SDR) CONNAME('localhost(9999)') XMITQ(QM1) TRPTYPE(TCP)
DEFINE CHANNEL('QM1.TO.QM3') CHLTYPE(RCVR) TRPTYPE(TCP)
```
3. Zdefiniuj kolejki transmisji dla QM1 do QM2 i QM3. Zdefiniuj kanały nadawcze dla serwerów QM2 i QM3oraz kanał odbiorczy dla kanałów nadawczych utworzonych w systemach QM2 i QM3 dla produktu QM1:

```
DEFINE QLOCAL(QM2) USAGE(XMITQ)
DEFINE CHANNEL('QM1.TO.QM2') CHLTYPE(SDR) CONNAME('localhost(7777)') XMITQ(QM2) TRPTYPE(TCP)
DEFINE CHANNEL('QM2.TO.QM1') CHLTYPE(RCVR) TRPTYPE(TCP)
DEFINE QLOCAL(QM3) USAGE(XMITQ)
DEFINE CHANNEL('QM1.TO.QM3') CHLTYPE(SDR) CONNAME('localhost(8888)') XMITQ(QM3) TRPTYPE(TCP)
DEFINE CHANNEL('QM3.TO.QM1') CHLTYPE(RCVR) TRPTYPE(TCP)
```
4. Uruchom odpowiednie programy nasłuchujące w menedżerach kolejek:

runmqlsr -m QM1 -t TCP -p 9999 & runmqlsr -m QM2 -t TCP -p 7777 & runmqlsr -m QM3 -t TCP -p 8888 &

- 5. Uruchom następujące kanały:
	- a. W systemie QM1:

```
START CHANNEL('QM1.TO.QM2')
START CHANNEL('QM1.TO.QM3')
```
b. W systemie QM2:

START CHANNEL('QM2.TO.QM1')

c. W systemie QM3:

START CHANNEL('QM3.TO.QM1')

6. Sprawdź, czy wszystkie kanały zostały uruchomione:

```
DISPLAY CHSTATUS('QM1.TO.QM2')
DISPLAY CHSTATUS('QM1.TO.QM3')
DISPLAY CHSTATUS('QM2.TO.QM1')
DISPLAY CHSTATUS('QM3.TO.QM1')
```
*Scenariusz 2 część 3: łączenie menedżerów kolejek i definiowanie tematu*

# **O tym zadaniu**

Połącz podrzędne menedżery kolejek QM2 i QM3 z nadrzędnym menedżerem kolejek QM1.

## **Procedura**

1. W systemach QM2 i QM3ustaw nadrzędny menedżer kolejek na QM1:

```
ALTER QMGR PARENT (QM1)
```
2. Uruchom następującą komendę we wszystkich menedżerach kolejek, aby sprawdzić, czy menedżery kolejek potomnych są połączone z nadrzędnym menedżerem kolejek:

DISPLAY PUBSUB TYPE(ALL)

<span id="page-91-0"></span>3. Zdefiniuj obiekt tematu:

```
define topic(FOOTBALL) TOPICSTR('Sport/Soccer')
```
*Scenariusz 2 część 4: publikowanie i subskrybowanie tematu*

# **O tym zadaniu**

Aby opublikować i zasubskrybować temat, należy użyć aplikacji amqspub.exe i amqssub.exe.

## **Procedura**

1. Uruchom tę komendę w pierwszym oknie komend:

amqspub Sport/Soccer QM2

2. Uruchom tę komendę w drugim oknie komend:

amqssub Sport/Soccer QM1

3. Uruchom tę komendę w trzecim oknie komend:

amqssub Sport/Soccer QM3

## **Wyniki**

Aplikacje produktu amqssub.exe w drugim i trzecim oknie komend otrzymują komunikaty opublikowane w pierwszym oknie komend.

### **Zadania pokrewne**

["Przykład hierarchii publikowania/subskrybowania: Scenariusz 1" na stronie 87](#page-86-0) Skonfiguruj topologię hierarchii publikowania/subskrypcji przy użyciu kanałów punkt z punktem z aliasem nazwy menedżera kolejek.

"Przykład hierarchii publikowania/subskrybowania: Scenariusz 3" na stronie 92 Dodawanie menedżera kolejek do topologii hierarchii przy użyciu kanału klastra.

*Przykład hierarchii publikowania/subskrybowania: Scenariusz 3* Dodawanie menedżera kolejek do topologii hierarchii przy użyciu kanału klastra.

# **O tym zadaniu**

Te scenariusze tworzą hierarchię publikowania/subskrybowania na różne sposoby w celu nawiązania połączenia między menedżerami kolejek. Wszystkie te scenariusze używają nadrzędnego menedżera kolejek o nazwie QM1oraz dwóch menedżerów kolejek potomnych o nazwach QM2i QM3.

Scenariusz 3 jest podzielony na mniejsze sekcje, dzięki którym proces staje się łatwiejszy do śledzenia. W tym scenariuszu wykorzystano scenariusz 1 część 1, scenariusz 1 część 3 oraz scenariusz 1 część 4 z ["Przykład hierarchii publikowania/subskrybowania: Scenariusz 1" na stronie 87.](#page-86-0)

This scenario creates a cluster called DEMO where QM1 and QM2 are full repositories, and QM3 is a partial repository. Menedżer kolejek QM1 jest elementem nadrzędnym dla menedżerów kolejek QM2 i QM3.

*Scenariusz 2 część 1: Tworzenie menedżera kolejek i ustawienie trybu PSMODE*

# **Procedura**

1. Utwórz i uruchom trzy menedżery kolejek o nazwach QM1, QM2i QM3 , korzystając z następujących komend:

```
crtmqm -u SYSTEM.DEAD.LETTER.QUEUE QM1
strmqm QM1
crtmqm -u SYSTEM.DEAD.LETTER.QUEUE QM2
strmqm QM2
crtmqm -u SYSTEM.DEAD.LETTER.QUEUE QM3
strmqm QM3
```
2. Włącz tryb publikowania/subskrypcji menedżera kolejek, korzystając z następującej komendy we wszystkich trzech menedżerach kolejek:

ALTER QMGR PSMODE(ENABLED)

*Scenariusz 2 część 2: Połączenia punkt-punktowe*

### **O tym zadaniu**

Nawiąże połączenia kanału między punktami między menedżerami kolejek a klastrem.

### **Procedura**

1. W systemach QM1 i QM2ustaw parametr **REPOS** na nazwę klastra DEMO:

ALTER QMGR REPOS(DEMO)

2. Uruchom odpowiednie programy nasłuchujące w menedżerach kolejek:

runmqlsr -m QM1 -t TCP -p 9999 & runmqlsr -m QM2 -t TCP -p 7777 & runmqlsr -m QM3 -t TCP -p 8888 &

- 3. Zdefiniuj kanał odbiorczy klastra w każdym menedżerze kolejek:
	- a. W systemie QM1:

```
DEFINE CHANNEL(TO.QM1) CHLTYPE(CLUSRCVR) TRPTYPE(TCP) CONNAME('localhost(9999)') 
CLUSTER(DEMO)
```
b. W systemie QM2:

```
DEFINE CHANNEL(TO.QM2) CHLTYPE(CLUSRCVR) TRPTYPE(TCP) CONNAME('localhost(7777)') 
CLUSTER(DEMO)
```
c. W systemie QM3:

```
DEFINE CHANNEL(TO.QM3) CHLTYPE(CLUSRCVR) TRPTYPE(TCP) CONNAME('localhost(8888)') 
CLUSTER(DEMO)
```
- 4. Zdefiniuj kanał nadawczy klastra do pełnego repozytorium w każdym menedżerze kolejek w klastrze:
	- a. W systemie QM1:

```
DEFINE CHANNEL(TO.QM2) CHLTYPE(CLUSSDR) TRPTYPE(TCP) CONNAME('localhost(7777)') 
CLUSTER(DEMO)
```
b. W systemie QM2:

DEFINE CHANNEL(TO.QM1) CHLTYPE(CLUSSDR) TRPTYPE(TCP) CONNAME('localhost(9999)') CLUSTER(DEMO)

c. Produkt QM3 może mieć kanał nadawczy klastra do pełnego repozytorium na serwerze QM1 lub QM2. W tym przykładzie definiuje się kanał do produktu QM1:

```
DEFINE CHANNEL(TO.QM1) CHLTYPE(CLUSSDR) TRPTYPE(TCP) CONNAME('localhost(9999)') 
CLUSTER(DEMO)
```
*Scenariusz 2 część 3: łączenie menedżerów kolejek i definiowanie tematu*

## **O tym zadaniu**

Połącz podrzędne menedżery kolejek QM2 i QM3 z nadrzędnym menedżerem kolejek QM1.

## **Procedura**

1. W systemach QM2 i QM3ustaw nadrzędny menedżer kolejek na QM1:

ALTER QMGR PARENT (QM1)

2. Uruchom następującą komendę we wszystkich menedżerach kolejek, aby sprawdzić, czy menedżery kolejek potomnych są połączone z nadrzędnym menedżerem kolejek:

DISPLAY PUBSUB TYPE(ALL)

3. Zdefiniuj obiekt tematu:

define topic(FOOTBALL) TOPICSTR('Sport/Soccer')

*Scenariusz 2 część 4: publikowanie i subskrybowanie tematu*

# **O tym zadaniu**

Aby opublikować i zasubskrybować temat, należy użyć aplikacji amqspub.exe i amqssub.exe.

## **Procedura**

1. Uruchom tę komendę w pierwszym oknie komend:

amqspub Sport/Soccer QM2

2. Uruchom tę komendę w drugim oknie komend:

amqssub Sport/Soccer QM1

3. Uruchom tę komendę w trzecim oknie komend:

amqssub Sport/Soccer QM3

## **Wyniki**

Aplikacje produktu amqssub.exe w drugim i trzecim oknie komend otrzymują komunikaty opublikowane w pierwszym oknie komend.

### **Zadania pokrewne**

["Przykład hierarchii publikowania/subskrybowania: Scenariusz 1" na stronie 87](#page-86-0) Skonfiguruj topologię hierarchii publikowania/subskrypcji przy użyciu kanałów punkt z punktem z aliasem nazwy menedżera kolejek.

["Przykład hierarchii publikowania/subskrybowania: Scenariusz 2" na stronie 90](#page-89-0) Skonfiguruj topologię hierarchii publikowania/subskrypcji przy użyciu kanałów punkt-punkt z nazwą kolejki transmisji taką samą, jak zdalny menedżer kolejek.

## *Kontrolowanie przepływu publikacji i subskrypcji*

Menedżery kolejek połączone ze sobą w rozproszoną topologię publikowania/subskrypcji współużytkowają wspólną stowarzyszoną przestrzeń tematów. Przepływ publikacji i subskrypcji można kontrolować w topologii, wybierając, czy każda publikacja i subskrypcja ma być lokalna, czy globalna.

Publikacje lokalne i subskrypcje nie są propagowane poza menedżer kolejek, z którym jest połączony publikator lub subskrybent.

<span id="page-94-0"></span>Użytkownik może sterować zakresem obszarów tematów utworzonych przez łączenie menedżerów kolejek w klastry lub hierarchie. W klastrze publikowania/subskrybowania obiekt tematu musi mieć wartość "Sklastrowane" lub wszystkie elementy pozostaną lokalne, a publikacja lub subskrypcja nie ma żadnego skutku.

Subskrypcja, gdy jest zgodna z łańcuchami tematów w różnych publikacjach, może być tłumaczana na różne obiekty tematu. Są one nazywane nakładającymi się tematami. Obiekt tematu, który jest powiązany z publikacją dla konkretnego dopasowania, udostępnia atrybuty tematu i określa na przykład, czy subskrybent ma otrzymać publikację.

### *Zasięg publikacji*

Zakres publikacji określa, czy menedżery kolejek przesyłają publikację do zdalnych menedżerów kolejek. Za pomocą atrybutu tematu **PUBSCOPE** można administrować zakresem publikacji.

Jeśli publikacja nie jest przekazywana do zdalnych menedżerów kolejek, publikowanie jest odbierane tylko subskrybentom lokalnym.

Atrybut tematu **PUBSCOPE** jest używany do określania zasięgu publikacji wykonanych w konkretnym temacie. Atrybut można ustawić na jedną z następujących wartości:

### **QMGR**

Publikacja jest dostarczana tylko do lokalnych subskrybentów. Publikacje te są nazywane *publikacjami lokalnymi*. Publikacje lokalne nie są przekazywane do zdalnych menedżerów kolejek i dlatego nie są odbierane przez subskrybentów połączonych ze zdalnymi menedżerami kolejek.

### **ALL**

Publikacja jest dostarczana do lokalnych subskrybentów i subskrybentów połączonych ze zdalnymi menedżerami kolejek. Te publikacje są nazywane *publikacjami globalnymi*.

### **ASPARENT**

Użyj ustawienia **PUBSCOPE** elementu nadrzędnego.

Publikatory mogą również określać, czy publikacja jest lokalna, czy globalna, przy użyciu opcji put komunikatu produktu MQPMO\_SCOPE\_QMGR . Jeśli ta opcja jest używana, przesłania ona wszystkie zachowania ustawione za pomocą atrybutu tematu **PUBSCOPE** .

### *Zasięg subskrypcji*

Zasięg subskrypcji określa, czy subskrypcja jednego menedżera kolejek odbiera publikacje, które są publikowane w innym menedżerze kolejek w klastrze lub w hierarchii publikowania/subskrypcji, czy tylko publikacje pochodzące od lokalnych publikatorów.

Ograniczenie zasięgu subskrypcji do menedżera kolejek powoduje, że subskrypcje proxy nie są przekazywane do innych menedżerów kolejek w topologii publikowania/subskrypcji. Powoduje to zmniejszenie ruchu przesyłania komunikatów w trybie publikowania/subskrypcji menedżera kolejek między kolejkami.

Atrybut tematu **SUBSCOPE** jest używany do określania zasięgu subskrypcji, które są wykonywane w konkretnym temacie. Atrybut można ustawić na jedną z następujących wartości:

### **QMGR**

Subskrypcja odbiera tylko publikacje lokalne, a subskrypcje proxy nie są propagowane do menedżerów kolejek zdalnych.

### **ALL**

Subskrypcja proxy jest propagowana do zdalnych menedżerów kolejek, a subskrybent otrzymuje publikacje lokalne i zdalne.

### **ASPARENT**

Użyj ustawienia **SUBSCOPE** elementu nadrzędnego.

Poszczególni subskrybenci mogą przesłonić ustawienie **SUBSCOPE** ALL , określając opcję subskrypcji produktu MQSO\_SCOPE\_QMGR podczas tworzenia subskrypcji. Subskrypcja może nadpisać ustawienie **SUBSCOPE** tematu ALL.

**Uwaga:** Poszczególni subskrybenci mogą ograniczać tylko **SUBSCOPE** tematu. Jeśli pojedyncza subskrypcja ma wartość **SUBSCOPE** ustawioną na wartość ALL, subskrypcja honoruje zgodne ustawienie tematów **SUBSCOPE** .

#### *Łączenie zasięgów publikacji i subskrypcji*

W produkcie WebSphere MQ , wersje 7, publikowanie i zasięg subskrypcji działają niezależnie, aby określić przepływ publikacji między menedżerami kolejek.

Publikacje mogą przepływać do wszystkich menedżerów kolejek, które są połączone w topologii publikowania/subskrypcji, lub tylko do lokalnego menedżera kolejek. Podobnie w przypadku subskrypcji proxy. Które publikacje są zgodne z subskrypcją, jest zarządzane przez połączenie tych dwóch przepływów.

Zarówno publikacje, jak i subskrypcje mogą mieć zasięg QMGR (QMGR) lub ALL(WSZYSTKIE). Jeśli publikator i subskrybent są połączone z tym samym menedżerem kolejek, ustawienia zasięgu nie mają wpływu na publikacje, które otrzymuje subskrybent od tego publikatora.

Jeśli publikator i subskrybent są połączone z różnymi menedżerami kolejek, oba ustawienia muszą mieć wartość ALL , aby otrzymywać publikacje zdalne.

Załóżmy, że publikatory są połączone z różnymi menedżerami kolejek. Jeśli subskrybent ma odbierać publikacje od dowolnego publikatora, należy ustawić zasięg subskrypcji na wartość WSZYSTKIE. Następnie można zdecydować, dla każdego wydawcy, czy ograniczyć zakres jego publikacji do subskrybentów lokalnych wydawcy.

Załóżmy, że subskrybenty są połączone z różnymi menedżerami kolejek. Jeśli publikacje z publikatora mają być wysyłane do wszystkich subskrybentów, należy ustawić zasięg publikacji na wartość WSZYSTKIE. Jeśli subskrybent ma odbierać publikacje tylko z publikatora połączonego z tym samym menedżerem kolejek, należy ustawić zasięg subskrypcji na wartość QMGR.

W wersji 6, a także wcześniej, zakres publikacji i subskrypcji nie tylko określa, które publikacje są płynne. Ponadto zakres publikacji musiał być zgodny z zakresem abonamentu.

### **Przykład: usługa wyników piłkarskich**

Załóżmy, że jesteś członkiem zespołu w lidze piłkarskiej. Każdy zespół ma menedżera kolejek połączonego ze wszystkimi innymi zespołami w klastrze publikowania/subskrypcji.

Zespoły publikują wyniki wszystkich rozgrywek rozgrywanych na ich macierzystym gruncie, korzystając z tematu Football/result/*Home team name/Away team name*. Łańcuchy kursywą to zmienne nazwy tematów, a publikacja jest wynikiem dopasowania.

Każdy klub ponownie publikuje wyniki tylko dla klubu, korzystając z łańcucha tematu Football/ myteam/*Home team name/Away team name*.

Oba tematy są publikowane w całym klastrze.

Kolejne subskrypcje zostały powołane przez ligę tak, aby fani dowolnego zespołu mogli zasubskrybować wyniki na trzy ciekawe sposoby.

Należy zauważyć, że można skonfigurować tematy klastra za pomocą programu SUBSCOPE(QMGR). Definicje tematów są propagowane do każdego elementu klastra, ale zasięg subskrypcji jest tylko lokalnym menedżerem kolejek. W związku z tym subskrybenci w każdym menedżerze kolejek otrzymują różne publikacje z tej samej subskrypcji.

### **Odbieraj wszystkie wyniki**

DEFINE TOPIC(A) TOPICSTR('Football/result/') CLUSTER SUBSCOPE(ALL)

### **Odbieraj wszystkie wyniki domowe**

DEFINE TOPIC(B) TOPICSTR('Football/result/') CLUSTER SUBSCOPE(QMGR)

Ponieważ subskrypcja ma zasięg QMGR , dopasowywane są tylko wyniki opublikowane na stronie głównej.

### **Otrzymaj wszystkie wyniki moich zespołów**

DEFINE TOPIC(C) TOPICSTR('Football/myteam/') CLUSTER SUBSCOPE(QMGR)

Ponieważ subskrypcja ma zasięg QMGR , dopasowywane są tylko wyniki lokalnego zespołu, które są ponownie publikowane lokalnie.

### *Obszary tematów*

Obszar tematu to zestaw tematów, które można zasubskrybować. Subskrybent połączony z menedżerem kolejek w rozproszonej topologii publikowania/subskrypcji zawiera obszar tematu, który może zawierać tematy zdefiniowane w połączonych menedżerach kolejek.

Tematy są początkowo tworzone administracyjnie, podczas definiowania obiektu tematu lub trwałej subskrypcji, lub dynamicznie, gdy aplikacja tworzy publikację lub subskrypcję dynamicznie.

Tematy są propagowane do innych menedżerów kolejek zarówno za pośrednictwem subskrypcji proxy, jak i przez tworzenie obiektów tematu klastra administracyjnego. Subskrypcje proxy powodują, że publikacje są przekazywane z menedżera kolejek, z którym jest połączony publikator, do menedżerów kolejek subskrybentów. Subskrypcje proxy to mechanizm, według którego tematy zdefiniowane w różnych menedżerach kolejek są łączone w wspólny obszar tematów.

Subskrypcje proxy są propagowane między wszystkimi menedżerami kolejek, które są połączone ze sobą przez relacje nadrzędny-podrzędny w hierarchii menedżera kolejek. W wyniku tego można zasubskrybować jeden menedżer kolejek do tematu zdefiniowanego w dowolnym innym menedżerze kolejek w hierarchii. Jeśli istnieje połączona ścieżka między menedżerami kolejek, nie ma znaczenia, w jaki sposób menedżery kolejek są połączone.

Subskrypcje proxy są również propagowane dla tematów *klastra* między wszystkimi elementami klastra. Temat klastra to temat, który jest dołączony do obiektu tematu, który zawiera atrybut **CLUSTER** , lub dziedziczy atrybut z jego elementu nadrzędnego. Tematy, które nie są tematami klastra, są znane jako tematy lokalne i nie są replikowane do klastra. Żadne subskrypcje proxy nie są propagowane do klastra z subskrypcji do tematów lokalnych.

Aby podsumować, subskrypcje proxy są tworzone dla subskrybentów w dwóch okolicznościach.

- 1. Menedżer kolejek jest elementem hierarchii, a subskrypcja proxy jest przekazywana do elementu nadrzędnego i podrzędnych menedżera kolejek.
- 2. Menedżer kolejek jest elementem klastra, a łańcuch tematu subskrypcji jest tłumaczone na temat powiązany z obiektem tematu klastra. Subskrypcje proxy są przekazywane do wszystkich elementów klastra. Więcej informacji na temat powikłań można znaleźć w sekcji ["Nakładające się tematy" na](#page-105-0) [stronie 106](#page-105-0) .

Jeśli menedżer kolejek jest elementem klastra i hierarchii, subskrypcje proxy są propagowane przez oba mechanizmy bez dostarczania zduplikowanych publikacji do subskrybenta.

Efektem tworzenia obiektu tematu klastra jest dwojaki. Subskrypcje proxy dla tematu są wysyłane do innych elementów klastra, gdy subskrypcja jest tłumaczona na temat klastra. Wysyła również kopię obiektu tematu do innych elementów klastra. Efektem przekazywania obiektów tematu klastra jest uproszczenie administrowania tematami. Zwykle obiekty tematów klastra są definiowane w pojedynczym menedżerze kolejek w klastrze, nazywanych hostem tematu klastra.

Obszary tematów z trzema topologiami publikowania/subskrypcji są opisane na poniższej liście:

- • ["Przypadek 1. Klastry publikowania/subskrypcji" na stronie 98](#page-97-0).
- • ["Przypadek 2. Hierarchie publikowania/subskrypcji w wersji 7" na stronie 99](#page-98-0).
- • ["Przypadek 3. Hierarchie publikowania/subskrypcji i strumienie w wersji 6" na stronie 99.](#page-98-0)

W oddzielnych tematach opisane poniżej zadania opisują sposób łączenia obszarów tematów.

- • ["Tworzenie pojedynczego obszaru tematu w klastrze publikowania/subskrypcji" na stronie 100.](#page-99-0)
- • ["Dodawanie menedżera kolejek w wersji 7 do istniejących obszarów tematów w wersji 6" na stronie](#page-100-0) [101.](#page-100-0)
- <span id="page-97-0"></span>• ["Łączenie obszarów tematów z wieloma klastrami" na stronie 101.](#page-100-0)
- • ["Łączenie i izolowanie obszarów tematów w wielu klastrach" na stronie 103](#page-102-0)
- • ["Publikowanie i subskrybowanie obszarów tematów w wielu klastrach" na stronie 105](#page-104-0)

### **Przypadek 1. Klastry publikowania/subskrypcji**

W tym przykładzie założono, że menedżer kolejek *nie* jest połączony z hierarchią publikowania/ subskrypcji.

Jeśli menedżer kolejek jest elementem klastra publikowania/subskrybowania, jego obszar tematu jest składany z tematów lokalnych i tematów klastra. Tematy lokalne są powiązane z obiektami tematów bez atrybutu **CLUSTER** . Jeśli menedżer kolejek ma definicje lokalnego obiektu tematu, jego obszar tematu różni się od innego menedżera kolejek w klastrze, który ma również własne obiekty tematu zdefiniowane lokalnie.

W klastrze publikowania/subskrybowania nie można zasubskrybować tematu zdefiniowanego w innym menedżerze kolejek, chyba że temat, który subskrybuje ten temat, jest tłumaczona na obiekt tematu klastra.

Konflikt definicji tematu klastra zdefiniowanego w innym miejscu w klastrze jest rozstrzygany na korzyść najnowszej definicji. W dowolnym momencie, jeśli temat klastra został zdefiniowany wielowarstwowo, definicja tematu klastra w różnych menedżerach kolejek może być inna.

Lokalna definicja obiektu tematu, bez względu na to, czy definicja jest dla tematu klastra, czy tematu lokalnego, ma pierwszeństwo przed tym samym obiektem tematu zdefiniowanym w innym miejscu w klastrze. Używany jest temat lokalnie zdefiniowany, nawet jeśli obiekt zdefiniowany w innym miejscu jest bardziej aktualny.

Ustaw opcje **PUBSCOPE** i **SUBSCOPE** na wartość QMGR, aby zapobiec publikacji lub subskrypcji w temacie klastra, który będzie przepływać do różnych menedżerów kolejek w klastrze.

Załóżmy, że obiekt tematu klastra Alabama został zdefiniowany przy użyciu łańcucha tematu USA/ Alabama na hoście tematu klastra. Wynik jest następujący:

- 1. Obszar tematu na hoście tematu klastra zawiera teraz obiekt tematu klastra Alabama i temat USA/ Alabama.
- 2. Obiekt tematu klastra Alabama jest replikowany do wszystkich menedżerów kolejek w klastrze, w którym jest połączony z obszarem tematu w każdym menedżerze kolejek. To, co dzieje się w każdym menedżerze kolejek w klastrze, zależy od tego, czy obiekt tematu Alabama istnieje w menedżerze kolejek.
	- Jeśli Alabama jest nowym obiektem tematu, menedżer kolejek dodaje obiekt tematu klastra Alabama, a temat USA/Alabamado jego obszaru tematu.
	- Jeśli Alabama jest definicją lokalną, obiekt tematu klastra Alabama zostanie dodany. Jeśli definicja lokalna nie zostanie usunięta, zdalny obiekt tematu klastra zostanie zignorowany. Menedżer kolejek zachowuje obie definicje.
	- Jeśli Alabama jest starszym obiektem tematu klastra zdefiniowanym w innym miejscu, jest on zastępowany przez nowszy obiekt tematu klastra.
- 3. Aplikacja lub administrator, w dowolnym miejscu w klastrze, może utworzyć subskrypcję produktu USA/Alabama , odwołując się do obiektu tematu Alabama .
- 4. Aplikacja, w dowolnym miejscu w klastrze, bezpośrednio przy użyciu łańcucha tematu USA/Alabama , może utworzyć subskrypcję, która dziedziczy atrybuty obiektu tematu Alabama. Obiekt tematu Alabama jest dziedziczony przez subskrypcję utworzoną z dowolnego łańcucha tematu rozpoczynając się od łańcucha USA/Alabama,

Jeśli istnieje inna definicja obiektu tematu Alabama na jednym z pozostałych menedżerów kolejek, ma ona pierwszeństwo przed definicją na hoście tematu klastra. Obiekt lokalny może mieć atrybut klastra lub może nie. Atrybut klastra może odwoływać się do tego samego klastra lub innego klastra. Należy spróbować uniknąć tych wielu przypadków definicji. Prowadzą one do różnic w zachowaniu.

<span id="page-98-0"></span>5. Jeśli obiekt tematu Alabama ma atrybut **PUBSCOPE** ALL, subskrypcje, które są rozstrzygane na Alabama , są wysyłane do wszystkich pozostałych menedżerów kolejek w klastrze.

Ustaw atrybut Alabama **PUBSCOPE** na wartość QMGR , aby zapobiec przepływaniu publikacji przez publikatorów do subskrybentów połączonych z różnymi menedżerami kolejek w klastrze.

Obiekt tematu Alabama jest replikowany do każdego menedżera kolejek w klastrze, tak więc atrybuty **PUBSCOPE** i **PUBSCOPE** mają zastosowanie do wszystkich menedżerów kolejek w klastrze.

Ważne jest, aby obiekt tematu klastra był powiązany z tym samym łańcuchem tematu we wszystkich miejscach w klastrze. Nie można modyfikować łańcucha tematu, z którym powiązany jest obiekt tematu. Aby powiązać ten sam obiekt tematu z innym łańcuchem tematu, należy usunąć obiekt tematu i utworzyć go ponownie przy użyciu nowego łańcucha tematu. Jeśli temat jest zgrupowany, efektem jest usunięcie kopii obiektu tematu zapisanego na innych elementach klastra, a następnie utworzenie kopii nowego obiektu tematu w całym klastrze. Kopie obiektu tematu odnoszą się do tego samego łańcucha tematu.

Można jednak utworzyć duplikat definicji obiektu tematu w innym menedżerze kolejek w klastrze, z innym łańcuchem tematu. Zawsze staraj się unikać duplikatów, zarządzając hostami tematów klastra w jednym menedżerze kolejek. Więcej informacji na temat tego ważnego punktu zawiera sekcja ["Wiele definicji](#page-73-0) [tematów klastra" na stronie 74](#page-73-0) . Wiele definicji tego samego obiektu tematu z różnymi łańcuchami tematów może generować różne wyniki w zależności od sposobu i miejsca, do którego odwołuje się dany temat.

### **Przypadek 2. Hierarchie publikowania/subskrypcji w wersji 7**

W tym przykładzie założono, że menedżer kolejek *nie* jest elementem klastra publikowania/subskrypcji.

W wersji 7, jeśli menedżer kolejek jest elementem hierarchii publikowania/subskrybowania, jej obszar tematu zawiera wszystkie tematy zdefiniowane lokalnie i w połączonych menedżerach kolejek. Obszar tematu dla wszystkich menedżerów kolejek w hierarchii jest taki sam. Nie ma podziału tematów na tematy lokalne i tematy klastra.

Ustaw opcje **PUBSCOPE** i **SUBSCOPE** na wartość QMGR, aby zapobiec publikacji w temacie przepływaącym od publikatora do subskrybenta połączonego z różnymi menedżerami kolejek w hierarchii.

Załóżmy, że definiujesz obiekt tematu Alabama z łańcuchem tematu USA/Alabama w menedżerze kolejek QMA. Wynik jest następujący:

- 1. Obszar tematu w QMA zawiera teraz obiekt tematu Alabama i łańcuch tematu USA/Alabama.
- 2. Aplikacja lub administrator może utworzyć subskrypcję w QMA przy użyciu nazwy obiektu tematu Alabama.
- 3. Aplikacja może utworzyć subskrypcję dla dowolnego tematu, w tym produktu USA/Alabama, w dowolnym menedżerze kolejek w hierarchii. Jeśli wartość QMA nie została zdefiniowana lokalnie, temat USA/Alabama jest tłumaczona na obiekt tematu SYSTEM.BASE.TOPIC.

### **Przypadek 3. Hierarchie publikowania/subskrypcji i strumienie w wersji 6**

W wersjach wcześniejszych niż wersja 7 obszar tematu został podzielony na osobne strumienie, które obejmował strumień domyślny, który był obecny we wszystkich menedżerach kolejek. Publikacje nie mogą przepływać między różnymi strumieniami. Jeśli używane są nazwane strumienie, obszary tematów w różnych menedżerach kolejek mogą być różne. Tematy są podzielone na tematy w strumieniu domyślnym, a tematy w różnych nazwanych strumieniach.

**Uwaga:** Każdy nazwany strumień tworzy osobny obszar tematu. Aby utworzyć topologię połączonej, każdy nazwany strumień musi istnieć w połączonych menedżerach kolejek. Załóżmy, że strumień X jest zdefiniowany w systemach QMA i QMC, ale nie na QMB. Jeśli QMA jest elementem nadrzędnym QMB, a QMB jest elementem nadrzędnym QMC, żadne tematy w strumieniu X nie mogą przepływać między QMA i QMC.

Ustawienie zarówno opcji **PUBSCOPE** , jak i opcji **SUBSCOPE** na wartość QMGR lub ALL wymaga, aby publikator i subskrybent w temacie wymieniali tylko publikacje dotyczące lokalnej konsumpcji lub wymieniali tylko publikacje na potrzeby globalnej konsumpcji.

<span id="page-99-0"></span>Od wersji 7 strumienie nie są dostępne przy użyciu interfejsu API publikowania/subskrypcji. Jeśli użytkownik korzysta z kolejki publikowania/subskrypcji w menedżerze kolejek w wersji 7, strumienie są odwzorowywane na różne obiekty tematów, które mogą symulować efekt strumieni. Strumień jest symulowany przez utworzenie obiektu tematu, który jest głównym tematem dla wszystkich tematów w strumieniu. Menedżer kolejek odwzorowuje publikacje i subskrypcje między strumieniem a odpowiadając im głównym tematem każdego drzewa.

### *Łączenie obszarów tematów*

Połącz obszar tematu menedżera kolejek z innymi menedżerami kolejek w klastrze publikowania/ subskrypcji lub hierarchii. Łączenie klastrów publikowania/subskrybowania oraz klastry publikowania/ subskrybowania z hierarchiami.

Obszary tematów publikowania/subskrybowania można tworzyć przy użyciu bloków budowania atrybutów **CLUSTER**, **PUBSCOPE** i **SUBSCOPE** , klastrów publikowania/subskrybowania oraz hierarchii publikowania/ subskrypcji.

Począwszy od przykładu skalowania z jednego menedżera kolejek do klastra publikowania/ subskrybowania, poniższe scenariusze ilustrują różne topologie publikowania/subskrypcji.

*Tworzenie pojedynczego obszaru tematu w klastrze publikowania/subskrypcji* Skaluj system publikowania/subskrypcji, który ma być uruchamiany w wielu menedżerach kolejek. Klaster publikowania/subskrybowania umożliwia udostępnianie każdemu publikatorowi i subskrybentowi pojedynczego identycznego obszaru tematu.

## **Zanim rozpoczniesz**

Zaimplementowano system publikowania/subskrypcji w menedżerze kolejek z jedną wersją 7.

Zawsze należy tworzyć obszary tematów z ich własnymi tematami głównymi, zamiast polegać na dziedziczeniu atrybutów produktu SYSTEM.BASE.TOPIC. W przypadku skalowania systemu publikowania/subskrypcji do klastra można zdefiniować tematy główne jako tematy dotyczące klastrów, na hoście tematu klastra, a następnie wszystkie tematy są współużytkowane w całym klastrze.

# **O tym zadaniu**

Teraz chcesz skalować system w górę, aby obsługiwać więcej publikatorów i subskrybentów i mieć każdy temat widoczny w całym klastrze.

## **Procedura**

1. Utwórz klaster, który ma być używany z systemem publikowania/subskrypcji.

W przypadku istniejącego klastra tradycyjnego, ze względu na wydajność lepiej jest skonfigurować nowy klaster dla nowego systemu subskrypcji publikowania. Można użyć tych samych serwerów dla repozytoriów klastra w obu klastrach

- 2. Wybierz jeden menedżer kolejek, prawdopodobnie jeden z repozytoriów, który ma być hostem tematu klastra.
- 3. Upewnij się, że każdy temat, który ma być widoczny w klastrze publikowania/subskrypcji, jest tłumaczona na administracyjny obiekt tematu. Ustaw atrybut **CLUSTER** nazywający klaster publikowania/subskrybowania.

# **Co dalej**

Połącz aplikacje publikatora i subskrybenta z dowolnymi menedżerami kolejek w klastrze.

Utwórz obiekty tematów administracyjnych, które mają atrybut **CLUSTER** . Tematy są również propagowane w całym klastrze. Programy publikujący i subskrybent używają tematów administracyjnych, aby ich zachowanie nie było zmieniane przez połączenie z różnymi menedżerami kolejek w klastrze.

Aby produkt SYSTEM.BASE.TOPIC działał jak temat klastra w każdym menedżerze kolejek, należy zmodyfikować go w każdym menedżerze kolejek.

<span id="page-100-0"></span>*Dodawanie menedżera kolejek w wersji 7 do istniejących obszarów tematów w wersji 6* Rozszerz istniejący system publikowania/subskrypcji w wersji 6, aby współdziałać z menedżerem kolejek w wersji 7, udostępniając te same obszary tematów.

# **Zanim rozpoczniesz**

Istnieje już system publikowania/subskrypcji w wersji 6.

Produkt WebSphere MQ 7 został zainstalowany na nowym serwerze i skonfigurowany jest menedżer kolejek.

## **O tym zadaniu**

Użytkownik chce rozszerzyć istniejący system publikowania/subskrypcji w wersji 6, aby pracować z menedżerami kolejek w wersji 7.

Zdecydowałeś się ustabilizować rozwój systemu publikowania/subskrypcji w wersji 6, który korzysta z umieszczonego w kolejce interfejsu publikowania/subskrybowania. Planowane jest dodanie rozszerzeń do systemu za pomocą interfejsu MQI w wersji 7. Nie masz już żadnych planów na przepisanie kolejkowanych aplikacji publikowania/subskrypcji.

Planowane jest zaktualizowanie menedżerów kolejek w wersji 6 do wersji 7 w przyszłości. Na razie nadal uruchamiasz istniejące w kolejce aplikacje publikowania/subskrypcji w menedżerach kolejek w wersji 7.

## **Procedura**

- 1. Utwórz jeden zestaw kanałów odbiornika nadawczego w celu połączenia menedżera kolejek w wersji 7 z jednym z menedżerów kolejek w wersji 6 w obu kierunkach.
- 2. Utwórz dwie kolejki transmisji z nazwami docelowych menedżerów kolejek. Jeśli z jakiegoś powodu nie można użyć nazwy docelowego menedżera kolejek jako nazwy kolejki transmisji, należy użyć aliasów menedżera kolejek.
- 3. Skonfiguruj kolejki transmisji, aby wyzwolić kanały nadawcze.
- 4. Jeśli system publikowania/subskrybowania w wersji 6 używa strumieni, dodaj strumienie do menedżera kolejek w wersji 7 zgodnie z opisem w sekcji Dodawanie strumienia .
- 5. Sprawdź, czy menedżer kolejek **PSMODE** w wersji 7 jest ustawiony na wartość ENABLE.
- 6. Zmień jego atrybut **PARENT** tak, aby odwoływał się do jednego z menedżerów kolejek w wersji 6.
- 7. Sprawdź status relacji nadrzędny-podrzędny między menedżerami kolejek jest aktywny w obu kierunkach.

# **Co dalej**

Po zakończeniu zadania menedżer kolejek w wersji 6 i 7 współużytkuje te same obszary tematów. Na przykład można wykonać wszystkie poniższe zadania.

- Wymiana publikacji i subskrypcji między menedżerami kolejek w wersji 6 i 7.
- Uruchom istniejące programy publikowania/subskrypcji w wersji 6 w menedżerze kolejek w wersji 7.
- Wyświetl i zmodyfikuj obszar tematu w menedżerze kolejek w wersji 6 lub 7.
- Napisz aplikacje publikowania/subskrybowania w wersji 7 i uruchom je w menedżerze kolejek w wersji 7.
- Twórz nowe publikacje i subskrypcje z aplikacjami w wersji 7 i wymieniaj je z aplikacjami w wersji 6.

### *Łączenie obszarów tematów z wieloma klastrami*

Utwórz obszary tematów, które obejmują wiele klastrów. Opublikuj temat w jednym klastrze i zasubskrybuj go w innym klastrze.

# <span id="page-101-0"></span>**Zanim rozpoczniesz**

Istnieją już klastry publikowania/subskrypcji, a użytkownik chce propagować niektóre tematy dotyczące klastrów do wszystkich klastrów.

# **O tym zadaniu**

Aby propagować publikacje z jednego klastra do innego, należy dołączyć do klastrów w hierarchii. Patrz sekcja Rysunek 35 na stronie 102. Połączenia hierarchiczne propagują subskrypcje i publikacje między połączonymi menedżerami kolejek, a klastry propagują tematy klastra w obrębie każdego klastra, ale nie między klastrami.

Połączenie tych dwóch mechanizmów propaguje tematy klastra między wszystkimi klastrami. Konieczne jest powtórzenie definicji tematów klastra w każdym klastrze.

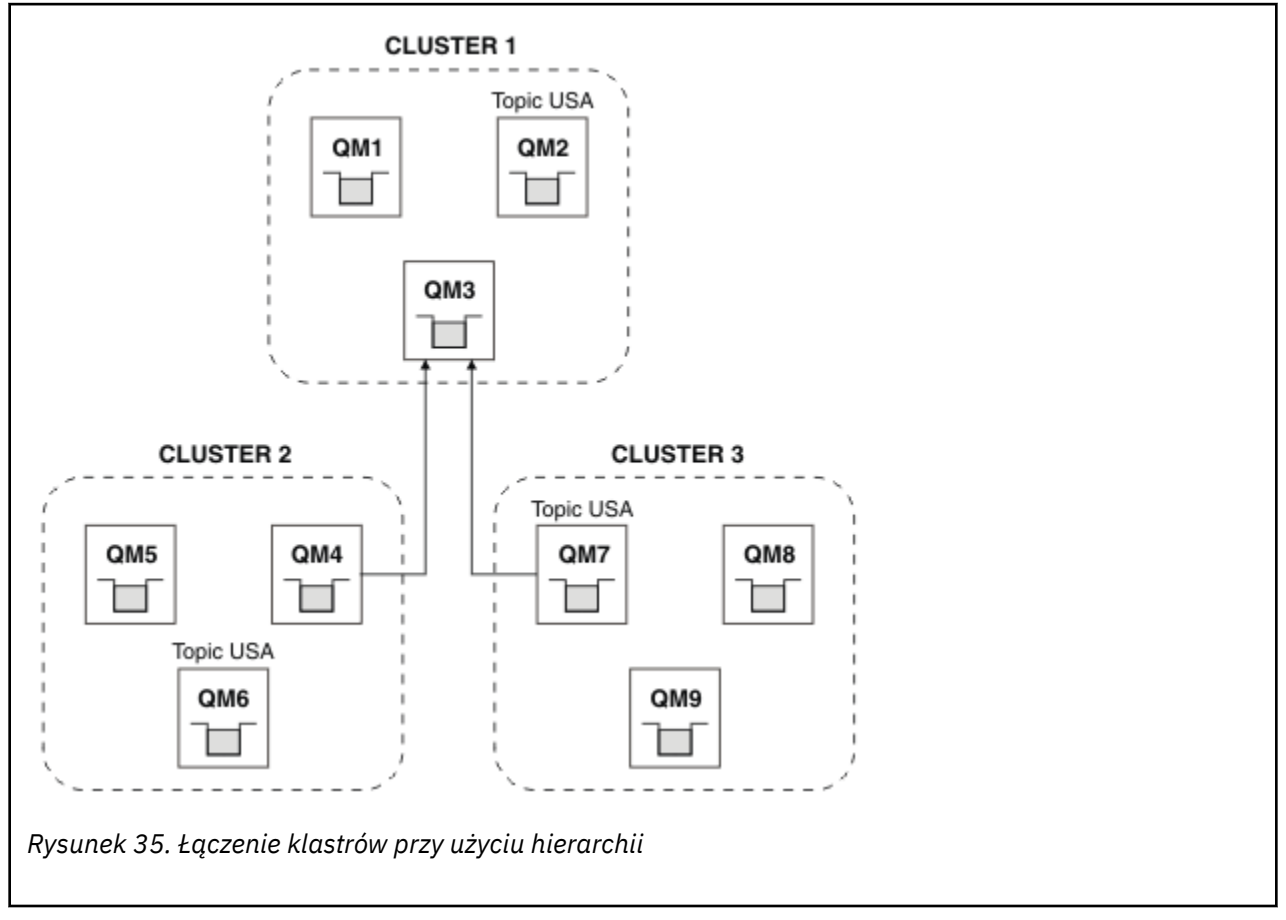

Poniższe kroki łączą klastry w hierarchię.

# **Procedura**

- 1. Utwórz dwa zestawy kanałów odbiorczych nadawczych w celu połączenia produktów QM3 i QM4oraz QM3 i QM7w obu kierunkach. Aby połączyć hierarchię, należy użyć tradycyjnych kanałów odbiorczych i kolejek nadawczych, a nie klastra.
- 2. Utwórz trzy kolejki transmisji z nazwami docelowych menedżerów kolejek. Jeśli z jakiegoś powodu nie można użyć nazwy docelowego menedżera kolejek jako nazwy kolejki transmisji, należy użyć aliasów menedżera kolejek.
- 3. Skonfiguruj kolejki transmisji, aby wyzwolić kanały nadawcze.
- 4. Sprawdź **PSMODE** , QM3, QM4 i QM7 , aby ustawić wartość ENABLE(WŁĄCZ).
- 5. Alter the **PARENT** attribute of QM4 and QM7 to QM3.
- 6. Sprawdź status relacji nadrzędny-podrzędny między menedżerami kolejek jest aktywny w obu kierunkach.

<span id="page-102-0"></span>7. Utwórz temat administracyjny USA z atrybutem **CLUSTER**('CLUSTER 1'), **CLUSTER**('CLUSTER 2') i **CLUSTER**('CLUSTER 3') na każdym z trzech hostów tematów klastra w klastrach 1, 2 i 3. Host tematu klastra nie musi być hierarchicznie połączonym menedżerem kolejek.

## **Co dalej**

Teraz można publikować lub subskrybować temat klastra USA w programie [Rysunek 35 na stronie 102](#page-101-0). Subskrypcje publikacji są dostępne dla publikatorów i subskrybentów we wszystkich trzech klastrach.

Załóżmy, że program USA nie został utworzony jako temat klastra w innych klastrach. Jeśli produkt USA jest zdefiniowany tylko w systemie QM7, publikacje i subskrypcje produktu USA są wymieniane między QM7, QM8, QM9i QM3. Publikatorzy i subskrybenci działający w systemach QM7, QM8i QM9 dziedziczą atrybuty tematu administracyjnego USA. Publikatorzy i subskrybenci w produkcie QM3 dziedziczą atrybuty produktu SYSTEM.BASE.TOPIC w systemie QM3.

### *Łączenie i izolowanie obszarów tematów w wielu klastrach*

Należy wyizolować niektóre obszary tematów do konkretnego klastra i połączyć inne obszary tematów w celu udostępnienia ich we wszystkich połączonych klastrach.

## **Zanim rozpoczniesz**

Zapoznaj się z tematem ["Łączenie obszarów tematów z wieloma klastrami" na stronie 101](#page-100-0). Może to być wystarczające dla potrzeb użytkownika, bez dodawania dodatkowego menedżera kolejek jako mostu.

# **O tym zadaniu**

Potencjalną poprawą topologii pokazanej w produkcie [Rysunek 35 na stronie 102](#page-101-0) w produkcie ["Łączenie](#page-100-0) [obszarów tematów z wieloma klastrami" na stronie 101](#page-100-0) jest izolowanie tematów klastra, które nie są współużytkowane przez wszystkie klastry. Izoluj klastry, tworząc menedżer kolejek pomostowych, który nie znajduje się w żadnym z klastrów; patrz [Rysunek 36 na stronie 104.](#page-103-0) Menedżer kolejek pomostowych służy do filtrowania, które publikacje i subskrypcje mogą przepływać z jednego klastra do innego.

<span id="page-103-0"></span>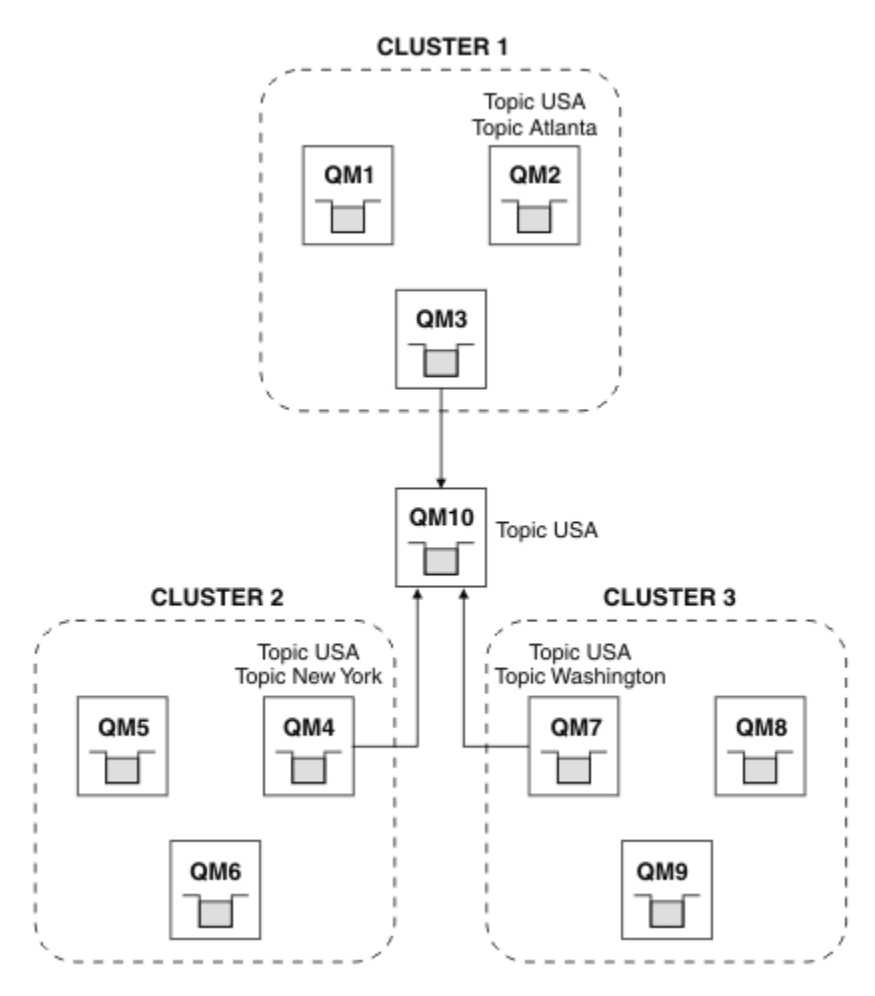

*Rysunek 36. Zmostkowane klastry*

Użyj mostu, aby zlokalizować tematy klastra, które nie mają być prezentowane przez most w innych klastrach. W produkcie Rysunek 36 na stronie 104 USA jest tematem klastra współużytkowanym we wszystkich klastrach, a Atlanta, New York i Washington są tematami klastra, które są współużytkowane tylko w jednym klastrze.

Modeluj konfigurację, wykonując następującą procedurę:

# **Procedura**

1. Zmodyfikuj wszystkie obiekty tematów produktu SYSTEM.BASE.TOPIC tak, aby miały one **SUBSCOPE**(QMGR) i **PUBSCOPE**(QMGR) dla wszystkich menedżerów kolejek.

Żadne tematy (nawet tematy dotyczące klastrów) nie są propagowane do innych menedżerów kolejek, chyba że w temacie głównym tematów klastra jawnie ustawiono wartość **SUBSCOPE**(ALL) i **PUBSCOPE**(ALL).

- 2. Zdefiniuj tematy na trzech hostach tematów klastra, które mają być współużytkowane w każdym klastrze z atrybutami **CLUSTER**(*nazwa\_klastra*), **SUBSCOPE**(WSZYSTKIE) i **PUBSCOPE**(WSZYSTKIE). Jeśli niektóre tematy klastra mają być współużytkowane przez wszystkie klastry, należy zdefiniować ten sam temat w każdym klastrze. Jako atrybutu klastra należy użyć nazwy klastra każdego klastra.
- 3. W przypadku tematów klastra, które mają być współużytkowane przez wszystkie klastry, należy ponownie zdefiniować tematy w menedżerze kolejek mostu (QM10) z atrybutami **SUBSCOPE**(ALL) i **PUBSCOPE**(ALL).

### <span id="page-104-0"></span>**Przykład**

W przykładzie w programie [Rysunek 36 na stronie 104t](#page-103-0)ylko tematy dziedziczące z produktu USA są propagowane między wszystkimi trzema klastrami.

# **Co dalej**

Subskrypcje tematów zdefiniowanych w menedżerze kolejek mostu z **SUBSCOPE**(ALL) i **PUBSCOPE**(ALL) są propagowane między klastrami.

Subskrypcje tematów zdefiniowanych w każdym klastrze z atrybutami **CLUSTER**(*nazwa\_klastra*), **SUBSCOPE**(WSZYSTKIE) i **PUBSCOPE**(WSZYSTKIE) są propagowane w obrębie każdego klastra.

Wszystkie inne subskrypcje są lokalne w stosunku do menedżera kolejek.

*Publikowanie i subskrybowanie obszarów tematów w wielu klastrach* Publikowanie i subskrybowanie tematów w wielu klastrach przy użyciu nakładających się klastrów. Tej techniki można używać tak długo, jak długo obszary tematów w klastrach nie pokrywają się.

## **Zanim rozpoczniesz**

Utwórz wiele tradycyjnych klastrów z niektórymi menedżerami kolejek w międzysekcjach między klastrami.

## **O tym zadaniu**

Możliwe, że użytkownik zdecydował się na nakładanie się klastrów z różnych przyczyn.

- 1. Użytkownik ma ograniczoną liczbę serwerów wysokiej dostępności lub menedżerów kolejek. Użytkownik decyduje się na wdrożenie wszystkich repozytoriów klastra i hostów tematów klastra.
- 2. Istnieją tradycyjne klastry menedżerów kolejek, które są połączone za pomocą menedżerów kolejek bramy. Wymagane jest wdrożenie aplikacji publikowania/subskrypcji w tej samej topologii klastra.
- 3. Istnieje kilka samodzielnych aplikacji publikowania/subskrypcji. Ze względu na wydajność lepiej jest, aby klastry publikowania/subskrybowania były małe i oddzielone od tradycyjnych klastrów. Zdecydowałeś się wdrożyć aplikacje w różnych klastrach. Jednak użytkownik chce również monitorować wszystkie aplikacje publikowania/subskrypcji w jednym menedżerze kolejek, ponieważ licencjonowana jest tylko jedna kopia aplikacji monitorujących. Ten menedżer kolejek musi mieć dostęp do publikacji w tematach dotyczących klastrów we wszystkich klastrach.

Upewniając się, że tematy są zdefiniowane w nienakładających się obszarach tematów, można wdrożyć tematy w celu nakładania się klastrów publikowania/subskrybowania, patrz sekcja [Rysunek 37 na stronie](#page-105-0) [106](#page-105-0). Jeśli przestrzenie tematów nakładają się, wdrażanie do nakładających się klastrów prowadzi do problemów.

Ponieważ klastry publikowania/subskrybowania nakładają się na siebie, można publikować i subskrybować dowolne obszary tematów przy użyciu menedżerów kolejek w nakładaniu się.

<span id="page-105-0"></span>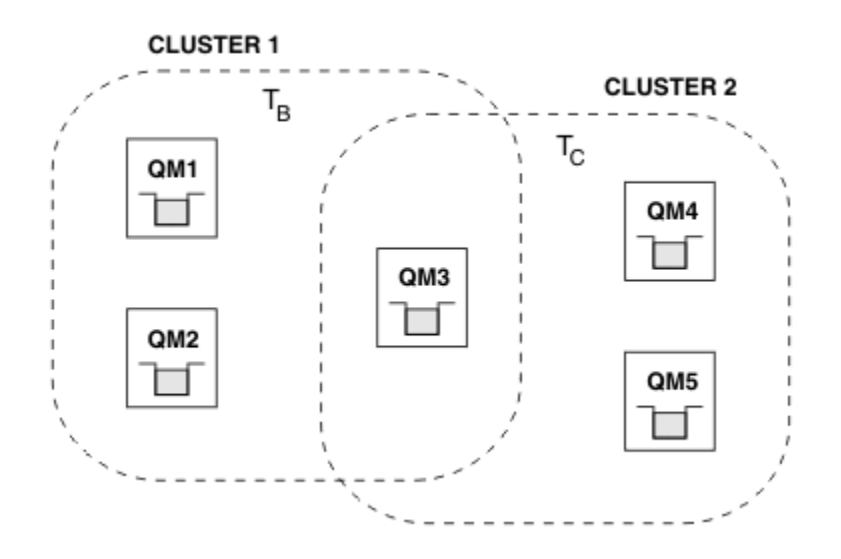

*Rysunek 37. Nakładające się klastry, nienakładające się obszary tematów*

## **Procedura**

Należy utworzyć sposób zapewnienia, aby obszary tematów nie nakładały się.

Na przykład można zdefiniować unikalny temat główny dla każdego obszaru tematu. Ustaw tematy dotyczące klastra tematów głównych.

```
a) DEFINE TOPIC(B) TOPICSTR('B') CLUSTER('CLUSTER 1') ...
b) DEFINE TOPIC(C) TOPICSTR('C') CLUSTER('CLUSTER 2') ...
```
### **Przykład**

W produkcie Rysunek 37 na stronie 106 publikatory i subskrybent połączone z produktem QM3 mogą publikować lub subskrybować produkty  $T_B$  lub  $T_C$ .

# **Co dalej**

Połącz publikatorów i subskrybentów, którzy używają tematów w obu klastrach, do menedżerów kolejek w nakładaniu się.

Połącz publikatory i subskrybenty, które muszą używać tylko tematów w konkretnym klastrze do menedżerów kolejek, których nie nakładają się na siebie.

### *Nakładające się tematy*

Nakładające się tematy występują, gdy publikacja może być powiązana z różnymi obiektami tematu, w zależności od rozproszonej topologii publikowania/subskrypcji, publikacji oraz łańcuchów tematów subskrypcji.

Jeśli temat może zostać rozstrzygnięty na więcej niż jeden obiekt tematu, należy wziąć pod uwagę nakładanie się tematów.

### **Tematy lokalne w klastrze**

Temat może być zdefiniowany w dowolnym menedżerze kolejek w klastrze. Jeśli temat jest zdefiniowany lokalnie, ma on pierwszeństwo przed tematem klastra, który jest zdefiniowany w innym miejscu i jest tłumaczona na ten sam łańcuch tematu.

### **Tematy dotyczące klastrów w klastrze**

Temat może być zdefiniowany w dowolnym menedżerze kolejek w klastrze. Jeśli temat jest zgrupowany, jest on replikowany do innych elementów klastra. Jeśli temat został zdefiniowany jako temat klastra w innym menedżerze kolejek w klastrze, jest to błąd. Komunikat o błędzie jest zapisywany w dzienniku błędów menedżera kolejek, w którym znajduje się istniejąca definicja klastra. Z reguły należy zdefiniować tematy klastra tylko w jednym menedżerze kolejek w klastrze, który jest "hostem tematu klastra", aby zapewnić tylko jedną definicję tematu klastra.

Jeśli temat klastra zostanie ponownie zdefiniowany, zmiana będzie mieć czas na osiągnięcie każdego menedżera kolejek. W końcu najnowsza definicja nadpisuje wcześniejsze definicje tematów klastra, które zostały zreplikowane do hostów tematów innych niż klastry.

Jeśli temat klastra zostanie zdefiniowany w wielu menedżerach kolejek w klastrze z różnymi atrybutami, najnowsza definicja nie nadpisuje żadnych wcześniejszych definicji lokalnych.

#### **Subskrypcje znaków wieloznacznych są rozstrzygane na wiele łańcuchów tematów**

Jeśli subskrypcja zawiera znaki wieloznaczne, potencjalnie różne tematy w obszarze tematu mogą być zgodne z subskrypcją i powodują, że subskrypcja zostanie rozstrzygana w odniesieniu do różnych obiektów tematu.

Rozważmy na przykład następujące definicje tematów w klastrze SPORTS.

```
DEFINE TOPIC(A) TOPICSTR('Football/result/#') SUBSCOPE(QMGR) CLUSTER(SPORTS)
DEFINE TOPIC(B) TOPICSTR('Football/#') SUBSCOPE(ALL) CLUSTER(SPORTS)
DEFINE TOPIC(C) TOPICSTR('Football/result/Newport/Cardiff') PUBSCOPE(ALL) SUBSCOPE(ALL) 
CLUSTER(SPORTS)
DEFINE TOPIC(D) TOPICSTR('Football/matches/Newport/Cardiff') PUBSCOPE(ALL) SUBSCOPE(QMGR) 
CLUSTER(SPORTS)
```
Załóżmy, że istnieją dwa menedżery kolejek QM1 i QM2 w klastrze. Tematy C i D są publikowane w produkcie QM1.

Jeśli subskrypcje te nie są pogrupowane, należy wziąć pod uwagę to, co otrzymuje subskrybent w systemie QM2 .

- Subskrypcja tematu A nie odbiera niczego.
	- SUBSCOPE(QMGR), a publikacja znajduje się w innym menedżerze kolejek.
- Subskrypcja tematu B otrzymuje obie publikacje.
	- SUBSCOPE(ALL) i PUBSCOPE(ALL) w obu przypadkach.
- Subskrypcja tematu C otrzymuje jedną publikację.
	- SUBSCOPE(ALL) i PUBSCOPE(ALL)oraz zgodność z publikacją w temacie C.
- Subskrypcja tematu D nie odbiera niczego.
	- SUBSCOPE(QMGR), a publikacja znajduje się w innym menedżerze kolejek.

Jeśli subskrypcje te są zgrupowane, należy wziąć pod uwagę to, co otrzymuje subskrybent QM2 .

- Subskrybent otrzymuje jedną publikację w temacie C.
	- Zgodna subskrypcja tematu A z SUBSCOPE(QMGR) została przesłonięta przez zgodną subskrypcję w temacie C z SUBSCOPE(ALL). Im bardziej konkretna subskrypcja wygrywa, a publikacja zostanie odebrana.
	- Zgodna subskrypcja tematu B jest odrzucana na korzyść zgodnej subskrypcji w temacie C, ponieważ subskrypcje są zgrupowane, a C jest bardziej konkretna. Zduplikowana publikacja jest odrzucana.
- Subskrybent nie otrzymuje publikacji w temacie D
	- Zgodna subskrypcja tematu B z SUBSCOPE(ALL) została przesłonięta przez zgodną subskrypcję w temacie D z SUBSCOPE(QMGR). Im bardziej konkretna subskrypcja wygrywa, a publikacja jest odrzucana.

### *Sposób działania wykrywania pętli*

W rozproszonej sieci publikowania/subskrypcji ważne jest, aby publikacje i subskrypcje proxy nie mogły być pętlne, ponieważ spowodowałoby to zalanie sieci z połączonymi subskrybentami, otrzymując wiele kopii tej samej pierwotnej publikacji.

System agregacji subskrypcji proxy opisany w sekcji ["Agregacja subskrypcji proxy i agregacja publikacji"](#page-54-0) [na stronie 55](#page-54-0) nie zapobiega powstawaniu pętli, chociaż uniemożliwi wykonywanie pętli abonamentowych w trybie wiekowym. Ponieważ propagacja publikacji jest określana przez istnienie subskrypcji proxy, mogą one wejść w pętlę wieczną. Produkt Websphere MQ V7.0 korzysta z następującej techniki, aby zapobiec bezterminowym publikacjom w pętli:

W miarę jak publikacje poruszają się wokół topologii publikowania/subskrypcji, każdy menedżer kolejek dodaje unikalny odcisk palca do nagłówka komunikatu. Za każdym razem, gdy menedżer kolejek publikowania/subskrypcji otrzymuje publikację z innego menedżera kolejek publikowania/subskrypcji, sprawdzane są odciski palców znajdujące się w nagłówku komunikatu. Jeśli jego własny odcisk jest już obecny, publikacja jest w pełni rozpowszechniona wokół pętli, dlatego menedżer kolejek usuwa komunikat i dodaje wpis do dziennika błędów.

**Uwaga:** W pętli publikacje są propagowane w obu kierunkach wokół pętli, a każdy menedżer kolejek w pętli odbiera obie publikacje, zanim inicjujący menedżer kolejek odrzuci zapętlone publikacje. Powoduje to, że aplikacje subskrybujące odbierają zduplikowane kopie publikacji, dopóki pętla nie zostanie zerwana.

### *Format linii papilarnych wykrywania pętli*

Odciski linii papilarnych do wykrywania pętli są wstawiane do nagłówka lub przepływu RFH2 jako część protokołu V7.0 . Programista RFH2 musi zrozumieć nagłówek i przekazać informacje o odciskach palców w stanie nienaruszonym. Produkt WebSphere MessageBroker korzysta z nagłówków RFH1 , które nie będą zawierać informacji o odciskach palców.

```
<ibm>
   <Rfp>uuid1</Rfp>
   <Rfp>uuid2</Rfp>
   <Rfp>uuid3</Rfp>
 . . .
```
</ibm>

< ibm> jest nazwą folderu, w którym znajduje się lista linii papilarnych, zawierających unikalny identyfikator użytkownika (uuid) każdego menedżera kolejek, który został odwiedzony.

Za każdym razem, gdy komunikat jest publikowany przez menedżer kolejek, dodaje on swój identyfikator uuid do folderu < ibm> przy użyciu znacznika < Rfp> (routing fingerprint). Za każdym razem, gdy zostanie odebrana publikacja, produkt WebSphere MQ używa interfejsu API właściwości komunikatu do iterowania znaczników < Rfp >, aby sprawdzić, czy ta konkretna wartość uuid jest obecna. Ze względu na sposób, w jaki komponent WebSphere Platform Messaging produktu WebSphere MQ jest dołączany do produktu Websphere Message Broker za pośrednictwem kanału i subskrypcji RFH2 w przypadku korzystania z umieszczonego w kolejce interfejsu publikowania/subskrybowania, produkt WebSphere MQ tworzy również odcisk palca, gdy otrzymuje on publikację na tej trasie.

Celem nie jest dostarczenie aplikacji RFH2 do aplikacji, jeśli nie jest ona oczekiwana, po prostu dlatego, że dodaliśmy do niej informacje o odciskach.

Za każdym razem, gdy właściwość RFH2 jest przekształcana w właściwości komunikatu, konieczne będzie również przekształcenie folderu < ibm>; spowoduje to usunięcie informacji o odciskach palców z RFH2 , które są przekazywane lub dostarczane do aplikacji, które korzystały z interfejsu API produktu Websphere MQ V7.0 .

Za każdym razem, gdy komunikat, który zawiera informacje o odciskach palców, jest dostarczany do subskrybenta RFH1 lub jest przekazywany do produktu Websphere Message Broker V6.0, informacje o odciskach są przekształcane w RFH1.

Jeśli produkt Websphere Message Broker V6.0 przekazuje ten komunikat do subskrybenta RFH2 , takiego jak SIB, musi on przekształcić informacje o odcisku palca z powrotem do formatu RFH2 .

Aplikacje JMS nie widzą informacji o odciskach palców, ponieważ interfejs JMS nie wyodrębnia tych informacji z RFH2i dlatego nie oddaje go do swoich aplikacji.

Właściwości komunikatu Rfp są tworzone za pomocą produktu propDesc. CopyOptions = MQCOPY\_FORWARD and MQCOPY\_PUBLISH. Ma to wpływ na aplikacje odbierające, a następnie ponownie publikujące ten sam komunikat. Oznacza to, że taka aplikacja może kontynuować łańcuch linii papilarnych, używając PutMsgOpts.Action = MQACTP\_FORWARD, ale musi być odpowiednio
zakodowana, aby usunąć jego własny odcisk palca z łańcucha. Domyślnie aplikacja używa produktu PutMsgOpts.Action = MQACTP\_NEW i uruchamia nowy łańcuch.

# *Zachowane publikacje w rozproszonej topologii publikowania/subskrypcji*

Podczas korzystania z zachowanych publikacji w rozproszonej topologii publikowania/subskrypcji zaleca się, aby publikować tylko zachowane publikacje w tym samym temacie z jednego menedżera kolejek w topologii.

W przeciwnym razie możliwe jest, że różne zachowane publikacje mogą być aktywne w różnych menedżerach kolejek dla tego samego tematu, co prowadzi do nieoczekiwanego zachowania. W przypadku dystrybucji wielu subskrypcji proxy może zostać odebranych wiele zachowanych publikacji.

# *Zabezpieczenia publikowania/subskrypcji między menedżerami kolejek*

Komunikaty wewnętrzne publikowania/subskrybowania, takie jak subskrypcje proxy i publikacje, są umieszczane w kolejkach systemowych publikowania/subskrypcji przy użyciu normalnych reguł zabezpieczeń kanału. Informacje i diagramy w tym temacie wyróżniają różne procesy i identyfikatory użytkowników związane z dostarczaniem tych komunikatów.

# **Lokalna kontrola dostępu**

Dostęp do tematów dotyczących publikacji i subskrypcji jest określany przez lokalne definicje zabezpieczeń i reguły, które są opisane w sekcji Zabezpieczenia publikowania/subskrypcji. W systemie z/ OSżaden lokalny obiekt tematu nie jest wymagany do ustanowienia kontroli dostępu. Do kontroli dostępu na innych platformach nie jest wymagany żaden temat lokalny. Administratorzy mogą zdecydować się na zastosowanie kontroli dostępu do obiektów tematu w klastrze, niezależnie od tego, czy istnieją jeszcze w klastrze.

Administratorzy systemu są odpowiedzialni za kontrolę dostępu w ich systemie lokalnym. Muszą oni ufać administratorom innych członków hierarchii lub kolektywów klastra, aby byli odpowiedzialni za ich strategię kontroli dostępu. Ponieważ kontrola dostępu jest zdefiniowana dla każdej odrębnej maszyny, może być ona uciążana, jeśli wymagana jest kontrola poziomu precyzyjnego. Może nie być konieczne narzucenie kontroli dostępu lub dostęp do kontroli dostępu w obiektach wysokiego poziomu w drzewie tematów. Kontrola dostępu na poziomie fine może być zdefiniowana dla każdego podobszaru przestrzeni nazw tematów.

# **Tworzenie subskrypcji proxy**

Zaufanie do organizacji w celu połączenia jego menedżera kolejek z menedżerem kolejek jest potwierdzane za pomocą zwykłych metod uwierzytelniania kanału. Jeśli ta zaufana organizacja jest również dopuszczona do rozproszonego publikowania/subskrybowania, sprawdzanie uprawnień jest wykonywane. Sprawdzenie jest wykonywane, gdy kanał umieszcza komunikat w rozproszonej kolejce publikowania/subskrypcji. Na przykład, jeśli komunikat jest umieszczany w kolejce SYSTEM.INTER.QMGR.CONTROL . Identyfikator użytkownika dla sprawdzania uprawnień do kolejki zależy od wartości PUTAUT kanału odbierającego. Na przykład: ID użytkownika kanału, MCAUSER, kontekst komunikatu, w zależności od wartości i platformy. Więcej informacji na temat bezpieczeństwa kanału znajduje się w sekcji Zabezpieczenia kanału.

Subskrypcje proxy są wykonywane przy użyciu identyfikatora użytkownika rozproszonego agenta publikowania/subskrypcji w zdalnym menedżerze kolejek. Na przykład: QM2 w [Rysunek 38 na stronie](#page-109-0) [110.](#page-109-0) Użytkownik może wówczas łatwo uzyskać dostęp do lokalnych profili obiektów tematu, ponieważ ten identyfikator użytkownika jest zdefiniowany w systemie i dlatego nie ma konfliktów domen.

<span id="page-109-0"></span>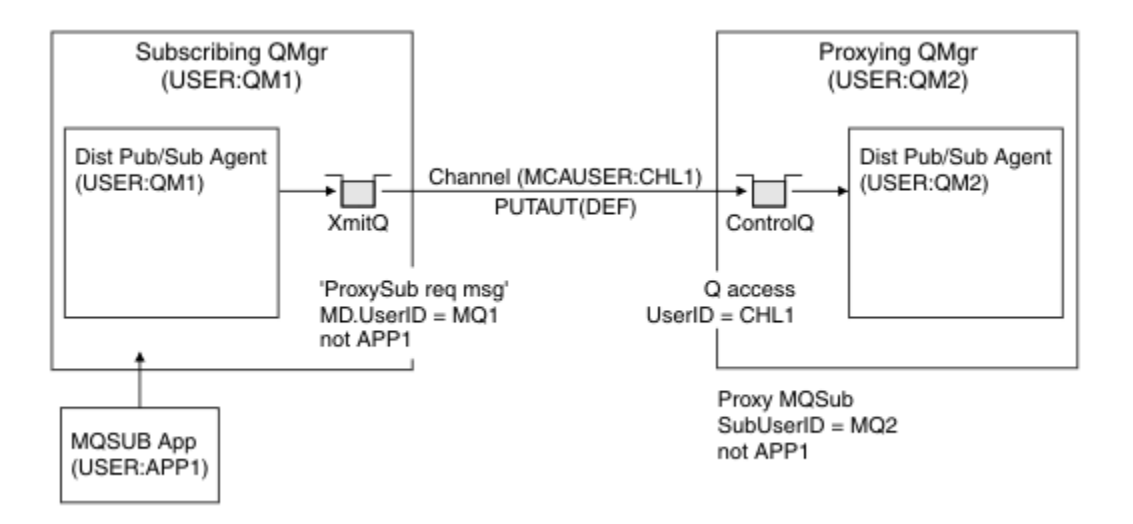

*Rysunek 38. Zabezpieczenia subskrypcji proxy, subskrypcja*

# **Wysyłanie zdalnych publikacji**

Po utworzeniu publikacji w menedżerze kolejek publikowania tworzona jest kopia publikacji dla dowolnej subskrypcji proxy. Kontekst skopiowanej publikacji zawiera kontekst identyfikatora użytkownika, który dokonał subskrypcji; QM2 w produkcie Rysunek 39 na stronie 110. Subskrypcja proxy jest tworzona z kolejką docelową, która jest kolejką zdalną, a więc komunikat publikacji jest rozstrzygany w kolejce transmisji.

Zaufanie do organizacji w celu połączenia jego menedżera kolejek QM2z innym menedżerem kolejek, QM1, jest potwierdzane za pomocą zwykłych metod uwierzytelniania kanału. Jeśli ta zaufana organizacja jest wtedy dozwolona dla rozproszonego publikowania/subskrybowania, to sprawdzanie uprawnień jest wykonywane, gdy kanał umieszcza komunikat publikacji w rozproszonej kolejce publikowania/ subskrypcji SYSTEM.INTER.QMGR.PUBS. ID użytkownika dla sprawdzania uprawnień do kolejki zależy od wartości PUTAUT kanału odbierającego (na przykład identyfikator użytkownika kanału, MCAUSER, kontekst komunikatu i inne, w zależności od wartości i platformy). Więcej informacji na temat bezpieczeństwa kanału znajduje się w sekcji Zabezpieczenia kanału.

Gdy komunikat publikacji dociera do menedżera kolejek subskrybujących, inna operacja MQPUT dla tego tematu jest wykonywana z uprawnieniami tego menedżera kolejek, a kontekst z komunikatem jest zastępowany przez kontekst każdego subskrybentów lokalnych, ponieważ każdy z nich otrzymuje ten komunikat.

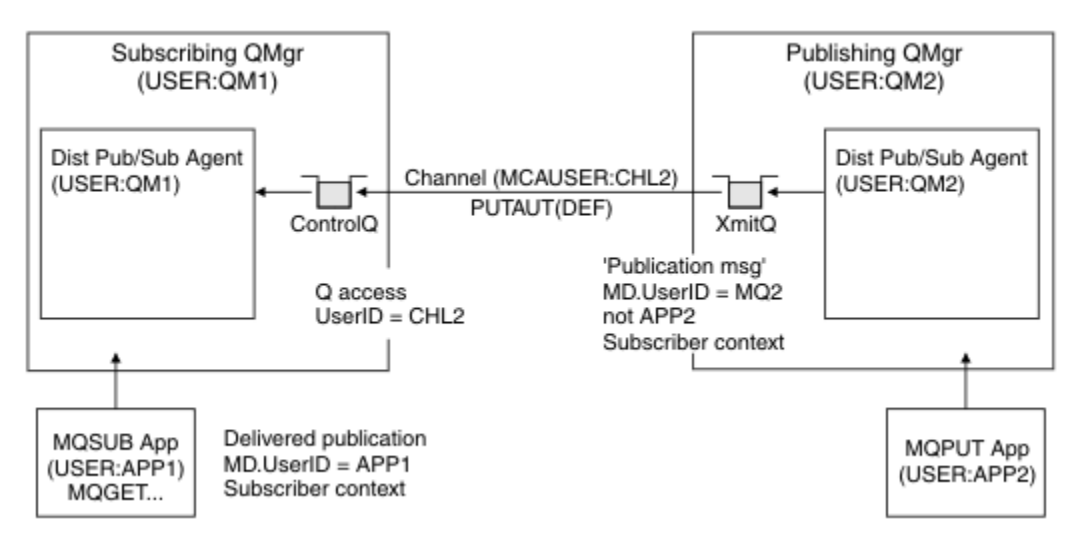

*Rysunek 39. Zabezpieczenia subskrypcji proxy, przekazywanie publikacji*

W systemie, w którym niewiele zostało rozważone na temat bezpieczeństwa, procesy rozproszonego publikowania/subskrypcji mogą działać pod identyfikatorem użytkownika w grupie mqm , parametr MCAUSER w kanale jest pusty (domyślnie), a komunikaty są dostarczane do różnych kolejek systemowych zgodnie z wymaganiami. Niezabezpieczony system ułatwia ustawienie dowodu na to, aby zademonstrować rozproszoną publikacji/subskrybowanie.

W systemie, w którym zabezpieczenia są bardziej poważnie brane pod uwagę, te komunikaty wewnętrzne podlegają tym samym kontrolom zabezpieczeń, co każdy komunikat przechodnie przez kanał.

Jeśli kanał jest skonfigurowany z niepustym parametrem MCAUSER i wartością parametru PUTAUT , która określa, że parametr MCAUSER musi zostać sprawdzony, to należy nadać użytkownikowi MCAUSER dostęp do kolejek produktu SYSTEM.INTER.QMGR.\* . Jeśli istnieje wiele różnych zdalnych menedżerów kolejek, z kanałami działaniającymi pod różnymi identyfikatorami MCAUSER , wszystkie te identyfikatory użytkowników muszą mieć dostęp do kolejek produktu SYSTEM.INTER.QMGR.\* . Kanały działające pod różnymi identyfikatorami MCAUSER mogą wystąpić na przykład wtedy, gdy wiele połączeń hierarchicznych jest skonfigurowanych w jednym menedżerze kolejek.

Jeśli kanał jest skonfigurowany z wartością PUTAUT , która określa, że używany jest kontekst komunikatu, to dostęp do kolejek produktu SYSTEM.INTER.QMGR.\* jest sprawdzany na podstawie identyfikatora użytkownika wewnątrz komunikatu wewnętrznego. Ponieważ wszystkie te komunikaty są umieszczane za pomocą ID użytkownika agenta rozproszonego publikowania/subskrypcji z menedżera kolejek, który wysyła komunikat wewnętrzny, lub komunikat publikacji (patrz [Rysunek 39 na stronie 110\)](#page-109-0), nie jest zbyt duży zestaw identyfikatorów użytkowników, aby nadać dostęp do różnych kolejek systemowych (jeden dla każdego menedżera kolejek zdalnych), jeśli w ten sposób mają zostać skonfigurowane rozproszone zabezpieczenia publikowania/subskrypcji. Nadal ma on wszystkie te same problemy, które zawsze mają zabezpieczenia kontekstu kanału, a także różne domeny identyfikatorów użytkowników oraz fakt, że identyfikator użytkownika w komunikacie nie został zdefiniowany w systemie odbierającym. Jest to jednak w pełni akceptowalny sposób uruchomienia, jeśli jest to wymagane.

Wszystkie komunikaty menedżera kolejek między kolejkami w celu rozproszonego działania publikowania/ subskrypcji korzystają z normalnego bezpieczeństwa kanału.

Więcej informacji na temat ograniczania publikacji i subskrypcji proxy na poziomie tematu zawiera sekcja Zabezpieczenia publikowania/subskrypcji .

# **Korzystanie z domyślnych identyfikatorów użytkowników z hierarchią menedżera kolejek**

Jeśli hierarchia menedżerów kolejek jest uruchomiona na różnych platformach i korzysta z domyślnych identyfikatorów użytkowników, należy pamiętać, że te domyślne identyfikatory użytkowników różnią się między platformami i mogą nie być znane na platformie docelowej. W wyniku tego menedżer kolejek działający na jednej platformie odrzuca komunikaty odebrane z menedżerów kolejek na innych platformach z kodem przyczyny MQRC\_NOT\_AUTHORIZED.

Aby uniknąć odrzucenia komunikatów, należy dodać przynajmniej następujące uprawnienia do domyślnych identyfikatorów użytkowników, które są używane na innych platformach:

- \*PUT uprawnienia \*GET w systemie SYSTEM.BROKER. kolejki
- \*PUB \*SUB (uprawnienia SUB) w systemie SYSTEM.BROKER. tematy
- \*ADMCRT Uprawnienie \*ADMDLT \*ADMCHG w systemie SYSTEM.BROKER.CONTROL.QUEUE .

Domyślne identyfikatory użytkowników są następujące:

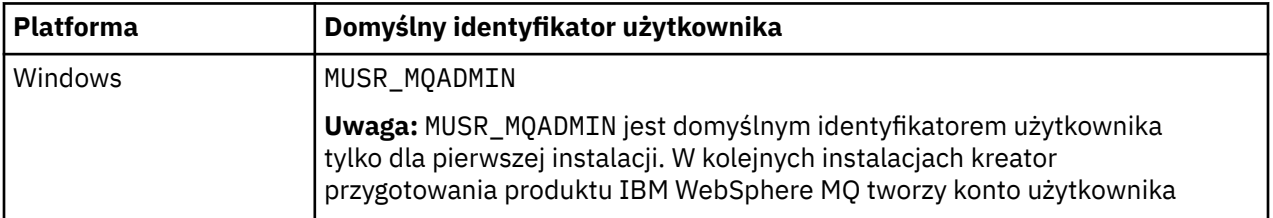

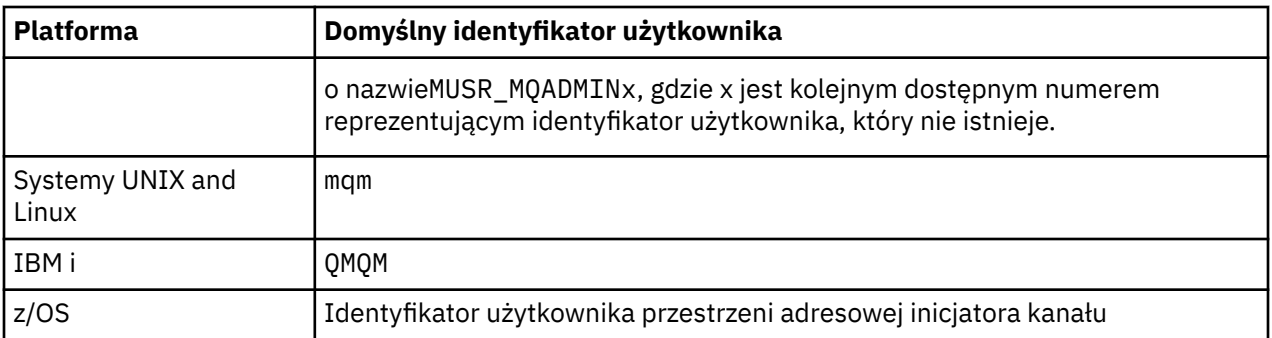

Utwórz i przyznaj dostęp do identyfikatora użytkownika "qmqm", jeśli jest on hierarchicznie przyłączony do menedżera kolejek w systemie IBM i dla menedżerów kolejek na platformach Windows, UNIX, Linuxi z/OS .

Utwórz i przyznaj dostęp do identyfikatora użytkownika 'mqm', jeśli jest on hierarchicznie przyłączony do menedżera kolejek w produkcie Windows, UNIXlub Linux dla menedżerów kolejek na platformach IBM i i z/OS .

Utwórz i przyznaj dostęp użytkownika do identyfikatora przestrzeni adresowej inicjatora kanału z/OS , jeśli jest on hierarchicznie przyłączony do menedżera kolejek w systemie z/OS dla menedżerów kolejek na platformach Windows, UNIX, Linuxi IBM i .

W identyfikatorach użytkowników może być rozróżniana wielkość liter. Inicjujący menedżer kolejek (jeśli systemy IBM i, Windows, UNIXlub Linux ) wymusza, aby ID użytkownika był zapisany wielkimi literami. Odbierający menedżer kolejek (w przypadku systemów Windows, UNIX lub Linux ) wymusza na ID użytkownika wszystkie małe litery. Oznacza to, że wszystkie identyfikatory użytkowników utworzone w systemach UNIX and Linux muszą być utworzone w postaci małych liter. Jeśli został zainstalowany program obsługi wyjścia komunikatów, wymuszenie nazwy ID użytkownika na wielkie lub małe litery nie jest możliwe. Należy zwrócić uwagę na sposób, w jaki program obsługi wyjścia komunikatów przetwarza identyfikator użytkownika.

Aby uniknąć potencjalnych problemów z konwersją identyfikatorów użytkowników:

- W systemach UNIX, Linux i Windows należy upewnić się, że identyfikatory użytkowników są określone małymi literami.
- W systemach IBM i i z/OSnależy się upewnić, że identyfikatory użytkowników są określone wielkimi literami.

# *Rozproszone kolejki systemu publikowania/subskrypcji*

Menedżery kolejek służą do przesyłania komunikatów w trybie publikowania/subskrypcji przez cztery kolejki systemowe. Należy pamiętać o ich istnieniu tylko w celu określenia problemu lub planowania mocy obliczeniowej.

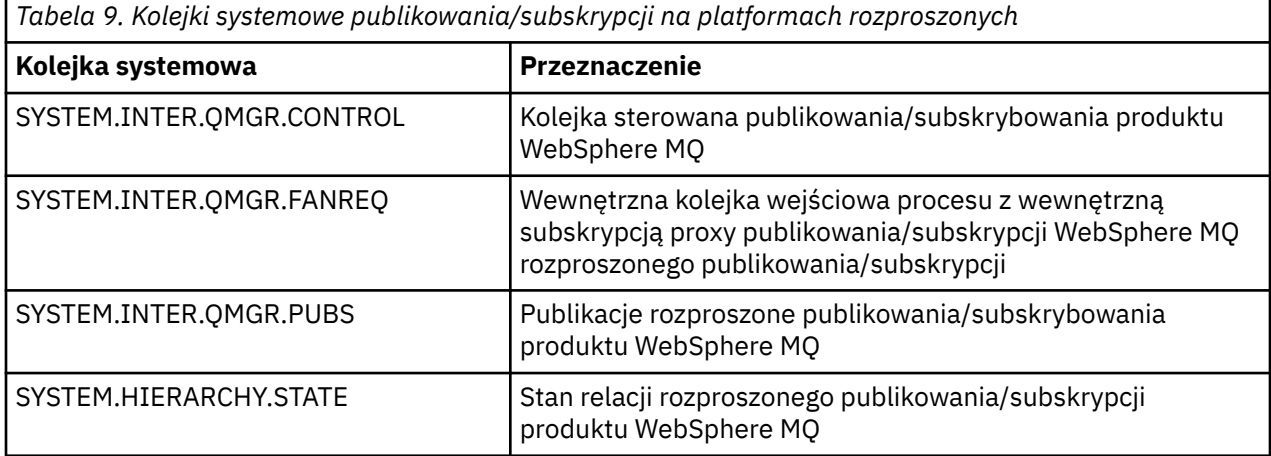

Atrybuty kolejek systemu publikowania/subskrypcji są wyświetlane w programie Tabela 10 na stronie 113.

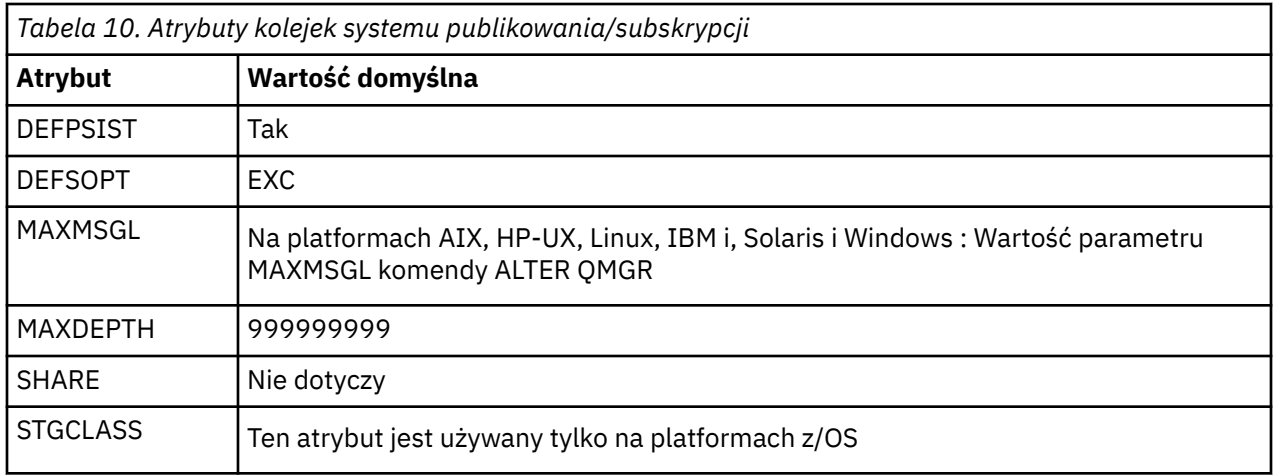

## *Błędy kolejki systemowej publikowania/subskrypcji*

Błędy mogą wystąpić, gdy kolejki rozproszonego menedżera kolejek publikowania/subskrybowania są niedostępne.

Jeśli w kolejce żądań zwielokrotnia się kolejka SYSTEM.INTER.QMGR.FANREQ jest niedostępna, interfejs API MQSUB odbiera kody przyczyny i komunikaty o błędach zapisywane w dzienniku błędów, przy czym w sytuacjach, w których subskrypcje proxy muszą być dostarczane do bezpośrednio połączonych menedżerów kolejek.

Jeśli hierarchia znajduje się w kolejce SYSTEM.HIERARCHY.STATE jest niedostępny, komunikat o błędzie jest zapisywany w dzienniku błędów, a mechanizm publikowania/subskrypcji jest przełączany w tryb COMPAT.

W przypadku innych systemów SYSTEM.INTER.QMGR są niedostępne, komunikat o błędzie jest zapisywany w dzienniku błędów i chociaż funkcja nie jest wyłączona, prawdopodobnie komunikaty publikowania/subskrypcji będą budować kolejki w menedżerach kolejek zdalnych.

Jeśli kolejka transmisji do nadrzędnego, podrzędnego lub publikowania/subskrybowania menedżera kolejek klastra jest niedostępna:

- 1. Interfejs API MQPUT odbiera kody przyczyny, a publikacje nie są dostarczane.
- 2. Odebrane publikacje menedżera kolejek są wycofane w kolejce wejściowej, a następnie ponownie uruchomione, umieszczając je w kolejce niedostarczanych komunikatów, jeśli zostanie osiągnięty próg wycofania.
- 3. Subskrypcje proxy są składowane w kolejce żądań zwielokrotnia, a następnie próbowano ponownie, umieszczając ją w kolejce niedostarczanych komunikatów, jeśli zostanie osiągnięty próg wycofania. W takim przypadku subskrypcja proxy nie zostanie dostarczona do żadnego połączonego menedżera kolejek.
- 4. Komunikaty protokołu relacji hierarchii nie powiodą się, a status połączenia jest oznaczony jako BŁĄD w komendzie PUBSUB.

# **Obsługa niedostarczonych komunikatów przy użyciu procedury obsługi kolejki niedostarczonych komunikatów produktu WebSphere MQ**

Co to jest kolejka niedostarczonych komunikatów, w jaki sposób są umieszczane komunikaty, a także jak je zarządzać?

*Kolejka niedostarczonych komunikatów* (DLQ), nazywana czasem *kolejką niedostarczonych komunikatów*, jest kolejką wstrzymowania komunikatów, które nie mogą być dostarczane do kolejek docelowych. Każdy menedżer kolejek w sieci powinien mieć przypisany kod DLQ.

Komunikaty mogą być umieszczane w kolejce DLQ przez menedżery kolejek, agenty kanałów komunikatów (MCAs) i aplikacje. Wszystkie komunikaty w DLQ muszą być poprzedzane strukturą *deadletter header* , MQDLH.

Komunikaty umieszczane w kolejce DLQ przez menedżera kolejek lub agenta kanału komunikatów zawsze mają aplikacje MQDLH; aplikacje umieszczające komunikaty w DLQ muszą być wysyłane do tabeli MQDLH. Pole *Przyczyna* struktury MQDLH zawiera kod przyczyny, który określa, dlaczego komunikat znajduje się w kolejce DLQ.

Wszystkie środowiska produktu WebSphere MQ muszą regularnie przetwarzać komunikaty w DLQ. Produkt WebSphere MQ dostarcza domyślną procedurę o nazwie *dead-letter queue handler* (procedura obsługi kolejki niedostarczonych komunikatów) (procedura obsługi DLQ), która jest wywoływana za pomocą komendy runmqdlq .

Instrukcje dotyczące przetwarzania komunikatów na DLQ są dostarczane do procedury obsługi DLQ za pomocą napisanej przez użytkownika *tabeli reguł*. Oznacza to, że procedura obsługi DLQ jest zgodna z komunikatami w DLQ w odniesieniu do pozycji w tabeli reguł. Gdy komunikat DLQ jest zgodny z pozycją w tabeli reguł, procedura obsługi DLQ wykonuje działanie powiązane z tym wpisem.

# **Wywoływanie procedury obsługi DLQ**

Wywołaj procedurę obsługi DLQ za pomocą komendy runmqdlq . Można nazwać DLQ, który ma być przetwarzany, oraz menedżera kolejek, który ma być używany na dwa sposoby.

Są to następujące dwa sposoby:

• Jako parametry dla komendy runmqdlq z wiersza komend. Na przykład:

runmqdlq ABC1.DEAD.LETTER.QUEUE ABC1.QUEUE.MANAGER <qrule.rul

• W tabeli reguł. Na przykład:

INPUTQ(ABC1.DEAD.LETTER.QUEUE) INPUTQM(ABC1.QUEUE.MANAGER)

Przykłady mają zastosowanie do DLQ o nazwie ABC1.DEAD.LETTER.QUEUE, której właścicielem jest menedżer kolejek ABC1.QUEUE.MANAGER.

Jeśli kolejka DLQ lub menedżer kolejek nie zostanie określona jako wyświetlona, zostanie użyty domyślny menedżer kolejek dla instalacji wraz z DLQ należącym do tego menedżera kolejek.

Komenda runmqdlq pobiera dane wejściowe z programu stdin. Tabela reguł jest wiązana z runmqdlq przez przekierowanie produktu stdin z tabeli reguł.

Aby uruchomić procedurę obsługi DLQ, użytkownik musi mieć uprawnienia dostępu zarówno do samego DLQ, jak i do wszystkich kolejek komunikatów, do których przekazywane są komunikaty w DLQ. Aby procedura obsługi DLQ umieła umieszczać komunikaty w kolejkach z uprawnieniami identyfikatora użytkownika w kontekście komunikatu, należy mieć również uprawnienia do przyjmowania tożsamości innych użytkowników.

Więcej informacji na temat komendy runmqdlq znajduje się w sekcji runmqdlq.

# *Przykładowa procedura obsługi DLQ, amqsdlq*

Oprócz procedury obsługi DLQ wywołanej za pomocą komendy runmqdlq , produkt WebSphere MQ udostępnia źródło przykładowej procedury obsługi DLQ, amqsdlq, z funkcją podobną do tej, która jest udostępniana przez program runmqdlq.

Użytkownik może dostosować program amqsdlq w celu udostępnienia procedury obsługi DLQ, która spełnia wymagania użytkownika. Na przykład użytkownik może zdecydować, że procedura obsługi DLQ może przetwarzać komunikaty bez nagłówków niewysłanych wiadomości. (Zarówno domyślna procedura obsługi DLQ, jak i przykład, amqsdlq, przetwarają tylko komunikaty w DLQ, które rozpoczynają się od nagłówka niedostarczonych komunikatów, MQDLH. Komunikaty, które nie rozpoczynają się od wywołania MQDLH, są identyfikowane jako błędne i pozostają w kolejce DLQ w nieskończoność.)

*MQ\_INSTALLATION\_PATH* reprezentuje katalog najwyższego poziomu, w którym zainstalowany jest produkt WebSphere MQ .

W produkcie WebSphere MQ for Windowsźródło amqsdlq jest dostarczane w katalogu:

*MQ\_INSTALLATION\_PATH\tools\c\samples\dlq* 

a skompilowana wersja jest dostarczana w katalogu:

*MQ\_INSTALLATION\_PATH*\tools\c\samples\bin

W produkcie WebSphere MQ dla systemów UNIX and Linux źródło amqsdlq jest dostarczane w katalogu:

*MQ\_INSTALLATION\_PATH*/samp/dlq

a skompilowana wersja jest dostarczana w katalogu:

*MQ\_INSTALLATION\_PATH*/samp/bin

# **Tabela reguł procedury obsługi DLQ**

Tabela reguł procedury obsługi DLQ definiuje, w jaki sposób procedura obsługi DLQ ma przetwarzać komunikaty, które docierają do DLQ.

W tabeli reguł istnieją dwa typy pozycji:

- Pierwsza pozycja w tabeli, która jest opcjonalna, zawiera *dane sterujące*.
- Wszystkie pozostałe pozycje w tabeli to *reguły* dla procedury obsługi DLQ, która ma być śledzona. Każda reguła składa się z *wzorca* (zestawu charakterystyk komunikatu), z którym jest dopasowywany komunikat, oraz *działania* , które ma zostać podjęte, gdy komunikat w DLQ jest zgodny z określonym wzorcem. W tabeli reguł musi istnieć co najmniej jedna reguła.

Każda pozycja w tabeli reguł składa się z jednego lub większej liczby słów kluczowych.

# *Dane kontrolne*

W tej sekcji opisano słowa kluczowe, które można uwzględnić w pozycji danych kontrolnych w tabeli reguł procedury obsługi DLQ.

### **Uwaga:**

- Linia pionowa (|) oddziela alternatywy, tylko jedna z nich może być określona.
- Wszystkie słowa kluczowe są opcjonalne.

## **INPUTQ (***QueueName***| ' ')**

Nazwa kolejki DLQ, która ma być przetwarzana:

- 1. Każda wartość INPUTQ podana jako parametr komendy runmqdlq nadpisuje dowolną wartość INPUTQ w tabeli reguł.
- 2. Jeśli wartość parametru INPUTQ nie zostanie określona jako parametr komendy runmqdlq , ale użytkownik **do** określi wartość w tabeli reguł, zostanie użyta wartość INPUTQ w tabeli reguł.
- 3. Jeśli nie podano parametru DLQ lub określono wartość INPUTQ ('') w tabeli reguł, używana jest nazwa DLQ należącego do menedżera kolejek o nazwie podanej jako parametr komendy runmqdlq .
- 4. Jeśli wartość INPUTQ nie zostanie określona jako parametr dla komendy runmqdlq lub jako wartość w tabeli reguł, zostanie użyta wartość DLQ należącej do menedżera kolejek o nazwie określonej w słowie kluczowym INPUTQM w tabeli reguł.

## **INPUTQM (***QueueManagerNazwa***| ' ')**

Nazwa menedżera kolejek, do którego należy DLQ, o nazwie określonej w słowie kluczowym INPUTQ:

- 1. Każda wartość INPUTQM podana jako parametr komendy runmqdlq nadpisuje dowolną wartość INPUTQM w tabeli reguł.
- 2. Jeśli wartość INPUTQM nie zostanie określona jako parametr dla komendy runmqdlq , zostanie użyta wartość INPUTQM w tabeli reguł.
- 3. Jeśli nie określono menedżera kolejek lub określono INPUTQM ('') w tabeli reguł, używany jest domyślny menedżer kolejek dla instalacji.

### **RETRYINT (***Interwał***| 60)**

Odstęp czasu (w sekundach), w którym procedura obsługi DLQ powinna ponownie przetwarzać komunikaty w DLQ, które nie mogły zostać przetworzone przy pierwszej próbie, i dla których zażądano powtórzonych prób. Domyślnie odstęp czasu między ponownymi próbami wynosi 60 sekund.

### **WAIT (YES| NIE |***nnn***)**

Określa, czy procedura obsługi DLQ powinna czekać na dotarcie kolejnych komunikatów do kolejki DLQ, gdy wykryje, że nie ma dalszych komunikatów, które mogą być przetwarzane.

### **YES**

Procedura obsługi DLQ czeka bezterminowo.

#### **NO**

Procedura obsługi DLQ kończy się, gdy wykryje, że kolejka DLQ jest pusta lub nie zawiera żadnych komunikatów, które może przetworzyć.

#### *nnn*

Procedura obsługi DLQ oczekuje na *nnn* sekund, aby nowa praca dotarła przed zakończeniem, po wykryciu, że kolejka jest pusta lub nie zawiera żadnych komunikatów, które może przetworzyć.

Określ wartość WAIT (YES) dla zajętych DLQ oraz WAIT (NO) lub WAIT (*nnn*) dla DLQs, które mają niski poziom aktywności. Jeśli procedura obsługi DLQ może zakończyć działanie, wywołaj ją ponownie, wywołując wyzwolenie. Więcej informacji na temat wyzwalania zawiera sekcja Uruchamianie aplikacji WebSphere MQ przy użyciu wyzwalaczy .

Alternatywą dla dołączania danych sterujących w tabeli reguł jest podanie nazw DLQ i jego menedżera kolejek jako parametrów wejściowych dla komendy runmqdlq . Jeśli zostanie podana wartość zarówno w tabeli reguł, jak i jako dane wejściowe dla komendy runmqdlq , pierwszeństwo ma wartość określona w komendzie runmqdlq .

Jeśli w tabeli reguł zostanie dołączona pozycja danych kontrolnych, musi to być pozycja **pierwsza** w tabeli.

# *Reguły (wzorce i działania)*

Opis zgodnych ze wzorcem słów kluczowych (tych, dla których dopasowywane są komunikaty w DLQ) oraz słów kluczowych działania (tych, które określają, w jaki sposób procedura obsługi DLQ ma przetwarzać pasujący komunikat). Udostępniana jest również przykładowa reguła.

## **Słowa kluczowe dopasowywania wzorca**

Słowa kluczowe dopasowywania wzorca, które są używane do określania wartości, dla których dopasowywane są komunikaty w DLQ, są następujące. (Wszystkie słowa kluczowe dopasowywania wzorca są opcjonalne):

### **APPLIDAT (***ApplIdentityDane***| \*)**

Wartość *ApplIdentityDane* podana w deskryptorze komunikatu, MQMD, komunikatu w DLQ.

### **APPLNAME (***PutApplNazwa***| \*)**

Nazwa aplikacji, która wywołała wywołanie MQPUT lub MQPUT1 , zgodnie z wartością w polu *PutApplNazwa* deskryptora komunikatu, MQMD, komunikatu w DLQ.

## **APPLTYPE (***PutApplTyp***| \*)**

Wartość *PutApplTyp* określona w deskryptorze komunikatu, MQMD, komunikatu w DLQ.

## **DESTQ (***QueueName***| \*)**

Nazwa kolejki komunikatów, dla której jest przeznaczony komunikat.

## **DESTQM (***QueueManagerNazwa***| \*)**

Nazwa menedżera kolejek dla kolejki komunikatów, dla której jest przeznaczony komunikat.

### **FEEDBACK (***Opinia***| \*)**

Jeśli wartością parametru *MsgType* jest MQFB\_REPORT, *Opinia* opisuje charakter raportu.

Można używać nazw symbolicznych. Na przykład można użyć nazwy symbolicznej MQFB\_COA, aby zidentyfikować te komunikaty w kolejce DLQ, które wymagają potwierdzenia ich przybycia do kolejek docelowych.

### **FORMAT (***Format***| \*)**

Nazwa, która jest używana przez nadawcę wiadomości do opisania formatu danych komunikatu.

### **MSGTYPE (***MsgType***| \*)**

Typ komunikatu w DLQ.

Można używać nazw symbolicznych. Na przykład można użyć nazwy symbolicznej MQMT\_REQUEST, aby zidentyfikować te komunikaty w kolejce DLQ, które wymagają odpowiedzi.

### **PERSIST (***Trwałość***| \*)**

Wartość trwałości komunikatu. (Trwałość komunikatu określa, czy jest on zachowywanym restartami menedżera kolejek).

Można używać nazw symbolicznych. Na przykład można użyć nazwy symbolicznej MQPER\_PERSISTENT w celu zidentyfikowania komunikatów w DLQ, które są trwałe.

### **PRZYCZYNA (***ReasonCode***| \*)**

Kod przyczyny opisujący, dlaczego komunikat został umieszczony w kolejce DLQ.

Można używać nazw symbolicznych. Na przykład można użyć nazwy symbolicznej MQRC\_Q\_FULL, aby zidentyfikować te komunikaty umieszczone w kolejce DLQ, ponieważ ich kolejki docelowe były pełne.

### **REPLYQ (***QueueName***| \*)**

Nazwa kolejki odpowiedzi określonej w deskryptorze komunikatu, MQMD, komunikatu w DLQ.

### **REPLYQM (***QueueManagerNazwa***| \*)**

Nazwa menedżera kolejek dla kolejki odpowiedzi, zgodnie z określonym w deskryptorze komunikatu, MQMD komunikatu w DLQ.

## **USERID (***UserIdentifier***| \*)**

Identyfikator użytkownika, który zainicjował komunikat w DLQ, określony w deskryptorze komunikatu, MQMD, komunikatu w kolejce DLQ.

## **Słowa kluczowe akcji**

Słowa kluczowe działania, używane do opisywania sposobu przetwarzania komunikatu zgodnego z pasującym komunikatem, są następujące:

## **ACTION (DISCARD | IGNORE | RETRY | FWD)**

Działanie, które ma zostać podjęte dla dowolnego komunikatu w DLQ, który jest zgodny ze wzorcem zdefiniowanym w tej regule.

## **ODRZUĆ**

Usuń komunikat z kolejki DLQ.

### **IGNORE**

Pozostaw komunikat w DLQ.

### **Ponów**

Jeśli pierwsza próba umieszczenia komunikatu w kolejce docelowej nie powiedzie się, spróbuj ponownie. Słowo kluczowe RETRY ustawia liczbę prób wykonanych w celu zaimplementowania działania. Słowo kluczowe RETRYINT danych sterujących kontroluje odstęp czasu między kolejnymi próbami.

### **FWD**

Przekaz komunikat do kolejki o nazwie określonej w słowie kluczowym FWDQ.

Należy określić słowo kluczowe ACTION.

## **FWDQ (***QueueName***| & DESTQ | & REPLYQ)**

Nazwa kolejki komunikatów, do której ma zostać wyświetlony komunikat z żądaniem działania FWD (ACTION).

### *QueueName*

Nazwa kolejki komunikatów. Wartość FWDQ ('') jest niepoprawna.

### **& DESTQ**

W polu *DestQName* należy podać nazwę kolejki w strukturze MQDLH.

## **& REPLYQ**

W deskryptorze komunikatu wprowadź nazwę kolejki z pola *ReplyToQ* (MQMD).

Aby uniknąć komunikatów o błędach, gdy reguła określająca wartość FWDQ (& REPLYQ) jest zgodna z komunikatem o pustym polu *ReplyToQ* , należy podać wartość REPLYQ (? \*) w wzorzec komunikatu.

## **FWDQM (***QueueManagerNazwa***| & DESTQM | & REPLYQM | ' ')**

Menedżer kolejek w kolejce, do której ma zostać wysłany komunikat.

#### *QueueManagerNazwa*

Nazwa menedżera kolejek kolejki, do której ma zostać wysłany komunikat, gdy zażądano działania FWD (ACTION).

### **& DESTQM**

Należy podać nazwę menedżera kolejek z pola *DestQMgrNazwa* w strukturze MQDLH.

### **& REPLYQM**

Należy podać nazwę menedżera kolejek z pola *Menedżer kolejek produktu ReplyTo* w deskryptorze komunikatu, MQMD.

**' '**

FWDQM (''), która jest wartością domyślną, identyfikuje lokalny menedżer kolejek.

## **HEADER (YES| NO)**

Określa, czy kod MQDLH powinien pozostać w komunikacie, dla którego żądana jest ACTION (FWD). Domyślnie MQDLH pozostaje w komunikacie. Słowo kluczowe HEADER nie jest poprawne dla działań innych niż FWD.

## **PUTAUT (DEF| CTX)**

Uprawnienie, z którym komunikaty powinny być umieszczane przez procedurę obsługi DLQ:

### **DEF**

Służy do umieszczania komunikatów z uprawnieniami samej procedury obsługi DLQ.

#### **CTX**

Umieść komunikaty przy użyciu uprawnień identyfikatora użytkownika w kontekście komunikatu. Jeśli zostanie określona wartość PUTAUT (CTX), użytkownik musi mieć uprawnienia do przyjmowania tożsamości innych użytkowników.

### **RETRY (***RetryCount***| 1)**

Liczba prób wykonania działania z zakresu od 1 do 999.999,999 (w odstępie czasu określonym w słowie kluczowym RETRYINT danych sterujących). Liczba prób podejmowanych przez procedurę obsługi DLQ w celu zaimplementowania konkretnej reguły jest specyficzna dla bieżącej instancji procedury obsługi DLQ. Liczba ta nie jest utrwalana po restarcie. Jeśli procedura obsługi DLQ zostanie zrestartowana, liczba prób zastosowania reguły jest resetowana do zera.

# **Przykładowa reguła**

Poniżej znajduje się przykładowa reguła z tabeli reguł procedury obsługi DLQ:

```
 PERSIST(MQPER_PERSISTENT) REASON (MQRC_PUT_INHIBITED) +
 ACTION (RETRY) RETRY (3)
```
Ta reguła nakazuje procedurze obsługi DLQ dokonanie trzech prób dostarczenia do kolejki docelowej wszystkich komunikatów trwałych, które zostały umieszczone w kolejce DLQ, ponieważ MQPUT i MQPUT1 zostały zablokowane.

Wszystkie słowa kluczowe, których można użyć w regule, są opisane w dalszej części tej sekcji. Na co zwrócić uwagę:

- Wartość domyślna dla słowa kluczowego, jeśli istnieje, jest podkreślona. W przypadku większości słów kluczowych wartością domyślną jest \* (gwiazdka), która jest zgodna z dowolną wartością.
- Linia pionowa (|) oddziela alternatywy, tylko jedna z nich może być określona.
- Wszystkie słowa kluczowe oprócz ACTION są opcjonalne.

# *Konwencje tabeli reguł*

Składnia, struktura i treść tabeli reguł procedury obsługi DLQ muszą być zgodne z tymi konwencjami.

Tabela reguł musi być zgodna z następującymi konwencjami:

- Tabela reguł musi zawierać co najmniej jedną regułę.
- Słowa kluczowe mogą wystąpić w dowolnej kolejności.
- Słowo kluczowe może zostać włączone tylko raz w dowolnej regule.
- W słowach kluczowych nie jest rozróżniana wielkość liter.
- Słowo kluczowe i jego wartość parametru muszą być oddzielone od innych słów kluczowych za pomocą co najmniej jednego znaku odstępu lub przecinka.
- Na początku lub na końcu reguły może znajdować się dowolna liczba odstępów oraz między słowami kluczowymi, interpunkcją i wartościami.
- Każda reguła musi zaczynać się od nowej linii.
- W systemach Windows ostatnia reguła w tabeli musi kończyć się znakiem powrotu karetki/znaku nowego wiersza. Aby to osiągnąć, należy nacisnąć klawisz Enter na końcu reguły, tak aby ostatni wiersz tabeli był pusty.
- Ze względu na przenośność, długość linii nie może być większa niż 72 znaki.
- Znak plus (+) jest używany jako ostatni niepusty znak w wierszu, aby wskazać, że reguła jest kontynuowana od pierwszego niepustego znaku w następnym wierszu. Znak minus (-) jako ostatni niepusty znak w wierszu wskazuje, że reguła jest kontynuowana od początku następnego wiersza. Znaki kontynuacji mogą występować w słowach kluczowych i parametrach.

Na przykład:

```
APPLNAME('ABC+
   D')
```
wyniki w "ABCD", oraz

```
APPLNAME('ABC-
   D')
```
wyniki w " ABC D'.

- Wiersze komentarza rozpoczynające się gwiazdką (\*) mogą występować w dowolnym miejscu w tabeli reguł.
- Puste wiersze są ignorowane.
- Każda pozycja w tabeli reguł procedury obsługi DLQ składa się z jednego lub większej liczby słów kluczowych i powiązanych z nimi parametrów.Parametry muszą być zgodne z następującymi regułami składni:
	- Każda wartość parametru musi zawierać co najmniej jeden znaczący znak. Pojedynczy cudzysłów ograniczający w wartościach ujętych w znaki cudzysłowu nie jest uważany za znaczący. Na przykład te parametry są poprawne:

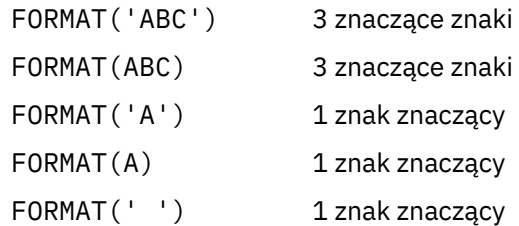

Te parametry są niepoprawne, ponieważ nie zawierają znaczących znaków:

FORMAT('') FORMAT( ) FORMAT() FORMAT

- Obsługiwane są znaki wieloznaczne. Znaku zapytania (?) można użyć zamiast dowolnego pojedynczego znaku, z wyjątkiem spacji kończących; można użyć gwiazdki (\*) zamiast zera lub większej liczby sąsiadujących znaków. Gwiazdka (\*) i znak zapytania (?) są *zawsze* interpretowani jako znaki wieloznaczne w wartościach parametrów.
- W parametrach tych słów kluczowych nie można dołączać znaków wieloznacznych: ACTION, HEADER, RETRY, FWDQ, FWDQM i PUTAUT.
- Odstępy końcowe w wartościach parametrów i odpowiadające im pola w komunikacie w DLQ nie są znaczące podczas wykonywania znaków wieloznacznych. Jednak początkowe i osadzone odstępy w łańcuchach, które są ujęte w apostrofach, są znaczące w przypadku zgodności ze znakami wieloznacznymi.
- Parametry liczbowe nie mogą zawierać znaku wieloznacznego znaku zapytania (?). Można użyć gwiazdki (\*) zamiast całego parametru liczbowego, ale nie jako części parametru liczbowego. Na przykład są to poprawne parametry liczbowe:

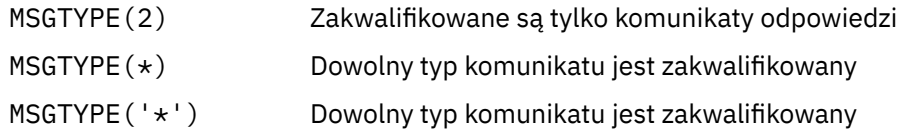

Jednak wartość MSGTYPE('2\*') nie jest poprawna, ponieważ zawiera gwiazdkę (\*) jako część parametru liczbowego.

- Parametry liczbowe muszą miewać się w zakresie od 0 do 999 999 999. Jeśli wartość parametru znajduje się w tym zakresie, jest ona akceptowana, nawet jeśli nie jest ona obecnie poprawna w polu, do którego odnosi się słowo kluczowe. Dla parametrów liczbowych można użyć nazw symbolicznych.
- Jeśli wartość łańcuchowa jest krótsza niż wartość pola w MQDLH lub MQMD, do którego odnosi się słowo kluczowe, to wartość jest dopełniona spacjami do długości pola. Jeśli wartość, z wyjątkiem gwiazdek, jest dłuższa niż pole, rozpoznawany jest błąd. Na przykład są to wszystkie poprawne wartości łańcuchowe dla 8 pól znakowych:

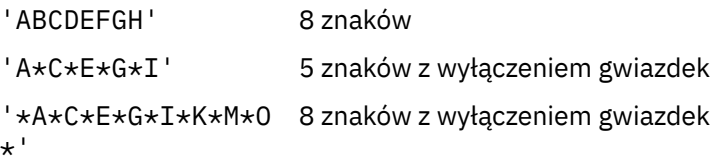

– Łańcuchy zawierające spacje, małe litery lub znaki specjalne inne niż kropka (.), ukośnik (?), znak podkreślenia (\_) i znak procentu (%) w pojedynczych cudzysłowach. Małe litery, które nie są ujęte w apostrofach, są składane wielkimi literami. Jeśli łańcuch zawiera cytat, należy użyć dwóch cudzysłowów, aby oznaczyć zarówno początek, jak i koniec cytowania. Jeśli długość łańcucha jest obliczana, każde wystąpienie podwójnych cudzysłowów jest traktowane jako pojedynczy znak.

# **Sposób przetwarzania tabeli reguł**

Procedura obsługi DLQ przeszukuje tabelę reguł dla reguły, w której wzorzec jest zgodny z komunikatem w kolejce DLQ.

Wyszukiwanie rozpoczyna się od pierwszej reguły w tabeli i jest kontynuowane sekwencyjnie przez tabelę. Gdy procedura obsługi DLQ znajdzie regułę z dopasowaniem wzorca, podejmuje ona działanie z tej reguły. Procedura obsługi DLQ zwiększa liczbę ponownych prób dla reguły o 1, gdy ta reguła stosuje tę regułę. Jeśli pierwsza próba zakończy się niepowodzeniem, procedura obsługi DLQ spróbuje ponownie, dopóki liczba prób nie będzie zgodna z liczbą określoną w słowie kluczowym RETRY. Jeśli wszystkie próby nie powiodą się, procedura obsługi DLQ wyszuka następną zgodną regułę w tabeli.

Ten proces jest powtarzany dla kolejnych dopasowanych reguł, dopóki działanie nie powiedzie się. Jeśli dla każdej reguły dopasowania została podjęta próba, ile razy określono w słowie kluczowym RETRY, a wszystkie próby nie powiodły się, przyjmowana jest wartość ACTION (IGNORE). Przyjęto również działanie ACTION (IGNORE), jeśli nie zostanie znaleziona żadna zgodna reguła.

## **Uwaga:**

- 1. Wzorce reguł dopasowywania są wyszukiwane tylko dla komunikatów w DLQ, które rozpoczynają się od MQDLH. Komunikaty, które nie rozpoczynają się od wywołania MQDLH, są okresowo zgłaszane jako błędne i pozostają w kolejce DLQ w nieskończoność.
- 2. Wszystkie słowa kluczowe wzorca mogą być domyślnie dozwolone, w taki sposób, że reguła może składać się tylko z działania. Należy jednak pamiętać o tym, że reguły tylko do działania są stosowane do wszystkich komunikatów w kolejce, które mają MQDLHs i które nie zostały jeszcze przetworzone zgodnie z innymi regułami w tabeli.
- 3. Poprawność tabeli reguł jest sprawdzana podczas uruchamiania procedury obsługi DLQ, a w tym czasie błędy są oznaczone flagą. Zmiany w tabeli reguł można wprowadzać w dowolnym momencie, ale zmiany te nie wchodzą w życie dopiero po restarcie procedury obsługi DLQ.
- 4. Procedura obsługi DLQ nie zmienia treści komunikatów, MQDLH ani deskryptora komunikatu. Procedura obsługi DLQ zawsze umieszcza komunikaty w innych kolejkach za pomocą opcji komunikatu MQPMO\_PASS\_ALL\_CONTEXT.
- 5. Kolejne błędy składniowe w tabeli reguł mogą nie zostać rozpoznane, ponieważ tabela reguł ma na celu wyeliminowanie generowania powtarzających się błędów podczas sprawdzania poprawności.
- 6. Procedura obsługi DLQ otwiera DLQ z opcją MQOO\_INPUT\_AS\_Q\_DEF.
- 7. Wiele instancji procedury obsługi DLQ może działać współbieżnie z tą samą kolejką, korzystając z tej samej tabeli reguł. Jednak bardziej zwykle jest to relacja jeden-do-jednego między DLQ a procedurą obsługi DLQ.

# *Sprawdzanie, czy wszystkie komunikaty DLQ są przetwarzane*

Procedura obsługi DLQ przechowuje zapis wszystkich komunikatów w kolejce DLQ, które zostały wyświetlone, ale nie zostały usunięte.

Jeśli procedura obsługi DLQ jest używana jako filtr w celu wyodrębnienia niewielkiego podzbioru komunikatów z kolejki DLQ, procedura obsługi DLQ nadal musi zapisywać te komunikaty w DLQ, które nie zostały przetworzone. Ponadto procedura obsługi DLQ nie może zagwarantować, że nowe komunikaty dojeżdżające do kolejki DLQ są widoczne, nawet jeśli DLQ jest zdefiniowane jako FIFO (first-in-firstout). Jeśli kolejka nie jest pusta, kolejka DLQ jest okresowo ponownie skanowana w celu sprawdzenia wszystkich komunikatów.

Z tych powodów spróbuj upewnić się, że DLQ zawiera jak najmniejszej liczby komunikatów. Jeśli komunikaty, których nie można usunąć lub przesłać do innych kolejek (z jakiegokolwiek powodu), mogą gromadzić się w kolejce, obciążenie procedury obsługi DLQ zwiększa się, a sam DLQ może się wypełnić.

Istnieje możliwość podjęcia określonych działań, aby umożliwić obsługę opróżnia DLQ przez procedurę obsługi DLQ. Na przykład, spróbuj nie używać ACTION (IGNORE), który pozostawia komunikaty w DLQ. (Pamiętaj, że dla komunikatów, które nie są jawnie adresowane przez inne reguły w tabeli, przyjmowana jest wartość ACTION (IGNORE)). Zamiast tego w przypadku komunikatów, które w przeciwnym razie należy zignorować, należy użyć działania, które przenosi komunikaty do innej kolejki. Na przykład:

ACTION (FWD) FWDQ (IGNORED.DEAD.QUEUE) HEADER (YES)

Analogicznie należy wprowadzić regułę końcową w tabeli a catchall w celu przetwarzania komunikatów, które nie zostały uwzględnione we wcześniejszych regułach w tabeli. Na przykład ostateczna reguła w tabeli może być taka, jak ta:

ACTION (FWD) FWDQ (REALLY.DEAD.QUEUE) HEADER (YES)

Powoduje to przekaz komunikatów, które zapadają do ostatecznej reguły w tabeli do kolejki REALLY.DEAD.QUEUE, gdzie mogą być przetwarzane ręcznie. Jeśli użytkownik nie ma takiej reguły, komunikaty prawdopodobnie pozostaną w kolejce DLQ w nieskończoność.

# **Przykładowa tabela reguł procedury obsługi DLQ**

Przykładowa tabela reguł dla komendy runmqdlq zawierająca jedną pozycję kontroli-dane i kilka reguł.

```
************************************************************************* 
        An example rules table for the runmqdlq command
************************************************************************* 
* Control data entry 
* ------------------ 
* If no queue manager name is supplied as an explicit parameter to
\star runmqdlq, use the default queue manager for the machine.
\star If no queue name is supplied as an explicit parameter to runmqdlq,
\star use the DLQ defined for the local queue manager.
* 
inputqm(' ') inputq(' ') 
* Rules 
* ----- 
* We include rules with ACTION (RETRY) first to try to
\star deliver the message to the intended destination.
\star If a message is placed on the DLQ because its destination
* queue is full, attempt to forward the message to its
* destination queue. Make 5 attempts at approximately 
* 60-second intervals (the default value for RETRYINT). 
REASON(MQRC_Q_FULL) ACTION(RETRY) RETRY(5) 
* If a message is placed on the DLQ because of a put inhibited
* condition, attempt to forward the message to its 
\star destination queue. Make 5 attempts at approximately
\star 60-second intervals (the default value for RETRYINT).
REASON(MQRC_PUT_INHIBITED) ACTION(RETRY) RETRY(5) 
* The AAAA corporation are always sending messages with incorrect 
* addresses. When we find a request from the AAAA corporation, 
* we return it to the DLQ (DEADQ) of the reply-to queue manager
* (&REPLYQM). 
* The AAAA DLQ handler attempts to redirect the message. 
MSGTYPE(MQMT_REQUEST) REPLYQM(AAAA.*) +
  ACTION(FWD) FWDQ(DEADQ) FWDQM(&REPLYQM) 
* The BBBB corporation never do things by half measures. If 
* the queue manager BBBB.1 is unavailable, try to
* send the message to BBBB.2 
DESTQM(bbbb.1) +
  action(fwd) fwdq(&DESTQ) fwdqm(bbbb.2) header(no) 
* The CCCC corporation considers itself very security 
* conscious, and believes that none of its messages
* will ever end up on one of our DLQs. 
* Whenever we see a message from a CCCC queue manager on our 
\star DLQ, we send it to a special destination in the CCCC organization
* where the problem is investigated.
REPLYQM(CCCC.*) + 
  ACTION(FWD) FWDQ(ALARM) FWDQM(CCCC.SYSTEM)
```

```
* Messages that are not persistent run the risk of being 
* lost when a queue manager terminates. If an application 
\star is sending nonpersistent messages, it should be able
\star to cope with the message being lost, so we can afford to
* discard the message. PERSIST(MQPER_NOT_PERSISTENT) ACTION(DISCARD) 
\star For performance and efficiency reasons, we like to keep
\star the number of messages on the DLQ small.
* If we receive a message that has not been processed by
\star an earlier rule in the table, we assume that it
\star requires manual intervention to resolve the problem.
* Some problems are best solved at the node where the 
* problem was detected, and others are best solved where 
* the message originated. We don't have the message origin,
* but we can use the REPLYQM to identify a node that has
* some interest in this message. 
\star Attempt to put the message onto a manual intervention
\star queue at the appropriate node. If this fails,
* put the message on the manual intervention queue at 
* this node.
REPLYQM('?*') + 
   ACTION(FWD) FWDQ(DEADQ.MANUAL.INTERVENTION) FWDQM(&REPLYQM) 
ACTION(FWD) FWDQ(DEADQ.MANUAL.INTERVENTION)
```
# **Wiele instalacji**

W systemie UNIX, Linux, and Windowsmożliwe jest posiadanie więcej niż jednej kopii produktu IBM WebSphere MQ w systemie.

Można wybrać miejsce, w którym zainstalowana jest każda kopia produktu IBM WebSphere MQ , ale każda kopia musi znajdować się w osobnym miejscu instalacji. W jednym komputerze może istnieć maksymalnie 128 instalacji produktu IBM WebSphere MQ na jednym komputerze. Jedną z instalacji może być instalacja produktu IBM WebSphere MQ Version 7.0.1 w pakiecie poprawek 6 lub nowszym. Masz teraz wybór:

- Należy zachować prostotę obsługi pojedynczej instalacji produktu IBM WebSphere MQ i zarządzania nią na komputerze.
- Skorzystanie z elastyczności oferowanej przez włączenie wielu instalacji produktu IBM WebSphere MQ .

Przed zainstalowaniem wielu kopii produktu IBM WebSphere MQnależy podjąć kilka decyzji:

• Czy w systemie znajduje się kopia produktu IBM WebSphere MQ Version 7.0.1 ?

Gdy produkt IBM WebSphere MQ Version 7.0.1 w pakiecie poprawek 6 lub nowszym jest zainstalowany w systemie, należy wziąć pod uwagę kilka ograniczeń:

- W systemach UNIX and Linux produkt IBM WebSphere MQ Version 7.0.1 musi być zainstalowany w położeniu domyślnym.
- Produkt IBM WebSphere MQ Version 7.0.1 musi być pierwszą instalacją w systemie. Nie można zainstalować produktu IBM WebSphere MQ Version 7.0.1 po zainstalowaniu wersji 7.1lub nowszej. W przypadku deinstalacji wersji 7.0.1nie można jej ponownie zainstalować, gdy zainstalowana jest nowsza wersja produktu WebSphere MQ .
- Produkt IBM WebSphere MQ Version 7.0.1 jest automatycznie instalacją podstawową. Nie można wybrać innej instalacji jako instalacji podstawowej podczas instalowania produktu IBM WebSphere MQ Version 7.0.1 .
- Gdzie zainstalujesz każdą kopię IBM WebSphere MQ?

Użytkownik może wybrać miejsce instalacji dla instalacji w wersji 7.1lub nowszej. Więcej informacji na ten temat zawiera sekcja Wybieranie miejsca instalacji.

• Czy potrzebna jest instalacja podstawowa?

Instalacja podstawowa to instalacja, do której odnoszą się lokalizacje w całym systemie. Więcej informacji na ten temat zawiera ["Wybór instalacji podstawowej" na stronie 124](#page-123-0).

• W jaki sposób aplikacje będą się łączyć?

<span id="page-123-0"></span>Należy wziąć pod uwagę, w jaki sposób aplikacje lokalizują odpowiednie biblioteki produktu IBM WebSphere MQ . Więcej informacji na ten temat zawiera sekcja Łączenie aplikacji w wielu środowiskach instalacyjnychi Łączenie aplikacji .NET w środowisku z wieloma instalowaniami.

• Czy istniejące wyjścia wymagają zmiany?

Jeśli produkt IBM WebSphere MQ nie jest zainstalowany w położeniu domyślnym, wyjścia muszą zostać zaktualizowane. Więcej informacji na ten temat zawiera sekcja Zapisywanie i kompilowanie wyjść i instalowalnych usług .

• Który menedżer kolejek zostanie powiązany z tą instalacją?

Każdy menedżer kolejek jest powiązany z konkretną instalacją. Instalacja, z którą powiązany jest menedżer kolejek, ogranicza ten menedżer kolejek, aby mógł być administrowany tylko przez komendy z tej instalacji. Więcej informacji na ten temat zawiera sekcja Tworzenie powiązania menedżera kolejek z instalacją.

• W jaki sposób skonfigurować środowisko do pracy z każdą instalacją?

W przypadku wielu instalacji w systemie należy wziąć pod uwagę, w jaki sposób będą pracować z konkretnymi instalacjami oraz w jaki sposób będą wydawać komendy z tej instalacji. Można podać pełną ścieżkę do komendy lub użyć komendy **setmqenv** lub **crtmqenv** , aby ustawić zmienne środowiskowe. Ustawienie zmiennych środowiskowych umożliwia pominięcie ścieżki do komend dla tej instalacji. Więcej informacji na ten temat zawiera sekcja setmqenvi crtmqenv.

Po udzieleniu odpowiedzi na te pytania można zainstalować produkt IBM WebSphere MQ , korzystając z kroków opisanych w sekcji Instalowanie produktu IBM WebSphere MQ.

Jeśli istnieją instalacje produktu IBM WebSphere MQ i istnieje potrzeba użycia wielu możliwości instalacji w celu przeprowadzenia migracji z jednej wersji produktu IBM WebSphere MQ do innej wersji, należy zapoznać się z sekcji współistnienie menedżera kolejek z wieloma instalacjami w systemach UNIX, Linuxi Windows .

# **Klient usługi komunikatów IBM dla pakietu wsparcia dla środowiska .NET i wiele instalacji**

W przypadku obsługi wielu wersji składnik *Java i .NET Messaging and Web Services* musi być zainstalowany razem z produktem IBM WebSphere MQ . Ta funkcja zawiera wszystkie funkcje zawarte w pakiecie wsparcia *IBM Message Service Client for .NET* (IA9H). Jeśli pakiet wsparcia jest zainstalowany w systemie, wiele wersji nie jest obsługiwanych. Przed zainstalowaniem produktu IBM WebSphere MQnależy zdeinstalować pakiet wsparcia. Więcej informacji na temat instalowania opcji .NET zawiera sekcja Instalowanie klas produktu WebSphere MQ dla środowiska .NET.

## **Pojęcia pokrewne**

UNIX, Linuxi Windows: migracja po stronie po stronie z wersji 7.0.1 do wersji 7.5 UNIX, Linuxi Windows: migracja wieloetapowa z wersji 7.0.1 do wersji 7.5

### **Zadania pokrewne**

Konfigurowanie wielu instalacji Znajdowanie instalacji produktu WebSphere MQ w systemie

# **Wybór instalacji podstawowej**

W systemach, które obsługują wiele instalacji produktu IBM WebSphere MQ (UNIX, Linux, and Windows), podstawowa instalacja to ta, do której odnoszą się lokalizacje w całym systemie IBM WebSphere MQ . Instalacja podstawowa jest opcjonalna, ale wygodna.

W produkcie IBM WebSphere MQ Version 7.1tylko jedna instancja produktu może być zainstalowana w dowolnym momencie. W systemach Windows do tej instalacji ustawiono kilka globalnych zmiennych środowiskowych. W systemach UNIX and Linux dowiązania symboliczne zostały dodane do systemów /usr/lib, /usr/bini /usr/include, a także wskazywały na tę pojedynczą instalację.

W produkcie Version 7.1można zainstalować wiele wersji produktu IBM WebSphere MQ w systemie UNIX, Linux, and Windows. W jednym z tych systemów w dowolnym momencie można zainstalować więcej niż

jedną instalację produktu IBM WebSphere MQ . Opcjonalnie można również skonfigurować jedną z tych instalacji jako instalację podstawową. Zmienne środowiskowe i dowiązania symboliczne wskazujące na pojedynczą instalację są mniej znaczące, gdy istnieje wiele wersji. Jednak niektóre funkcje wymagają, aby te miejsca pracy były dostępne w całym systemie. Na przykład niestandardowe skrypty użytkownika służące do administrowania produktem IBM WebSphere MQi produktami innych firm. Te funkcje działają tylko w instalacji podstawowej.

W systemach UNIX and Linux , jeśli instalacja została ustawiona jako instalacja podstawowa, dowiązania symboliczne do zewnętrznych bibliotek i komend sterujących tej instalacji zostaną dodane do programu /usr/libi /usr/bin. Jeśli instalacja podstawowa nie zostanie utworzona, dowiązania symboliczne nie zostaną utworzone. Listę dowiązań symbolicznych, które są dostępne w instalacji podstawowej, zawiera sekcja Odsyłacze do komend biblioteki zewnętrznej i komend sterujących do instalacji podstawowej w systemie UNIX and Linux.

W systemach Windows globalne zmienne środowiskowe wskazują na katalogi, w których została zainstalowana instalacja podstawowa. Te zmienne środowiskowe są używane do znajdowania bibliotek IBM WebSphere MQ , komend sterujących i plików nagłówkowych. Dodatkowo w systemach Windows niektóre funkcje systemu operacyjnego wymagają centralnej rejestracji bibliotek interfejsu, które są następnie ładowane do pojedynczego procesu. W przypadku wielu wersji produktu IBM WebSphere MQwystępuje konflikt zestawów bibliotek produktu IBM WebSphere MQ . Funkcje będą próbowałyby załadować te zestawy bibliotek powodujące konflikt w jeden proces. Z tego względu opcje te mogą być używane tylko w przypadku instalacji podstawowej. Szczegółowe informacje na temat niektórych funkcji, które są ograniczone do korzystania z instalacji podstawowej, zawiera sekcja Składniki, które mogą być używane tylko w przypadku instalacji podstawowej w systemie Windows.

Jeśli w systemie znajduje się instalacja produktu IBM WebSphere MQ Version 7.0.1 , instalacja ta jest automatycznie instalacją podstawową. Instalacja podstawowa nie może zostać zmieniona, gdy zainstalowany jest produkt Version 7.0.1 . Jeśli wszystkie instalacje w systemie znajdują się w wersji Version 7.1lub nowszej, można wybrać, czy instalacja podstawowa ma być instalacją podstawową. Rozważmy opcje w programie Tabela 11 na stronie 125.

## *Tabela 11. Podstawowe opcje instalacji.*

W tej tabeli przedstawiono poprawne konfiguracje instalacji dla instalacji podstawowych. W przypadku pojedynczego Version 7.1lub nowszego może on być albo podstawowy, albo nie podstawowy. W przypadku wielu instalacji jeden w Version 7.0.1 i jeden lub więcej w katalogu Version 7.1lub w nowszej wersji,Version 7.0.1 musi być podstawowym, a pozostałe instalacje muszą być inne niż podstawowe. W przypadku wielu instalacji w wersji Version 7.1lub w nowszej wersji jedna instalacja może być podstawowa lub wszystkie instalacje mogą być niepodstawowe.

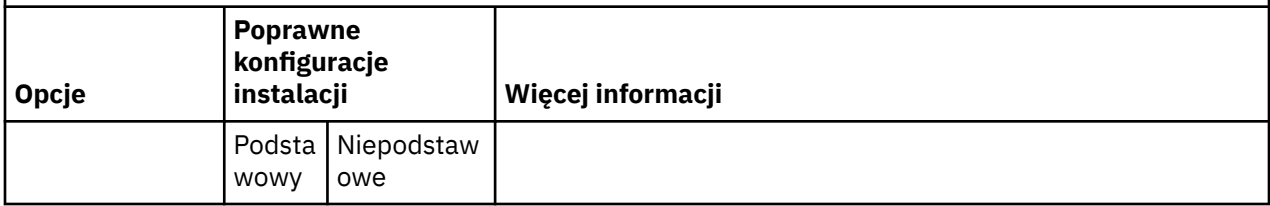

*Tabela 11. Podstawowe opcje instalacji.* 

W tej tabeli przedstawiono poprawne konfiguracje instalacji dla instalacji podstawowych. W przypadku pojedynczego Version 7.1lub nowszego może on być albo podstawowy, albo nie podstawowy. W przypadku wielu instalacji jeden w Version 7.0.1 i jeden lub więcej w katalogu Version 7.1lub w nowszej wersji,Version 7.0.1 musi być podstawowym, a pozostałe instalacje muszą być inne niż podstawowe. W przypadku wielu instalacji w wersji Version 7.1lub w nowszej wersji jedna instalacja może być podstawowa lub wszystkie instalacje mogą być niepodstawowe.

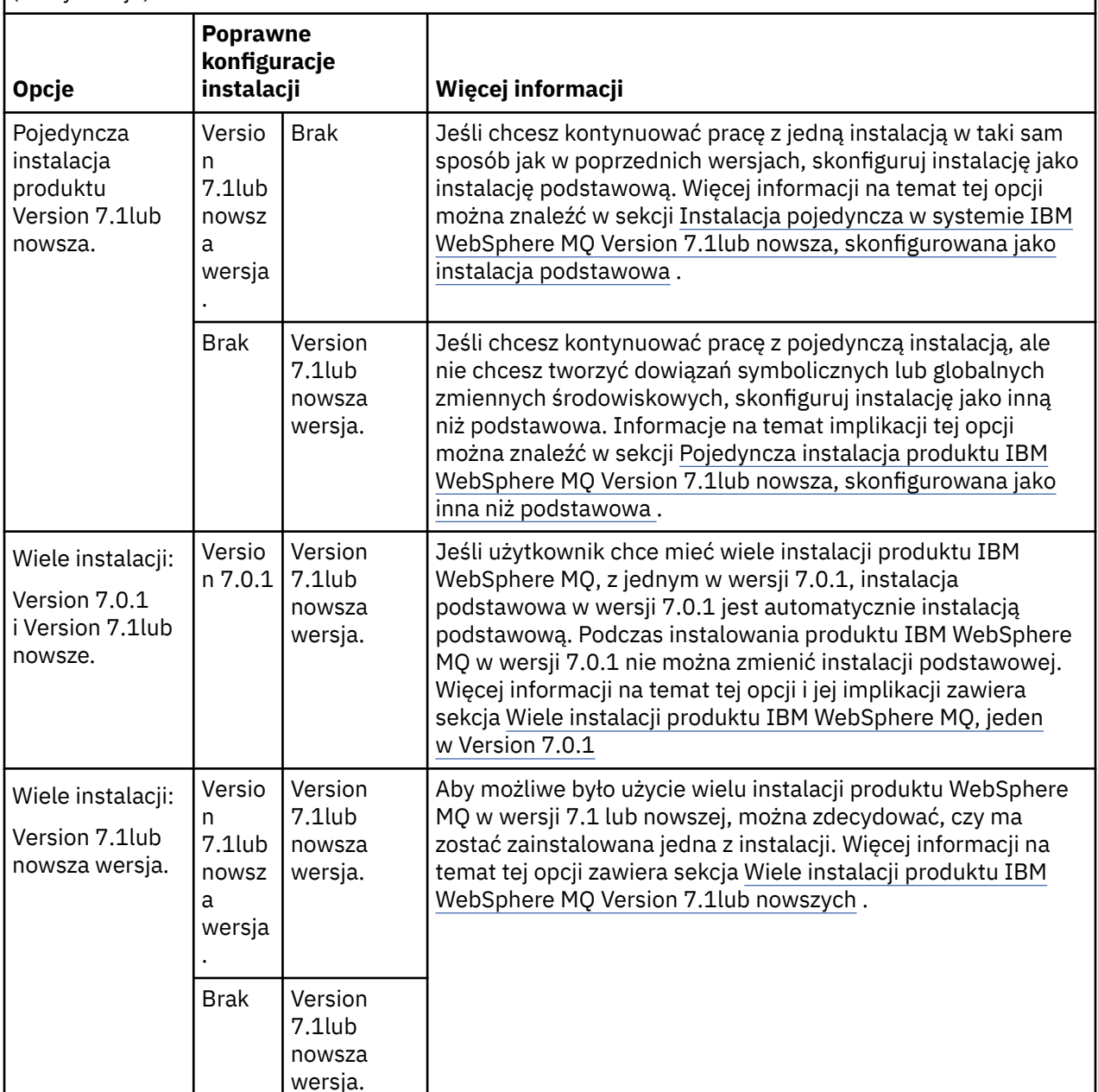

# *(kontynuacja)*

## **Pojęcia pokrewne**

Pojedyncza instalacja produktu WebSphere MQ , wersja 7.1, lub nowsza, skonfigurowana jako instalacja podstawowa

Pojedyncza instalacja produktu WebSphere MQ , wersja 7.1, lub nowsza, skonfigurowana jako niepodstawowa

Wiele instalacji produktu WebSphere MQ w wersji 7.1lub nowszej

Wiele instalacji produktu WebSphere MQ, jeden w wersji 7.0.1

**Zadania pokrewne** Zmiana instalacji podstawowej Wybieranie miejsca instalacji Planowanie instalacji Wybieranie nazwy instalacji

# **Pojedyncza instalacja produktu IBM WebSphere MQ Version 7.1lub nowsza, skonfigurowana jako instalacja podstawowa**

Oznaczanie instalacji produktu IBM WebSphere MQ jako podstawowego dodaje dowiązania symboliczne lub globalne zmienne środowiskowe do systemu w taki sposób, aby komendy i biblioteki produktu IBM WebSphere MQ używane przez aplikacje były automatycznie dostępne przy minimalnym wymaganym skonfigurowaniu systemu.

Użytkownik decyduje, gdzie ma zostać zainstalowany produkt IBM WebSphere MQ.

Jeśli to możliwe, skonfiguruj aplikacje i skrypty tak, aby używały ścieżki wyszukiwania systemu w celu znalezienia komend sterujących IBM WebSphere MQ lub bibliotek produktu IBM WebSphere MQ . Ta konfiguracja aplikacji i skryptów zapewnia maksymalną elastyczność w podejmowaniu przyszłych zadań, takich jak migracja do następnej wersji produktu IBM WebSphere MQ, lub instalowanie drugiej instalacji. Więcej informacji na temat opcji łączenia aplikacji można znaleźć w sekcji Łączenie aplikacji w środowisku z wieloma instalowaniami.

W systemie Windows pierwsza instalacja jest automatycznie konfiguroana jako instalacja podstawowa. Na platformach UNIX and Linux pierwsza instalacja w systemie musi być skonfigurowana ręcznie jako instalacja podstawowa. Instalację podstawową należy ustawić za pomocą komendy **setmqinst** . Więcej informacji na ten temat zawiera sekcja Deinstalowanie, aktualizowanie i konserwowanie instalacji podstawowej.

## **Zadania pokrewne**

Zmiana instalacji podstawowej Wybieranie miejsca instalacji Planowanie instalacji Wybieranie nazwy instalacji

# **Pojedyncza instalacja produktu IBM WebSphere MQ Version 7.1lub nowsza, skonfigurowana jako inna niż podstawowa**

Jeśli instalowany jest produkt IBM WebSphere MQ Version 7.1lub nowszy, jako niepodstawowy może być konieczne skonfigurowanie ścieżki do biblioteki dla aplikacji w celu załadowania bibliotek produktu IBM WebSphere MQ . W systemie Windows niektóre możliwości produktu są dostępne tylko wtedy, gdy produkt IBM WebSphere MQ jest skonfigurowany jako podstawowy.

# **Systemy UNIX i Linux**

Implikacje uruchamiania instalacji innej niż podstawowa w systemie UNIX and Linux są następujące:

- Aplikacje, które znajdują się w ich bibliotekach IBM WebSphere MQ przy użyciu wbudowanej ścieżki biblioteki, na przykład RPATH, nie mogą znaleźć tych bibliotek, jeśli spełnione są następujące warunki:
	- Produkt IBM WebSphere MQ jest zainstalowany w innym katalogu niż katalog określony w RPATH .
	- W programie /usr nie ma dowiązań symbolicznych
- W przypadku, gdy aplikacje znajdują swoje biblioteki przy użyciu zewnętrznej ścieżki biblioteki, na przykład LD\_LIBRARY\_PATH, należy skonfigurować ścieżkę do biblioteki zewnętrznej w taki sposób, aby zawierała katalog *MQ\_INSTALLATION\_PATH*/lib lub *MQ\_INSTALLATION\_PATH*/lib64 . W komendach **setmqenv** i **crtmqenv** można skonfigurować wiele zmiennych środowiskowych w bieżącej powłoce, w tym ścieżkę do biblioteki zewnętrznej.

• Większość procesów IBM WebSphere MQ jest uruchamiana jako setuid/setgid. W rezultacie podczas ładowania programów zewnętrznych ignorują one zewnętrzną ścieżkę biblioteki. Procedury zewnętrzne, które odwołują się do bibliotek produktu IBM WebSphere MQ , mogą znaleźć te biblioteki tylko wtedy, gdy znajdują się one w ścieżce biblioteki osadzonej w nich. Zostaną one rozstrzygnięte w przypadku, gdy w programie /usristnieje dowiązanie symboliczne. Programy zewnętrzne, które mają być uruchamiane w systemie IBM WebSphere MQ Version 7.1lub w późniejszym czasie, mogą zostać utworzone w taki sposób, aby w ogóle nie odwoływały się do bibliotek produktu IBM WebSphere MQ . Zamiast tego polegają one na IBM WebSphere MQ , aby przekazać wskaźniki funkcji do funkcji IBM WebSphere MQ , które mogą być następnie używane przez program obsługi wyjścia. Więcej informacji na ten temat zawiera sekcja Zapisywanie i kompilowanie wyjść i instalowalnych usług .

Więcej informacji na temat opcji łączenia aplikacji można znaleźć w sekcji Łączenie aplikacji w środowisku z wieloma instalowaniami.

W przypadku platform UNIX and Linux pierwsza instalacja w systemie nie jest automatycznie konfiguroana jako instalacja podstawowa. Jednak w programie /usr/bin znajduje się pojedynczy odsyłacz symboliczny, aby znaleźć komendę **dspmqver** . Jeśli nie chcesz żadnych dowiązań symbolicznych, musisz usunąć ten odsyłacz za pomocą następującej komendy:

setmqinst -x -p *MQ\_INSTALLATION\_PATH*

# **Windows**

Implikacje uruchamiania instalacji innej niż podstawowa w systemie Windows są następujące:

- Aplikacje zwykle znajdują swoje biblioteki przy użyciu zewnętrznej ścieżki biblioteki, PATH. Nie istnieje pojęcie ścieżki biblioteki osadzonej ani jawnej lokalizacji biblioteki. Jeśli instalacja jest inna niż podstawowa, globalna zmienna środowiskowa PATH nie zawiera katalogu instalacyjnego produktu IBM WebSphere MQ . W przypadku aplikacji do wyszukiwania bibliotek produktu IBM WebSphere MQ należy zaktualizować zmienną środowiskową PATH , aby odwoła się do katalogu instalacyjnego produktu IBM WebSphere MQ . W komendach **setmqenv** i **crtmqenv** można skonfigurować wiele zmiennych środowiskowych w bieżącej powłoce, w tym ścieżkę do biblioteki zewnętrznej.
- Niektóre możliwości produktu są dostępne tylko wtedy, gdy instalacja jest skonfigurowana jako instalacja podstawowa. Patrz sekcja Składniki, które mogą być używane tylko w przypadku instalacji podstawowej w systemie Windows.

Domyślnie w systemie Windows pierwsza instalacja jest automatycznie konfiguroana jako podstawowa. Należy ręcznie anulować wybór tej instalacji jako instalacji podstawowej.

### **Zadania pokrewne**

Zmiana instalacji podstawowej Wybieranie miejsca instalacji Planowanie instalacji Wybieranie nazwy instalacji **Odsyłacze pokrewne** setmqenv Komenda crtmqenv

# **Wiele instalacji produktu IBM WebSphere MQ Version 7.1lub nowszego**

Użytkownik może wybrać jedną z instalacji produktu IBM WebSphere MQ Version 7.1 lub nowszego, które są skonfigurowane jako instalacja podstawowa. Wybór zależy od sposobu, w jaki aplikacje odnajdywać biblioteki.

Biblioteki produktu IBM WebSphere MQ , takie jak mqm, które są dostarczane razem z produktem IBM WebSphere MQ Version 7.1 , automatycznie korzystają z bibliotek na poziomie wymaganym przez menedżer kolejek, z którym nawiąże połączenie. Oznacza to, że pod warunkiem, że aplikacja znajduje swoje biblioteki produktu IBM WebSphere MQ z instalacji produktu IBM WebSphere MQ Version 7.1 , może on łączyć się z dowolnym menedżerem kolejek w tym systemie. Jedna instalacja produktu IBM

WebSphere MQ Version 7.1 skonfigurowana jako podstawowa zapewnia, że jeśli aplikacja znajdzie swoją bibliotekę interfejsu IBM WebSphere MQ , aplikacja może połączyć się z dowolnym menedżerem kolejek.

Więcej informacji na temat łączenia aplikacji w środowisku z wieloma instalowaniami można znaleźć w sekcji Łączenie aplikacji w środowisku z wieloma instalowaniami.

Instalacja podstawowa nie jest zmieniana automatycznie podczas deinstalowania instalacji podstawowej. Jeśli instalacja podstawowa ma być instalacją podstawową, należy ręcznie ustawić instalację podstawową za pomocą komendy **setmqinst** . Więcej informacji na ten temat zawiera sekcja Deinstalowanie, aktualizowanie i konserwowanie instalacji podstawowej.

# **Pojęcia pokrewne** Wiele instalacji **Zadania pokrewne** Zmiana instalacji podstawowej Wybieranie miejsca instalacji Planowanie instalacji Wybieranie nazwy instalacji

**Wiele instalacji produktu IBM WebSphere MQ, jeden w katalogu Version 7.0.1**

Produkt IBM WebSphere MQ Version 7.1lub nowszy może współistnieć z produktem IBM WebSphere MQ Version 7.0.1 z pewnymi ograniczeniami.

- W systemach UNIX and Linux produkt Version 7.0.1 może być zainstalowany tylko w stałej, domyślnej lokalizacji, dlatego nie można zainstalować produktu Version 7.1lub nowszego w tym położeniu domyślnym.
- Produkt IBM WebSphere MQ Version 7.0.1 jest automatycznie konfigurowany jako instalacja podstawowa. W systemach UNIX and Linux dowiązania symboliczne są tworzone automatycznie do odpowiednich katalogów IBM WebSphere MQ . W systemie Windows wszystko, co dostarczono produkt, jest rejestrowane globalnie. IBM WebSphere MQ Version 7.0.1 musi być zainstalowany w ten sposób do pracy. Jeśli produkt IBM WebSphere MQ Version 7.0.1 jest zainstalowany, produkt IBM WebSphere MQ Version 7.1lub nowszy nie może zostać zainstalowany jako podstawowy.

Biblioteki z produktu IBM WebSphere MQ Version 7.1lub nowszego mogą pracować z dowolnym menedżerem kolejek działającym pod kontrolą systemu IBM WebSphere MQ Version 7.0.1lub nowszego. Jeśli aplikacja musi nawiązać połączenie z menedżerami kolejek uruchomionym w produkcie Version 7.0.1 , a także z późniejszymi wersjami, może kontynuować normalne działanie, jeśli spełnione są następujące warunki:

- Lokalizuje on IBM WebSphere MQ Version 7.1(lub później) biblioteki w czasie wykonywania.
- Używa on tylko funkcji dostępnych w produkcie Version 7.0.1.

Więcej informacji na temat łączenia aplikacji w środowisku z wieloma instalowaniami można znaleźć w sekcji Łączenie aplikacji w środowisku z wieloma instalowaniami.

Instalacja podstawowa nie jest zmieniana automatycznie podczas deinstalowania produktu IBM WebSphere MQ Version 7.0.1. Jeśli instalacja podstawowa ma być instalacją podstawową, należy ręcznie ustawić instalację podstawową za pomocą komendy **setmqinst** . Więcej informacji na ten temat zawiera sekcja Deinstalowanie, aktualizowanie i konserwowanie instalacji podstawowej.

**Pojęcia pokrewne** Wiele instalacji **Zadania pokrewne** Wybieranie miejsca instalacji Planowanie instalacji Wybieranie nazwy instalacji

# **Planowanie wymagań dotyczących pamięci masowej i wydajności**

Należy ustawić realistyczne i osiągalne cele pamięci masowej, a także cele dotyczące wydajności systemu IBM WebSphere MQ . Użyj odsyłaczy, aby dowiedzieć się o czynnikach, które wpływają na pamięć masową i wydajność platformy.

Wymagania różnią się w zależności od systemów, na których używany jest produkt IBM WebSphere MQ , oraz komponentów, które mają być używane.

Najnowsze informacje o obsługiwanych środowiskach sprzętowych i programowych można znaleźć w serwisie WWW produktu [Wymagania systemowe produktu IBM WebSphere MQ](https://www-01.ibm.com/support/docview.wss?rs=171&uid=swg27006467) :

www.ibm.com/software/integration/wmq/requirements/

Program IBM WebSphere MQ przechowuje dane menedżera kolejek w systemie plików. Użyj poniższych odsyłaczy, aby dowiedzieć się o planowaniu i konfigurowaniu struktur katalogów do użytku z produktem IBM WebSphere MQ:

- • ["Planowanie obsługi systemu plików" na stronie 132](#page-131-0)
- • ["Wymagania dotyczące współużytkowanych systemów plików" na stronie 133](#page-132-0)
- • ["Współużytkowanie plików produktu IBM WebSphere MQ" na stronie 141](#page-140-0)
- • ["Struktura katalogów w systemach UNIX and Linux" na stronie 144](#page-143-0)
- • ["Struktura katalogów w systemach Windows" na stronie 154](#page-153-0)

Użyj poniższych odsyłaczy, aby uzyskać informacje na temat zasobów systemowych, pamięci współużytkowanej i priorytetu procesu w systemie UNIX and Linux:

- • ["Zasoby IPC w systemach IBM WebSphere MQ i UNIX System V" na stronie 158](#page-157-0)
- • ["Pamięć współużytkowana w systemie AIX" na stronie 158](#page-157-0)
- • ["Priorytet procesu WebSphere MQ i UNIX Process Priority" na stronie 158](#page-157-0)

### **Pojęcia pokrewne**

["Planowanie" na stronie 5](#page-4-0)

Podczas planowania środowiska IBM WebSphere MQ należy wziąć pod uwagę architekturę produktu IBM WebSphere MQ , która ma zostać skonfigurowana, wymagania dotyczące zasobów, potrzeby rejestrowania i tworzenia kopii zapasowych. Odsyłacze znajdujące się w tym temacie umożliwiają zaplanowanie środowiska, w którym działa produkt IBM WebSphere MQ .

["Projektowanie architektury produktu IBM WebSphere MQ" na stronie 15](#page-14-0) Informacje o różnych architekturach obsługiwanych przez produkt IBM WebSphere MQ w stylach przesyłania komunikatów typu punkt z punktem i publikowania/subskrypcji.

Wymagania sprzętowe i programowe w systemach UNIX i Linux

Wymagania sprzętowe i programowe w systemie Windows

# **Wymagania dotyczące miejsca na dysku**

Wymagania dotyczące pamięci masowej dla produktu WebSphere MQ zależą od komponentów instalowanych przez użytkownika oraz od ilości potrzebnej przestrzeni roboczej.

Pamięć dyskowa jest wymagana dla opcjonalnych komponentów, które wybrano do zainstalowania, w tym wymaganych wstępnie wymaganych komponentów. Łączne wymaganie dotyczące pamięci masowej zależy również od liczby kolejek, które są używane, liczby i wielkości komunikatów w kolejkach oraz od tego, czy komunikaty są trwałe. Wymagane jest również archiwizowanie mocy obliczeniowej na dysku, taśmie lub innych nośnikach, a także miejsce dla własnych programów aplikacji.

W poniższej tabeli przedstawiono przybliżoną ilość miejsca na dysku wymaganą podczas instalowania różnych kombinacji produktu na różnych platformach. (Wartości są zaokrąglane w górę do najbliższej 5 MB, gdzie MB to 1 048 576 bajtów).

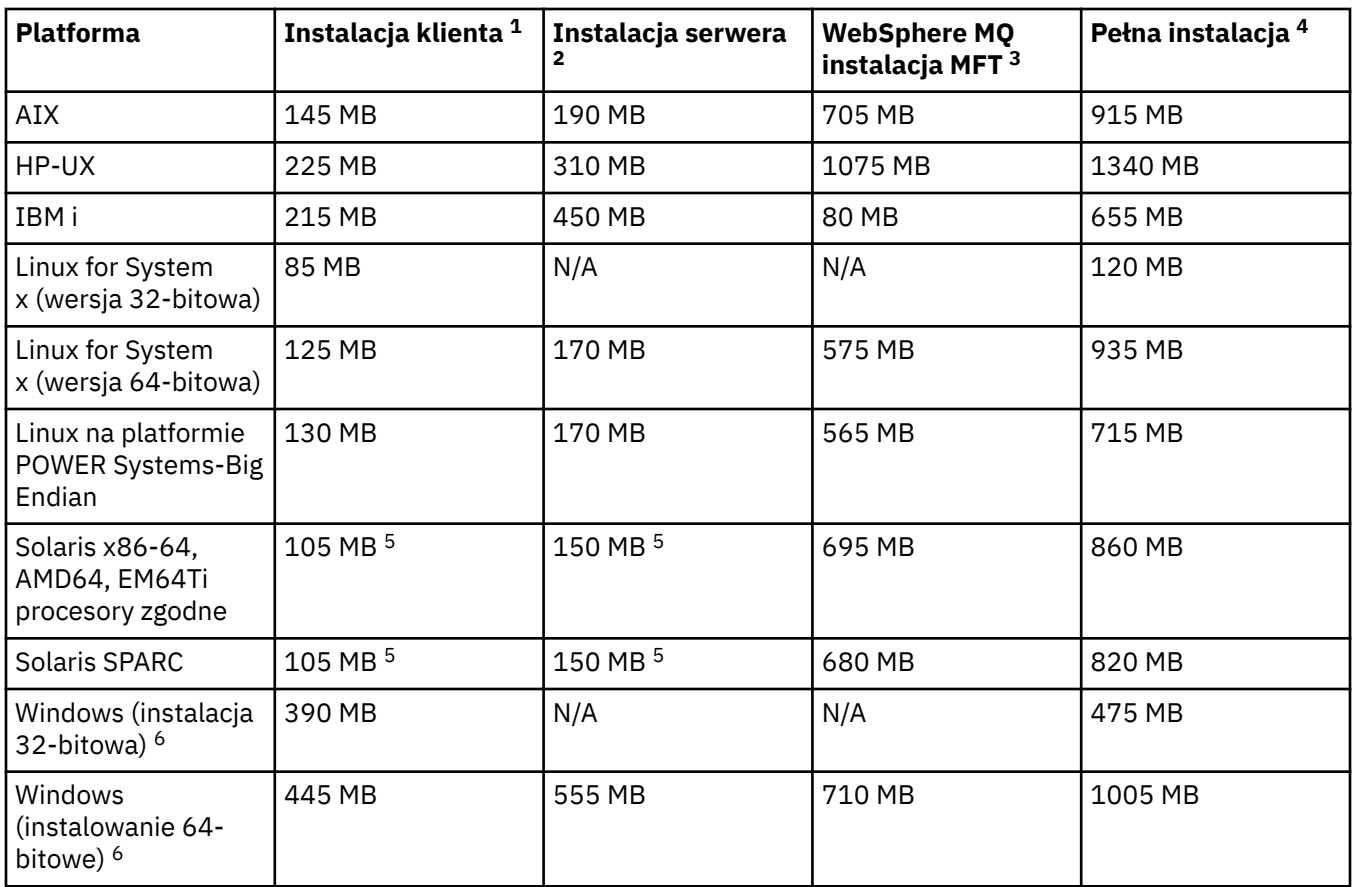

# **Użycie notatek**

- 1. Instalacja klienta obejmuje następujące komponenty:
	- Środowisko wykonawcze
	- Klient
- 2. Instalacja serwera obejmuje następujące komponenty:
	- Środowisko wykonawcze
	- Serwer
- 3. Instalacja produktu IBM WebSphere MQ Managed File Transfer obejmuje następujące komponenty:
	- IBM WebSphere MQ Managed File Transfer Komponenty Service, Logger, Agent, Tools i Base
	- Środowisko wykonawcze
	- Serwer
	- Java
	- JRE (środowisko JRE)
- 4. Pełna instalacja obejmuje wszystkie dostępne komponenty.
- 5. W Solaris W przypadku platform Solaris należy zainstalować w trybie cichym, aby uzyskać tę kombinację komponentów.
- 6. Windows Nie wszystkie wymienione tutaj komponenty są instalowane w systemach Windows, a ich funkcjonalność jest czasem dołączana do innych funkcji. Patrz WebSphere MQ funkcje dla systemów Windows.

## **Zadania pokrewne**

Wybieranie elementów do zainstalowania

# <span id="page-131-0"></span>**Planowanie obsługi systemu plików**

Dane menedżera kolejek są przechowywane w systemie plików. Menedżer kolejek korzysta z blokowania systemu plików, aby zapobiec jednocześnie aktywowaniu wielu instancji menedżera kolejek z wieloma instancjami.

# **Współużytkowane systemy plików**

Współużytkowane systemy plików umożliwiają jednoczesne uzyskiwanie dostępu do tego samego fizycznego urządzenia pamięci masowej przez wiele systemów. Uszkodzenie jest możliwe, jeśli wiele systemów uzyskuje dostęp do tego samego fizycznego urządzenia pamięci masowej bezpośrednio, bez możliwości wymuszania blokowania i sterowania współbieżnością. Systemy operacyjne udostępniają lokalne systemy plików z blokowaniem i kontrolą współbieżności dla procesów lokalnych; systemy plików sieciowych zapewniają blokowanie i kontrolę współbieżności dla systemów rozproszonych.

W przeszłości systemy plików podłączone do sieci nie działały wystarczająco szybko lub zapewniały wystarczające blokady i kontrolę współbieżności, aby spełnić wymagania związane z rejestrowaniem komunikatów. Obecnie sieciowe systemy plików mogą zapewnić dobrą wydajność i implementacje niezawodnych protokołów sieciowych systemów plików, takich jak *RFC 3530, Network File System (NFS) wersja 4 protocol*, spełniają wymagania związane z niezawodnym rejestrowaniem komunikatów.

# **Współużytkowane systemy plików i WebSphere MQ**

Dane menedżera kolejek dla menedżera kolejek z wieloma instancjami są zapisywane we współużytkowanym sieciowym systemie plików. W systemach Microsoft Windows, UNIX and Linux pliki danych i pliki dzienników menedżera kolejek muszą być umieszczone we współużytkowanym systemie plików sieciowego.

Przed wydaniem produktu v7.0.1produkt WebSphere MQ nie obsługuje danych menedżera kolejek przechowywanych w pamięci masowej sieciowej, do której dostęp jest uzyskiwany jako współużytkowany system plików. Jeśli dane menedżera kolejek są umieszczane w pamięci współużytkowanej sieciowej pamięci masowej, należy upewnić się, że dane menedżera kolejek nie są dostępne w innej instancji menedżera kolejek, która jest uruchomiona w tym samym czasie.

Począwszy od wersji v7.0.1 produkt WebSphere MQ korzysta z blokowania, aby zapobiec jednocześnie aktywowaniu wielu instancji tego samego menedżera kolejek z wieloma instancjami jednocześnie. Ta sama blokada zapewnia również, że dwa oddzielne menedżery kolejek nie mogą przypadkowo używać tego samego zestawu plików danych menedżera kolejek. Tylko jedna instancja menedżera kolejek może mieć blokadę na raz. W związku z tym produkt WebSphere MQ obsługuje dane menedżera kolejek przechowywane w pamięci masowej sieciowej, do której dostęp jest uzyskiwany jako współużytkowany system plików.

Ponieważ nie wszystkie protokoły blokujące systemów plików sieciowych są stabilne i ponieważ system plików może być skonfigurowany pod kątem wydajności, a nie integralności danych, należy uruchomić komendę **amqmfsck** , aby sprawdzić, czy system plików sieciowych będzie sterował dostępem do danych menedżera kolejek i czy dzienniki są poprawnie rejestrowane. Ta komenda ma zastosowanie tylko w systemach UNIX i IBM i. W systemie Microsoft Windowsdostępny jest tylko jeden obsługiwany system plików sieciowych, a komenda **amqmfsck** nie jest wymagana.

## **Zadania pokrewne**

["Weryfikowanie zachowania współużytkowanego systemu plików" na stronie 134](#page-133-0)

Uruchom program **amqmfsck** , aby sprawdzić, czy współużytkowany system plików w systemach UNIX spełnia wymagania w zakresie przechowywania danych menedżera kolejek z wieloma instancjami menedżera kolejek. Uruchom program przykładowy IBM WebSphere MQ MQI client **amqsfhac** równolegle z programem **amqmfsck** , aby zademonstrować, że menedżer kolejek utrzymuje integralność komunikatów podczas awarii.

# <span id="page-132-0"></span>**Wymagania dotyczące współużytkowanych systemów plików**

Systemy plików współużytkowanych muszą zapewniać integralność zapisu danych, gwarantowany wyłączny dostęp do plików i zwalnianie blokad w przypadku niezawodnego działania przy użyciu programu IBM WebSphere MQ.

# **Wymagania, które musi spełniać współużytkowany system plików**

Istnieją trzy podstawowe wymagania, które muszą być spełnione przez współużytkowany system plików, aby możliwe było niezawodne rejestrowanie komunikatów:

1. Integralność zapisu danych

Integralność zapisu danych jest czasem nazywana *zapisem na dysku przy opróżniniu*. Menedżer kolejek musi być w stanie zsynchronizować z danymi, które zostały pomyślnie zatwierdzone dla urządzenia fizycznego. W systemie transakcyjnym należy upewnić się, że niektóre operacje zapisu zostały bezpiecznie zatwierdzone przed kontynuowaniem innego przetwarzania.

W szczególności produkt IBM WebSphere MQ na platformach UNIX korzysta z opcji *O\_SYNC* i wywołania systemowego fsync() w celu jawnego wymuszenia zapisu na odtwarzalnych nośnikach i są zależne od tych opcji, które działają poprawnie.

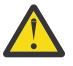

**Ostrzeżenie: Należy podłączyć system plików za pomocą opcji async**, która nadal obsługuje opcję zapisów synchronicznych i zapewnia lepszą wydajność niż opcja sync .

Należy jednak pamiętać, że jeśli system plików został wyeksportowany z programu Linux, należy nadal wyeksportować system plików przy użyciu opcji sync .

2. Gwarantowany wyłączny dostęp do plików

Aby zsynchronizować wiele menedżerów kolejek, konieczne jest użycie mechanizmu dla menedżera kolejek w celu uzyskania blokady na wyłączność pliku.

3. Zwolnij blokady w przypadku niepowodzenia

Jeśli menedżer kolejek ulegnie awarii lub jeśli wystąpi awaria komunikacji z systemem plików, pliki zablokowane przez menedżer kolejek muszą zostać odblokowane i udostępnione innym procesom bez oczekiwania na ponowne połączenie menedżera kolejek z systemem plików.

Współużytkowany system plików musi spełniać te wymagania, aby produkt IBM WebSphere MQ mógł działać niezawodnie. Jeśli tak nie jest, dane menedżera kolejek i dzienniki są uszkodzone podczas korzystania z współużytkowanego systemu plików w konfiguracji menedżera kolejek z wieloma instancjami.

W przypadku menedżerów kolejek z wieloma instancjami w systemie Microsoft Windowspamięć masowa podłączana do sieci musi być dostępna za pomocą protokołu CIFS (Common Internet File System) używanego przez sieci Microsoft Windows . Klient Common Internet File System (CIFS) nie spełnia wymagań IBM WebSphere MQw celu blokowania semantyki na platformach innych niż Microsoft Windows, dlatego menedżery kolejek z wieloma instancjami działające na platformach innych niż Microsoft Windows nie mogą używać wspólnego systemu plików Internet File System (CIFS) jako współużytkowanego systemu plików.

W przypadku menedżerów kolejek z wieloma instancjami na innych obsługiwanych platformach dostęp do pamięci masowej musi być uzyskiwany za pomocą protokołu sieciowego systemu plików, który jest zgodny z Posix i obsługuje blokowanie oparte na dzierżawie. Nowoczesne systemy plików, takie jak Network File System (NFS), wersja 4, używają dzierżawionych blokad w celu wykrywania awarii, a następnie zwalniania blokad po wystąpieniu awarii. Starsze systemy plików, takie jak Network File System Version 3, które nie mają niezawodnego mechanizmu zwalniania blokad po awarii, nie mogą być używane z menedżerami kolejek z wieloma instancjami.

# <span id="page-133-0"></span>**Sprawdza, czy współużytkowany system plików spełnia wymagania**

Należy sprawdzić, czy współużytkowany system plików, który ma być używany, spełnia te wymagania. Należy również sprawdzić, czy system plików jest poprawnie skonfigurowany pod kątem niezawodności. Współużytkowane systemy plików czasami udostępniają opcje konfiguracyjne w celu zwiększenia wydajności kosztem niezawodności.

W normalnych okolicznościach produkt IBM WebSphere MQ działa poprawnie z buforowaniem atrybutów i nie jest konieczne wyłączanie buforowania, na przykład przez ustawienie NOAC na podłączonym systemie NFS . Buforowanie atrybutów może powodować problemy, gdy wiele klientów systemu plików ma możliwość zapisu w tym samym pliku na serwerze systemu plików, ponieważ atrybuty buforowane używane przez każdego klienta mogą nie być takie same, jak atrybuty znajdujące się na serwerze. Przykładem plików, do których uzyskano dostęp w ten sposób, są dzienniki błędów menedżera kolejek dla menedżera kolejek z wieloma instancjami. Dzienniki błędów menedżera kolejek mogą być zapisywane zarówno przez aktywną, jak i rezerwową instancję menedżera kolejek, a buforowane atrybuty plików mogą spowodować, że dzienniki błędów będą rosły większy niż oczekiwano, zanim nastąpi przewrót plików.

Aby pomóc w sprawdzeniu systemu plików, uruchom zadanie "Weryfikowanie zachowania współużytkowanego systemu plików" na stronie 134. To zadanie sprawdza, czy współużytkowany system plików spełnia wymagania [2](#page-132-0) i [3.](#page-132-0) Należy sprawdzić wymaganie [1](#page-132-0) we współużytkowanej dokumentacji systemu plików lub eksperymentować z danymi rejestrowania na dysku.

Błędy dysku mogą powodować błędy podczas zapisu na dysk, który IBM WebSphere MQ zgłasza jako pierwsze błędy przechwytywania danych o błędach. Program sprawdzający system plików można uruchomić dla systemu operacyjnego w celu sprawdzenia współużytkowanego systemu plików dla wszystkich błędów dysku. Na przykład na platformach UNIX i Linux program sprawdzający system plików jest nazywany fsck. Na platformach Windows program sprawdzający system plików nosi nazwę CHKDSK lub SCANDISK.

# **Bezpieczeństwo serwera NFS**

**Uwaga:** Na serwerze Network File System (NFS) należy umieścić tylko dane menedżera kolejek. W systemie NFSza pomocą komendy mount należy użyć następujących trzech opcji, aby zapewnić bezpieczeństwo systemu:

## **noexec**

Użycie tej opcji powoduje, że pliki binarne są uruchamiane w systemie NFS, co uniemożliwia zdalnym użytkownikom uruchomienie niepożądanego kodu w systemie.

## **nosuid**

Użycie tej opcji uniemożliwia użycie bitów set-user-identifier i set-group-identifier, co uniemożliwia zdalnemu użytkownikowi uzyskanie wyższych uprawnień.

## **wezelek**

Użycie tej opcji powoduje zatrzymanie używania lub definiowania specjalnych urządzeń znakowych i blokowych, co zapobiega wydostaniu się przez użytkownika zdalnego z chropowego więzienia.

# *Weryfikowanie zachowania współużytkowanego systemu plików*

Uruchom program **amqmfsck** , aby sprawdzić, czy współużytkowany system plików w systemach UNIX spełnia wymagania w zakresie przechowywania danych menedżera kolejek z wieloma instancjami menedżera kolejek. Uruchom program przykładowy IBM WebSphere MQ MQI client **amqsfhac** równolegle z programem **amqmfsck** , aby zademonstrować, że menedżer kolejek utrzymuje integralność komunikatów podczas awarii.

# **Zanim rozpoczniesz**

Potrzebny jest serwer z pamięcią masową w sieci i dwa inne połączone z nim serwery, na których zainstalowany jest produkt WebSphere MQ . Aby można było skonfigurować system plików, użytkownik musi mieć uprawnienia administratora (administratora). Aby uruchomić produkt **amqmfsck**, należy być administratorem produktu WebSphere MQ .

# <span id="page-134-0"></span>**O tym zadaniu**

["Wymagania dotyczące współużytkowanych systemów plików" na stronie 133](#page-132-0) opisuje wymagania systemu plików dotyczące korzystania ze współużytkowanego systemu plików z wieloma menedżerami kolejek z wieloma instancjami. Nota techniczna IBM WebSphere MQ [Test and support statement for](https://www.ibm.com/support/docview.wss?uid=swg21433474) [WebSphere MQ multi-instance queue managers](https://www.ibm.com/support/docview.wss?uid=swg21433474) zawiera listę współużytkowanych systemów plików, które zostały już przetestowane przez firmę IBM . Procedura opisana w tym zadaniu opisuje sposób testowania systemu plików w celu sprawdzenia, czy nienotowany system plików zachowuje integralność danych.

Przełączanie awaryjne menedżera kolejek z wieloma instancjami może być wyzwalane przez awarie sprzętu lub oprogramowania, w tym problemy z siecią, które uniemożliwiają menedżerowi kolejek zapisywanie ich danych lub plików dziennika. Głównie użytkownik jest zainteresowany niepowodzeniami na serwerze plików. Jednak konieczne jest również, aby serwery IBM WebSphere MQ nie powiodły się, aby przetestować wszystkie blokady, które zostały pomyślnie zwolnione. Aby mieć pewność siebie we współużytkowanym systemie plików, przetestuj wszystkie następujące niepowodzenia i wszystkie inne niepowodzenia specyficzne dla danego środowiska:

- 1. Zamykanie systemu operacyjnego na serwerze plików, w tym synchronizowanie dysków.
- 2. Zatrzymanie systemu operacyjnego na serwerze plików bez synchronizacji dysków.
- 3. Wciśnięcie przycisku resetowania na każdym z serwerów.
- 4. Wyciąganie kabla sieciowego z każdego z serwerów.
- 5. Wyciąganie kabla zasilającego z każdego z serwerów.
- 6. Wyłączanie każdego z serwerów.

Utwórz katalog na sieciowej pamięci masowej, która będzie używana do współużytkowania danych i dzienników menedżera kolejek. Właścicielem katalogu musi być WebSphere MQ Administrator (lub inaczej mówiąc), członek grupy mqm w systemie UNIX. Użytkownik, który uruchamia testy, musi mieć uprawnienia administratora WebSphere MQ .

Użyj przykładu eksportowania i podłączania systemu plików w programie Tworzenie menedżera kolejek z wieloma instancjami w systemie Linux , aby pomóc w konfiguracji systemu plików. Różne systemy plików wymagają różnych kroków konfiguracji. Zapoznaj się z dokumentacją systemu plików.

# **Procedura**

W każdym z operacji sprawdzania powoduje, że wszystkie niepowodzenia na poprzedniej liście są wykonywane, gdy program sprawdzający system plików jest uruchomiony. Jeśli produkt **amqsfhac** ma być uruchamiany w tym samym czasie co **amqmfsck**, należy wykonać czynność ["Uruchamianie produktu](#page-139-0) [amqsfhac w celu przetestowania integralności komunikatów" na stronie 140](#page-139-0) równolegle z tym zadaniem.

1. Podłącz wyeksportowany katalog na dwóch serwerach IBM WebSphere MQ .

Na serwerze systemu plików utwórz współużytkowany katalog sharedi podkatalog, w którym mają zostać zapisane dane dla menedżerów kolejek z wieloma instancjami, qmdata. Przykład konfigurowania katalogu współużytkowanego dla menedżerów kolejek z wieloma instancjami w systemie Linuxzawiera sekcja Przykład w sekcji Tworzenie menedżera kolejek z wieloma instancjami w systemie Linux .

2. Sprawdź podstawowe zachowanie systemu plików.

Na jednym serwerze IBM WebSphere MQ uruchom program sprawdzający system plików bez żadnych parametrów.

amqmfsck */shared/qmdata*

*Rysunek 40. Na serwerze IBM WebSphere MQ 1*

3. Sprawdź współbieżnie zapis w tym samym katalogu z obu serwerów IBM WebSphere MQ .

<span id="page-135-0"></span>Na obu serwerach IBM WebSphere MQ uruchom program sprawdzający system plików w tym samym czasie, używając opcji -c .

amqmfsck -c */shared/qmdata*

*Rysunek 41. Na serwerze IBM WebSphere MQ 1*

amqmfsck -c */shared/qmdata*

*Rysunek 42. Na serwerze IBM WebSphere MQ 2*

4. Czekanie i zwalnianie blokad na obu serwerach IBM WebSphere MQ .

Na obu serwerach IBM WebSphere MQ program sprawdzający system plików uruchamia się jednocześnie z opcją -w .

amqmfsck -w */shared/qmdata*

*Rysunek 43. Na serwerze IBM WebSphere MQ 1*

```
amqmfsck -w /shared/qmdata
```
*Rysunek 44. Na serwerze IBM WebSphere MQ 2*

- 5. Sprawdź integralność danych.
	- a) Formatuj plik testowy.

Utwórz duży plik w testowanej katalogu. Plik jest sformatowany w taki sposób, aby kolejne fazy mogły zakończyć się pomyślnie. Plik musi być na tyle duży, że istnieje wystarczająca ilość czasu, aby przerwać drugą fazę, aby zasymulować przełączenie awaryjne. Spróbuj użyć domyślnej wartości 262144 stron (1 GB). Program automatycznie redukuje to ustawienie domyślne w wolnych systemach plików, dzięki czemu formatowanie kończy się w ciągu około 60 sekund

amqmfsck -f */shared/qmdata*

Serwer odpowiada za pomocą następujących komunikatów:

Formatting test file for data integrity test. Test file formatted with 262144 pages of data.

*Rysunek 45. Na serwerze IBM WebSphere MQ 1*

b) Zapisuj dane do pliku testowego przy użyciu programu sprawdzającego system plików, powodując awarię.

Uruchom program testowy na dwóch serwerach w tym samym czasie. Uruchom program testowy na serwerze, który ma doświadczyć awarii, a następnie uruchom program testowy na serwerze, który ma przetrwać awarię. Przyczyna niepowodzenia jest śledzona.

Pierwszy program testowy zostanie zatrzymany z komunikatem o błędzie. Drugi program testowy uzyskuje blokadę pliku testowego i zapisuje dane do pliku testowego, począwszy od miejsca, w którym został wyłączony pierwszy program testowy. Niech drugi program testowy zostanie uruchomiony do końca.

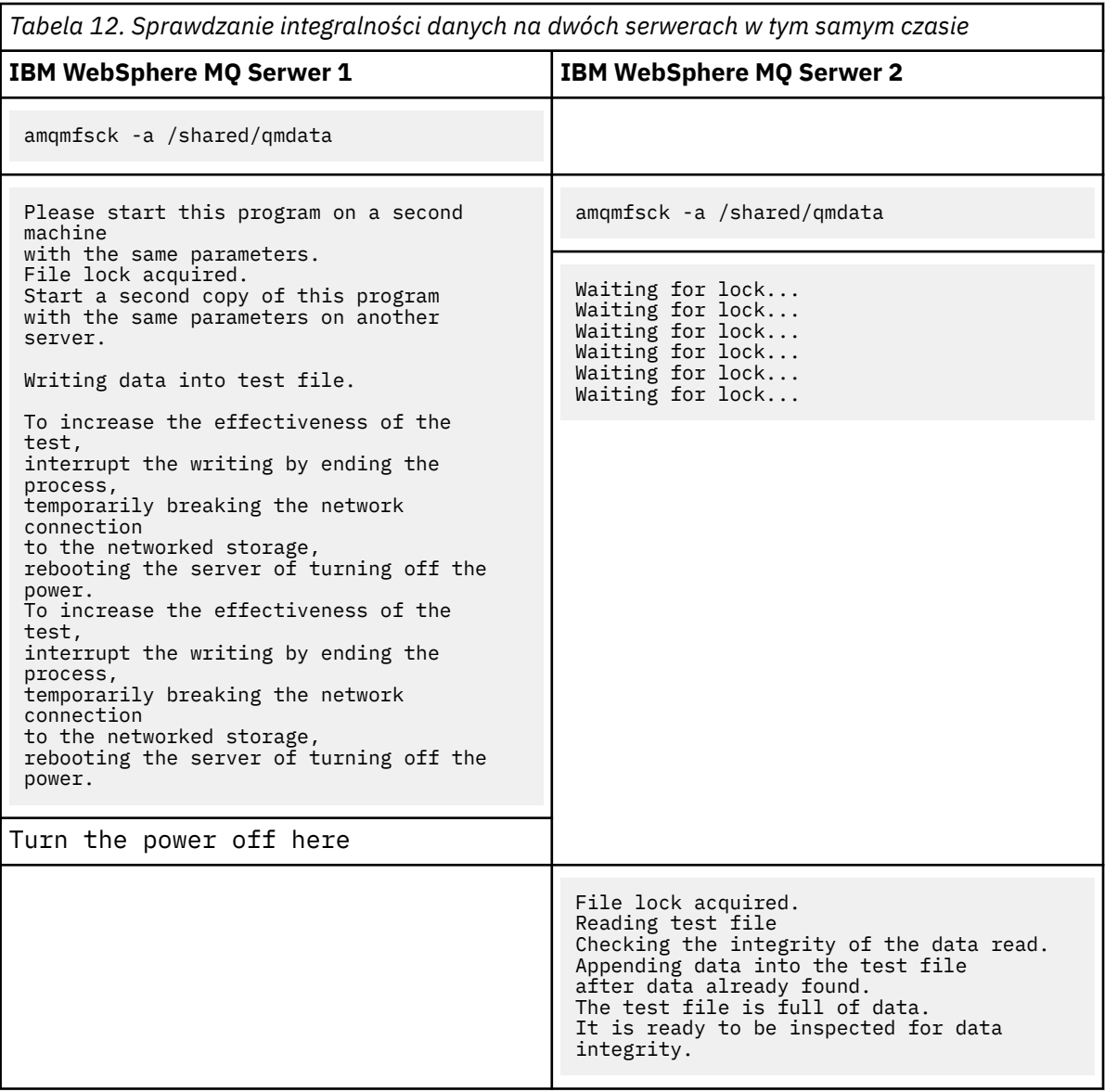

Czas wykonania testu zależy od zachowania systemu plików. Na przykład, zwykle trwa 30-90 sekund dla systemu plików, aby zwolnić blokady plików uzyskane przez pierwszy program po wyłączeniu zasilania. Jeśli użytkownik ma zbyt mało czasu na wprowadzenie niepowodzenia, zanim pierwszy program testowy wypełnił ten plik, należy użyć opcji -x produktu **amqmfsck** w celu usunięcia pliku testowego. Spróbuj wykonać test od początku, używając większego pliku testowego.

c) Sprawdź integralność danych w pliku testowym.

amqmfsck -i */shared/qmdata* Serwer odpowiada za pomocą następujących komunikatów: File lock acquired Reading test file checking the integrity of the data read. The data read was consistent. The tests on the directory completed successfully. *Rysunek 46. Na serwerze IBM WebSphere MQ 2*

6. Usuń pliki testowe.

```
amqmfsck -x /shared/qmdata
Test files deleted.
```

```
Rysunek 47. Na serwerze IBM WebSphere MQ 2
```
Serwer odpowiada za pomocą komunikatu:

Test files deleted.

# **Wyniki**

Program zwraca kod wyjścia równy zero, jeśli testy zakończą się pomyślnie, a inne niż zero w inny sposób.

## **Przykłady**

Pierwszy zestaw trzech przykładów pokazuje, że komenda wytwarza minimalną wartość wyjściową.

### **Pomyślnie przetestowane podstawowe blokowanie plików na jednym serwerze**

```
> amqmfsck /shared/qmdata
The tests on the directory completed successfully.
```
### **Niepowodzenie testu podstawowego blokowania plików na jednym serwerze**

```
> amqmfsck /shared/qmdata
AMQ6245: Error Calling 'write()[2]' on file '/shared/qmdata/amqmfsck.lck' error '2'.
```
### **Pomyślne testowanie blokady na dwóch serwerach**

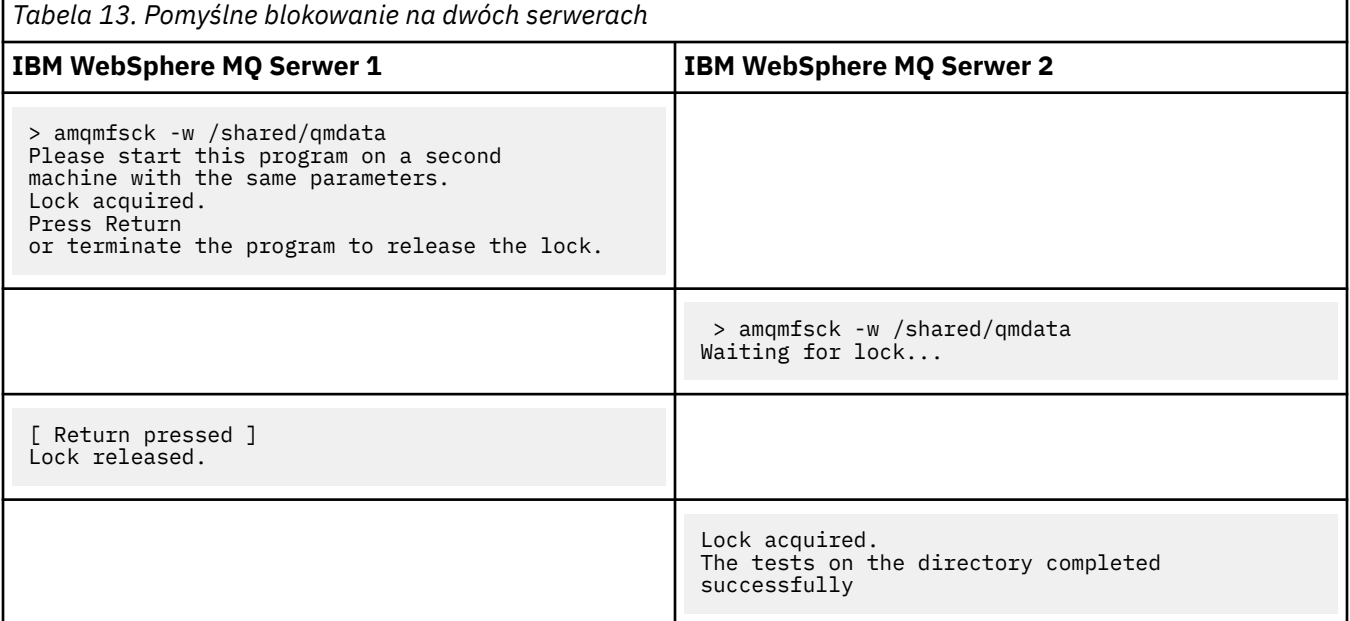

Drugi zestaw trzech przykładów przedstawia te same komendy, w których używany jest tryb szczegółowy.

### **Pomyślnie przetestowane podstawowe blokowanie plików na jednym serwerze**

```
> amqmfsck -v /shared/qmdata
System call: stat("/shared/qmdata")'
System call: fd = open("/shared/qmdata/amqmfsck.lck", O_RDWR, 0666)
System call: fchmod(fd, 0666)
System call: fstat(fd)
System call: fcntl(fd, F_SETLK, F_WRLCK)
System call: write(fd)
System call: close(fd)
System call: fd = open("/shared/qmdata/amqmfsck.lck", O_RDWR, 0666)
```

```
System call: fcntl(fd, F_SETLK, F_WRLCK)
System call: close(fd)<br>System call: fd1 = open("/shared/qmdata/amqmfsck.lck", 0 RDWR, 0666)
System call: fd1 = open("/shared/qmdata/amqmfsck.lck", O_RDWR, 0666)
System call: fcntl(fd1, F_SETLK, F_RDLCK)
System call: fd2 = open("/shared/qmdata/amqmfsck.lck", O_RDWR, 0666)
System call: fcntl(fd2, F_SETLK, F_RDLCK)
System call: close(fd2)
System call: write(fd1)
System call: close(fd1)
The tests on the directory completed successfully.
```
**Niepowodzenie testu podstawowego blokowania plików na jednym serwerze**

> amqmfsck -v /shared/qmdata System call: stat("/shared/qmdata") System call: fd = open("/shared/qmdata/amqmfsck.lck", O\_RDWR, 0666) System call: fchmod(fd, 0666) System call: fstat(fd) System call: fcntl(fd, F\_SETLK, F\_WRLCK) System call: write(fd) System call: close(fd) System call: fd = open("/shared/qmdata/amqmfsck.lck", O\_RDWR, 0666) System call: fcntl(fd, F\_SETLK, F\_WRLCK) System call: close(fd) System call: fd = open("/shared/qmdata/amqmfsck.lck", O\_RDWR, 0666) System call: fcntl(fd, F\_SETLK, F\_RDLCK) System call: fdSameFile = open("/shared/qmdata/amqmfsck.lck", O\_RDWR, 0666) System call: fcntl(fdSameFile, F\_SETLK, F\_RDLCK) System call: close(fdSameFile) System call: write(fd) AMQxxxx: Error calling 'write()[2]' on file '/shared/qmdata/amqmfsck.lck', errno 2 (Permission denied).

#### **Pomyślne testowanie blokady na dwóch serwerach**

*Tabela 14. Pomyślne blokowanie na dwóch serwerach-tryb szczegółowy*

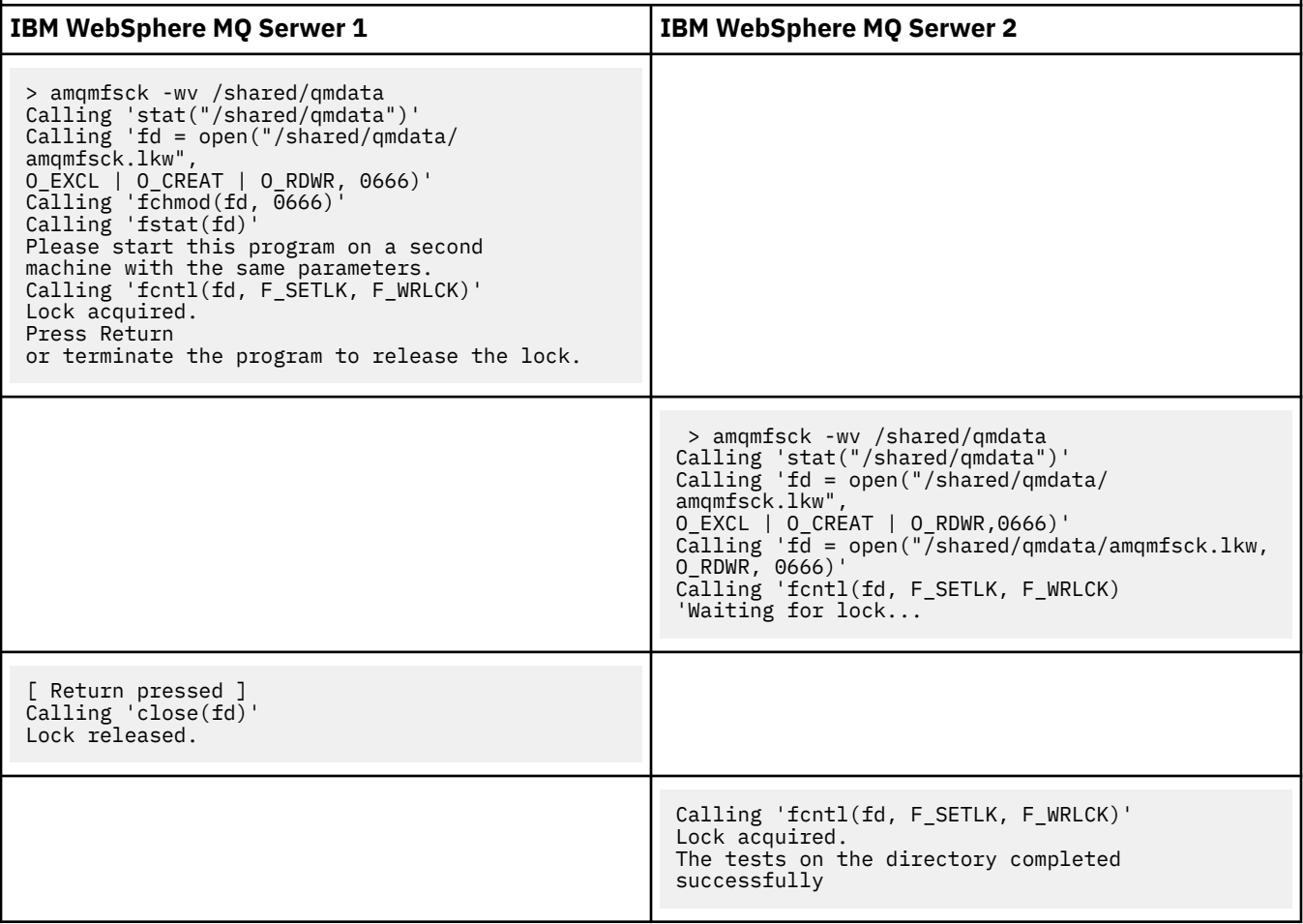

## <span id="page-139-0"></span>**Odsyłacze pokrewne amqmfsck** (sprawdzanie systemu plików)

*Uruchamianie produktu amqsfhac w celu przetestowania integralności komunikatów* Produkt **amqsfhac** sprawdza, czy menedżer kolejek używający sieciowej pamięci masowej utrzymuje integralność danych po wystąpieniu awarii.

# **Zanim rozpoczniesz**

Dla tego testu wymagane są cztery serwery. Dwa serwery dla menedżera kolejek z wieloma instancjami, jeden dla systemu plików, a drugi dla uruchamiania produktu **amqsfhac** jako aplikacji IBM WebSphere MQ MQI client .

Wykonaj krok ["1" na stronie 135](#page-134-0) w sekcji [Procedura](#page-134-0) , aby skonfigurować system plików dla menedżera kolejek z wieloma instancjami.

# **O tym zadaniu**

# **Procedura**

1. Utwórz menedżer kolejek z wieloma instancjami na innym serwerze QM1, korzystając z systemu plików utworzonego w kroku ["1" na stronie 135](#page-134-0) w sekcji [Procedura.](#page-134-0)

Więcej informacji na ten temat zawiera sekcja Tworzenie menedżera kolejek z wieloma instancjami.

2. Uruchom menedżer kolejek na obu serwerach udostępniając go w wysokim stopniu.

Na serwerze 1:

strmqm -x QM1

Na serwerze 2:

strmqm -x QM1

- 3. Skonfiguruj połączenie klienta, aby uruchomić produkt **amqsfhac**.
	- a) Należy użyć procedury w sekcji Weryfikowanie instalacji klienta w celu skonfigurowania połączenia klienta lub przykładowych skryptów w sekcji Ponownie zrenecjowane przykłady klienta .
	- b) Zmodyfikuj kanał klienta tak, aby miał dwa adresy IP, odpowiadające dwóm serwerom działającym w systemie QM1.

W przykładowym skrypcie zmodyfikuj:

```
DEFINE CHANNEL(CHANNEL1) CHLTYPE(CLNTCONN) TRPTYPE(TCP) +
CONNAME('LOCALHOST(2345)') QMNAME(QM1) REPLACE
```
to:

```
DEFINE CHANNEL(CHANNEL1) CHLTYPE(CLNTCONN) TRPTYPE(TCP) +
CONNAME('server1(2345),server2(2345)') QMNAME(QM1) REPLACE
```
Gdzie server1 i server2 to nazwy hostów dwóch serwerów, a 2345 to port, na którym nasłuchuje nasłuchiwanie kanału. Zwykle jest to wartość domyślna 1414. Produkt 1414 może być używany z domyślną konfiguracją nasłuchiwania.

4. Utwórz dwie kolejki lokalne w QM1 dla testu.

Uruchom następujący skrypt MQSC:

DEFINE QLOCAL(TARGETQ) REPLACE DEFINE QLOCAL(SIDEQ) REPLACE

5. Przetestuj konfigurację za pomocą produktu **amqsfhac** .

amqsfhac QM1 TARGETQ SIDEQ 2 2 2

<span id="page-140-0"></span>6. Testowanie integralności komunikatów podczas testowania integralności systemu plików.

Uruchom program **amqsfhac** podczas wykonywania kroku ["5" na stronie 136](#page-135-0) w sekcji [Procedura.](#page-134-0)

amqsfhac QM1 TARGETQ SIDEQ 10 20 0

Jeśli instancja aktywnego menedżera kolejek zostanie zatrzymana, program **amqsfhac** ponownie nawiąże połączenie z inną instancją menedżera kolejek po tym, jak stanie się aktywna. Zrestartuj ponownie instancję zatrzymanego menedżera kolejek, aby można było odwrócić błąd w następnym teście. Prawdopodobnie konieczne będzie zwiększenie liczby iteracji na podstawie eksperymentów z danym środowiskiem, tak aby program testowy był uruchamiany przez wystarczającą ilość czasu, aby przełączenie awaryjne się pojawiło.

## **Wyniki**

Przykład uruchamiania produktu **amqsfhac** w kroku "6" na stronie 141 jest przedstawiony w sekcji Rysunek 48 na stronie 141. Test jest sukcesem.

Jeśli test wykrył problem, dane wyjściowe zgłaszają błąd. W przypadku niektórych uruchomień testów program MQRC\_CALL\_INTERRUPTED może zgłosić "Resolving to backed out". To nie ma znaczenia dla wyniku. Wynik zależy od tego, czy zapis na dysk został zatwierdzony przez pamięć masową dla pliku sieciowego przed lub po awarii.

```
Sample AMQSFHAC start
qmname = QM1qname = TARGETQ
sidename = SIDEQtransize = 10
iterations = 20
verbose = \thetaIteration 0
Iteration 1
Iteration 2
Iteration 3
Iteration 4
Iteration 5
Iteration 6
Resolving MQRC_CALL_INTERRUPTED
MQGET browse side tranid=14 pSideinfo->tranid=14
Resolving to committed
Iteration 7
Iteration 8
Iteration 9
Iteration 10
Iteration 11
Iteration 12
Iteration 13
Iteration 14
Iteration 15
Iteration 16
Iteration 17
Iteration 18
Iteration 19
Sample AMQSFHAC end
```
*Rysunek 48. Dane wyjściowe z pomyślnego uruchomienia programu amqsfhac*

#### **Odsyłacze pokrewne**

Programy przykładowe o wysokiej dostępności

# **Współużytkowanie plików produktu IBM WebSphere MQ**

Niektóre pliki produktu IBM WebSphere MQ są dostępne wyłącznie przez aktywny menedżer kolejek, a inne pliki są udostępniane do współużytkowania.

<span id="page-141-0"></span>Pliki produktu WebSphere MQ są dzielone na pliki programu i pliki danych. Pliki programu są zwykle instalowane lokalnie na każdym serwerze, na którym działa produkt WebSphere MQ. Menedżery kolejek współużytkują dostęp do plików danych i katalogów w domyślnym katalogu danych. Wymagają one wyłącznego dostępu do własnych drzew katalogów menedżera kolejek zawartych w każdym z katalogów qmgrs i log , które są wyświetlane w programie Rysunek 49 na stronie 142.

Rysunek 49 na stronie 142 jest widokiem wysokiego poziomu struktury katalogów produktu WebSphere MQ . Zawiera on katalogi, które mogą być współużytkowane między menedżerami kolejek i wykonane zdalnie. Szczegóły różnią się w zależności od platformy. Linie kropkowane wskazują ścieżki konfigurowalne.

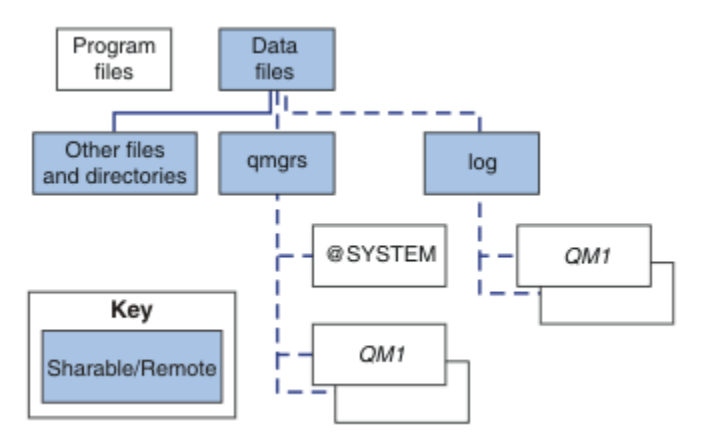

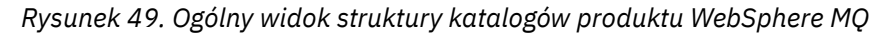

## **Pliki programu**

Katalog plików programu jest zwykle pozostawiony w położeniu domyślnym, jest lokalny i współużytkowany przez wszystkie menedżery kolejek na serwerze.

### **Pliki danych**

Katalog plików danych jest zwykle lokalny w położeniu domyślnym, /var/mqm w systemach UNIX and Linux i konfigurowalny podczas instalacji w systemie Windows. Jest on współużytkowany przez menedżery kolejek. Istnieje możliwość ustawienia domyślnego położenia zdalnego, ale nie można go współużytkować między różnymi instalacjami produktu WebSphere MQ. Atrybut DefaultPrefix w konfiguracji produktu WebSphere MQ wskazuje na tę ścieżkę.

### **qmgrs**

W produkcie v7.0.1istnieją dwa alternatywne sposoby określania położenia danych menedżera kolejek.

### **Korzystanie z opcji Przedrostek**

Atrybut Przedrostek określa położenie katalogu qmgrs . Produkt WebSphere MQ tworzy nazwę katalogu menedżera kolejek z nazwy menedżera kolejek i tworzy ją jako podkatalog w katalogu qmgrs .

Atrybut Przedrostek znajduje się w sekcji QueueManager i jest dziedziczony z wartości w atrybucie DefaultPrefix . Domyślnie w przypadku uproszczeń administracyjnych menedżery kolejek zwykle współużytkują ten sam katalog qmgrs .

Sekcja QueueManager znajduje się w pliku mqs.ini .

Jeśli zostanie zmieniona lokalizacja katalogu qmgrs dla dowolnego menedżera kolejek, należy zmienić wartość atrybutu Przedrostek .

Atrybut Przedrostek dla katalogu QM1 w produkcie Rysunek 49 na stronie 142 dla platformy UNIX and Linux jest taki sam, jak

Prefix=/var/mqm

## **Korzystanie z opcji DataPath**

Atrybut DataPath określa położenie katalogu danych menedżera kolejek.

Atrybut DataPath określa pełną ścieżkę, w tym nazwę katalogu danych menedżera kolejek. Atrybut DataPath jest podobny do atrybutu Prefix , który określa niepełną ścieżkę do katalogu danych menedżera kolejek.

Atrybut DataPath , jeśli został określony, znajduje się w sekcji QueueManager . Jeśli został on określony, ma on pierwszeństwo przed dowolną wartością atrybutu Przedrostek .

Sekcja QueueManager znajduje się w pliku mqs.ini .

Jeśli położenie katalogu danych menedżera kolejek zostanie zmienione dla dowolnego menedżera kolejek, należy zmienić wartość atrybutu DataPath .

Atrybut DataPath dla katalogu QM1 w produkcie [Rysunek 49 na stronie 142](#page-141-0) dla platformy UNIX lub Linux jest taki sam, jak:

DataPath=/var/mqm/qmgrs/QM1

## **log**

Katalog dzienników jest określany osobno dla każdego menedżera kolejek w sekcji Log w konfiguracji menedżera kolejek. Konfiguracja menedżera kolejek znajduje się w qm.ini.

## **Podkatalogi** *DataPath***/***QmgrName***/@IPCC**

Podkatalogi *DataPath*/*QmgrName*/@IPCC znajdują się we współużytkowanej ścieżce katalogu. Są one używane do konstruowania ścieżki katalogu dla obiektów systemu plików IPC. Muszą one odróżnić przestrzeń nazw menedżera kolejek, gdy menedżer kolejek jest współużytkowany przez systemy. W wersji wcześniejszej niż V7.0.1menedżer kolejek był używany tylko w jednym systemie. Jeden zestaw podkatalogów był wystarczający do zdefiniowania ścieżki katalogu do obiektów systemu plików IPC, patrz Rysunek 50 na stronie 143.

*DataPath*/*QmgrName*/@IPCC/esem

*Rysunek 50. Przykładowy podkatalog IPC ( pre-V7.0.1 )*

W produkcie V7.0.1, a następnie w systemie plików IPC, obiekty systemu plików IPC muszą być rozróżniane przez system. Podkatalog dla każdego systemu, na którym działa menedżer kolejek, jest dodawany do ścieżki do katalogu. Patrz sekcja Rysunek 51 na stronie 143.

*DataPath*/*QmgrName*/@IPCC/esem/*myHostName*/

*Rysunek 51. Przykładowy podkatalog IPC, V7.0.1 i kolejne wydania*

*myHostName* składa się z pierwszych 20 znaków nazwy hosta zwróconej przez system operacyjny. W niektórych systemach nazwa hosta może mieć długość do 64 znaków, zanim zostanie obcięta. Wygenerowana wartość *myHostName* może spowodować problem z dwóch powodów:

- 1. Pierwsze 20 znaków nie jest unikalne.
- 2. Nazwa hosta jest generowana przez algorytm DHCP, który nie zawsze przydziela tę samą nazwę hosta do systemu.

W takich przypadkach należy ustawić opcję *myHostName* , używając zmiennej środowiskowej MQC\_IPC\_HOST. Patrz sekcja Rysunek 52 na stronie 143.

export MQS\_IPC\_HOST=*myHostName*

*Rysunek 52. Przykład: ustawianie MQC\_IPC\_HOST*

## <span id="page-143-0"></span>**Inne pliki i katalogi**

Inne pliki i katalogi, takie jak katalog zawierający pliki śledzenia i wspólny dziennik błędów, są zwykle współużytkowane i przechowywane w lokalnym systemie plików.

Do wersji v7.0.1produkt WebSphere MQ należy do zarządzania zewnętrznego, aby zagwarantować menedżerom kolejek wyłączny dostęp do danych menedżera kolejek i plików dziennika. Począwszy od wersji v7.0.1 , przy wsparciu współużytkowanych systemów plików, produkt WebSphere MQ zarządza wyłącznym dostępem do tych plików przy użyciu blokad systemu plików. Blokada systemu plików umożliwia działanie tylko jednej instancji danego menedżera kolejek w danym momencie.

Po uruchomieniu pierwszej instancji określonego menedżera kolejek prawo własności do jego katalogu menedżera kolejek jest przejęte. Jeśli zostanie uruchomiona druga instancja, może ona przejąć odpowiedzialność tylko wtedy, gdy pierwsza instancja została zatrzymana. Jeśli pierwszy menedżer kolejek jest nadal uruchomiony, uruchomienie drugiej instancji nie powiedzie się, a menedżer kolejek jest uruchamiany w innym miejscu. Jeśli pierwszy menedżer kolejek został zatrzymany, to drugi menedżer kolejek przejmuje prawo własności do plików menedżera kolejek i staje się działającym menedżerem kolejek.

Można zautomatyzować procedurę drugiego menedżera kolejek, przejmując od pierwszego. Uruchom pierwszy menedżer kolejek za pomocą opcji strmqm -x , która umożliwia innemu menedżerowi kolejek przejąć od niego działanie. Następnie drugi menedżer kolejek czeka, aż pliki menedżera kolejek zostaną odblokowane przed podjęciem próby przejmij prawa własności do plików menedżera kolejek i rozpocznij.

# **Struktura katalogów w systemach UNIX and Linux**

Struktura katalogów produktu WebSphere MQ w systemach UNIX and Linux może być odwzorowana na różne systemy plików w celu łatwiejszego zarządzania, lepszej wydajności i lepszej niezawodności.

Użyj elastycznej struktury katalogów produktu WebSphere MQ , aby skorzystać ze współużytkowanych systemów plików do uruchamiania menedżerów kolejek z wieloma instancjami.

Użyj komendy **crtmqm** *QM1* , aby utworzyć strukturę katalogów pokazanej w [Rysunek 53 na stronie 145](#page-144-0) , gdzie R jest wersją produktu. Jest to typowa struktura katalogów dla menedżera kolejek utworzonego w systemie WebSphere MQ , począwszy od wersji v7.0.1 . Niektóre katalogi, pliki i ustawienia atrybutów .ini są pomijane dla jasności, a inna nazwa menedżera kolejek może być zmieniana przez mangling. Nazwy systemów plików różnią się w zależności od systemów.

W typowej instalacji każdy menedżer kolejek utworzony przez użytkownika wskazuje na wspólne katalogi log i qmgrs w lokalnym systemie plików. W przypadku konfiguracji z wieloma instancjami katalogi log i qmgrs znajdują się w sieciowym systemie plików współużytkowanym z inną instalacją produktu WebSphere MQ.

W programie [Rysunek 53 na stronie 145](#page-144-0) wyświetlana jest domyślna konfiguracja produktu WebSphere MQ v7.R w systemie AIX , gdzie R oznacza wydanie produktu. Przykłady alternatywnych konfiguracji z wieloma instancjami można znaleźć w sekcji ["Przykładowe konfiguracje katalogów w systemach UNIX](#page-148-0) [and Linux" na stronie 149](#page-148-0).
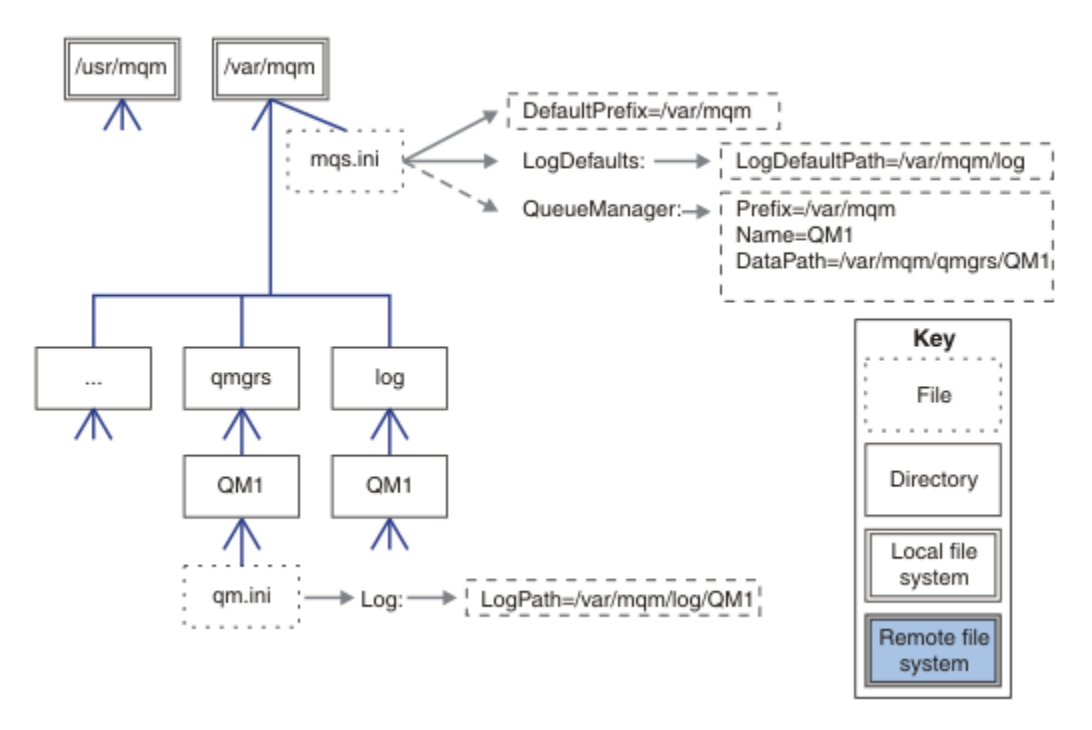

*Rysunek 53. Przykład domyślnej WebSphere MQ v7.R struktura katalogów dla systemów UNIX and Linux*

Produkt jest instalowany razem z produktem /usr/mqm w systemach AIX i /opt/mqm w innych systemach. Katalogi robocze są instalowane w katalogu /var/mqm .

**Uwaga:** Jeśli system plików /var/mqm został utworzony przed zainstalowaniem produktu IBM WebSphere MQ, należy upewnić się, że użytkownik mqm ma pełne uprawnienia do katalogów, na przykład tryb pliku 755.

Katalogi log i qmgrs są wyświetlane w ich domyślnych położeniach w sposób zdefiniowany przez domyślne wartości atrybutów LogDefaultPath i DefaultPrefix w pliku mqs.ini . Gdy tworzony jest menedżer kolejek, domyślnie katalog danych menedżera kolejek jest tworzony w produkcie *DefaultPrefix*/qmgrs , a katalog plików dziennika w produkcie *LogDefaultPath* /log. Opcje LogDefaultPath i DefaultPrefix są używane tylko wtedy, gdy menedżery kolejek i pliki dziennika są tworzone domyślnie. Rzeczywiste położenie katalogu menedżera kolejek jest zapisywane w pliku mqs.ini , a położenie katalogu pliku dziennika jest zapisywane w pliku qm.ini .

Katalog pliku dziennika dla menedżera kolejek jest zdefiniowany w pliku qm.ini w atrybucie LogPath . Użyj opcji -ld w komendzie **crtmqm** , aby ustawić atrybut LogPath dla menedżera kolejek, na przykład **crtmqm** -ld *LogPath* QM1. Jeśli parametr ld zostanie pominięty, zamiast niego zostanie użyta wartość LogDefaultPath .

Katalog danych menedżera kolejek jest zdefiniowany w atrybucie DataPath w sekcji QueueManager w pliku mqs.ini . Użyj opcji -md w komendzie **crtmqm** , aby ustawić parametr DataPath dla menedżera kolejek, na przykład **crtmqm** - md *DataPath* QM1 . Jeśli parametr md zostanie pominięty, zamiast tego zostanie użyta wartość atrybutu DefaultPrefix lub Prefix . Przedrostek ma pierwszeństwo przed obiektem DefaultPrefix .

Zwykle należy utworzyć QM1 , określając zarówno katalogi dzienników, jak i katalogów danych w jednej komendzie.

**crtmqm** -md *DataPath* -ld *LogPath* QM1

Położenie dzienników i katalogów danych menedżera kolejek istniejącego menedżera kolejek można zmodyfikować, edytując atrybuty DataPath i LogPath w pliku qm.ini , gdy menedżer kolejek jest zatrzymany.

Ścieżka do katalogu errors , taka jak ścieżki do wszystkich pozostałych katalogów w programie /var/mqm , nie może być modyfikowana. Jednak katalogi mogą być montowane w różnych systemach plików lub dowiązane symbolicznie do różnych katalogów.

#### *Zawartość katalogu w systemach UNIX and Linux*

Treść katalogów powiązanych z menedżerem kolejek.

Więcej informacji na temat położenia plików produktu zawiera sekcja Wybieranie miejsca instalacji .

Więcej informacji na temat alternatywnych konfiguracji katalogów zawiera sekcja ["Planowanie obsługi](#page-131-0) [systemu plików" na stronie 132.](#page-131-0)

W produkcie [Rysunek 54 na stronie 147](#page-146-0)układ jest reprezentatywny dla produktu WebSphere MQ po tym, jak menedżer kolejek jest w użyciu przez pewien czas. Rzeczywista struktura, która jest zależna od operacji, które wystąpiły w menedżerze kolejek.

<span id="page-146-0"></span>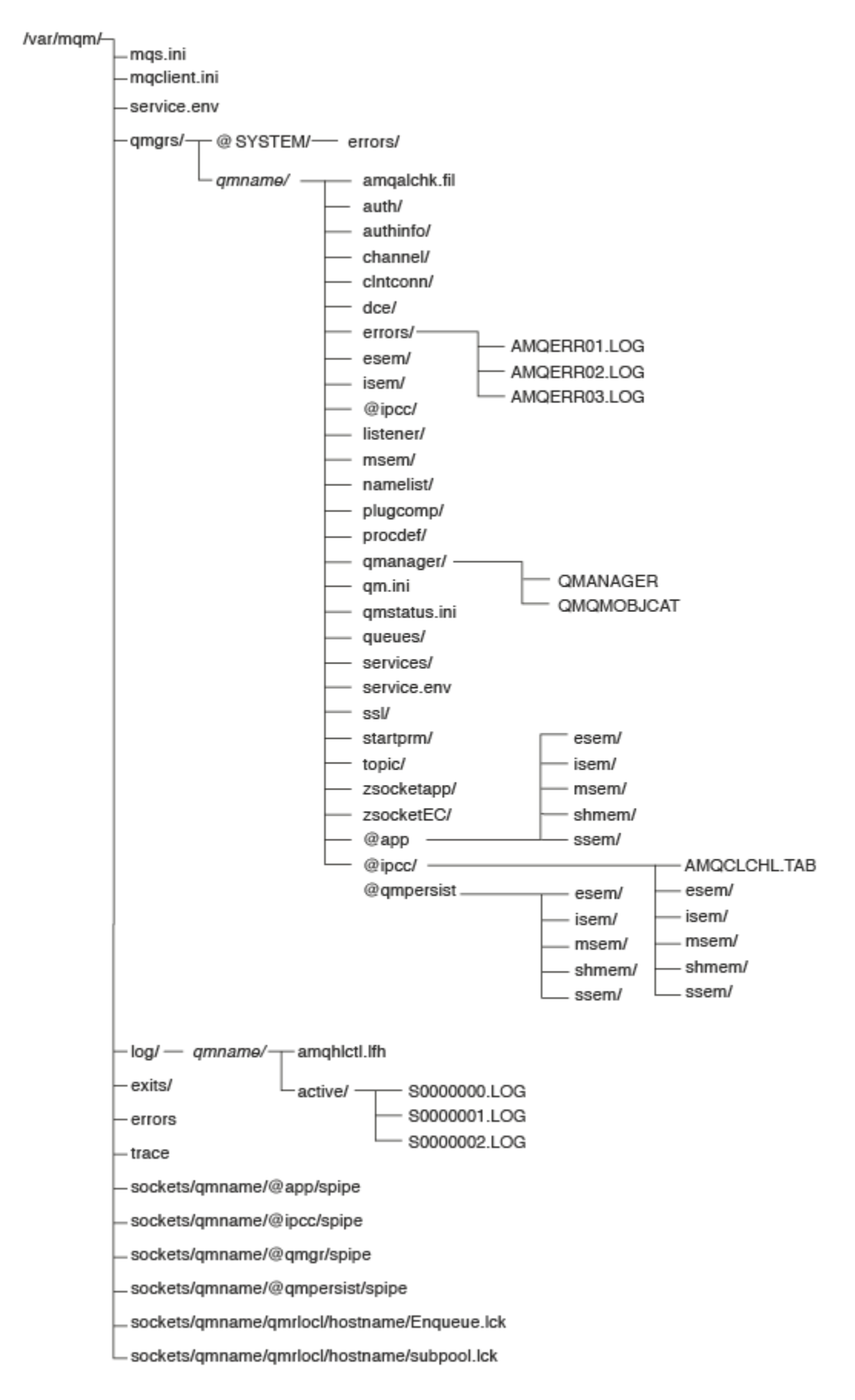

*Rysunek 54. Domyślna struktura katalogów (systemyUNIX ) po uruchomieniu menedżera kolejek*

# **/var/mqm/**

Katalog /var/mqm zawiera pliki konfiguracyjne i katalogi wyjściowe, które mają zastosowanie do instalacji produktu WebSphere MQ jako całości, a nie do pojedynczego menedżera kolejek.

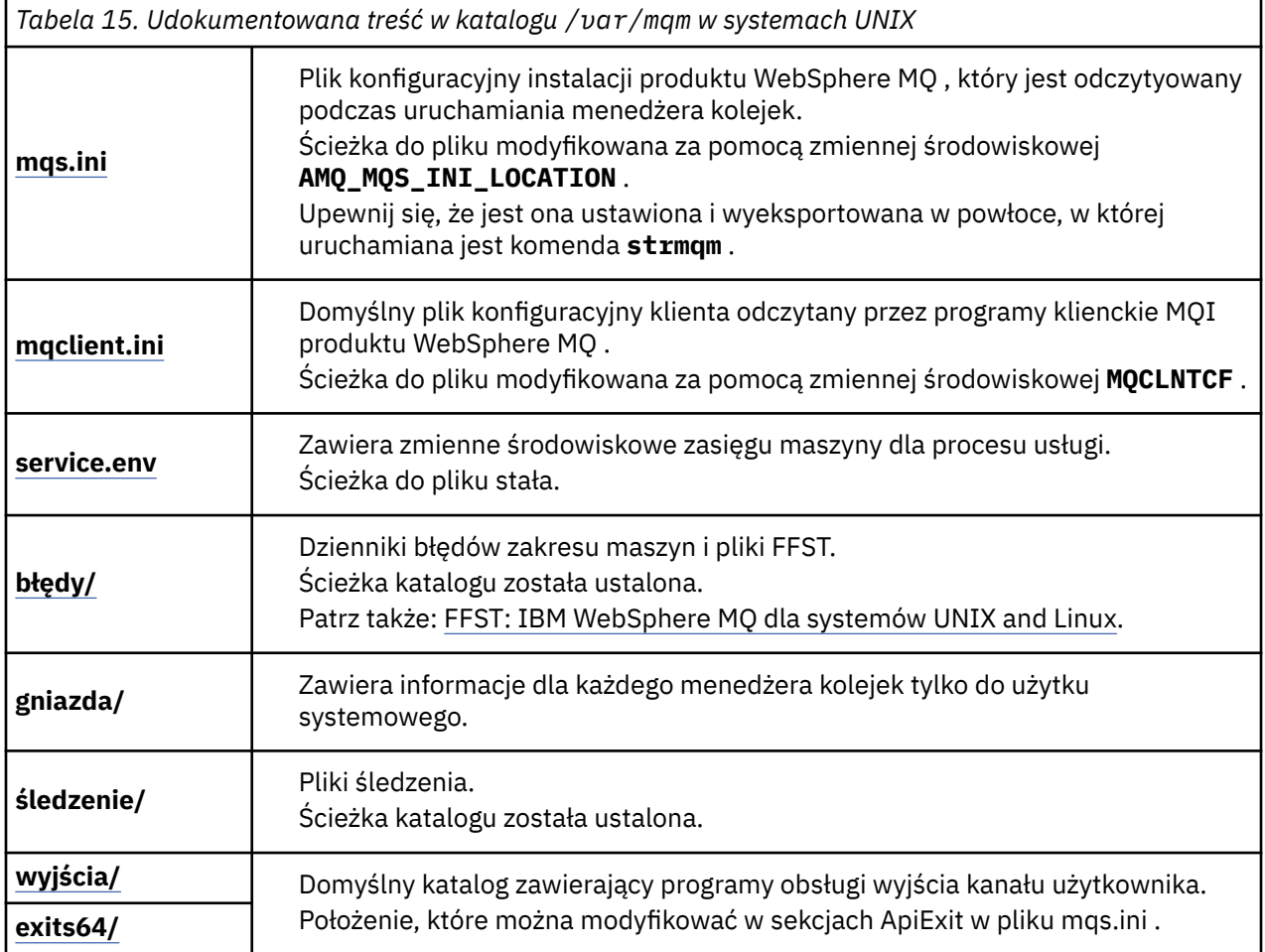

# **/var/mqm/qmgrs/***qmname***/**

/var/mqm/qmgrs/*qmname*/ zawiera katalogi i pliki dla menedżera kolejek. Katalog jest zablokowany dla wyłącznego dostępu przez aktywną instancję menedżera kolejek. Ścieżka do katalogu jest modyfikowana bezpośrednio w pliku mqs.ini lub za pomocą opcji **md** komendy **crtmqm** .

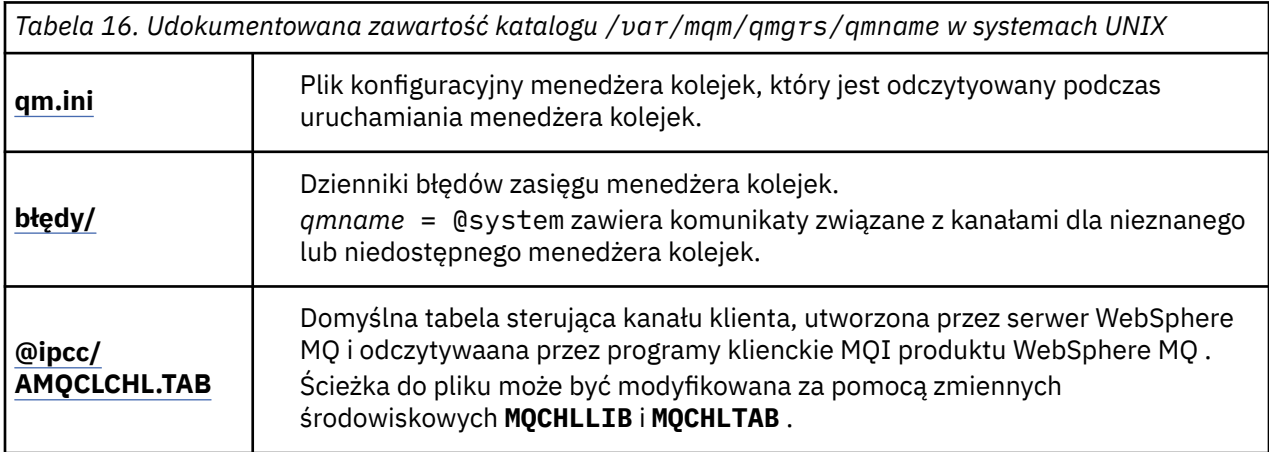

*Tabela 16. Udokumentowana zawartość katalogu /var/mqm/qmgrs/qmname w systemach UNIX (kontynuacja)*

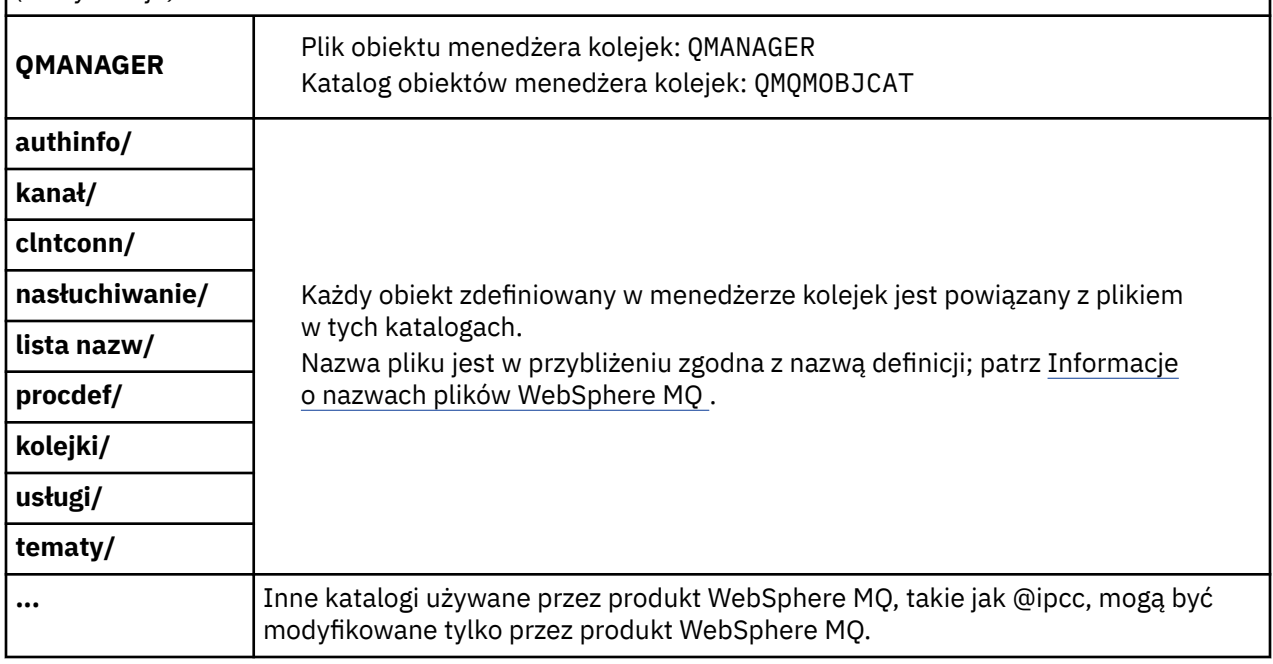

### **/var/mqm/log/***qmname***/**

Produkt /var/mqm/log/*qmname/* zawiera pliki dziennika menedżera kolejek. Katalog jest zablokowany dla wyłącznego dostępu przez aktywną instancję menedżera kolejek. Ścieżka do katalogu jest modyfikowana w pliku qm.ini lub za pomocą opcji **ld** komendy **crtmqm** .

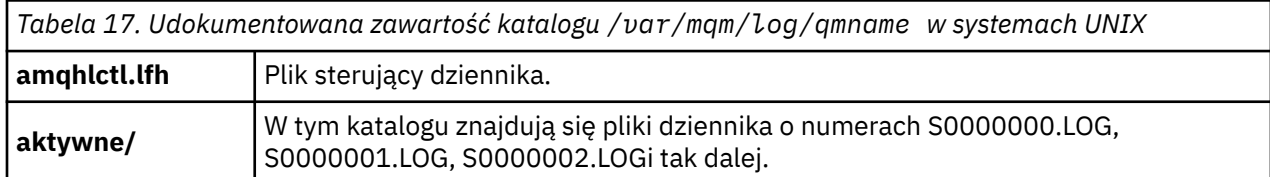

### *Przykładowe konfiguracje katalogów w systemach UNIX and Linux*

Przykłady alternatywnych konfiguracji systemu plików w systemach UNIX and Linux .

Strukturę katalogów produktu WebSphere MQ można dostosować na różne sposoby, aby osiągnąć wiele różnych celów.

- Umieść katalogi qmgrs i log w zdalnych współużytkowanych systemach plików, aby skonfigurować menedżer kolejek z wieloma instancjami.
- Użyj oddzielnych systemów plików dla katalogów danych i dzienników, a następnie przydziel katalogi na różne dyski, aby zwiększyć wydajność poprzez zmniejszenie rywalizacji we/wy.
- Należy używać szybszych urządzeń pamięci masowej dla katalogów, które mają większy wpływ na wydajność. Opóźnienie urządzenia fizycznego jest często ważniejszym czynnikiem w wydajności przesyłania komunikatów trwałych niż to, czy urządzenie jest podłączone lokalnie, czy zdalnie. Na poniższej liście przedstawiono, które katalogi są najbardziej i najmniej wrażliwe na wydajność.

1. log

- 2. qmgrs
- 3. Inne katalogi, w tym /usr/mqm
- Utwórz katalogi qmgrs i log w systemach plików, które są przydzielone do pamięci masowej o dobrej odporności, takiej jak nadmiarowa macierz dyskowa, na przykład.

• Lepiej jest przechowywać dzienniki błędów wspólnych w produkcie var/mqm/errors , lokalnie, a nie w sieciowym systemie plików, tak aby możliwe było rejestrowanie błędów związanych z systemem plików sieciowych.

Rysunek 55 na stronie 150 to szablon, z którego wywodzi się alternatywne struktury katalogów WebSphere MQ . W szablonie linie kropkowane reprezentują ścieżki, które można konfigurować. W przykładach wiersze z kropkami są zastępowane liniami stałymi, które odpowiadają informacjom o konfiguracji zapisanej w zmiennej środowiskowej AMQ\_MQS\_INI\_LOCATION, a także w plikach mqs.ini i qm.ini .

**Uwaga:** Informacje o ścieżce są wyświetlane w postaci, w której są wyświetlane w plikach mqs.ini lub qm.ini . Jeśli parametry ścieżki zostaną podane w komendzie **crtmqm** , należy pominąć nazwę katalogu menedżera kolejek: nazwa menedżera kolejek zostanie dodana do ścieżki przez produkt WebSphere MQ po tym, jak został on wymangowany.

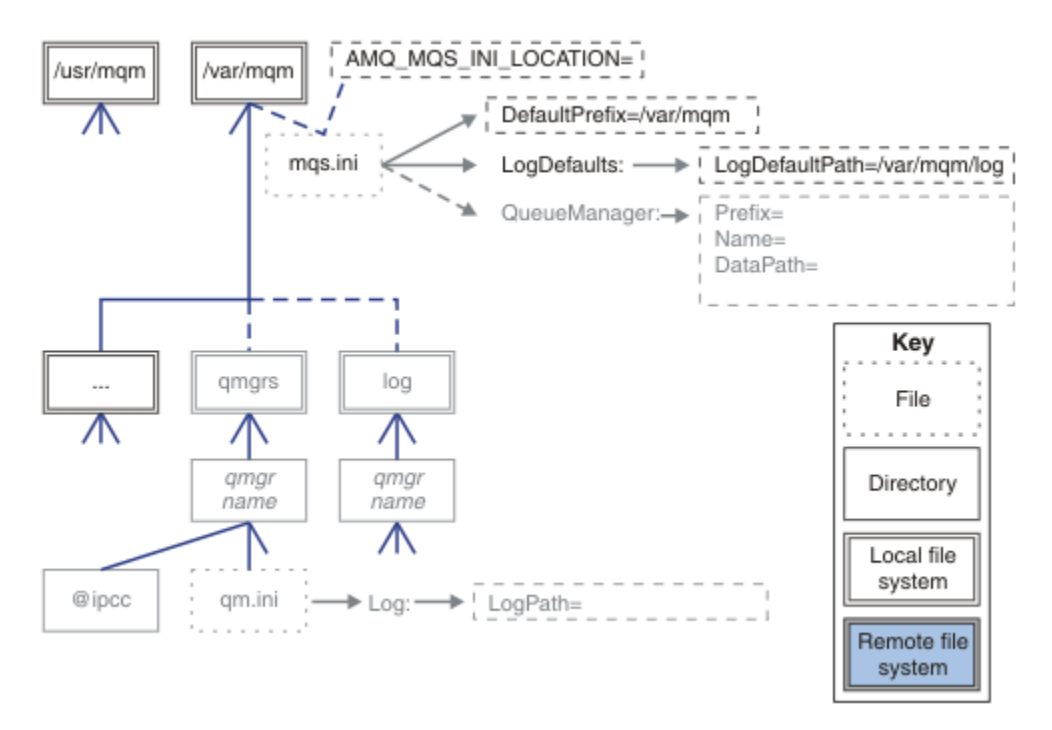

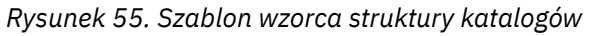

Poniżej przedstawiono przykłady skonfigurowanych struktur katalogów. W pierwszym przykładzie przedstawiono typową domyślną strukturę katalogów dla produktu WebSphere MQ v7.0.1 utworzoną przez wydanie komendy **crtmqm** *QM1* . W drugim przykładzie przedstawiono sposób wyświetlania typowej struktury katalogów dla menedżera kolejek utworzonego przy użyciu produktu WebSphere MQ w wersji wcześniejszej niż v7.0.1. Struktura katalogów nie ulega zmianie.

Menedżery kolejek nowo utworzone w wersji 7.0.1 mają inny plik konfiguracyjny we wcześniejszych wersjach produktu v7. Jeśli konieczne jest usunięcie pakietu poprawek v7.0.1 w celu przywrócenia do wersji v7.0.0.2, należy ponownie utworzyć pliki konfiguracyjne. Aby zdefiniować ścieżkę do nowego katalogu danych menedżera kolejek, może być konieczne użycie atrybutu Przedrostek lub przeniesienie katalogu danych menedżera kolejek i katalogów dzienników do innego położenia. Najbezpieczniejszym sposobem zmiany konfiguracji menedżera kolejek jest zapisanie danych menedżera kolejek i katalogów dzienników, usunięcie i ponowne utworzenie menedżera kolejek, a następnie zastąpienie danych i katalogów dzienników w nowej lokalizacji, przy użyciu tych, które zostały zeskładowane.

#### **Typowa struktura katalogów dla wersji v7.0.1**

[Rysunek 56 na stronie 151](#page-150-0) to domyślna struktura katalogów utworzona w wersji v7.0.1 , wydając komendę **crtmqm** *QM1*.

<span id="page-150-0"></span>Plik mqs.ini zawiera sekcję dla menedżera kolejek QM1 utworzoną przez odwołanie się do wartości DefaultPrefix . Sekcja Log w pliku qm.ini ma wartość parametru LogPath, która jest ustawiana przez odwołanie do ścieżki LogDefaultPath w produkcie mqs.ini .

Aby przesłonić wartości domyślne parametrów DataPath i LogPath, należy użyć opcjonalnych parametrów **crtmqm** .

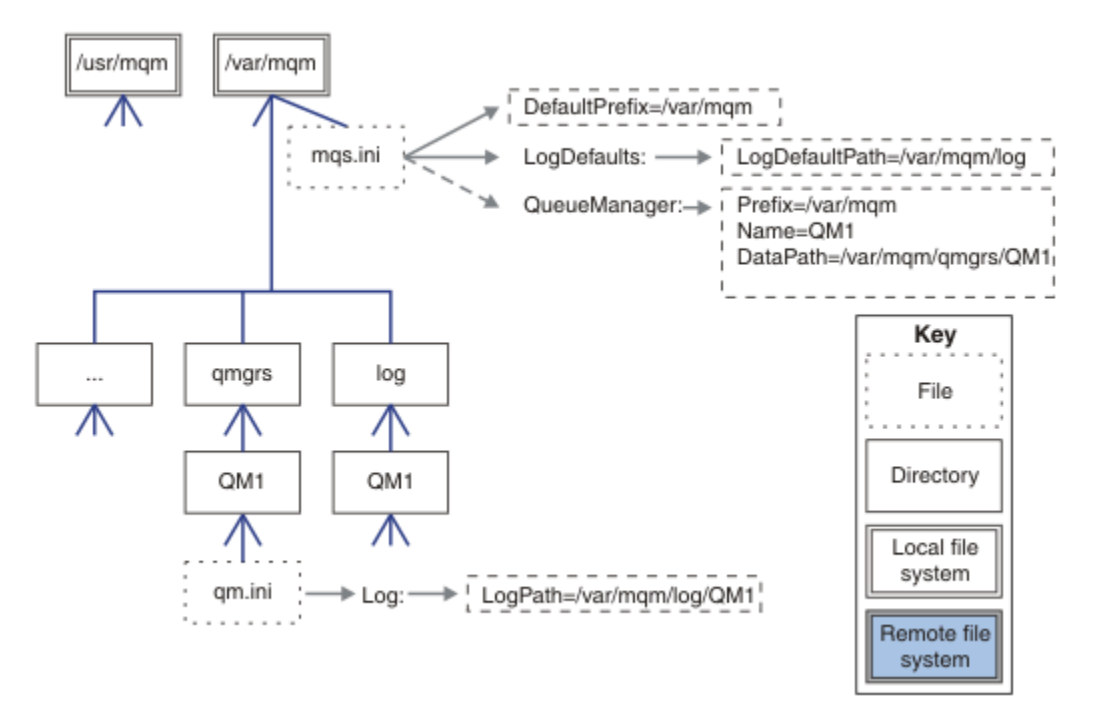

*Rysunek 56. Przykład domyślnej WebSphere MQ v7.R struktura katalogów dla systemów UNIX and Linux*

#### **Typowa struktura katalogów dla wersji wcześniejszych niż v7.0.1**

Atrybut DataPath nie istniał przed programem WebSphere MQ v7.0.1; , atrybut nie jest obecny w pliku mqs.ini . Położenie katalogu qmgrs zostało skonfigurowane przy użyciu atrybutu Przedrostek . Położenie poszczególnych katalogów można skonfigurować za pomocą dowiązań symbolicznych, aby wskazywać na różne położenia systemu plików.

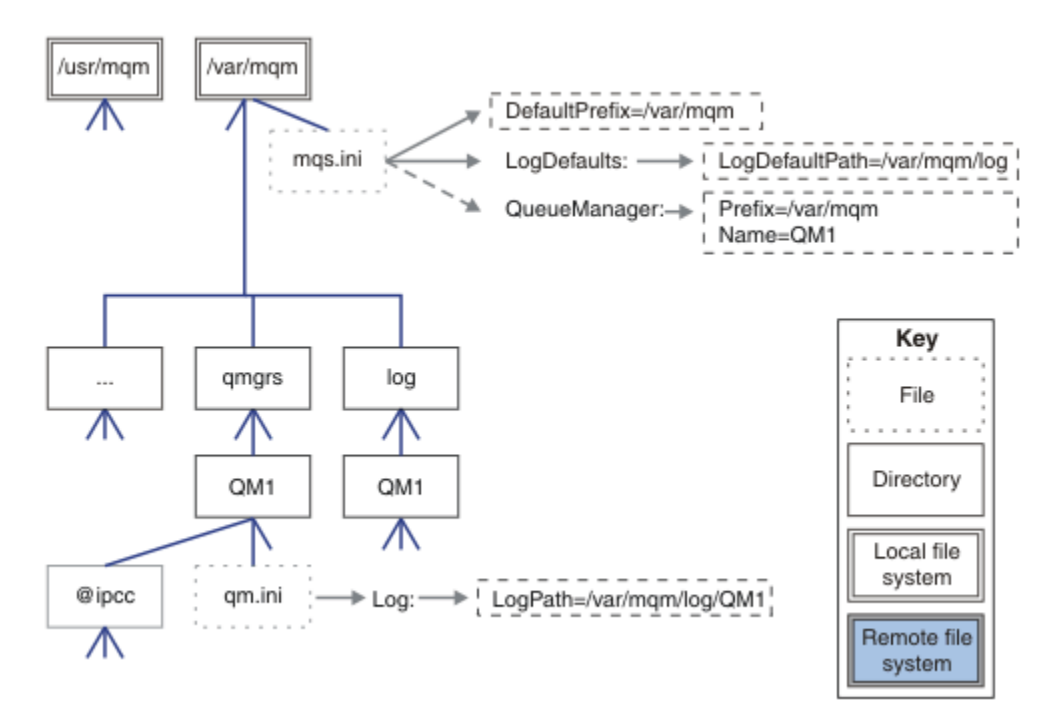

*Rysunek 57. Typowa struktura katalogów dla wersji wcześniejszych niż v7.0.1*

#### **Współużytkuj domyślne katalogi qmgrs i log (począwszy od wersji v7.0.1 )**

Alternatywą dla produktu ["Współużytkuj wszystko \(począwszy od wersji v7.0.1 \)" na stronie 153](#page-152-0) jest współużytkowanie katalogów qmgrs i log oddzielnie (Rysunek 58 na stronie 152). W tej konfiguracji nie ma potrzeby ustawiania wartości AMQ\_MQS\_INI\_LOCATION , ponieważ domyślny plik mqs.ini jest przechowywany w lokalnym systemie plików /var/mqm. Pliki i katalogi, takie jak mqclient.ini i mqserver.ini , również nie są współużytkowane.

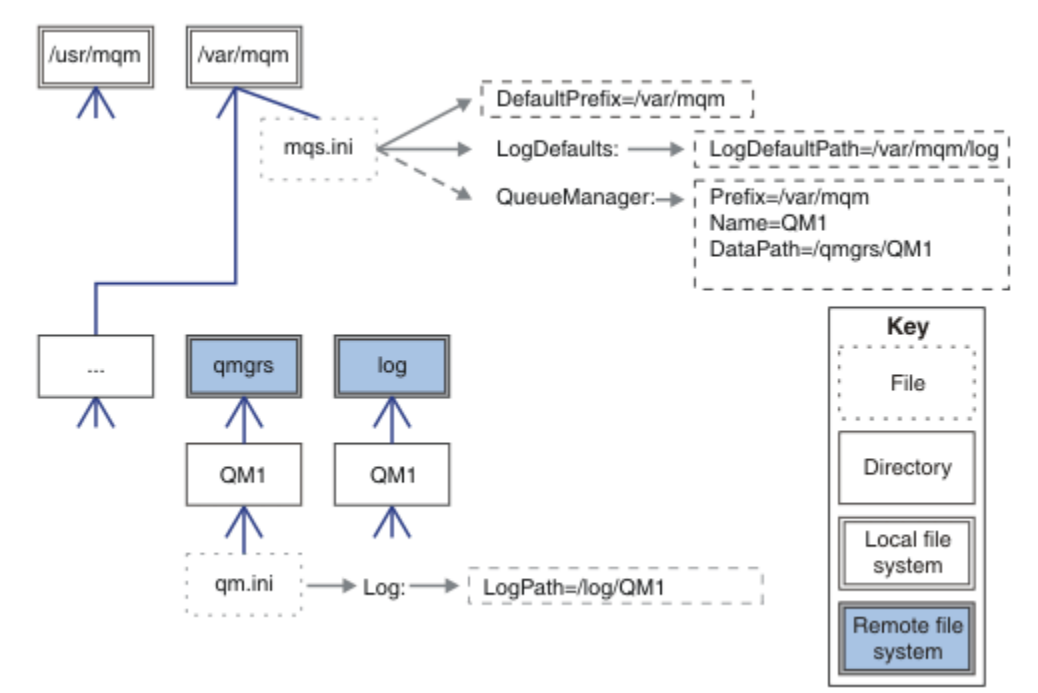

*Rysunek 58. Współużytkowanie katalogów qmgrs i log*

#### <span id="page-152-0"></span>**Współużytkowanie katalogów o nazwach qmgrs i log (począwszy od wersji v7.0.1 )**

Konfiguracja w produkcie Rysunek 59 na stronie 153 umieszcza produkty log i qmgrs we wspólnym nazwanym zdalnym współużytkowanym systemie plików o nazwie /ha . Ta sama konfiguracja fizyczna może zostać utworzona na dwa różne sposoby.

- 1. Ustaw LogDefaultPath=/ha , a następnie uruchom komendę **crtmqm** -md */ha/qmgrs* QM1. Wynik jest dokładnie zilustrowany w sekcji Rysunek 59 na stronie 153.
- 2. Pozostaw domyślne ścieżki bez zmian, a następnie uruchom komendę, **crtmqm** -ld */ha/log* md */ha/ qmgrs* QM1.

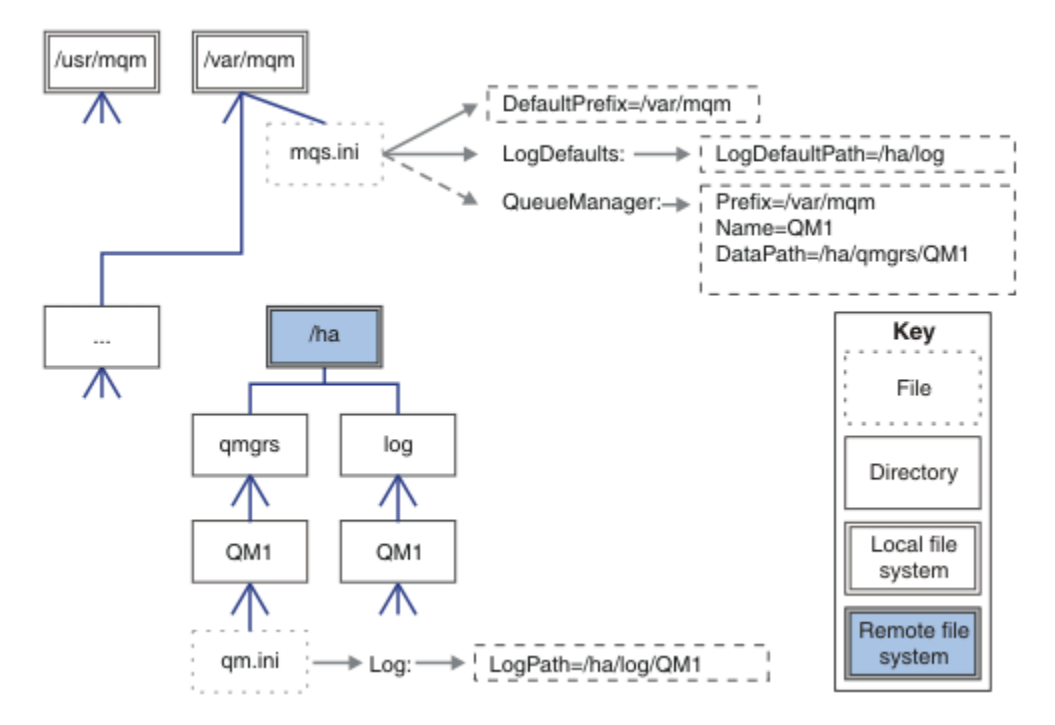

*Rysunek 59. Współużytkowanie nazwanych katalogów qmgrs i log*

#### **Współużytkuj wszystko (począwszy od wersji v7.0.1 )**

Produkt [Rysunek 60 na stronie 154](#page-153-0) jest prostą konfiguracją dla systemu z szybkim podłączonym do sieci plikiem pamięci masowej.

Podłącz serwer /var/mqm jako zdalny współużytkowany system plików. Domyślnie, gdy uruchamiany jest QM1, szuka on /var/mqm , znajduje je w systemie plików współużytkowanych i odczytuje plik mqs.ini w /var/mqm. Zamiast używać pojedynczego pliku /var/mqm/mqs.ini dla menedżerów kolejek na wszystkich serwerach, można ustawić zmienną środowiskową AMQ\_MQS\_INI\_LOCATION na każdym serwerze w taki sposób, aby wskazywała na różne pliki produktu mqs.ini.

**Uwaga:** Treść ogólnego pliku błędów w produkcie /var/mqm/errors/ jest współużytkowana przez menedżery kolejek na różnych serwerach.

<span id="page-153-0"></span>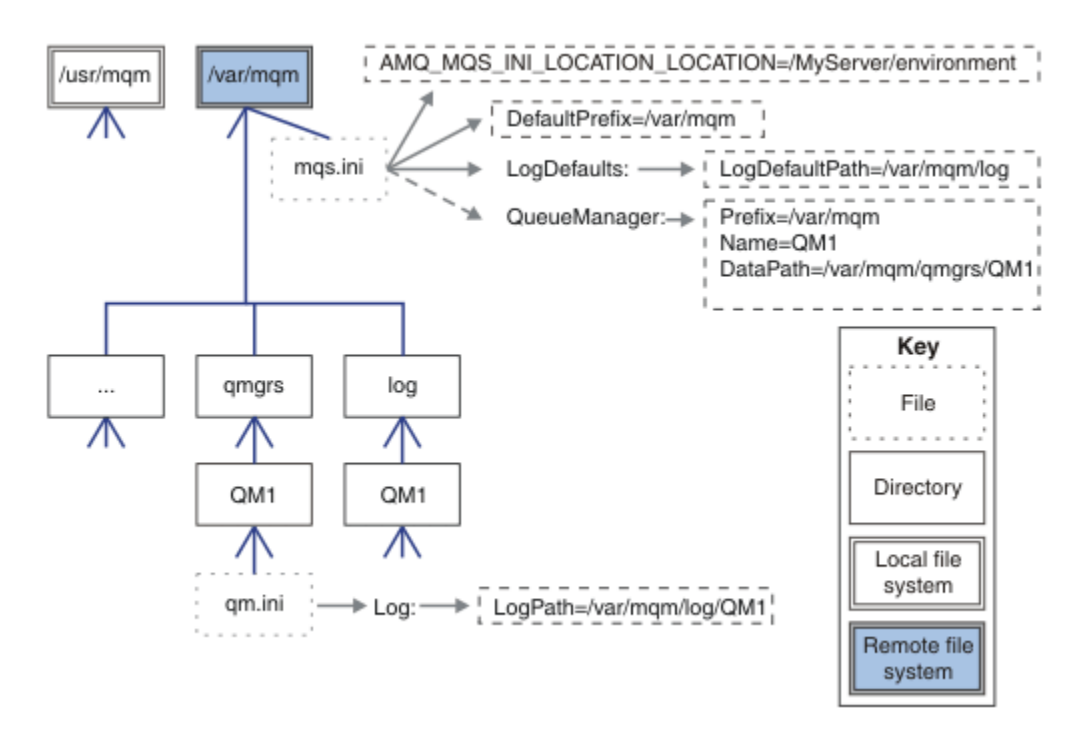

#### *Rysunek 60. Współużytkuj wszystko*

Należy pamiętać, że nie można używać tego dla menedżerów kolejek z wieloma instancjami. Jest to spowodowane tym, że konieczne jest, aby każdy host w menedżerze kolejek z wieloma instancjami miał własną lokalną kopię produktu /var/mqm , aby śledzić dane lokalne, takie jak semafory i pamięć współużytkowana. Te jednostki nie mogą być współużytkowane przez hosty.

### **Struktura katalogów w systemach Windows**

Informacje na temat znajdowania informacji konfiguracyjnych i katalogów menedżera kolejek w systemie Windows.

Domyślnym katalogiem instalacyjnym produktu IBM WebSphere MQ dla produktu Windows jest:

#### **32-bitowa**

```
C:\Program Files\IBM\WebSphere MQ
```
#### **64 bity**

C:\Program Files (x86)\IBM\WebSphere MQ

Informacje o instalacji są przechowywane w rejestrze Windows . Klucz rejestru, w którym przechowywane są informacje o produkcie IBM WebSphere MQ , to:

#### **32-bitowa**

```
My Computer\HKEY_LOCAL_MACHINE\SOFTWARE\IBM\WebSphere MQ\
```
#### **64 bity**

```
My Computer\HKEY_LOCAL_MACHINE\SOFTWARE\WOW6432Node\IBM\WebSphere MQ\
```
Każda instalacja ma określony podklucz:

```
Installation\<InstallationName>\
```
Ścieżka, która wskazuje katalog danych produktu IBM WebSphere MQ , jest przechowywana w wartości łańcuchowej o nazwie WorkPath , a katalog domyślny dla dzienników jest przechowywany w produkcie LogDefaultPath. Katalogi danych menedżera kolejek są tworzone w programie *WorkPath*\qmgrs\*Qmgrname*. Dzienniki menedżera kolejek są tworzone w produkcie *LogDefaultPath*\*QmgrName*. Patrz [Rysunek 61 na stronie 155.](#page-154-0)

<span id="page-154-0"></span>Jeśli podczas instalowania produktu IBM WebSphere MQzostaną zdefiniowane dane menedżera kolejek i katalogi dzienników, wówczas opcje *WorkPath* i *LogDefaultŚcieżka* zostaną zaktualizowane przy użyciu dostosowanych informacji o ścieżce.

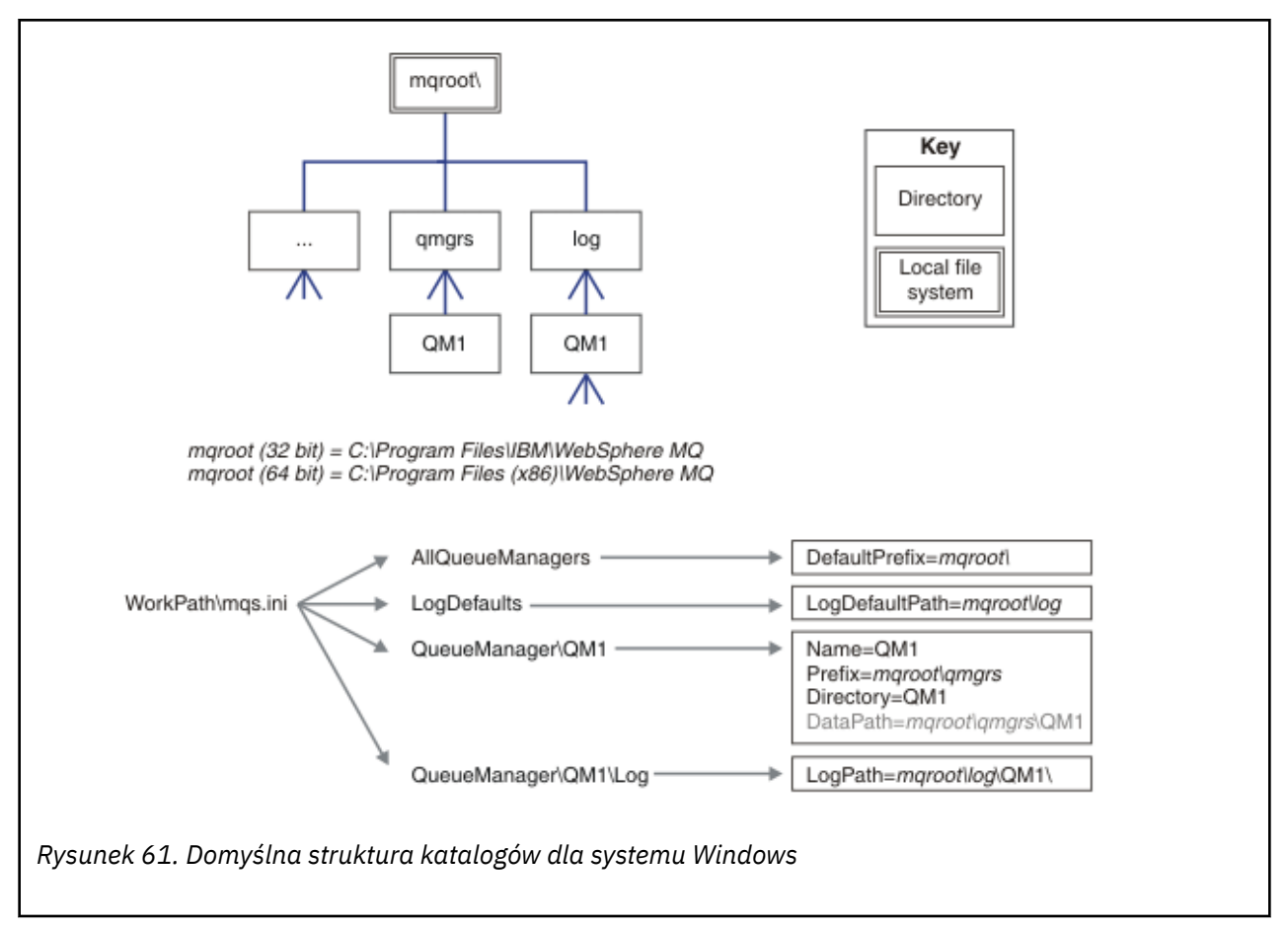

Opcje *WorkPath* i *LogDefaultPath* są używane tylko do tworzenia menedżera kolejek.

### **Menedżery kolejek z wieloma instancjami**

Aby skonfigurować menedżer kolejek z wieloma instancjami, katalogi dzienników i danych muszą być umieszczane w pamięci masowej sieciowej, najlepiej na innym serwerze niż na wszystkich serwerach, na których działają instancje menedżera kolejek.

W komendach **crtmqm** , **-md** i **-ld**udostępniono dwa parametry, aby ułatwić określenie położenia danych menedżera kolejek i katalogów dzienników. Wpływ określenia parametru **-md** jest czterokrotnie:

- 1. Sekcja mqs.ini QueueManager\*QmgrName* zawiera nową zmienną, *DataPath*, która wskazuje na katalog danych menedżera kolejek. W przeciwieństwie do zmiennej *Przedrostek* , ścieżka zawiera nazwę katalogu menedżera kolejek.
- 2. Informacje o konfiguracji menedżera kolejek zapisane w pliku mqs.ini są zmniejszane do *Nazwa*, *Przedrostek*, *Katalog* i *DataPath*.

### *Treść katalogu*

Zawiera listę katalogów i treści katalogów produktu WebSphere MQ .

Konfiguracja produktu WebSphere MQ składa się z trzech głównych zestawów plików i katalogów,

- 1. Pliki wykonywalne i inne pliki tylko do odczytu, takie jak plik readme, wtyczka programu WebSphere MQ Explorer i pliki pomocy oraz pliki licencji, które są aktualizowane tylko po zastosowaniu konserwacji. Te pliki są opisane w sekcji [Tabela 18 na stronie 156](#page-155-0).
- 2. Potencjalnie modyfikowalne pliki i katalogi, które nie są specyficzne dla konkretnego menedżera kolejek. Te pliki i katalogi są opisane w sekcji [Tabela 19 na stronie 156.](#page-155-0)

<span id="page-155-0"></span>3. Pliki i katalogi, które są specyficzne dla każdego menedżera kolejek na serwerze. Te pliki i katalogi są opisane w sekcji Tabela 18 na stronie 156 .

### **Katalogi i pliki zasobów**

Katalogi i pliki zasobów zawierają cały kod wykonywalny i zasoby umożliwiające uruchomienie menedżera kolejek. Zmienna *FilePath*w kluczu rejestru konfiguracji specyficznej dla instalacji produktu IBM WebSphere MQ zawiera ścieżkę do katalogów zasobów.

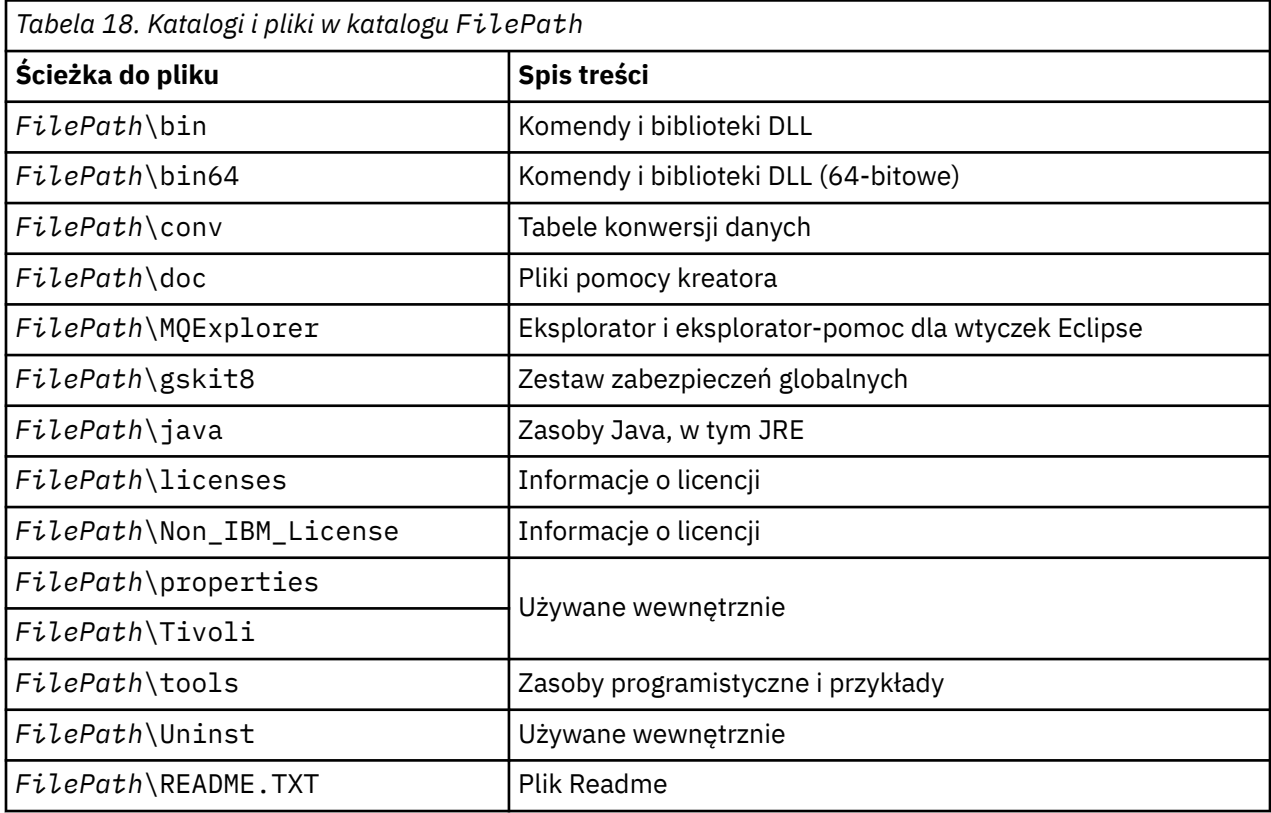

### **Katalogi, które nie są specyficzne dla menedżera kolejek**

W niektórych katalogach znajdują się pliki, takie jak pliki śledzenia i dzienniki błędów, które nie są specyficzne dla konkretnego menedżera kolejek. Zmienna *DefaultPrefix* zawiera ścieżkę do tych katalogów. Element *DefaultPrefix* jest częścią sekcji AllQueueManagers .

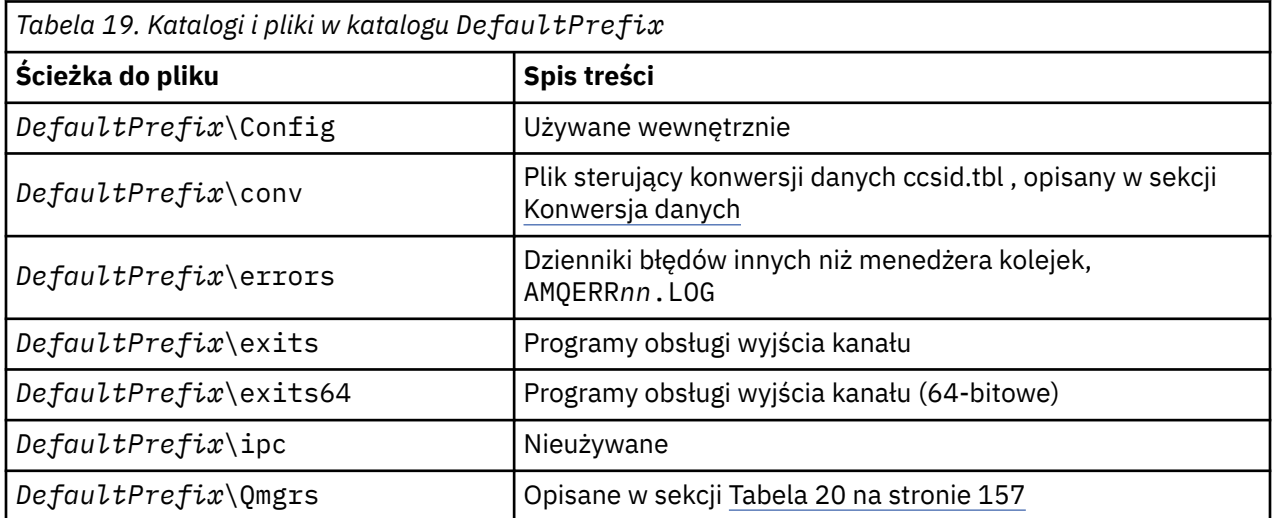

<span id="page-156-0"></span>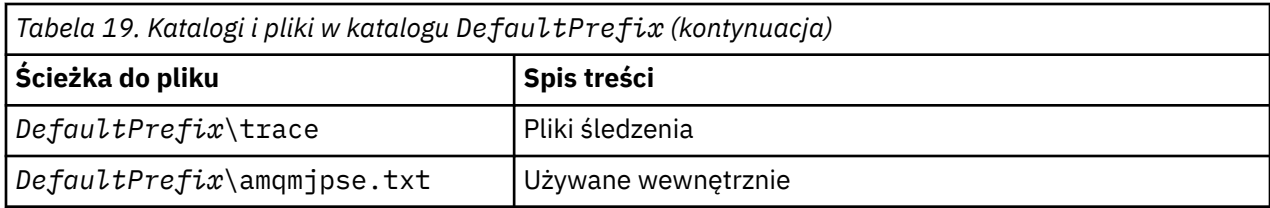

### **Katalogi menedżera kolejek**

Podczas tworzenia menedżera kolejek tworzony jest nowy zestaw katalogów specyficznych dla menedżera kolejek.

Jeśli menedżer kolejek zostanie utworzony za pomocą parametru **-md** *filepath* , ścieżka zostanie zapisana w zmiennej *DataPath* w sekcji menedżera kolejek pliku mqs.ini . Jeśli menedżer kolejek zostanie utworzony bez ustawienia parametru **-md** *filepath* , katalogi menedżera kolejek są tworzone w ścieżce przechowywanej w katalogu *DefaultPrefix*, a ścieżka jest kopiowana do zmiennej *Prefix* w sekcji menedżera kolejek pliku mqs.ini .

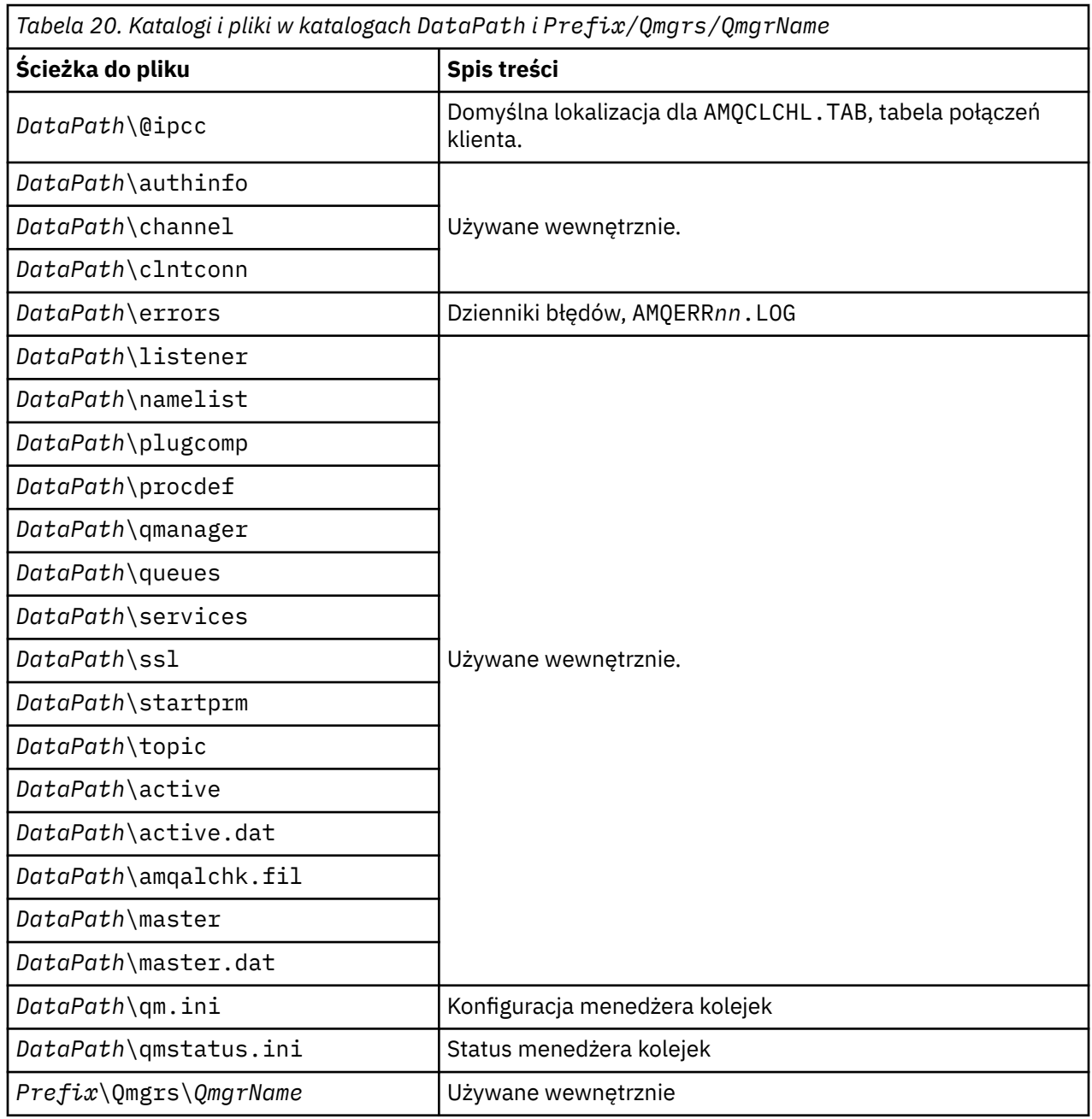

*Tabela 20. Katalogi i pliki w katalogach DataPath i Prefix/Qmgrs/QmgrName (kontynuacja)*

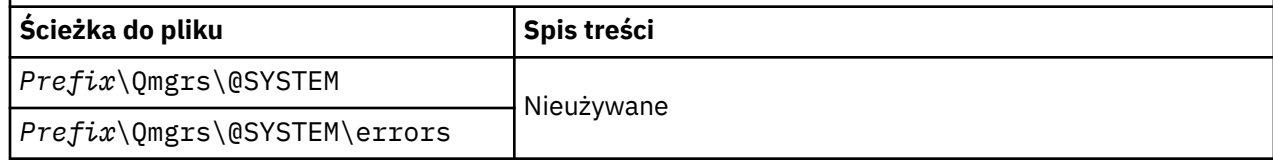

# **Zasoby IPC w systemach IBM WebSphere MQ i UNIX System V**

Menedżer kolejek używa niektórych zasobów IPC. Użyj **ipcs -a** , aby dowiedzieć się, jakie zasoby są używane.

#### **Te informacje dotyczą tylko systemu IBM WebSphere MQ działającego w systemach UNIX and Linux .**

Produkt IBM WebSphere MQ używa zasobów komunikacji międzyprocesowej (IPC) systemu System V (*semafory* i *segmenty pamięci współużytkowanej*) do przechowywania i przekazywania danych między komponentami systemu. Zasoby te są używane przez procesy menedżera kolejek i aplikacje, które łączą się z menedżerem kolejek. Klienty MQI produktu IBM WebSphere MQ nie korzystają z zasobów IPC, z wyjątkiem funkcji śledzenia śledzenia produktu IBM WebSphere MQ . Komenda **ipcs -a** systemu UNIX umożliwia uzyskanie pełnych informacji na temat liczby i wielkości zasobów IPC, które są obecnie używane na komputerze.

# **Pamięć współużytkowana w systemie AIX**

Jeśli niektóre typy aplikacji nie mogą się połączyć z powodu ograniczenia pamięci w systemie AIX , w większości przypadków może to zostać rozstrzygnięte przez ustawienie zmiennej środowiskowej EXTSHM=ON.

Niektóre 32-bitowe procesy w systemie AIX mogą napotkać ograniczenia systemu operacyjnego mające wpływ na ich możliwość łączenia się z menedżerami kolejek produktu WebSphere MQ . Każde standardowe połączenie z produktem WebSphere MQ korzysta z pamięci współużytkowanej, ale w przeciwieństwie do innych platform UNIX and Linux , system AIX zezwala na przyłączanie 32-bitowych procesów tylko do 11 zestawów pamięci współużytkowanej.

Większość procesów 32-bitowych nie będzie napotkała tego limitu, ale aplikacje o wysokich wymaganiach pamięci mogą się nie powieść z produktem WebSphere MQ z kodem przyczyny 2102: MQRC\_RESOURCE\_PROBLEM. Ten błąd może zostać wyświetlony przez następujące typy aplikacji:

- Programy działające w 32-bitowych maszynach wirtualnych Java
- Programy korzystające z dużych lub bardzo dużych modeli pamięci
- Programy łączące się z wieloma menedżerami kolejek lub bazami danych
- Programy, które przyłączają się do zestawów pamięci współużytkowanej w ich własnym zakresie

System AIX oferuje rozszerzoną opcję pamięci współużytkowanej dla procesów 32-bitowych, która umożliwia im podłączenie większej ilości pamięci współużytkowanej. Aby uruchomić aplikację z tą funkcją, należy wyeksportować zmienną środowiskową EXTSHM=ON przed uruchomieniem menedżerów kolejek i programu. Funkcja EXTSHM=ON zapobiega w większości przypadków tym błędem, ale jest niezgodna z programami, które korzystają z opcji SHM\_SIZE funkcji shmctl.

To ograniczenie nie ma wpływu na aplikacje klienckie MQI produktu WebSphere MQ i wszystkie procesy 64-bitowe. Mogą one łączyć się z menedżerami kolejek produktu WebSphere MQ bez względu na to, czy ustawiono EXTSHM.

# **Priorytet procesu WebSphere MQ i UNIX Process Priority**

Dobre praktyki podczas ustawiania priorytetu procesu *nice* .

**Te informacje dotyczą tylko produktu WebSphere MQ działającego tylko w systemach UNIX and Linux .**

W przypadku uruchomienia procesu w tle proces ten może mieć wyższą wartość *nice* (a tym samym niższy priorytet) przez powłokę wywołująca. Może to mieć wpływ na ogólne konsekwencje związane z wydajnością produktu WebSphere MQ . W sytuacjach wysoce skrajnych, jeśli istnieje wiele wątków gotowych do uruchomienia z wyższym priorytetem, a niektóre z niższym priorytetem, charakterystyki planowania systemu operacyjnego mogą pozbawić wątki o niższym priorytecie w czasie procesora.

Dobrą praktyką jest to, że niezależnie uruchomione procesy powiązane z menedżerami kolejek, takimi jak runmqlsr, mają takie same wartości *nice* co menedżer kolejek, z którym są powiązane. Upewnij się, że w powłoce nie jest przypisana wyższa wartość *nice* dla tych procesów w tle. Na przykład w ksh należy użyć ustawienia "set +o bgnice" , aby zatrzymać ksh przed podniesieniem wartości *nice* dla procesów w tle. Wartość *nice* wartości uruchomionych procesów można sprawdzić, sprawdzając kolumnę *NI* z listingu "ps -efl" .

Uruchom również procesy aplikacji WebSphere MQ z tą samą wartością *nice* , co menedżer kolejek. Jeśli zostaną uruchomione z innymi wartościami *nice* , wątek aplikacji może zablokować wątek menedżera kolejek lub odwrotnie, co powoduje obniżenie wydajności.

# **Planowanie środowiska klienta IBM WebSphere MQ w systemie HP Integrity NonStop Server**

Podczas planowania środowiska produktu IBM WebSphere MQ należy wziąć pod uwagę środowisko produktu HP Integrity NonStop Server oraz produkt HP NonStop TMF. Użyj informacji do zaplanowania środowiska, w którym działa klient IBM WebSphere MQ dla produktu HP Integrity NonStop Server .

Przed zaplanowaniem klienta produktu IBM WebSphere MQ na potrzeby architektury HP Integrity NonStop Server należy zapoznać się z podstawowymi pojęciami dotyczącymi klienta produktu IBM WebSphere MQ dotyczącymi produktu HP Integrity NonStop Server , a także zapoznać się z tematami w sekcji Przegląd techniczny klientaIBM WebSphere MQ dla produktu HP Integrity NonStop Server.

### **Przygotowywanie środowiska produktu HP Integrity NonStop Server**

Przed instalacją środowisko musi być przygotowane w zależności od tego, czy instalacja ma być weryfikowana natychmiast, czy też nie.

W przypadku instalacji wymagane są następujące elementy:

- Identyfikator użytkownika, który spełnia wymagania. Szczegółowe informacje na temat wymagań dotyczących identyfikatora użytkownika zawiera sekcja Konfigurowanie użytkownika i grupy w produkcie HP Integrity NonStop Server.
- Zweryfikowane lokalizacje w systemach plików OSS i Guardian, które mogą być przeznaczone dla plików instalacyjnych.
- Operacyjna powłoka OSS i system plików OSS. System plików można zweryfikować, wykonując następujące czynności:
	- Zaloguj się do środowiska OSS (powłoka). Upewnij się, że masz uprawnienia do zapisu w instalacyjnym katalogu głównym systemu OSS, który ma być używany.
	- Zaloguj się do środowiska TACL, korzystając z identyfikatora użytkownika w grupie MQM. Upewnij się, że wolumin, który ma być używany, spełnia wymagania i jest dostępny dla użytkownika oraz że wolumin podrzędny nie istnieje.

Można zalogować się zarówno do systemu OSS, jak i do TACL, korzystając z aliasu, jeśli masz jeden lub pełny element główny.

Jeśli planowane jest natychmiastowe wykonanie sprawdzenia, czy instalacja jest zdatna do użytku, niezbędne mogą być również następujące elementy opcjonalne:

- Działający i dostępny lokalny podsystem gniazd w środowisku OSS.
- Operacyjny podsystem TCP/IP.

Jeśli planowane jest użycie koordynowanych przez TMF globalnych jednostek pracy, potrzebne będą następujące elementy:

- Operacyjny podsystem TMF.
- Podsystem Pathway (TS/MP).

Skontaktuj się z administratorem systemów, jeśli nie masz wątpliwości co do statusu tych newralgicznych podsystemów.

# **IBM WebSphere MQ i HP NonStop TMF**

Klient IBM WebSphere MQ dla produktu HP Integrity NonStop Server może uczestniczyć w koordynowanych jednostkach pracy w produkcie HP NonStop Transaction Management Facility (HP NonStop TMF). Koordynowanie transakcji za pomocą programu HP NonStop TMF jest obsługiwane tylko wtedy, gdy menedżer kolejek jest w wersji IBM WebSphere MQ Version 7.1 lub nowszej.

Program IBM WebSphere MQ udostępnił program TMF/Gateway przekształcający transakcje z koordynacją TMF w koordynację transakcji eXtended Architecture (XA) w celu komunikowania się ze zdalnym menedżerem kolejek. Program IBM WebSphere MQ udostępniał program TMF/Gateway jako most między transakcjami TMF i menedżera kolejek, korzystając z usług udostępnianych przez produkt HP NonStop TMF i został zaprojektowany do uruchamiania w środowisku Pathway.

Oprogramowanie HP NonStop TMF zapewnia ochronę transakcji i spójność bazy danych w wymagających środowiskach. Więcej informacji na temat programu HP NonStop TMF znajduje się w sekcji [HP NonStop](https://support.hpe.com/hpsc/doc/public/display?sp4ts.oid=4201311&docId=emr_na-c02138414&docLocale=en_US) [TMF Introduction.](https://support.hpe.com/hpsc/doc/public/display?sp4ts.oid=4201311&docId=emr_na-c02138414&docLocale=en_US)

Więcej informacji na temat konfigurowania programu IBM WebSphere MQ udostępnionego przez program TMF/Gateway zawiera sekcja Konfigurowanie produktu HP Integrity NonStop Server.

# **Korzystanie z programu HP NonStop TMF**

Program HP NonStop Transaction Management Facility (TMF) jest rodzimym menedżerem transakcji w systemie HP Integrity NonStop Server i jest zintegrowany z systemem plików i relacyjnymi menedżerami baz danych, SQL/MP i SQL/MX.

Klient IBM WebSphere MQ dla produktu HP Integrity NonStop Server może używać programu TMF do koordynowania globalnych jednostek pracy.

Aby koordynować globalne jednostki pracy, TMF pełni rolę menedżera transakcji, a aplikacja musi używać interfejsu API udostępnionego przez TMF do uruchamiania, zatwierdzania i tworzenia kopii zapasowych globalnych jednostek pracy. Aplikacja uruchamia globalną jednostkę pracy, wywołując komendę BEGINTRANSACTION, a następnie aktualizuje zasoby IBM WebSphere MQ w globalnej jednostce pracy, wywołując wywołania MQPUT, MQPUT1i MQGET w ramach elementu sterującego syncpoint. Następnie aplikacja może zatwierdzić globalną jednostkę pracy, wywołując komendę ENDTRANSACTION lub ponownie ją wywołując, wywołując komendę ABORTTRANSACTION.

Aplikacja korzystająca z transakcji TMF może aktywnie działać tylko na jednej transakcji w dowolnym momencie, jednak użycie RESUMETRANSACTION umożliwia aplikacji przełączenie z jednej aktywnej transakcji na inną lub powiązanie jej z żadną transakcją TMF, bez kończenia lub przerywania wcześniej aktywnej transakcji. Wszystkie wywołania MQPUT, MQPUT1lub MQGET są wykonywane w ramach aktualnie aktywnej transakcji TMF, jeśli istnieje, lub lokalnej jednostki pracy, jeśli nie jest obecna. Dlatego należy zachować ostrożność w aplikacji, aby zapewnić, że wywołania te są wykonywane w ramach poprawnej jednostki pracy.

W ramach globalnej jednostki pracy, jak również aktualizacji zasobów produktu IBM WebSphere MQ , aplikacja może aktualizować pliki Enscribe, bazy danych SQL/MP lub bazy danych SQL/MX.

# **Korzystanie z globalnych jednostek pracy**

Globalna jednostka pracy jest implementowana jako transakcja TMF. Aplikacja uruchamia globalną jednostkę pracy, wywołując komendę BEGINTRANSACTION, a albo zatwierdza jednostkę pracy, wywołując komendę ENDTRANSACTION lub wycofuje jednostkę pracy, wywołując komendę ABORTTRANSACTION. Aplikacja może również korzystać z innych wywołań funkcji API TMF.

Aplikacja może dziedziczyć transakcję TMF z innej aplikacji. Na przykład aplikacja (pierwsza aplikacja) może wykonać pracę w ramach transakcji przed udzieleniem odpowiedzi i przekazać transakcję z powrotem do drugiej aplikacji w celu dalszego przetwarzania. Zarówno pierwsze, jak i drugie aplikacje mogą zatem brać udział w tej samej globalnej jednostce pracy, która obejmuje aktualizacje kolejek produktu IBM WebSphere MQ oraz aktualizacje plików i baz danych. Możliwość zaliczenia transakcji TMF między aplikacjami oznacza, że kilka aplikacji produktu IBM WebSphere MQ może wykonywać operacje przesyłania komunikatów w ramach tej samej globalnej jednostki pracy.

Aplikacja może w tym samym czasie zarządzać wieloma aktywnymi transakcjami TMF i sterować nimi. Transakcje mogą być uruchamiane przez samą aplikację lub dziedziczone z innych aplikacji lub w obu tych aplikacjach. Oznacza to, że aplikacja może w tym samym czasie uczestniczyć w wielu globalnych jednostkach pracy.

Maksymalna liczba współbieżnych aktywnych transakcji TMF na proces wynosi 1000, co stanowi limit architektoniczny. Jeśli aplikacja zarządza wieloma transakcjami TMF, w dowolnym momencie może być obecna tylko jedna transakcja. Alternatywnie, żadna z transakcji nie może być aktualna. Aplikacja może używać wywołań funkcji API TMF, takich jak RESUMETRANSACTION, ACTIVATERECEIVETRANSID i TMF\_SET\_TX\_ID w celu przeniesienia stanu bieżącego z jednej transakcji do innej, lub do wskazania, że żadna transakcja nie jest aktualna. Aplikacja korzysta z tego poziomu kontroli w celu określenia, czy operacja przesyłania komunikatów jest wykonywana w obrębie lokalnej jednostki pracy, globalnej jednostki pracy, czy poza kontrolą punktu synchronizacji:

- Jeśli aplikacja wywołuje operację MQPUT, MQPUT1lub MQGET w elemencie sterującym punktu synchronizacji, jeśli nie jest obecna żadna transakcja TMF, produkt IBM WebSphere MQ przetwarza wywołanie w lokalnej jednostce pracy.
- Jeśli aplikacja wywołuje operację MQPUT, MQPUT1lub MQGET w ramach elementu sterującego syncpoint, gdy aplikacja ma bieżącą transakcję TMF, produkt IBM WebSphere MQ przetwarza wywołanie w ramach globalnej jednostki pracy zaimplementowanej przez bieżącą transakcję TMF.
- Jeśli aplikacja wywoła wywołanie MQPUT, MQPUT1lub MQGET poza elementem sterującym punktu synchronizacji, produkt IBM WebSphere MQ przetwarza wywołanie poza kontrolą punktu synchronizacji, niezależnie od tego, czy w czasie wywołania aplikacja ma bieżącą transakcję TMF.

Produkt IBM WebSphere MQ nigdy nie zmienia stanu transakcji TMF aplikacji podczas wywołania MQI, z wyjątkiem sytuacji, gdy podczas przetwarzania wystąpi awaria oprogramowania lub sprzętu, a system IBM WebSphere MQ lub system operacyjny ustali, że transakcja musi zostać utworzona w celu zachowania integralności danych. Każde wywołanie MQI przywraca stan transakcji aplikacji tuż przed zwróceniem sterowania do aplikacji.

### **Unikanie długotrwałych transakcji**

Unikaj projektowania aplikacji, w których transakcje TMF pozostają aktywne dłużej niż kilkadziesiąt sekund. Długotrwałe transakcje mogą spowodować, że cykliczny zapis kontrolny programu TMF zostanie zapełniony. Ponieważ TMF jest newralgicznym zasobem całego systemu, TMF chroni się poprzez wycofanie transakcji aplikacji, które są aktywne przez zbyt długi czas.

Załóżmy, że przetwarzanie w aplikacji jest sterowane przez pobieranie komunikatów z kolejki, a aplikacja pobiera komunikat z kolejki i przetwarza komunikat w ramach jednostki pracy. Zwykle aplikacja wywołuje komendę MQGET z opcją oczekiwania i w elemencie sterującym punktu synchronizacji, aby pobrać komunikat z kolejki.

Jeśli aplikacja korzysta z globalnej jednostki pracy, określony przedział czasu oczekiwania w wywołaniu MQGET musi być krótki, aby uniknąć długotrwałego wykonywania transakcji. Oznacza to, że aplikacja może potrzebować wywołać wywołanie MQGET więcej niż jeden raz, zanim pobierze komunikat.

# **Uwagi**

Niniejsza publikacja została opracowana z myślą o produktach i usługach oferowanych w Stanach Zjednoczonych.

IBM może nie oferować w innych krajach produktów, usług lub opcji omawianych w tej publikacji. Informacje o produktach i usługach dostępnych w danym kraju można uzyskać od lokalnego przedstawiciela IBM. Odwołanie do produktu, programu lub usługi IBM nie oznacza, że można użyć wyłącznie tego produktu, programu lub usługi IBM. Zamiast nich można zastosować ich odpowiednik funkcjonalny pod warunkiem, że nie narusza to praw własności intelektualnej firmy IBM. Jednakże cała odpowiedzialność za ocenę przydatności i sprawdzenie działania produktu, programu lub usługi pochodzących od producenta innego niż IBM spoczywa na użytkowniku.

IBM może posiadać patenty lub złożone wnioski patentowe na towary i usługi, o których mowa w niniejszej publikacji. Używanie tego dokumentu nie daje żadnych praw do tych patentów. Pisemne zapytania w sprawie licencji można przesyłać na adres:

IBM Director of Licensing IBM Corporation North Castle Drive Armonk, NY 10504-1785 U.S.A.

Zapytania w sprawie licencji dotyczących informacji kodowanych przy użyciu dwubajtowych zestawów znaków (DBCS) należy kierować do lokalnych działów IBM Intellectual Property Department lub zgłaszać na piśmie pod adresem:

Intellectual Property Licensing Legal and Intellectual Property Law IBM Japan, Ltd. 19-21, Nihonbashi-Hakozakicho, Chuo-ku Tokyo 103-8510, Japan

**Poniższy akapit nie obowiązuje w Wielkiej Brytanii, a także w innych krajach, w których jego treść pozostaje w sprzeczności z przepisami prawa miejscowego:** INTERNATIONAL BUSINESS MACHINES CORPORATION DOSTARCZA TĘ PUBLIKACJĘ W STANIE, W JAKIM SIĘ ZNAJDUJE ("AS IS"), BEZ JAKICHKOLWIEK GWARANCJI (RĘKOJMIĘ RÓWNIEŻ WYŁĄCZA SIĘ), WYRAŹNYCH LUB DOMNIEMANYCH, A W SZCZEGÓLNOŚCI DOMNIEMANYCH GWARANCJI PRZYDATNOŚCI HANDLOWEJ, PRZYDATNOŚCI DO OKREŚLONEGO CELU ORAZ GWARANCJI, ŻE PUBLIKACJA TA NIE NARUSZA PRAW OSÓB TRZECICH. Ustawodawstwa niektórych krajów nie dopuszczają zastrzeżeń dotyczących gwarancji wyraźnych lub domniemanych w odniesieniu do pewnych transakcji; w takiej sytuacji powyższe zdanie nie ma zastosowania.

Informacje zawarte w niniejszej publikacji mogą zawierać nieścisłości techniczne lub błędy typograficzne. Informacje te są okresowo aktualizowane, a zmiany te zostaną uwzględnione w kolejnych wydaniach tej publikacji. IBM zastrzega sobie prawo do wprowadzania ulepszeń i/lub zmian w produktach i/lub programach opisanych w tej publikacji w dowolnym czasie, bez wcześniejszego powiadomienia.

Wszelkie wzmianki w tej publikacji na temat stron internetowych innych podmiotów zostały wprowadzone wyłącznie dla wygody użytkowników i w żadnym wypadku nie stanowią zachęty do ich odwiedzania. Materiały dostępne na tych stronach nie są częścią materiałów opracowanych dla tego produktu IBM, a użytkownik korzysta z nich na własną odpowiedzialność.

IBM ma prawo do używania i rozpowszechniania informacji przysłanych przez użytkownika w dowolny sposób, jaki uzna za właściwy, bez żadnych zobowiązań wobec ich autora.

Licencjobiorcy tego programu, którzy chcieliby uzyskać informacje na temat programu w celu: (i) wdrożenia wymiany informacji między niezależnie utworzonymi programami i innymi programami (łącznie z tym opisywanym) oraz (ii) wspólnego wykorzystywania wymienianych informacji, powinni skontaktować się z:

IBM Corporation Koordynator współdziałania z oprogramowaniem, Dział 49XA 3605 Highway 52 N Rochester, MN 55901 U.S.A.

Informacje takie mogą być udostępnione, o ile spełnione zostaną odpowiednie warunki, w tym, w niektórych przypadkach, zostanie uiszczona stosowna opłata.

Licencjonowany program opisany w niniejszej publikacji oraz wszystkie inne licencjonowane materiały dostępne dla tego programu są dostarczane przez IBM na warunkach określonych w Umowie IBM z Klientem, Międzynarodowej Umowie Licencyjnej IBM na Program lub w innych podobnych umowach zawartych między IBM i użytkownikami.

Wszelkie dane dotyczące wydajności zostały zebrane w kontrolowanym środowisku. W związku z tym rezultaty uzyskane w innych środowiskach operacyjnych mogą się znacząco różnić. Niektóre pomiary mogły być dokonywane na systemach będących w fazie rozwoju i nie ma gwarancji, że pomiary wykonane na ogólnie dostępnych systemach dadzą takie same wyniki. Niektóre z pomiarów mogły być estymowane przez ekstrapolację. Rzeczywiste wyniki mogą być inne. Użytkownicy powinni we własnym zakresie sprawdzić odpowiednie dane dla ich środowiska.

Informacje dotyczące produktów innych niż produkty IBM pochodzą od dostawców tych produktów, z opublikowanych przez nich zapowiedzi lub innych powszechnie dostępnych źródeł. Firma IBM nie testowała tych produktów i nie może potwierdzić dokładności pomiarów wydajności, kompatybilności ani żadnych innych danych związanych z tymi produktami. Pytania dotyczące możliwości produktów innych podmiotów należy kierować do dostawców tych produktów.

Wszelkie stwierdzenia dotyczące przyszłych kierunków rozwoju i zamierzeń IBM mogą zostać zmienione lub wycofane bez powiadomienia.

Publikacja ta zawiera przykładowe dane i raporty używane w codziennych operacjach działalności gospodarczej. W celu kompleksowego ich zilustrowania podane przykłady zawierają nazwiska osób prywatnych, nazwy przedsiębiorstw oraz nazwy produktów. Wszystkie te nazwy/nazwiska są fikcyjne i jakiekolwiek podobieństwo do istniejących nazw/nazwisk i adresów jest całkowicie przypadkowe.

LICENCJA W ZAKRESIE PRAW AUTORSKICH:

Niniejsza publikacja zawiera przykładowe aplikacje w kodzie źródłowym, ilustrujące techniki programowania w różnych systemach operacyjnych. Użytkownik może kopiować, modyfikować i dystrybuować te programy przykładowe w dowolnej formie bez uiszczania opłat na rzecz IBM, w celu projektowania, używania, sprzedaży lub dystrybucji aplikacji zgodnych z aplikacyjnym interfejsem programistycznym dla tego systemu operacyjnego, dla którego napisane zostały programy przykładowe. Programy przykładowe nie zostały gruntownie przetestowane. IBM nie może zatem gwarantować ani sugerować niezawodności, użyteczności i funkcjonalności tych programów.

W przypadku przeglądania niniejszych informacji w formie elektronicznej, zdjęcia i kolorowe ilustracje mogą nie być wyświetlane.

# **Informacje dotyczące interfejsu programistycznego**

Informacje dotyczące interfejsu programistycznego, o ile są udostępniane, mają być pomocne podczas tworzenia oprogramowania aplikacji do użytku z tym programem.

Podręcznik ten zawiera informacje na temat planowanych interfejsów programistycznych, które umożliwiają klientom pisanie programów w celu uzyskania dostępu do usług IBM WebSphere MQ.

Informacje te mogą również zawierać informacje na temat diagnostyki, modyfikacji i strojenia. Tego typu informacje są udostępniane jako pomoc przy debugowaniu aplikacji.

**Ważne:** Informacji na temat diagnostyki, modyfikacji i strojenia nie należy używać jako interfejsu programistycznego, ponieważ może on ulec zmianie.

# **Znaki towarowe**

IBM, logo IBM , ibm.com, są znakami towarowymi IBM Corporation, zarejestrowanymi w wielu systemach prawnych na całym świecie. Aktualna lista znaków towarowych IBM jest dostępna w serwisie WWW, w sekcji "Copyright and trademark information"(Informacje o prawach autorskich i znakach towarowych), pod adresemwww.ibm.com/legal/copytrade.shtml. Nazwy innych produktów lub usług mogą być znakami towarowymi IBM lub innych podmiotów.

Microsoft oraz Windows są znakami towarowymi Microsoft Corporation w Stanach Zjednoczonych i/lub w innych krajach.

UNIX jest zastrzeżonym znakiem towarowym The Open Group w Stanach Zjednoczonych i/lub w innych krajach.

Linux jest zastrzeżonym znakiem towarowym Linusa Torvaldsa w Stanach Zjednoczonych i/lub w innych krajach.

Ten produkt zawiera oprogramowanie opracowane przez Eclipse Project (http://www.eclipse.org/).

Java oraz wszystkie znaki towarowe i logo dotyczące języka Java są znakami towarowymi lub zastrzeżonymi znakami towarowymi Oracle i/lub przedsiębiorstw afiliowanych Oracle.

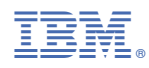

Numer pozycji: